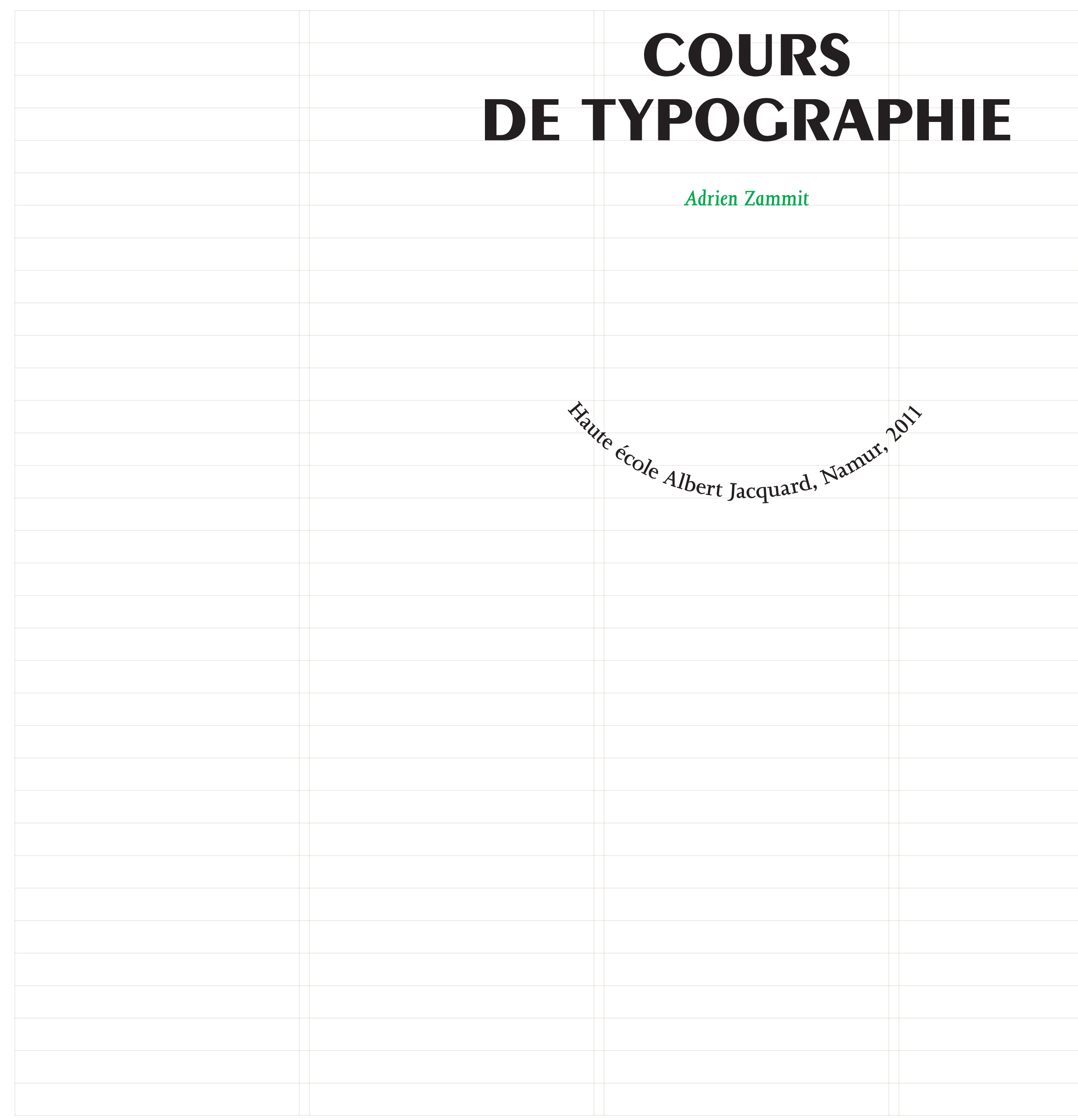

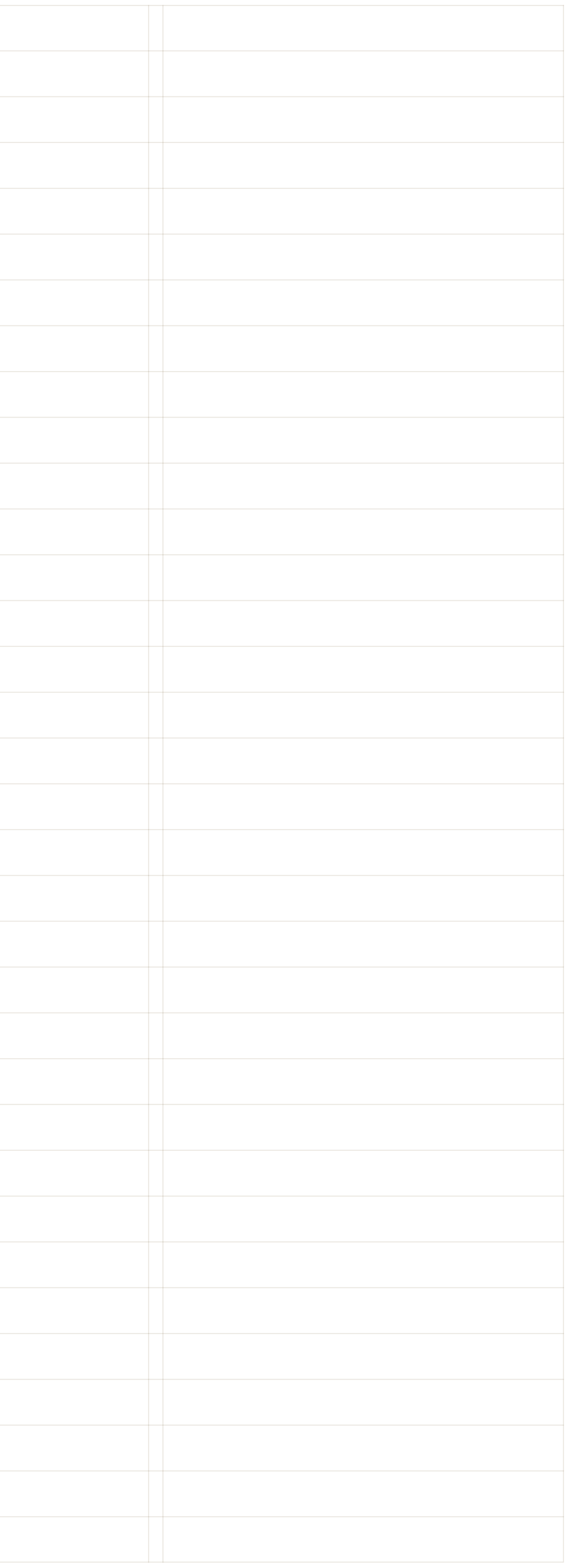

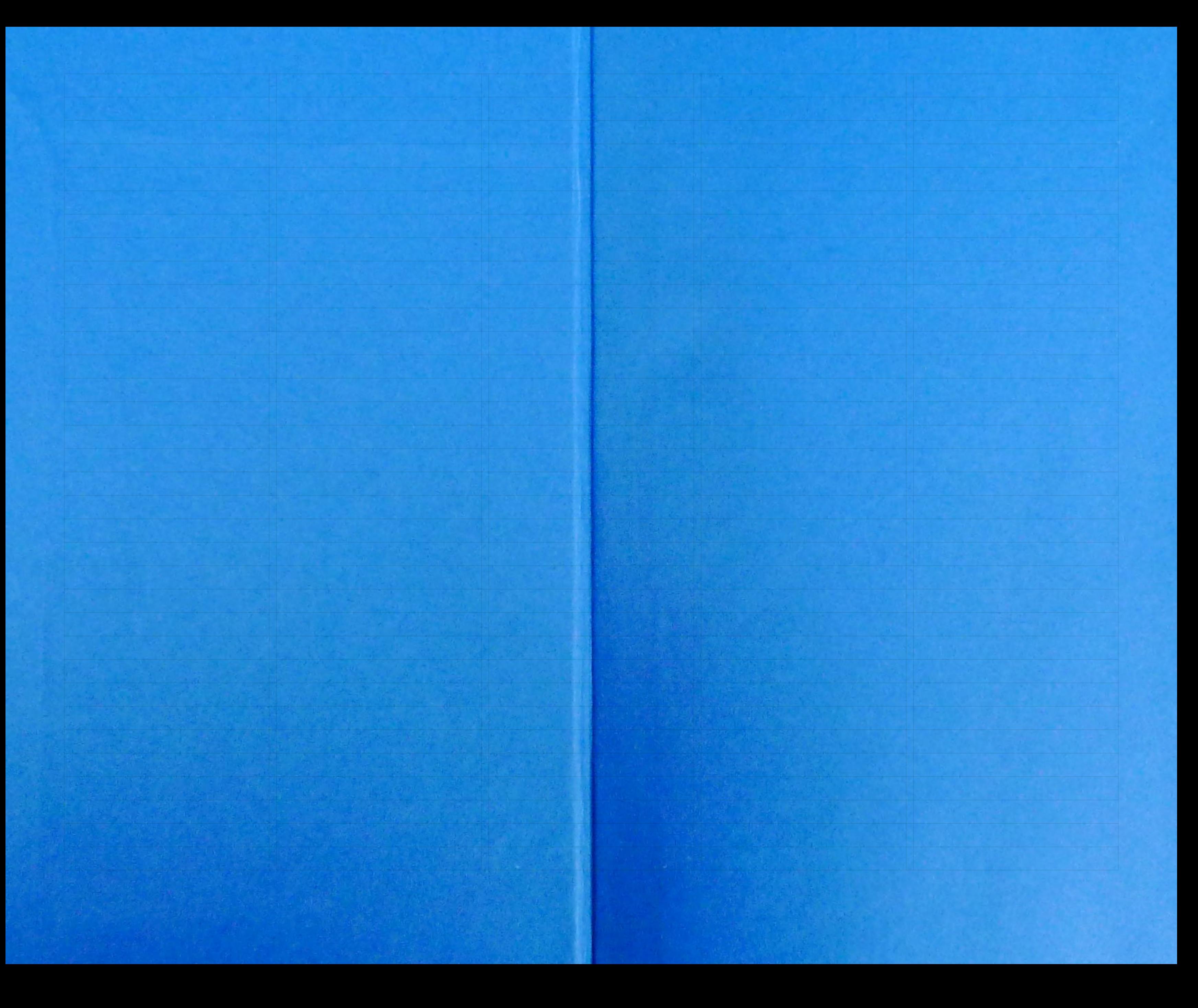

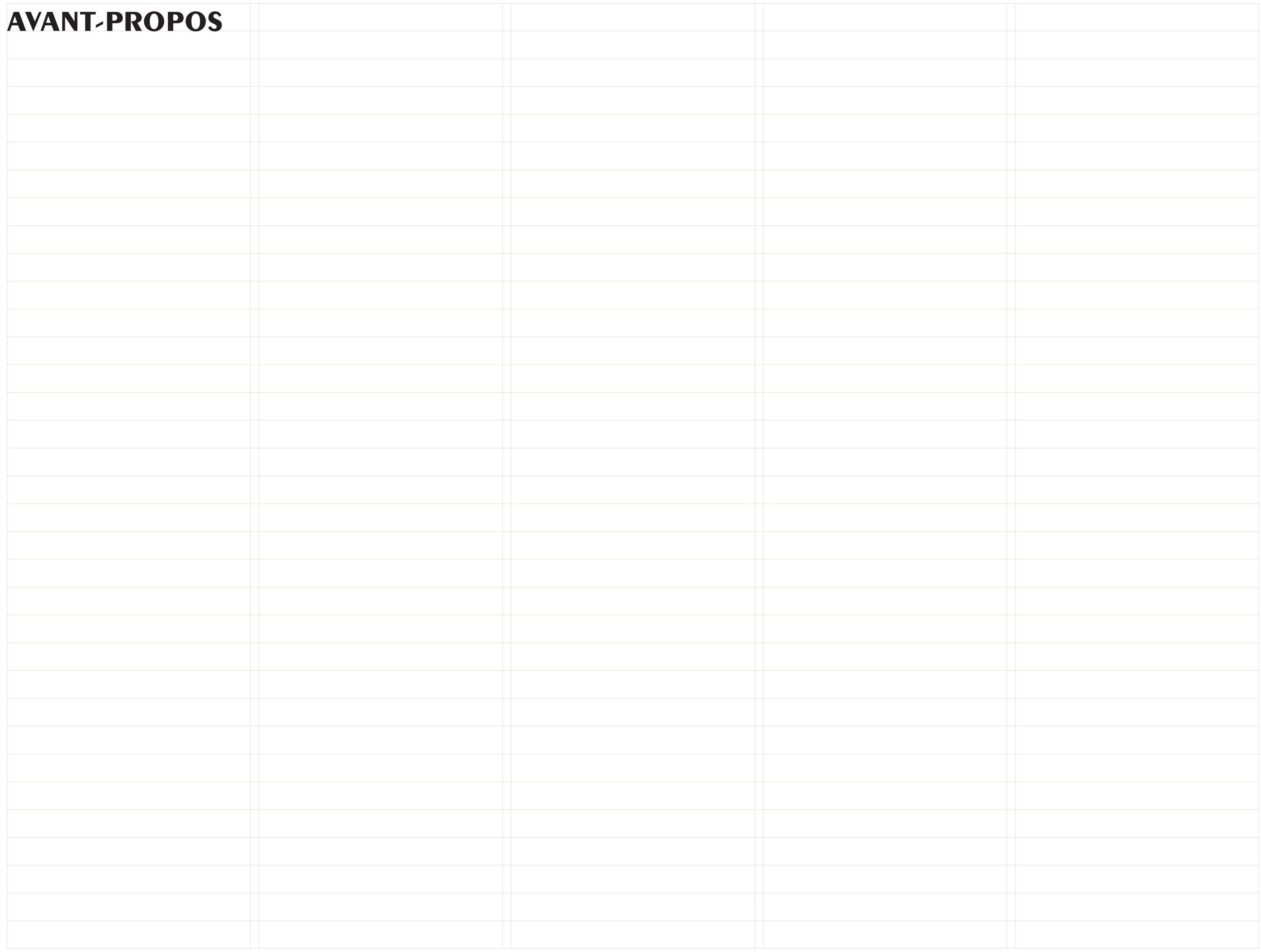

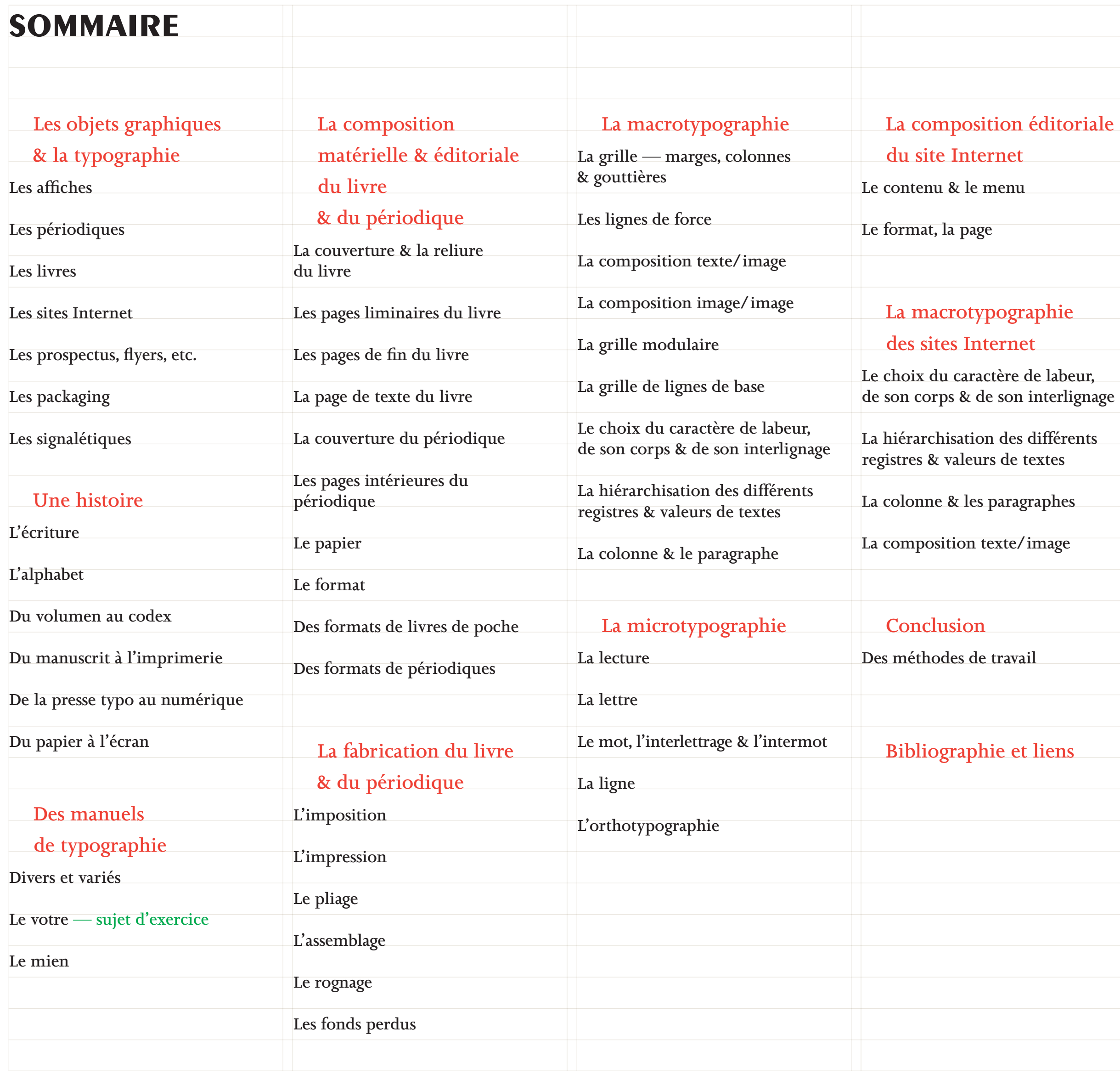

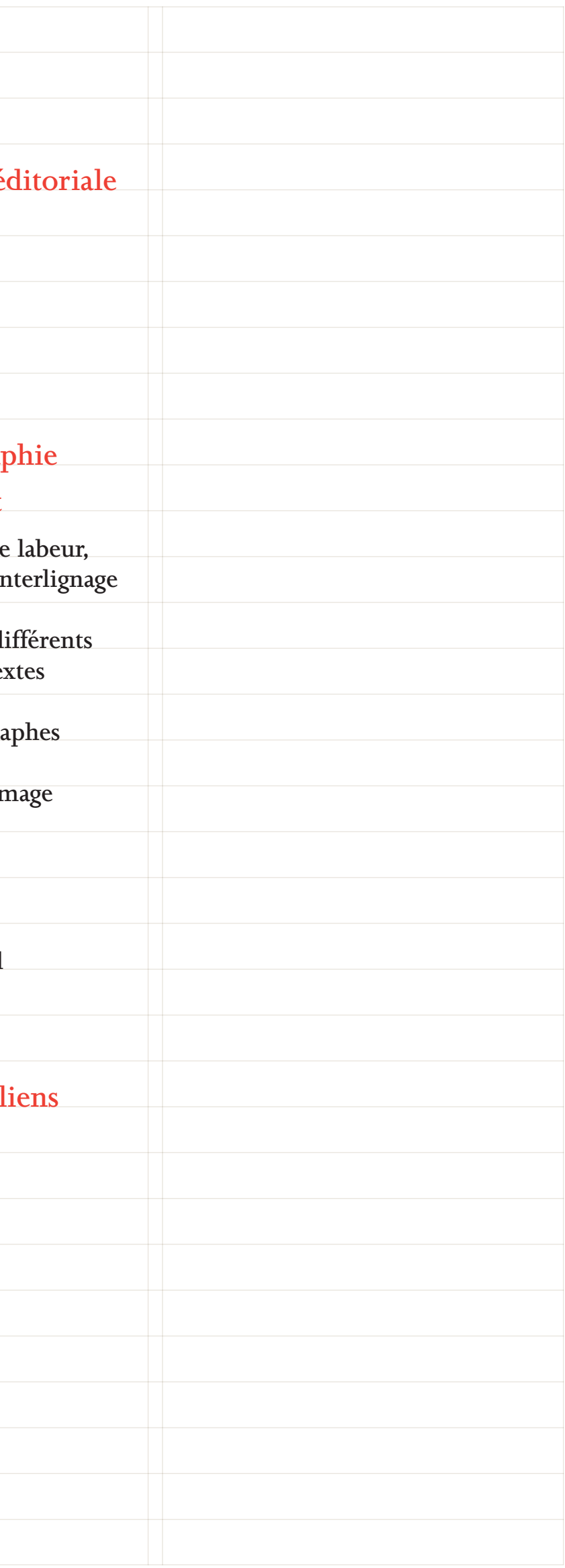

### **les objets graphiques & la typographie**

alanda fireye : Jose Nichel Leiserler

A

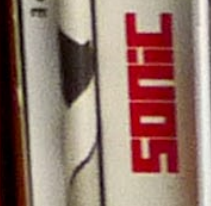

B

A<br>2<br>Z

**ENDIS BUDW CHY** 

**BBTHENBTEIN/BDODING** 

 $\bullet$ 

E

500 AFFICHES DE MAI 68

 $\frac{1}{2}$ 

 $\overline{L}$ 

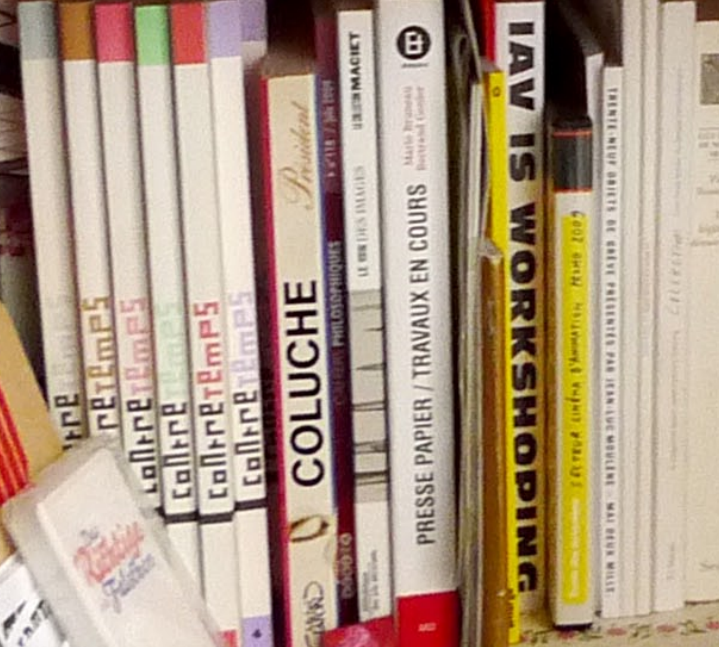

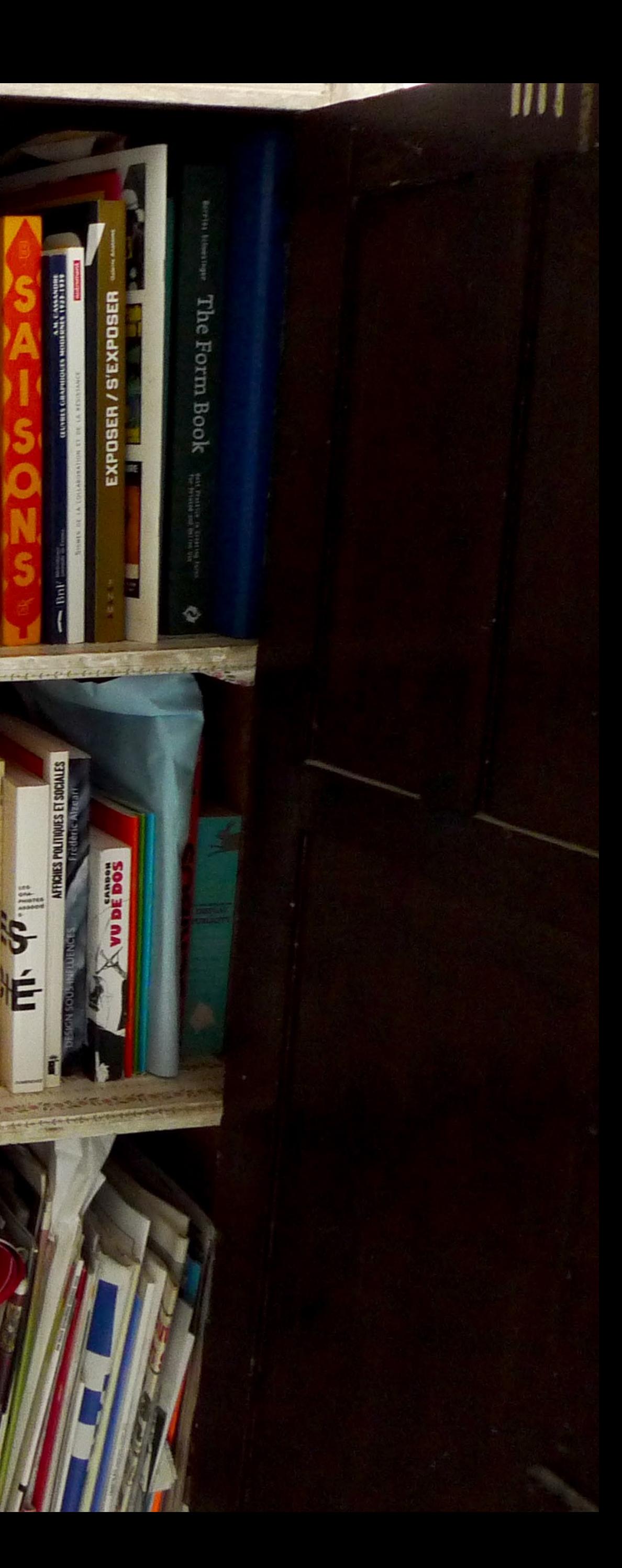

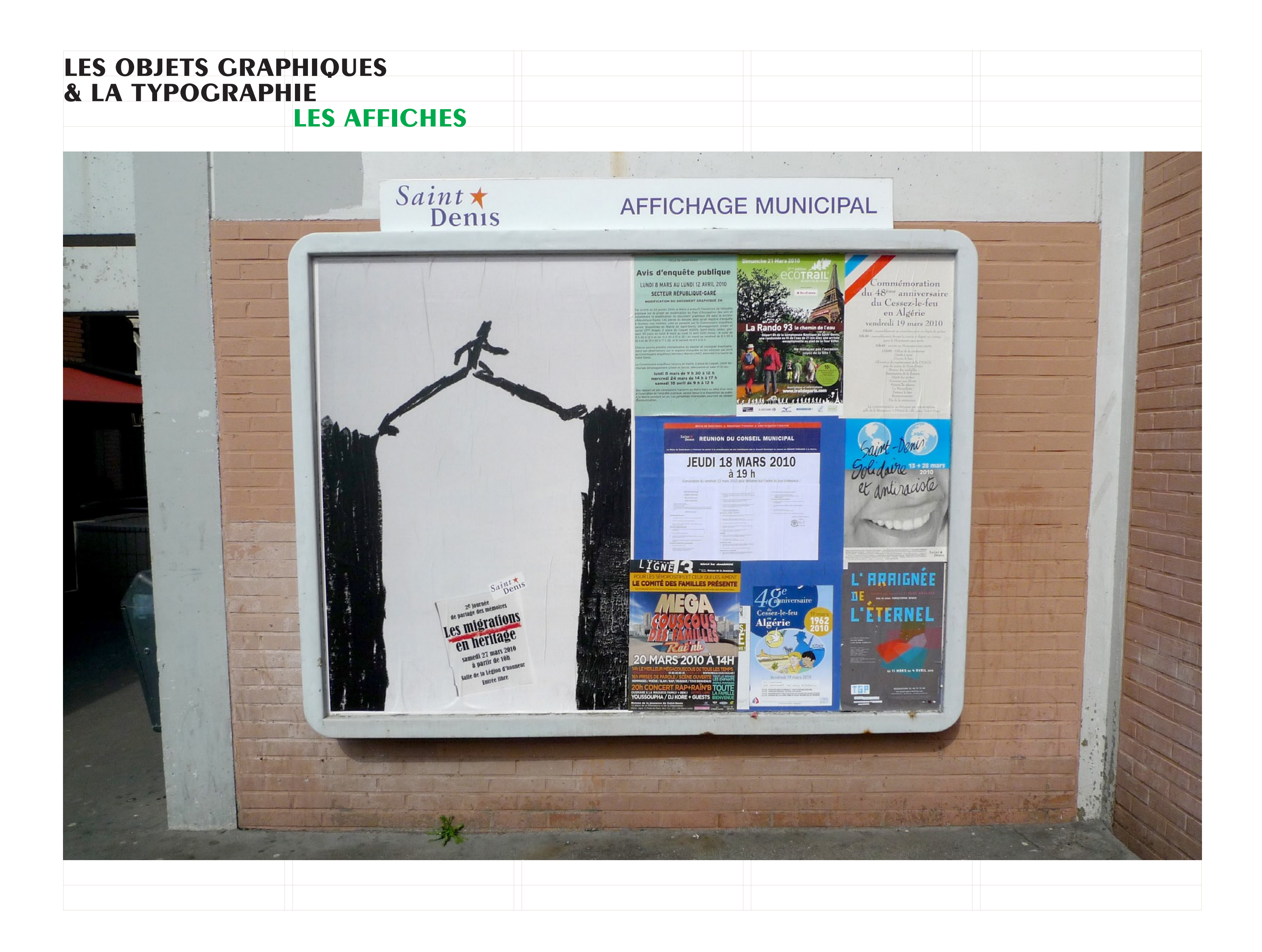

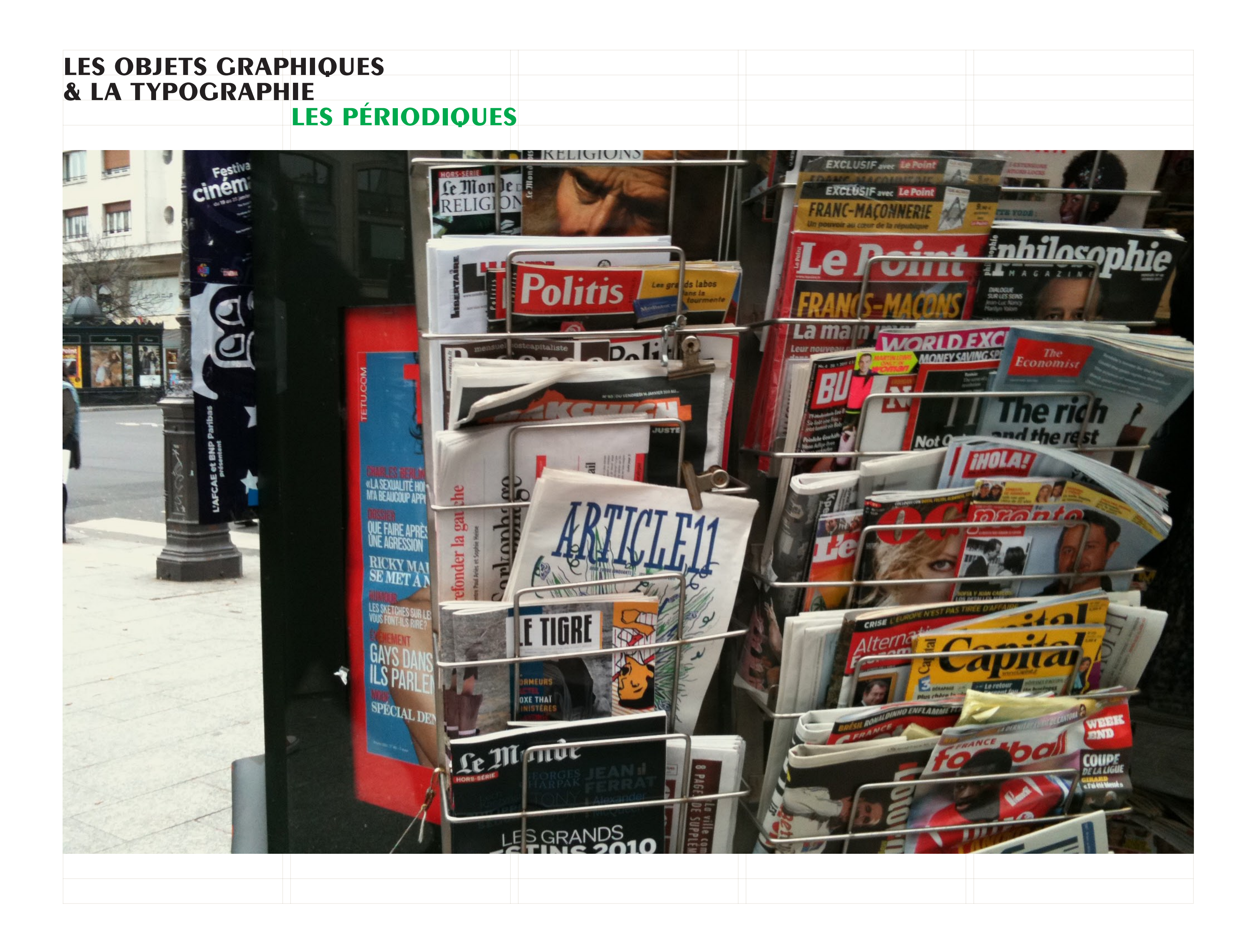

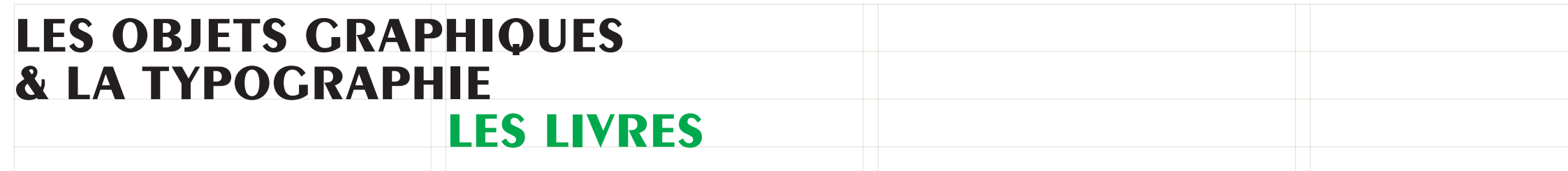

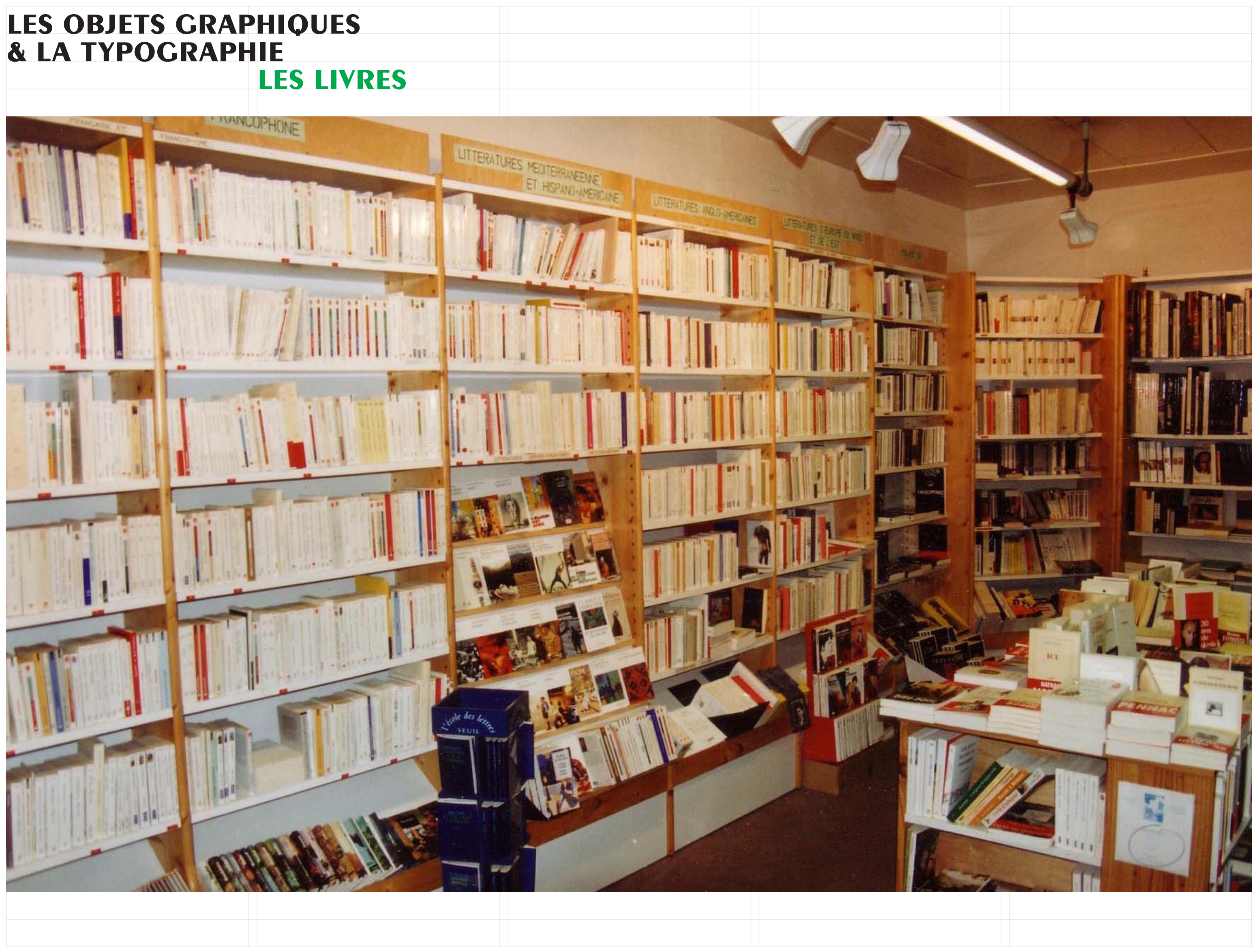

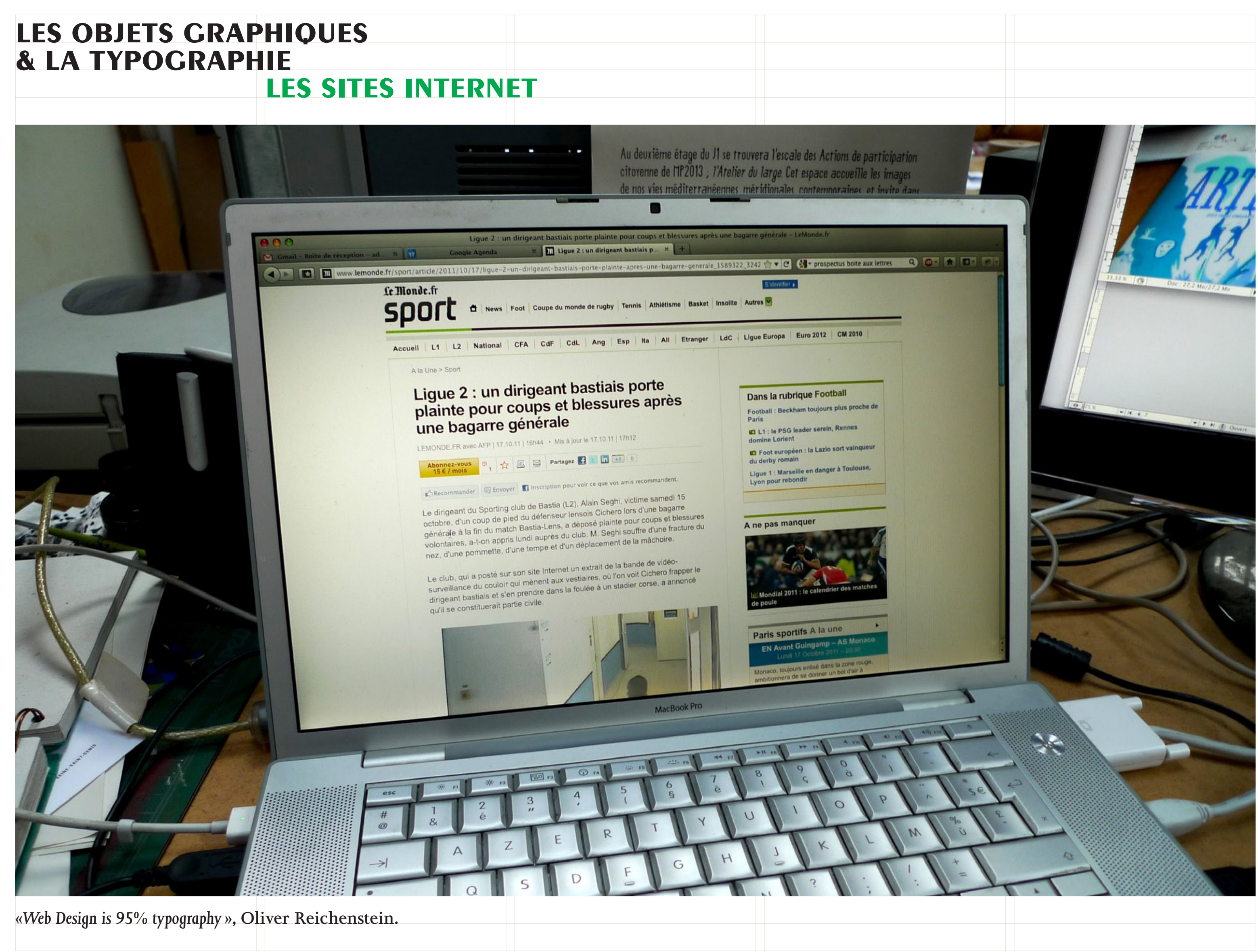

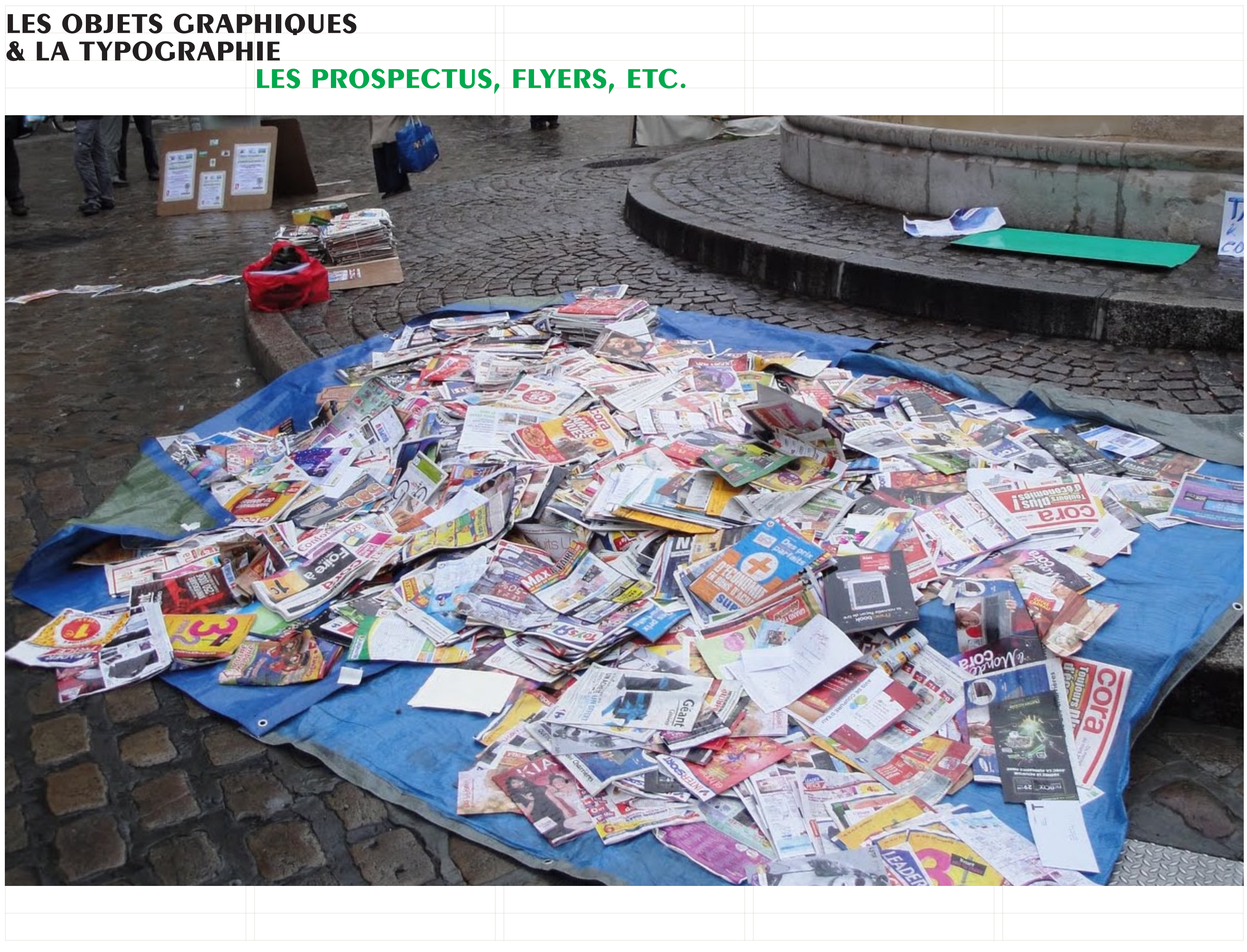

### **les packaging les objets graphiques & la typographie**

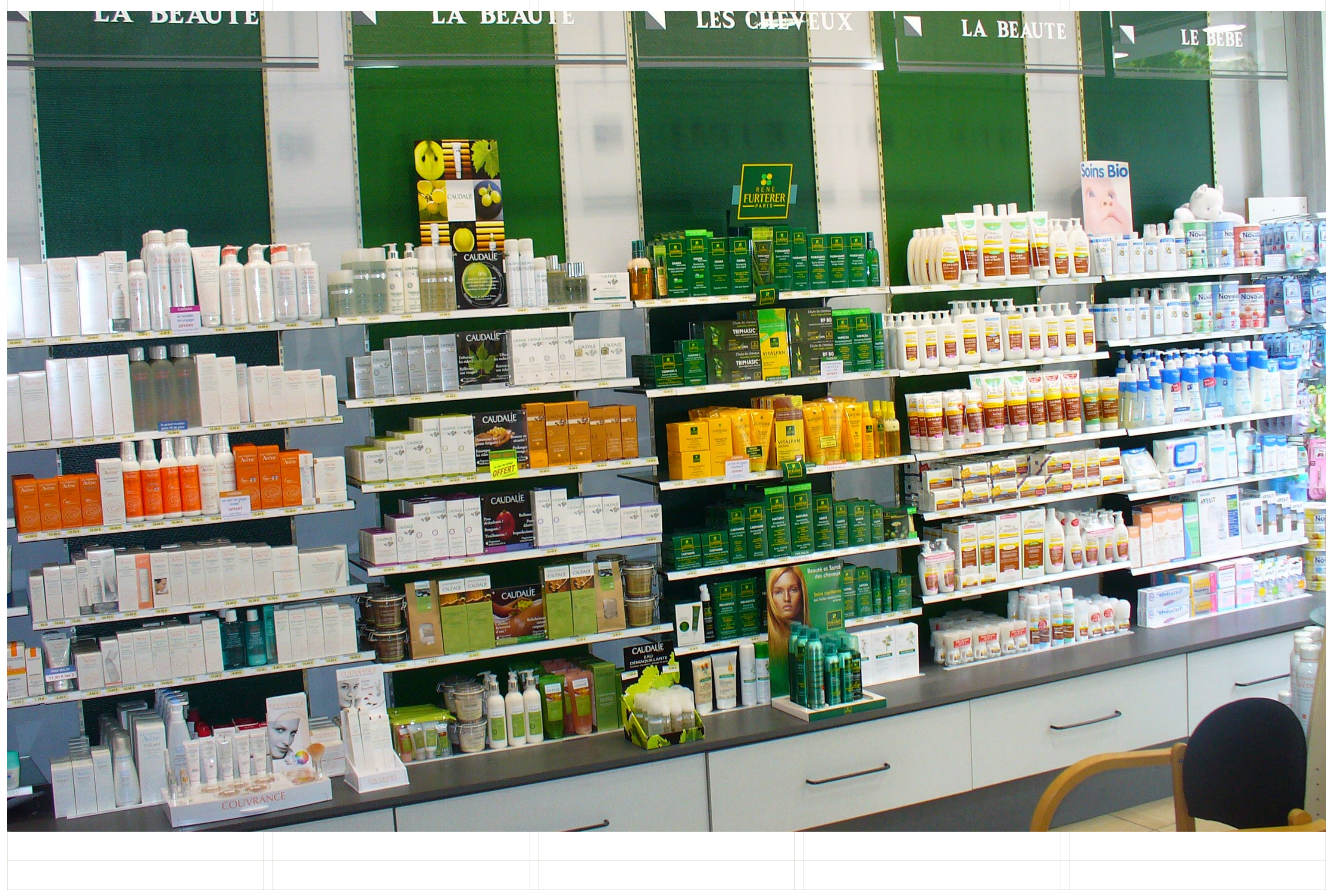

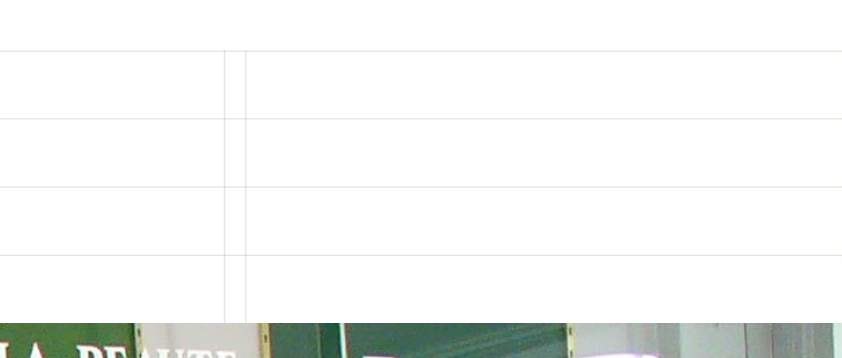

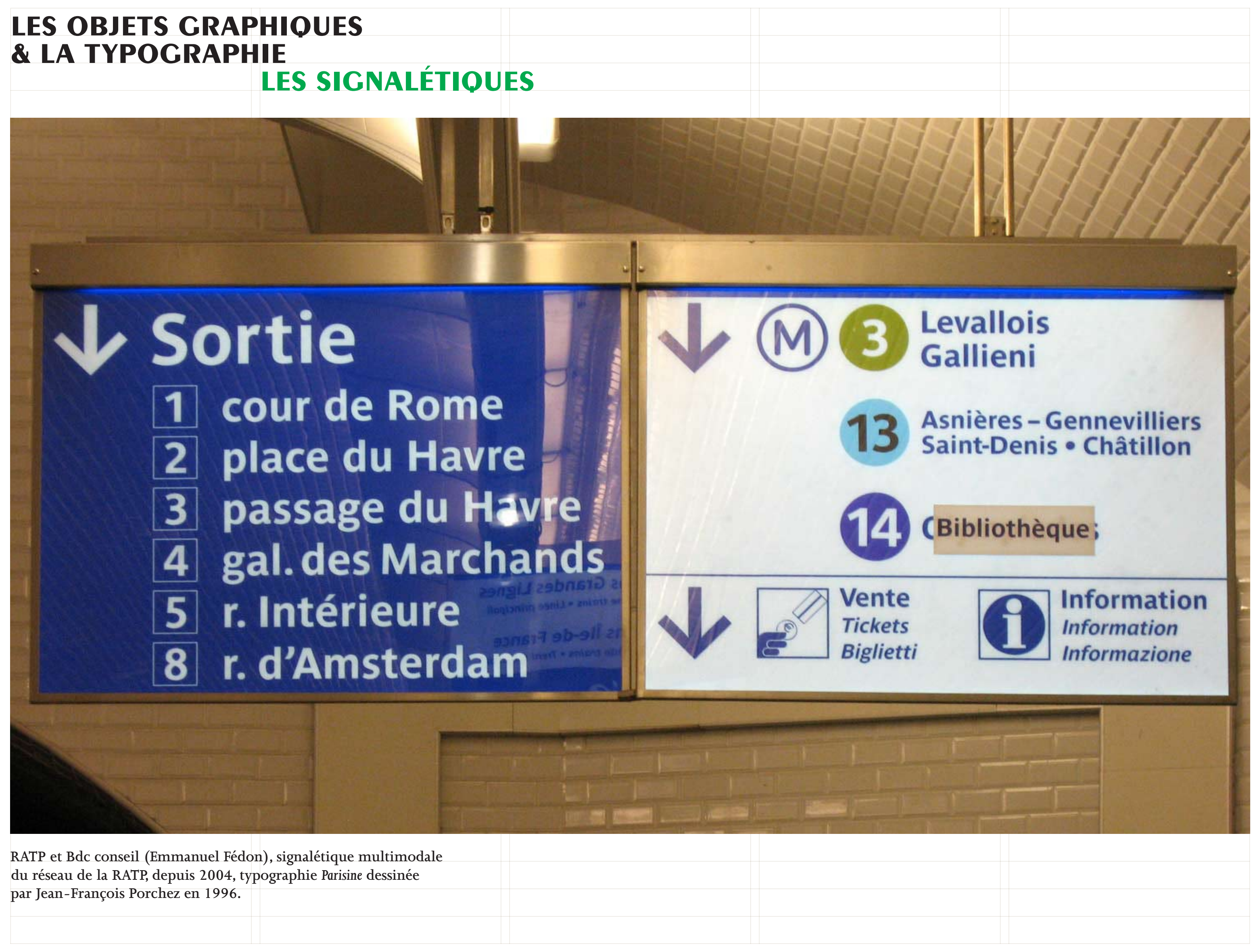

### **une histoire**

France Street

**CONTRACTOR OF CALIFORNIA AND CONTRACTOR** 

**CONSTRUCTION OF CALIFORNIA** 

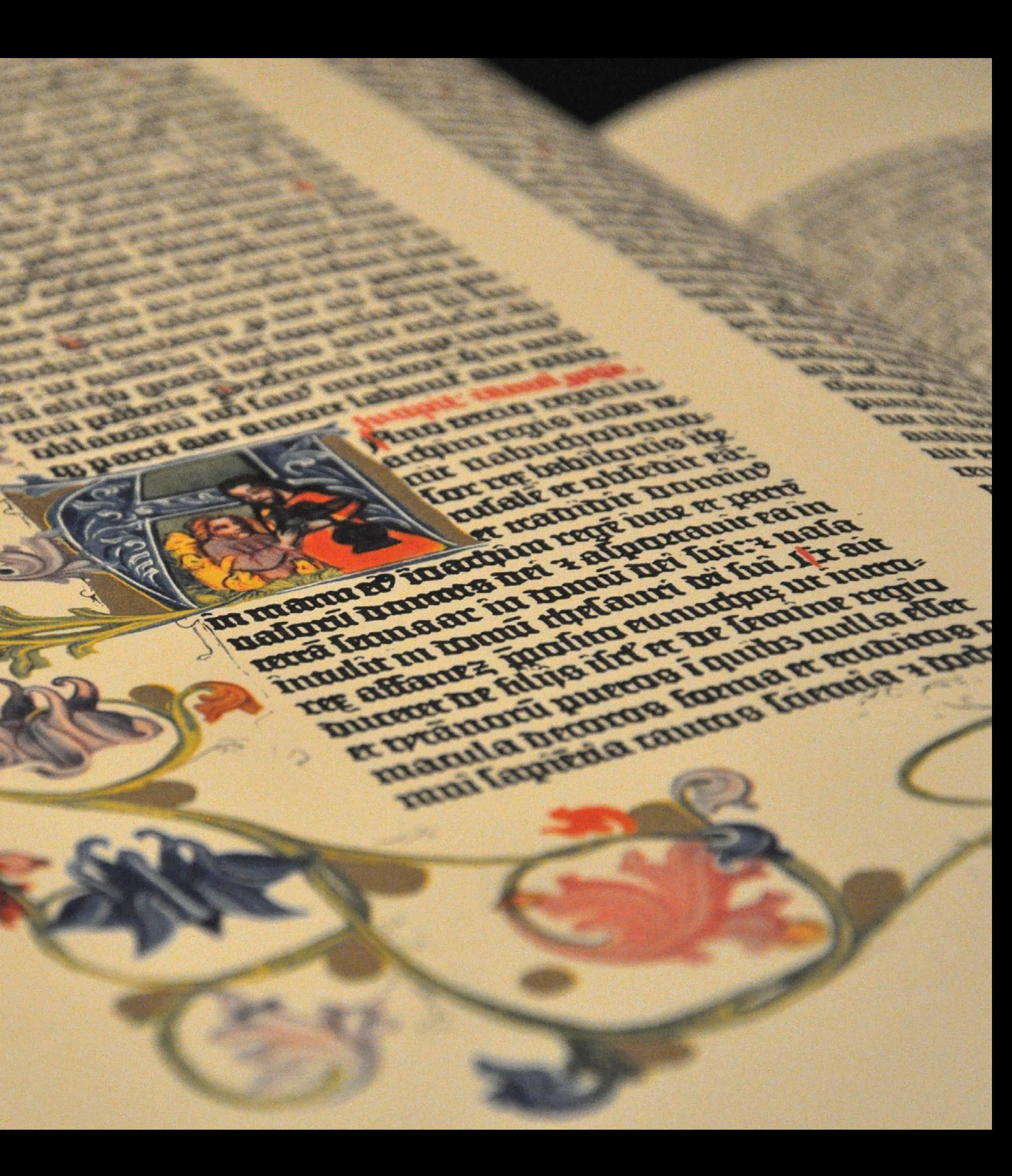

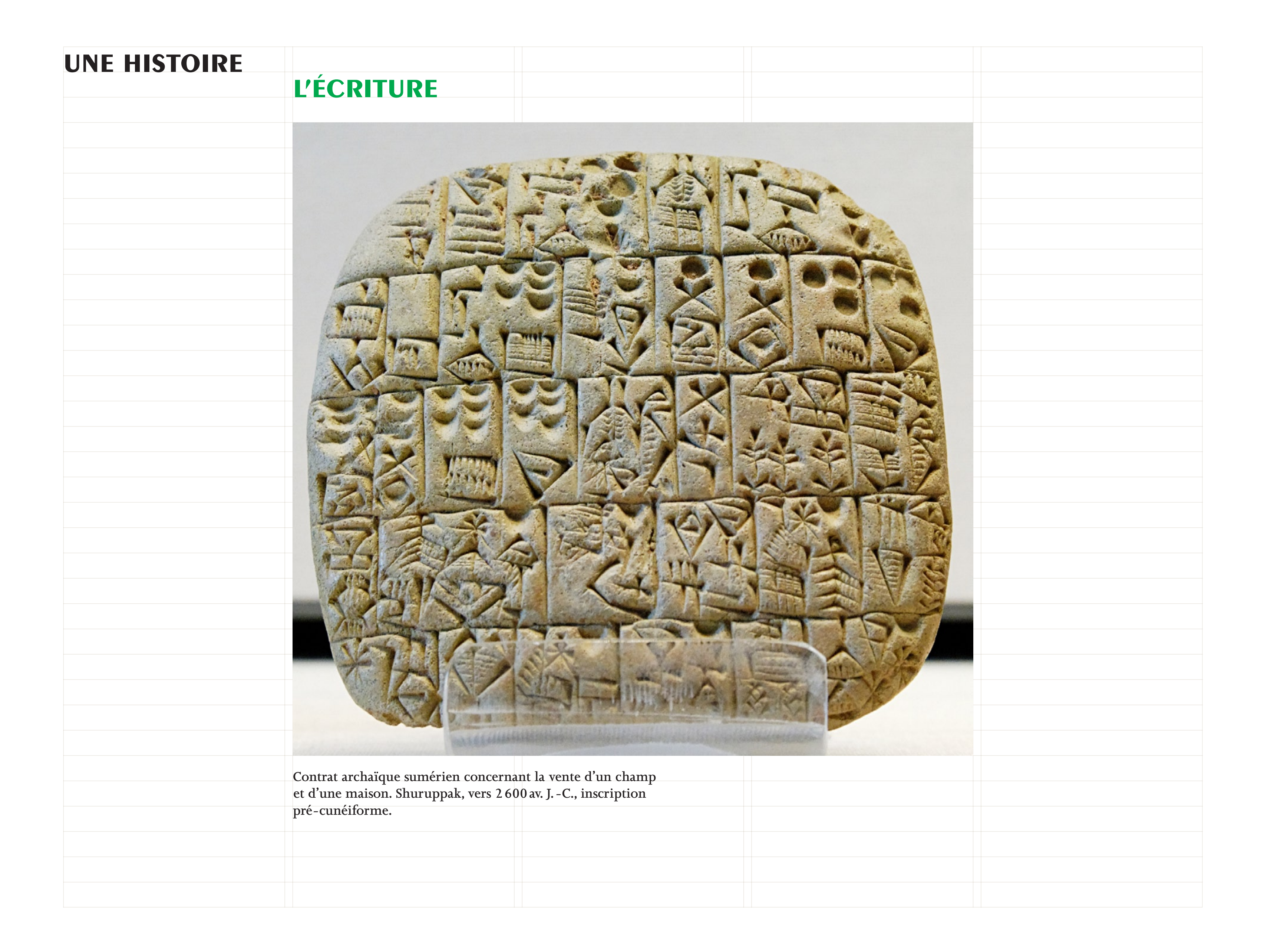

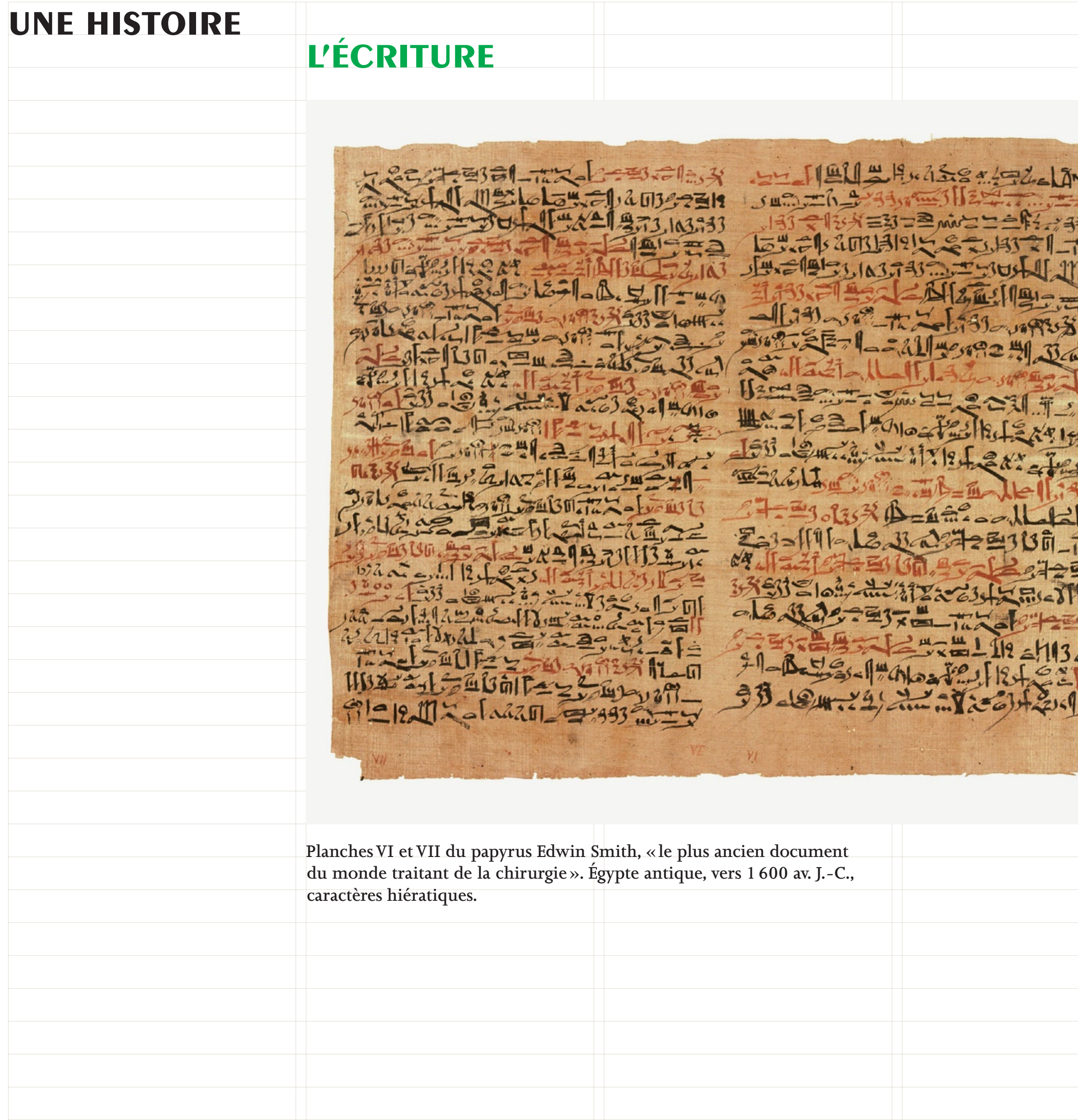

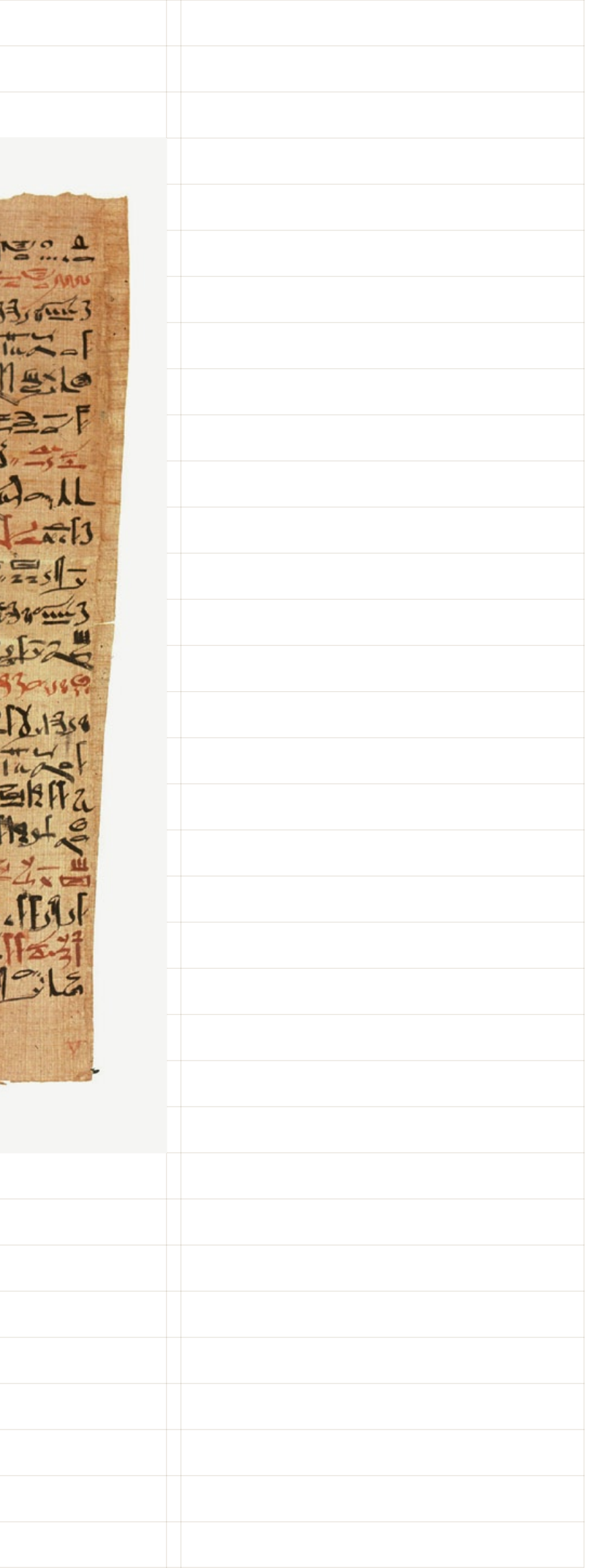

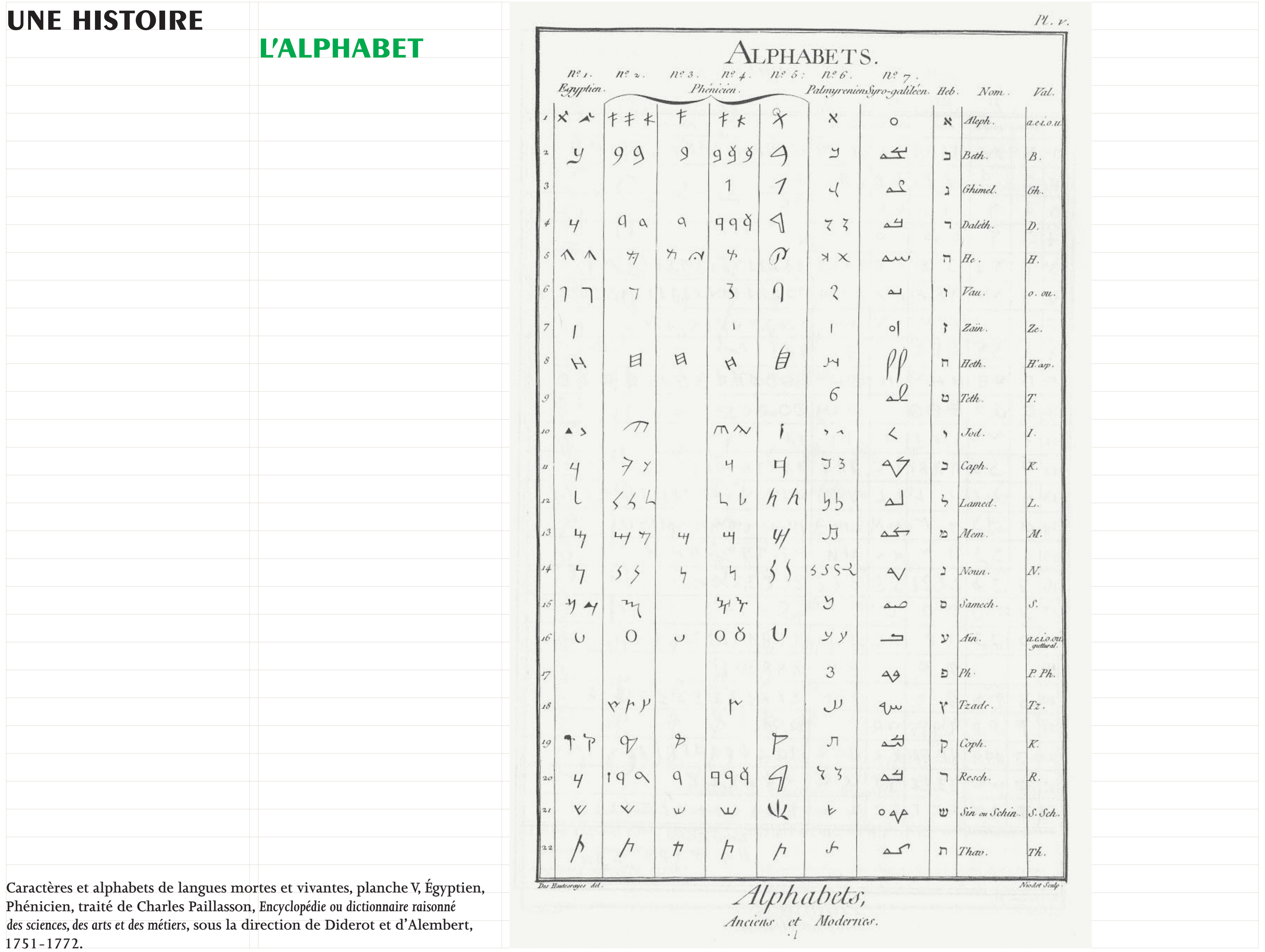

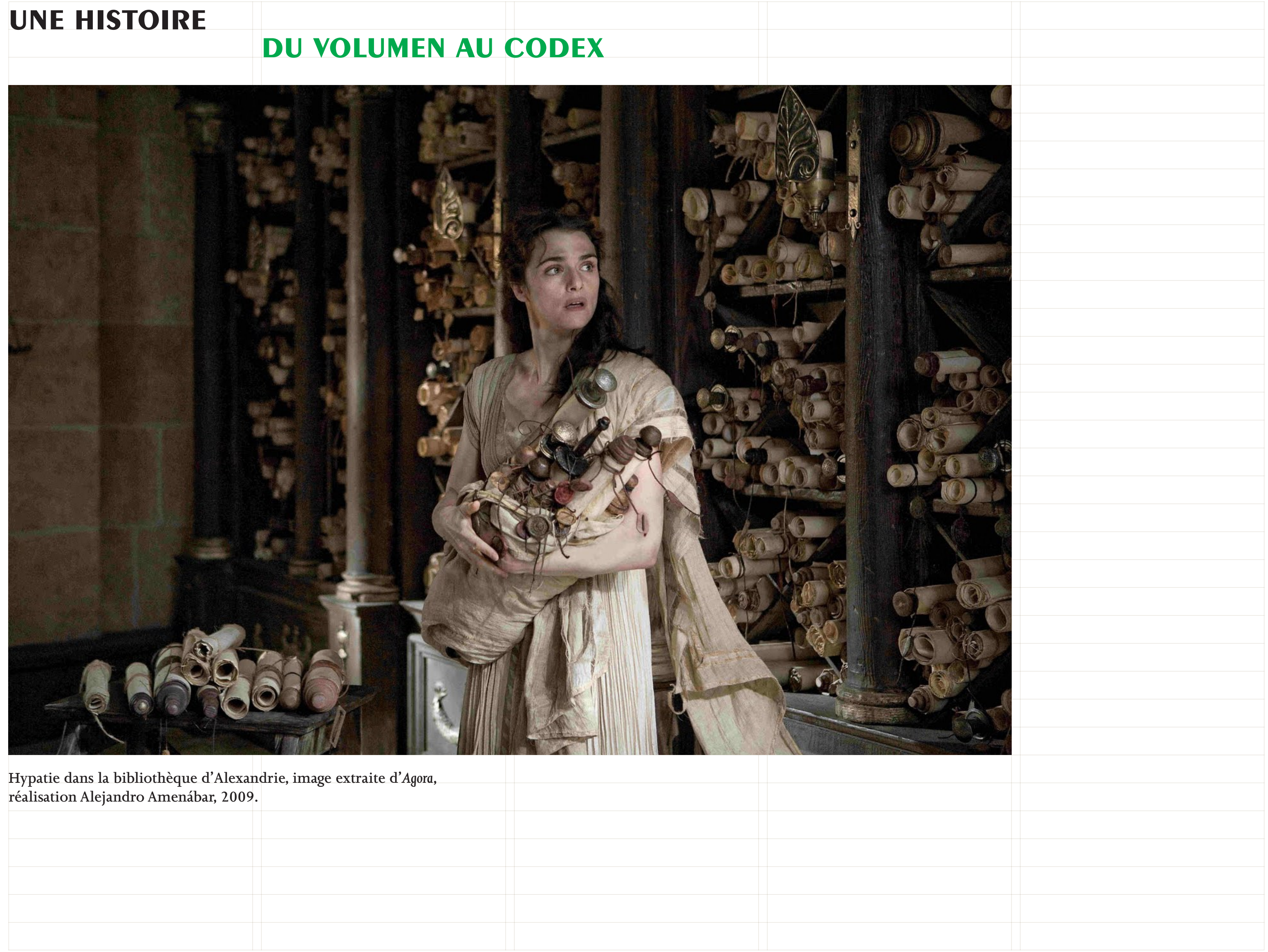

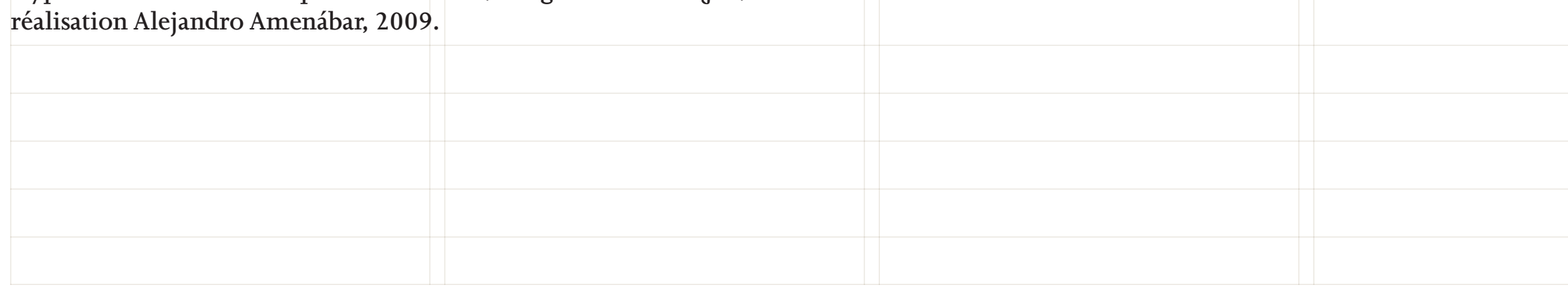

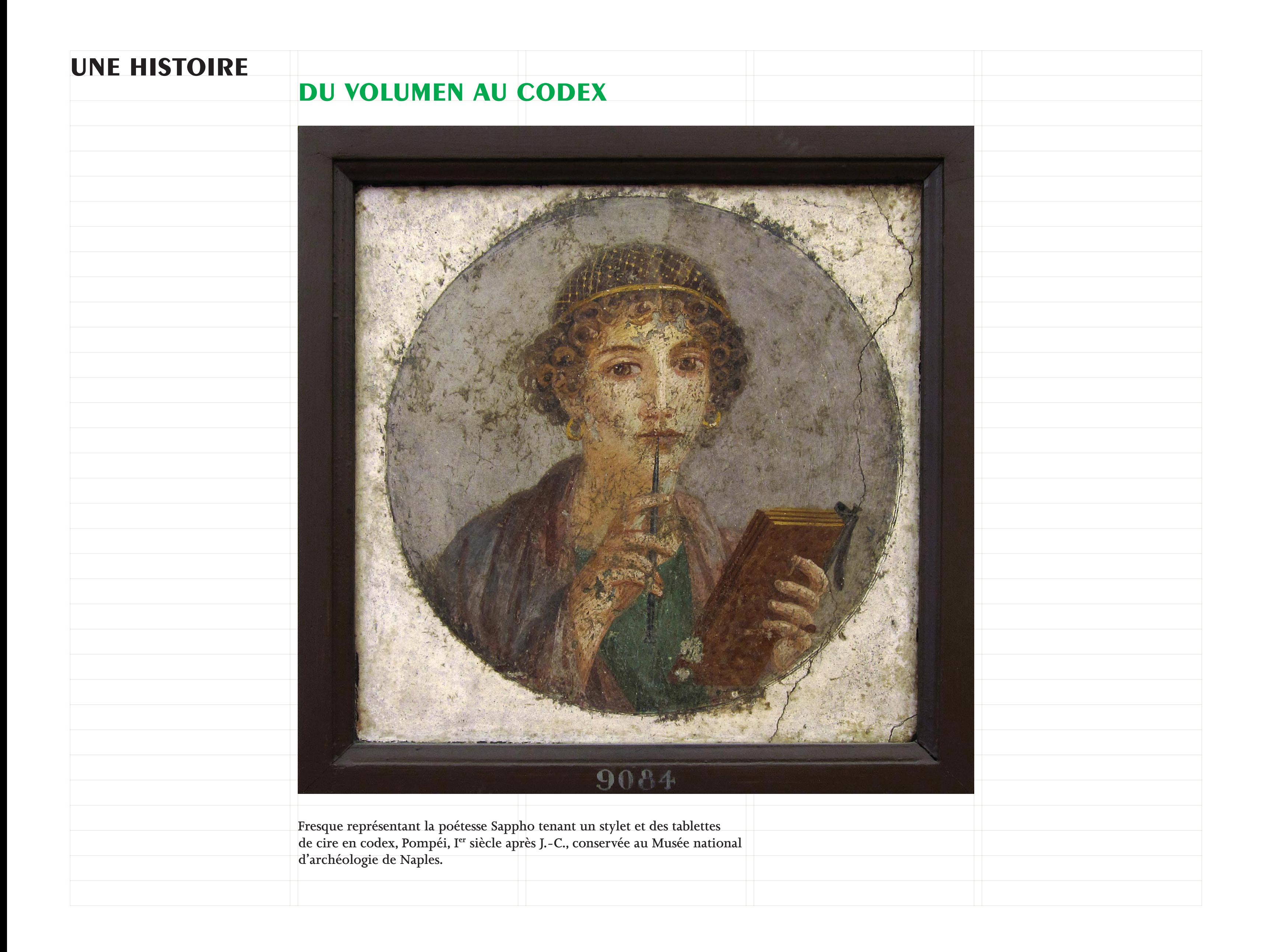

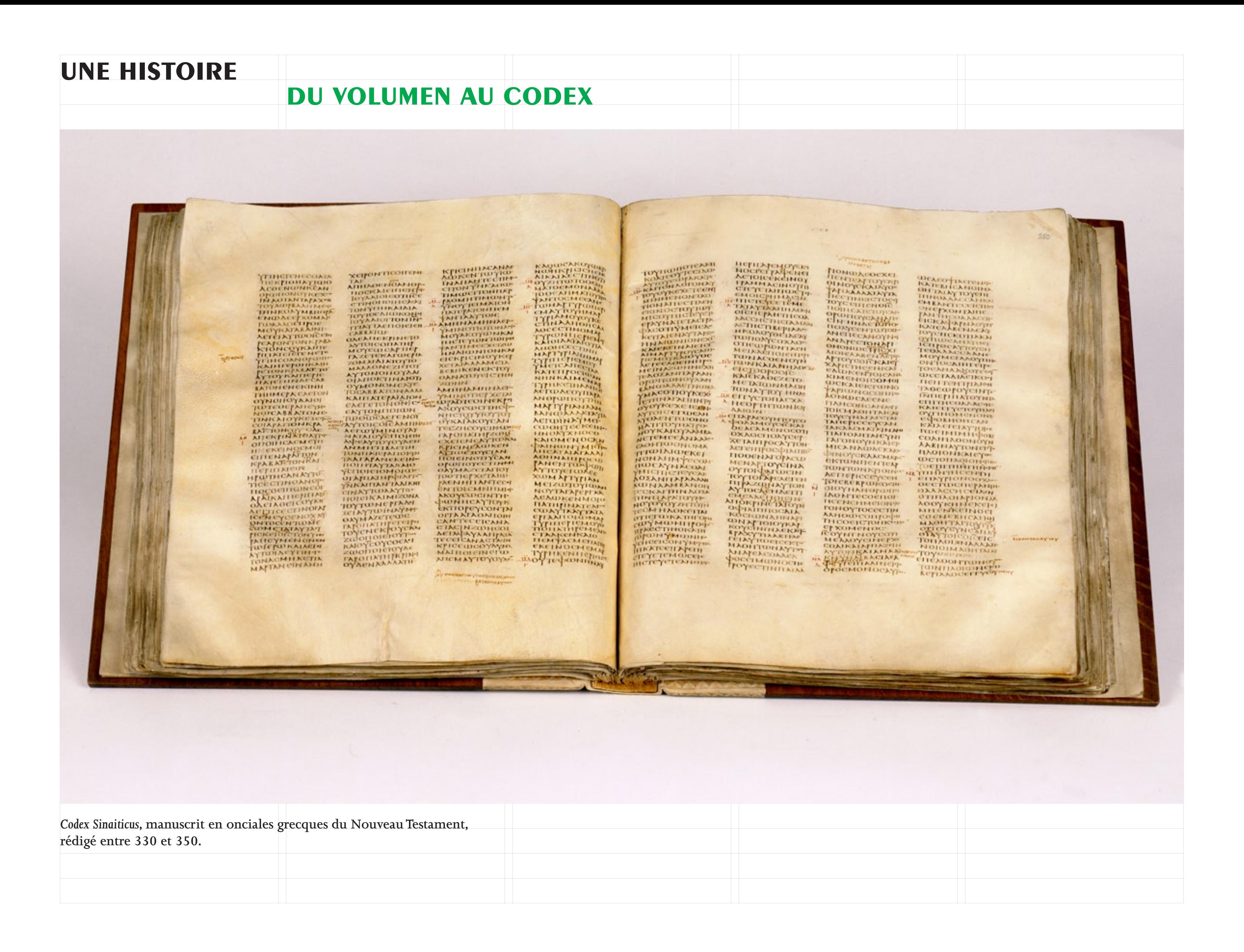

*Pontifical* **(***Liber Pontificalis***), réalisé par Albert de Sternberd, 1376.**

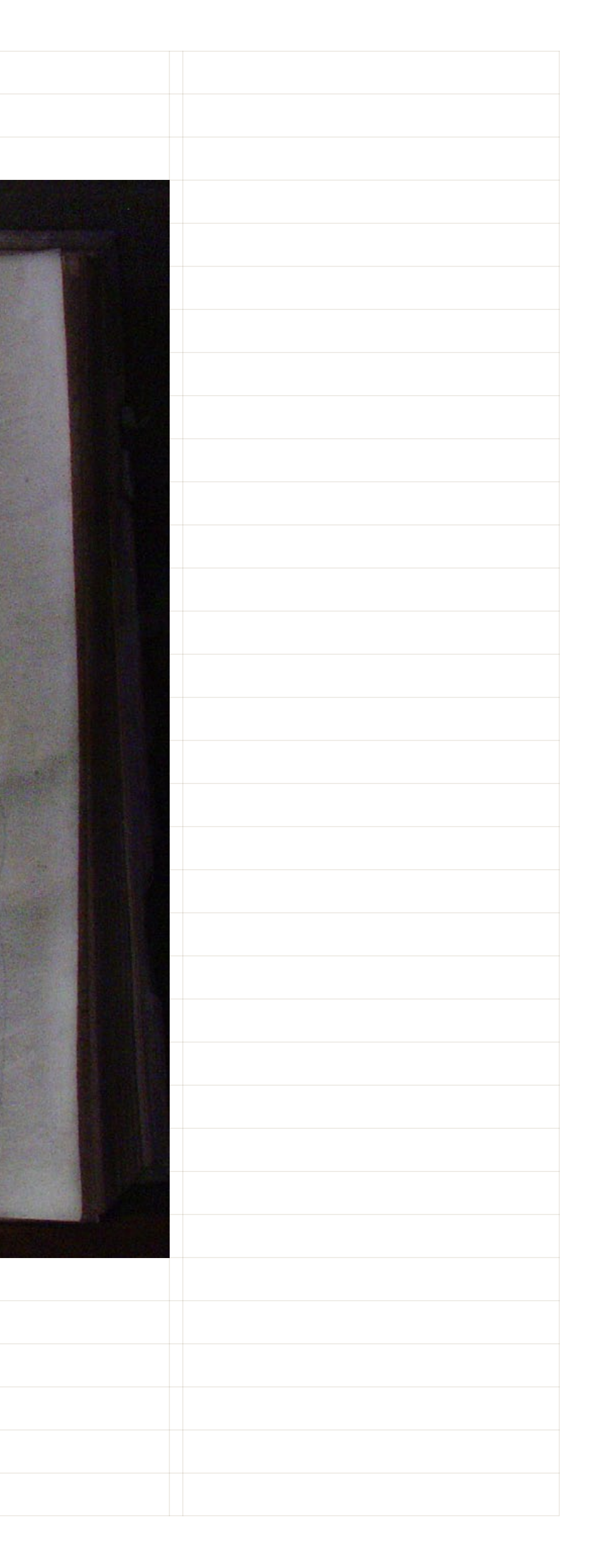

### **une histoire**

### **du manuscrit À l'imprimerie**

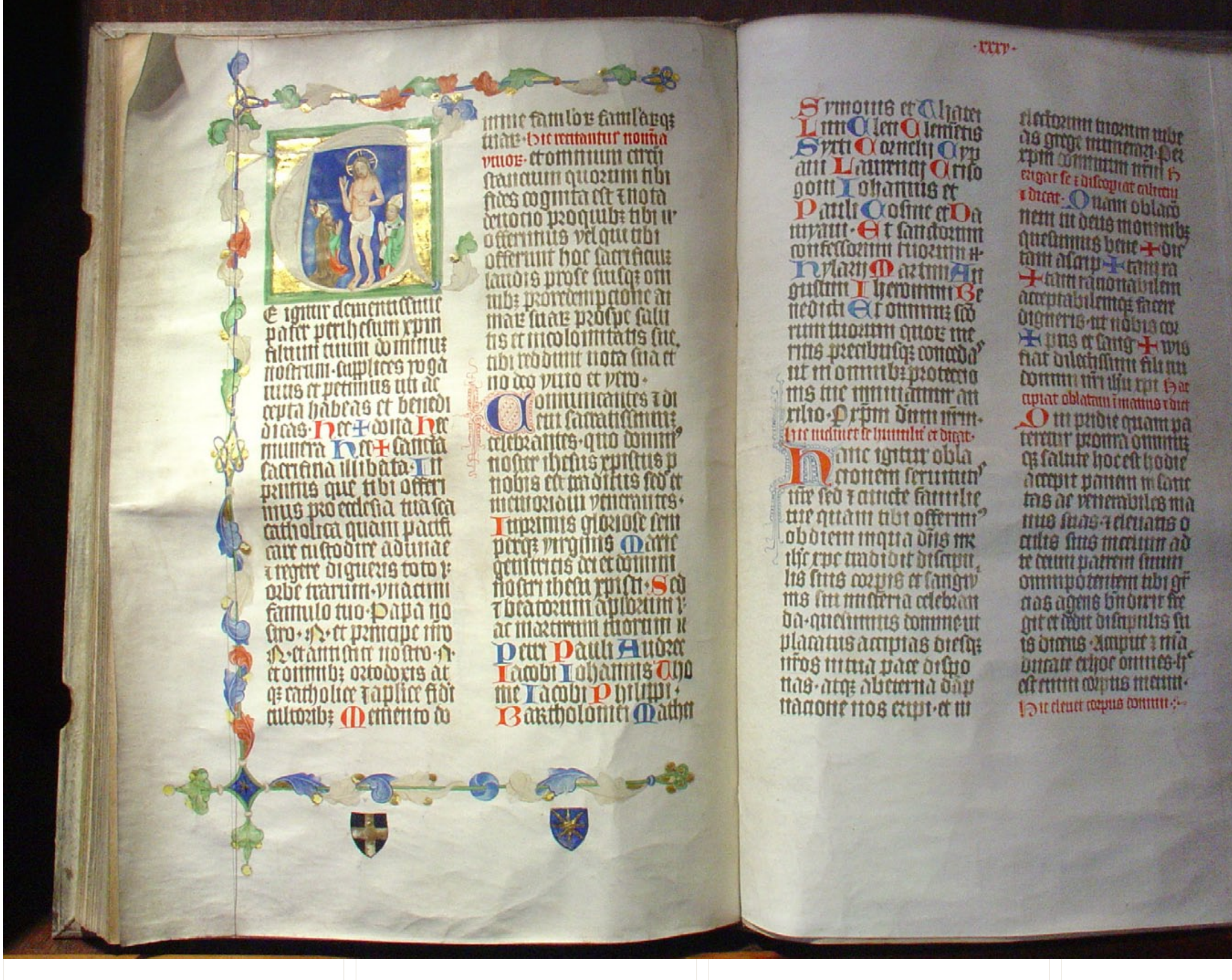

### **du manuscrit À l'imprimerie**

**Corpus de droit civil de l'empereur Justinien, chanoines de Senlis, XIII<sup>e</sup> siècle, bibliothèque de Pierre Lorfèvre.**

### **THE**

 $\label{eq:21}$  <br> The cooten no graph unitary in the monotone of the cooten no graph control<br> external of graph on the coordinate of the state and inspirate values of<br>  $\delta\delta$  , and inspirate values of the state of the state o r & camum anni ne mouver

 $\label{eq:2} The  
equation of the dynamic spectrum  
of the system of the  
equation of the system  
of the system of the system  
of the system of the system  
of the system of the system  
of the system of the system  
of the system is  
infinite and the system  
of the system is  
incomplete. The system is  
the same value of the system is  
independent of the system  
and the system is not  
not the system is not  
not the system. The system is  
the other in the system  
and the system is not  
the other in the system  
of the system is not  
the fact that the system is  
respectively, but the interaction  
regusotivity, but the  
rems  
rems  
rems  
rems  
rems  
rems  
rems  
rems  
rems  
re$ bettionen rebuyer ar tile intensite<br>respublicular introduction to the design of the design of the state<br>function (in model is design from the state of the state of the state<br>from the state in potential from the state of th

ent et sh grene o retornati ca inter naturiter agnote ca norieu-tillub à ount op. HUAC AUNUAN CONLUIEN<br>HUI AANE LEREN QUARTUN<br>'OIEN EIDEILONN HUI PACO<br>ATLANUMATUN MANNEL apoinc operatively montur cocunca<br>utu<sup>r</sup> me'de eno a

tel-point pinnent and the and the companies of the companies of the companies of the companies of the companies of the companies of the companies of the companies of the companies of the companies of the companies of the c umerannet: qui t-ec innenner qui but faitht cir + rit containighbut che<br>propon to see and the presenter found of the product of the process found in<br>the proposition of the problem in the relationship of<br>the proposition of the proposition of the propositi but famit car rin com ungwaich manuri candi etile quinem receivit de coprincia en manuri candi in denome.<br>
quate qui me a partir (reneural candidation)<br>
militanesi di candidati del candidati de contratti del candidati del candidati del candidati del ca x nunc-sitio m  $n\alpha$ 

chulmed<br>fine aby<br>no deven

Sundenly<br>Supply for<br>Andrew of<br>Formalists<br>Contaction

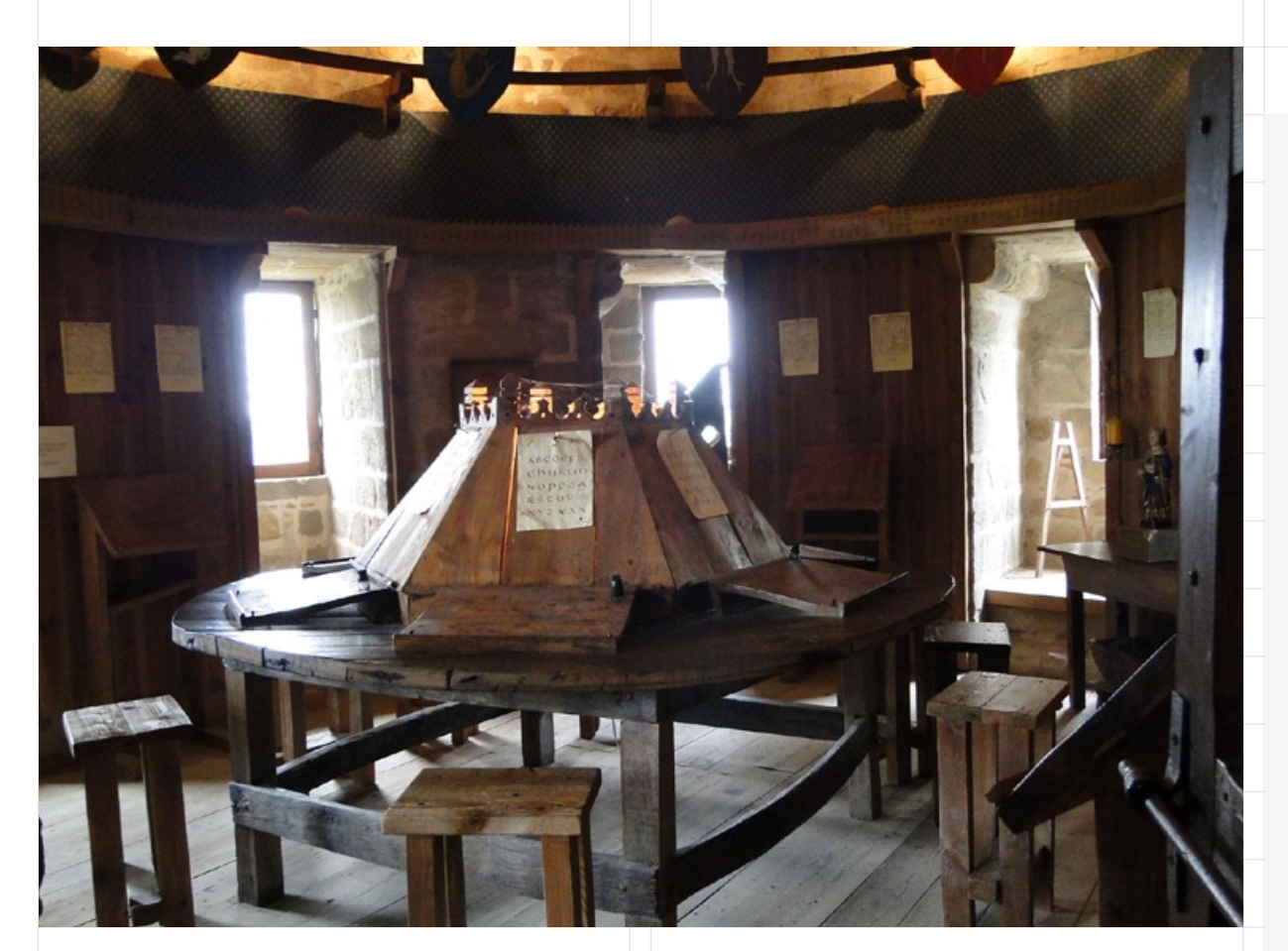

**Scriptorium, forteresse médiévale des Ducs de Bourbon l'Archambault construite au XIII<sup>e</sup> siècle.**

### **une histoire**

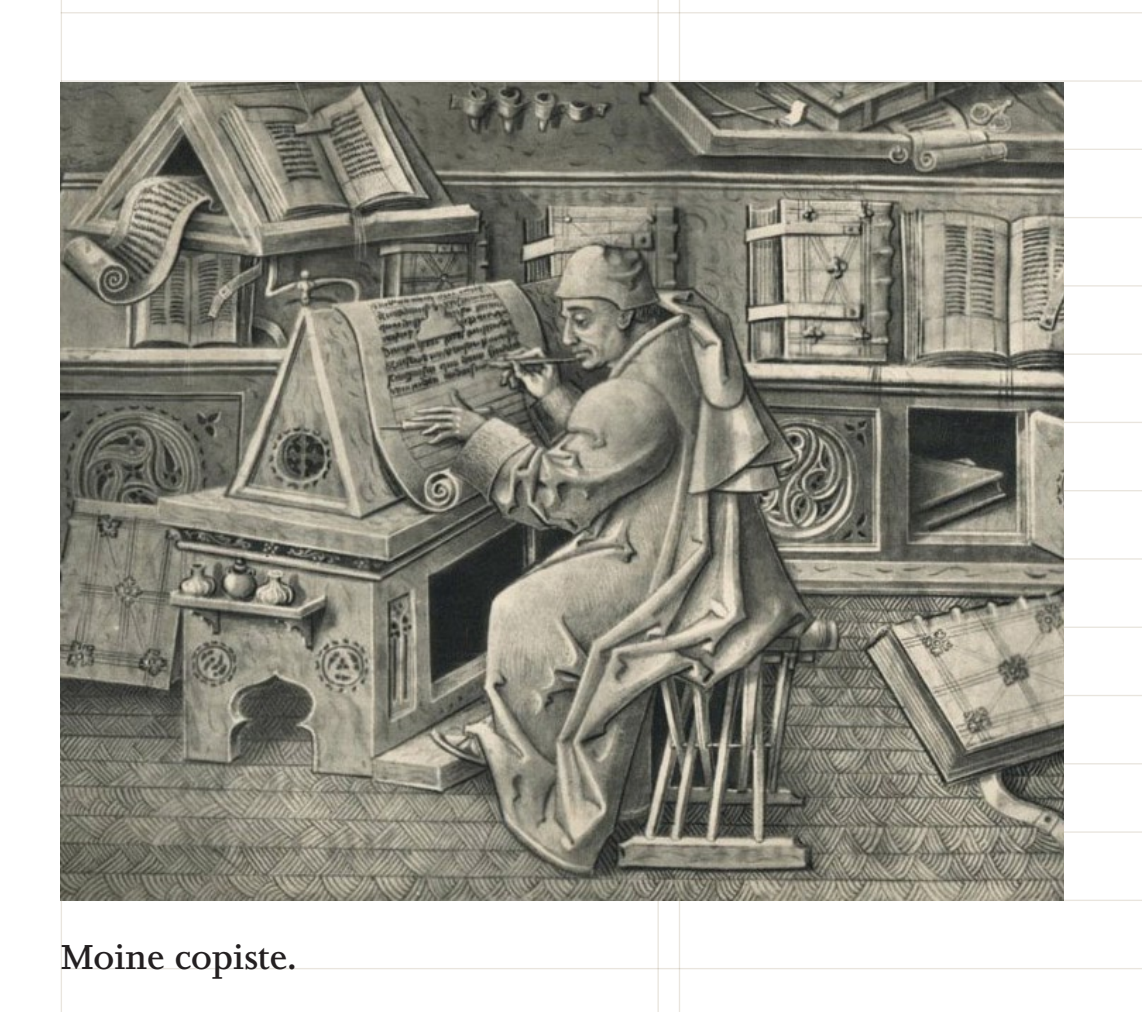

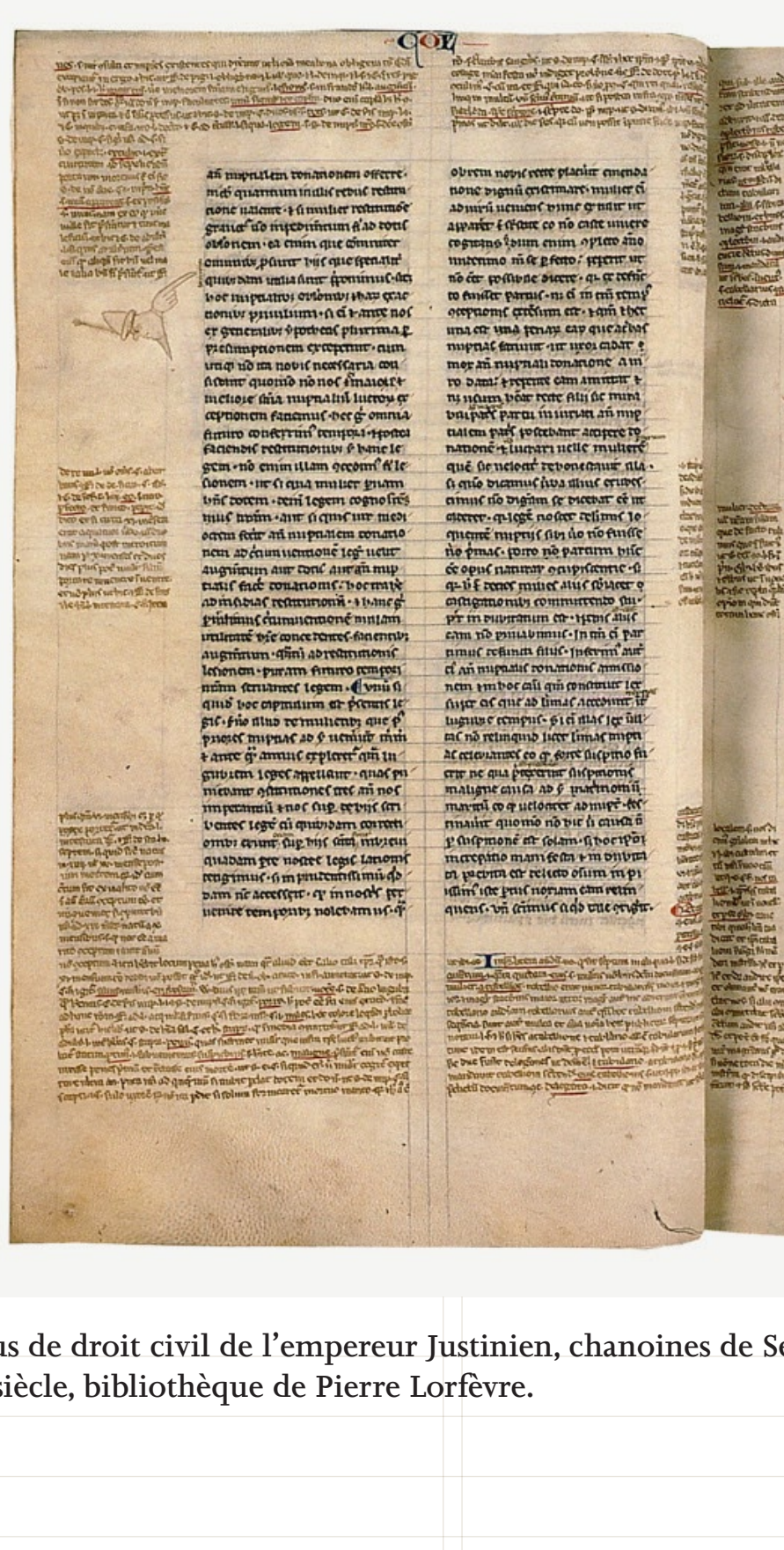

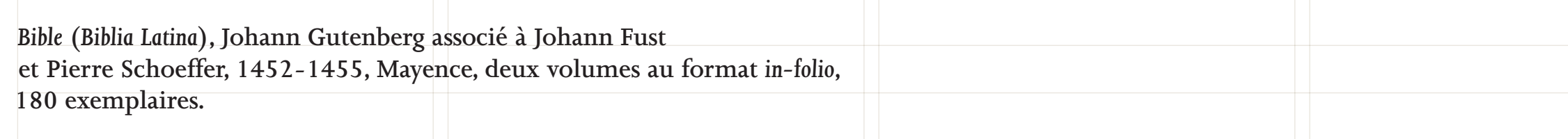

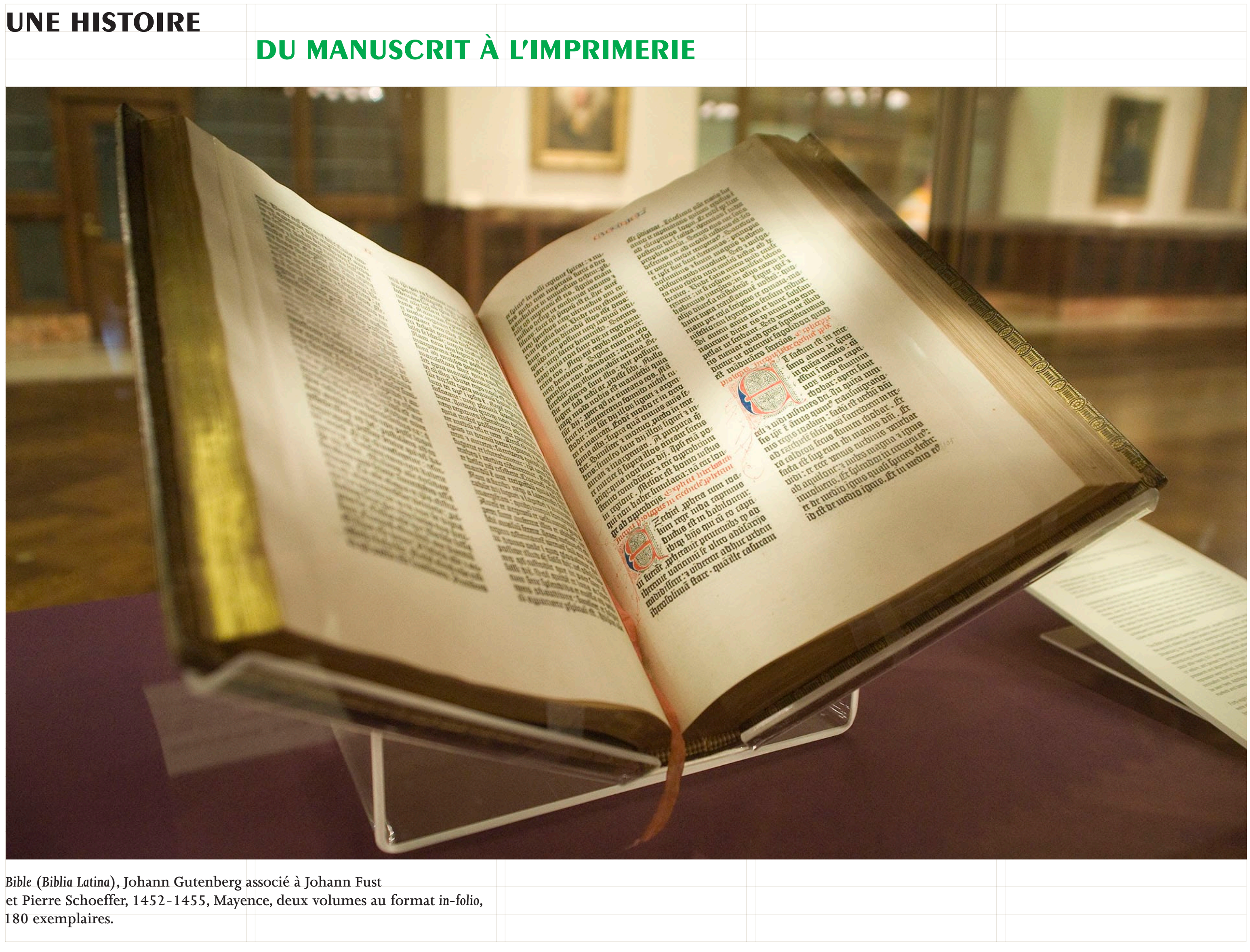

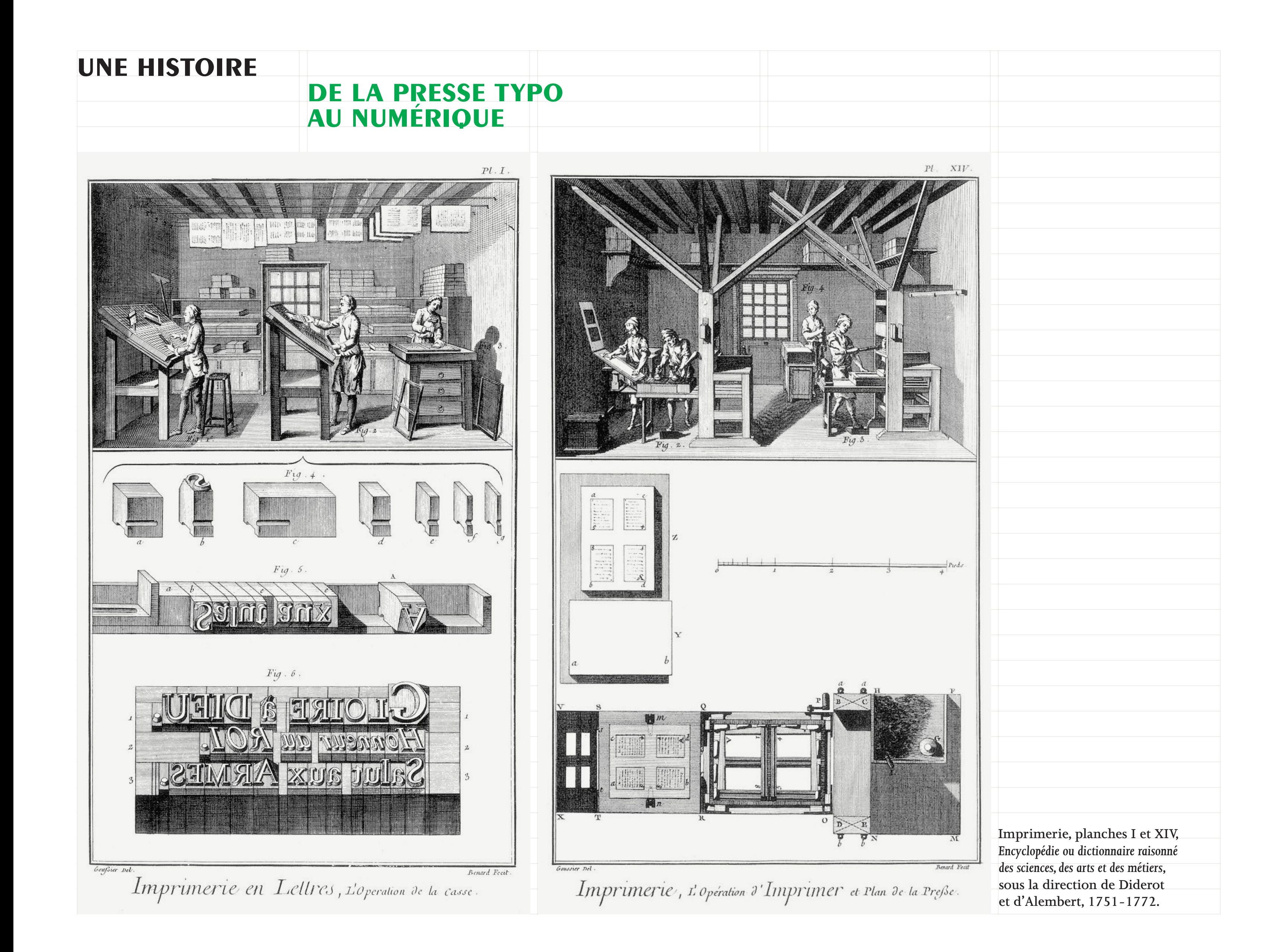

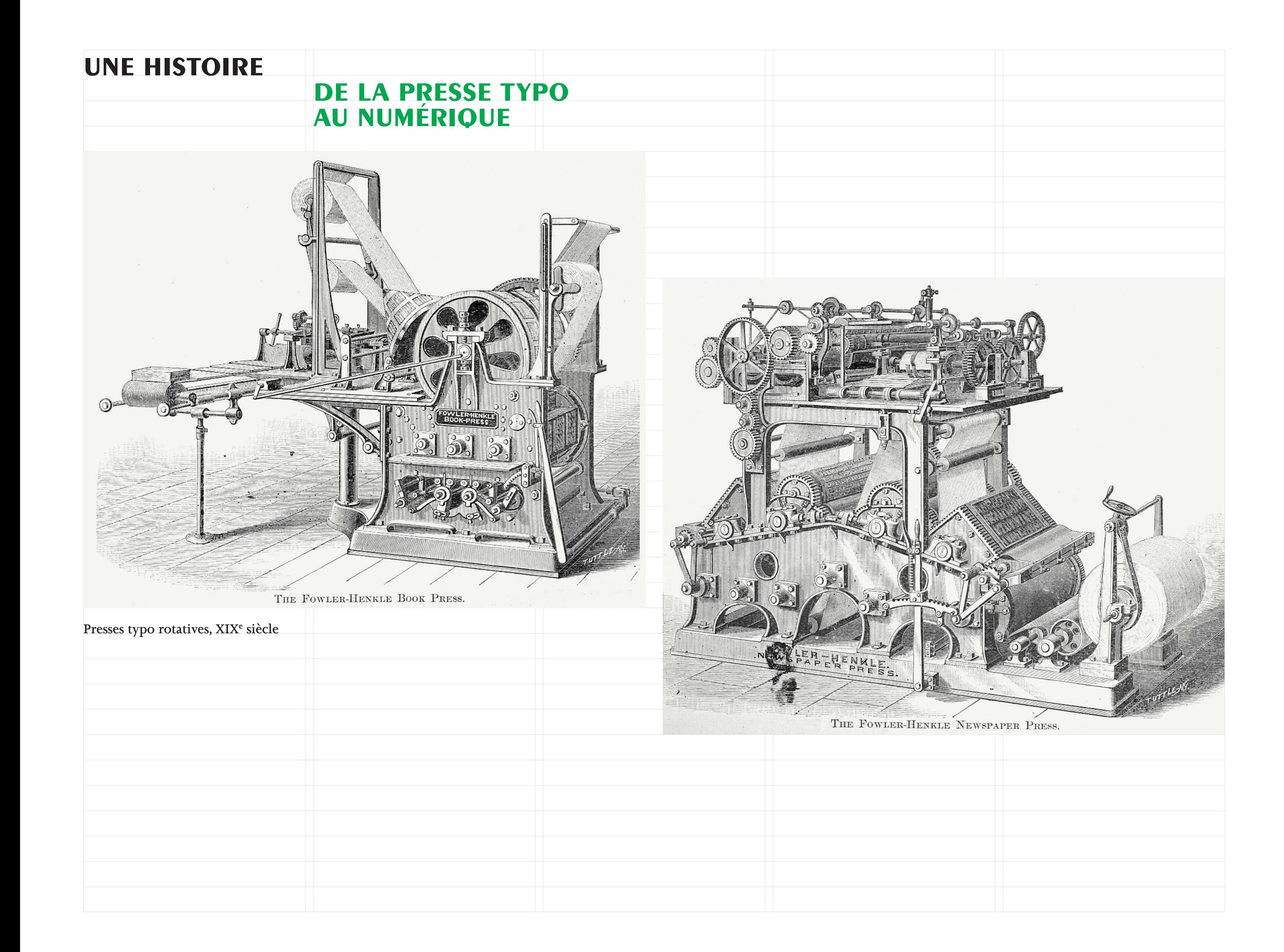

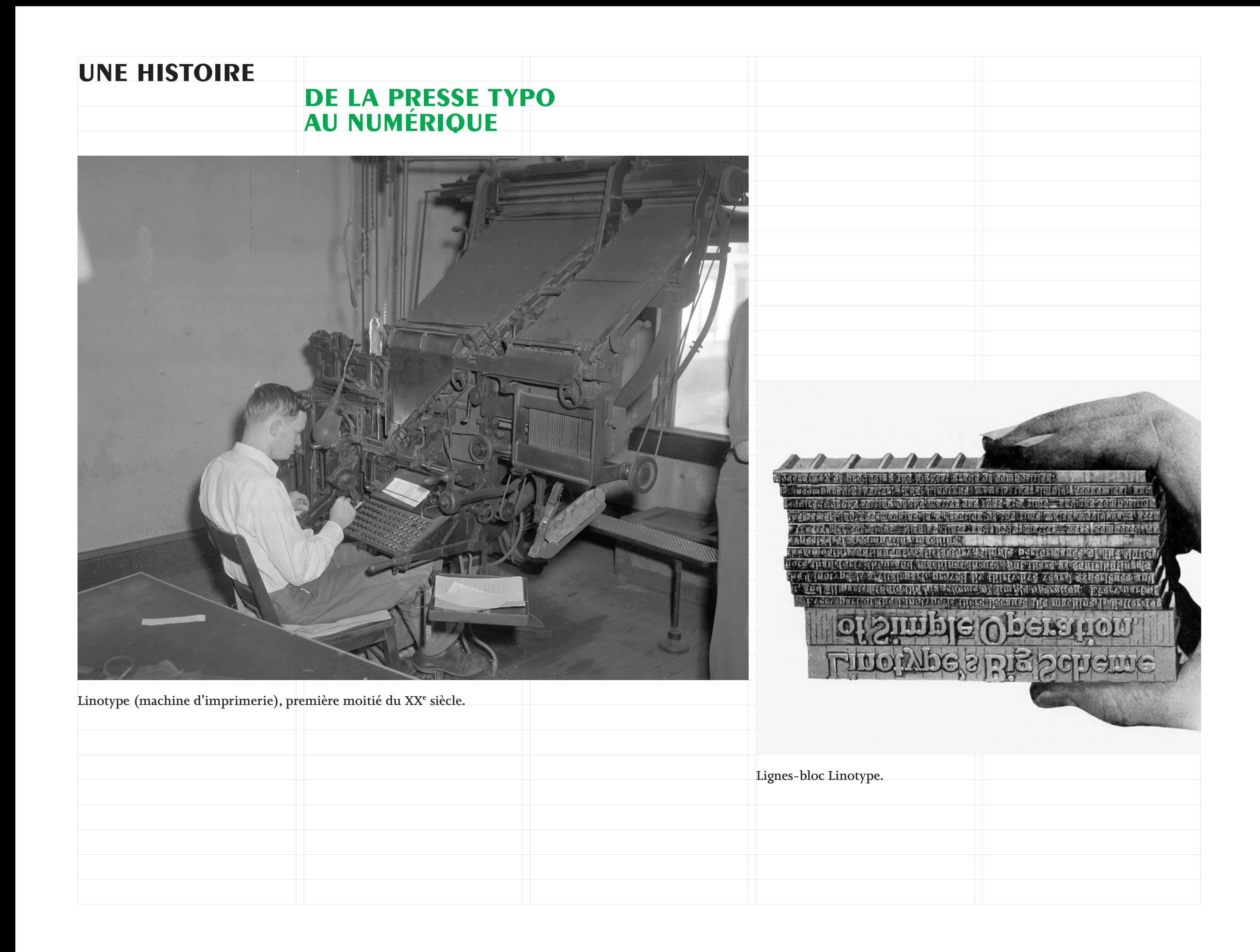

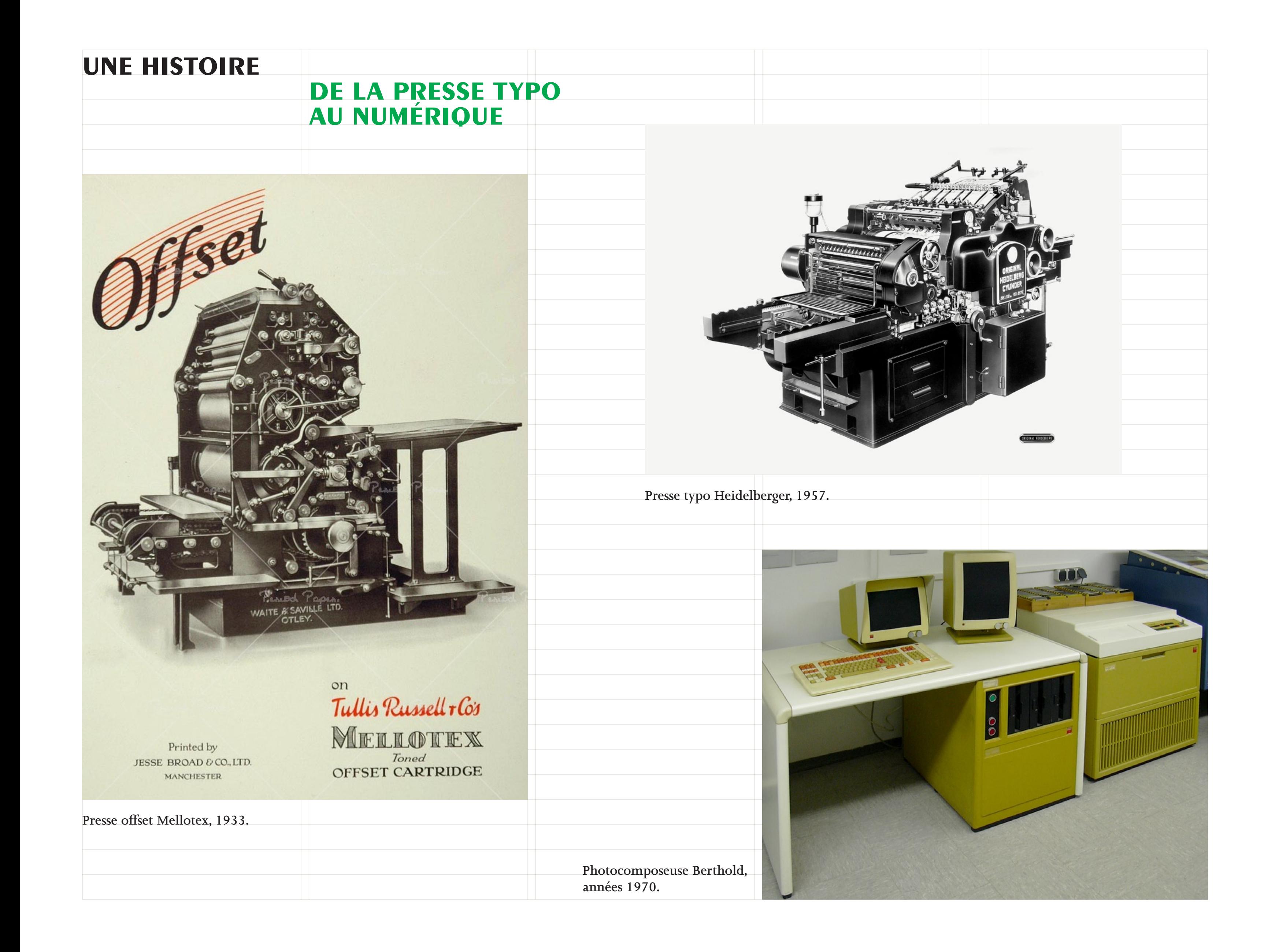

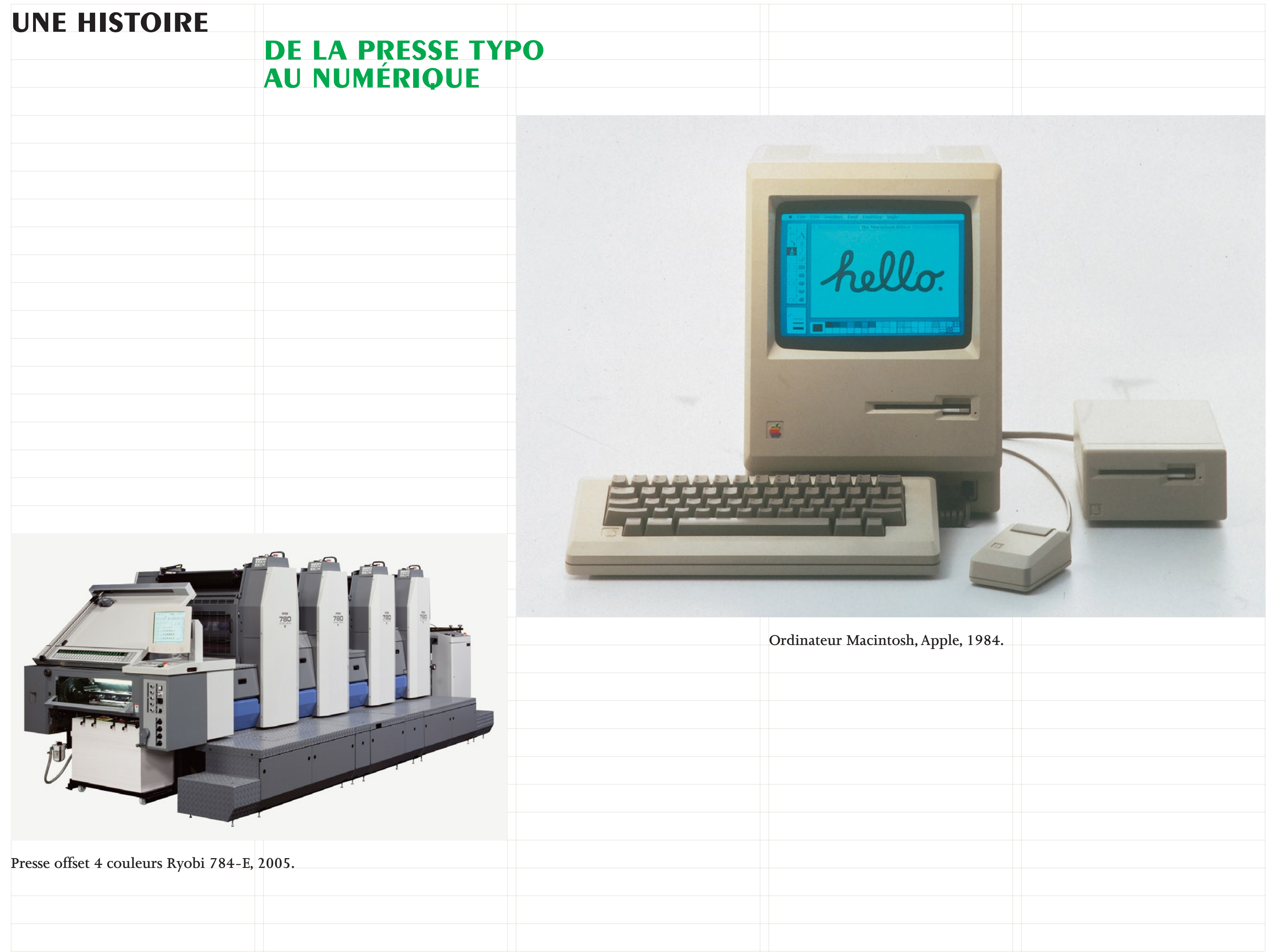

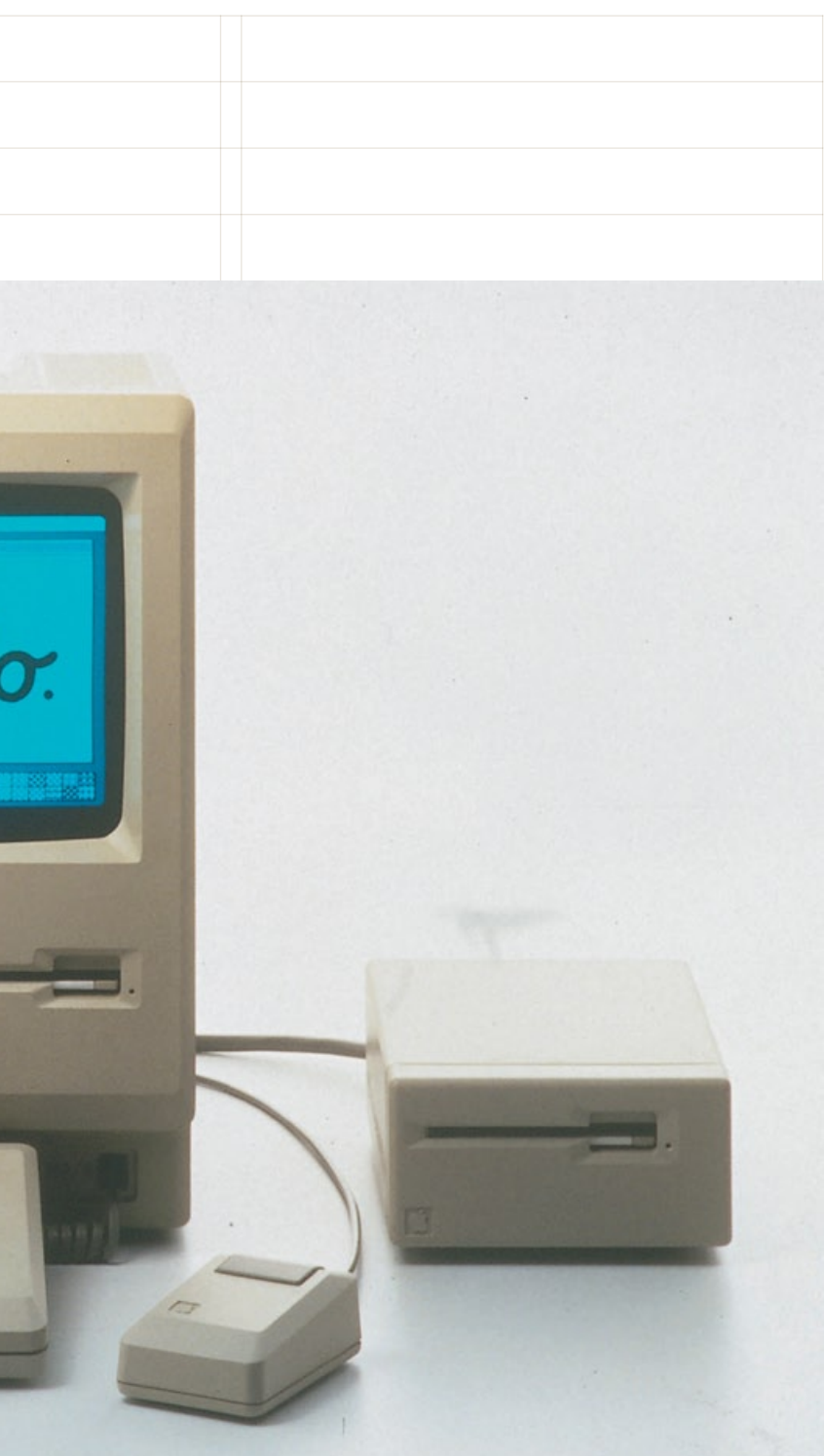

**Logiciel InDesign CS3, Adobe, 2007 (première version 1999).**

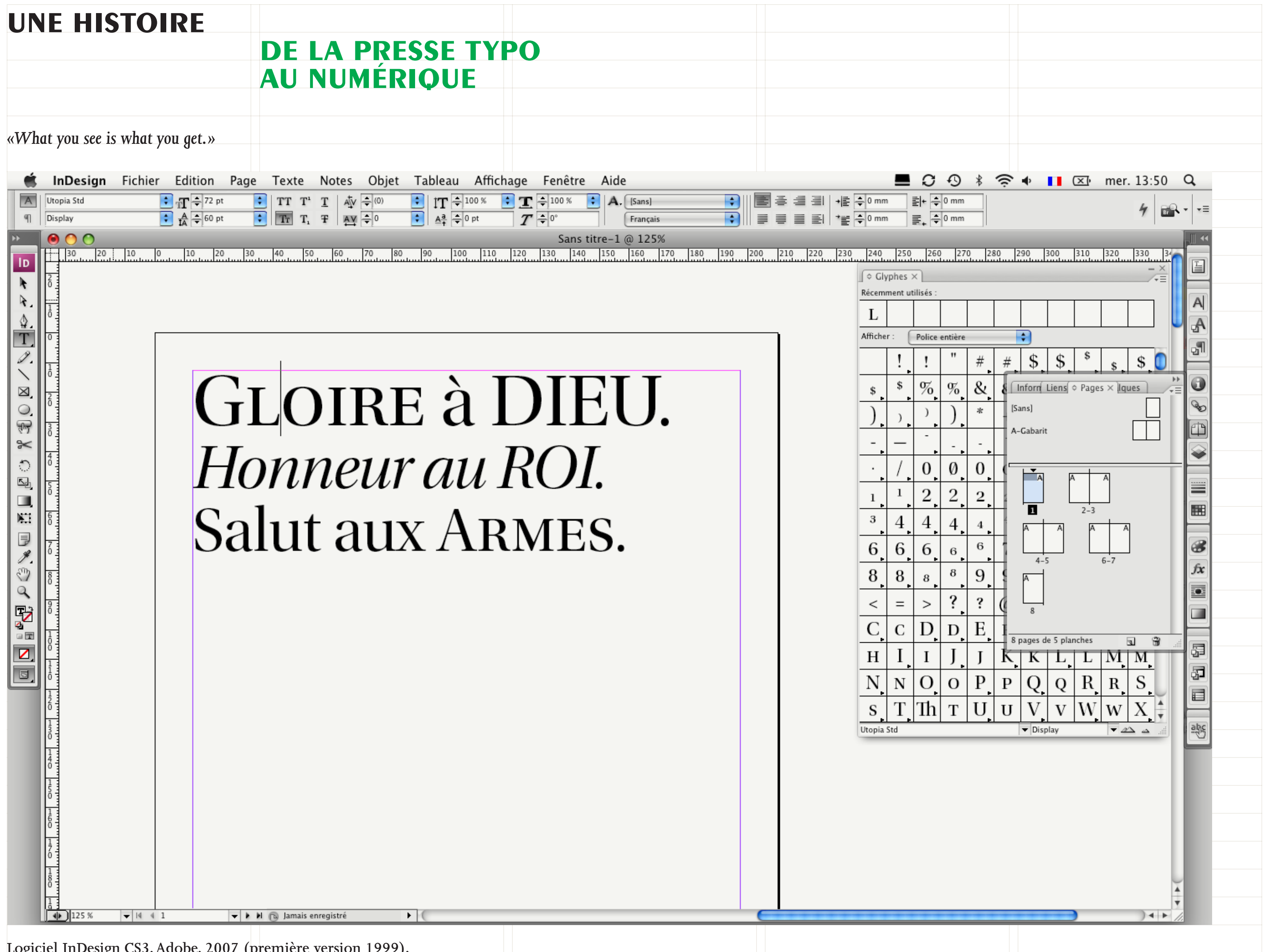

## **du papier à l'écran**

**Lécythe attique, vers 430 av. J.-C.**

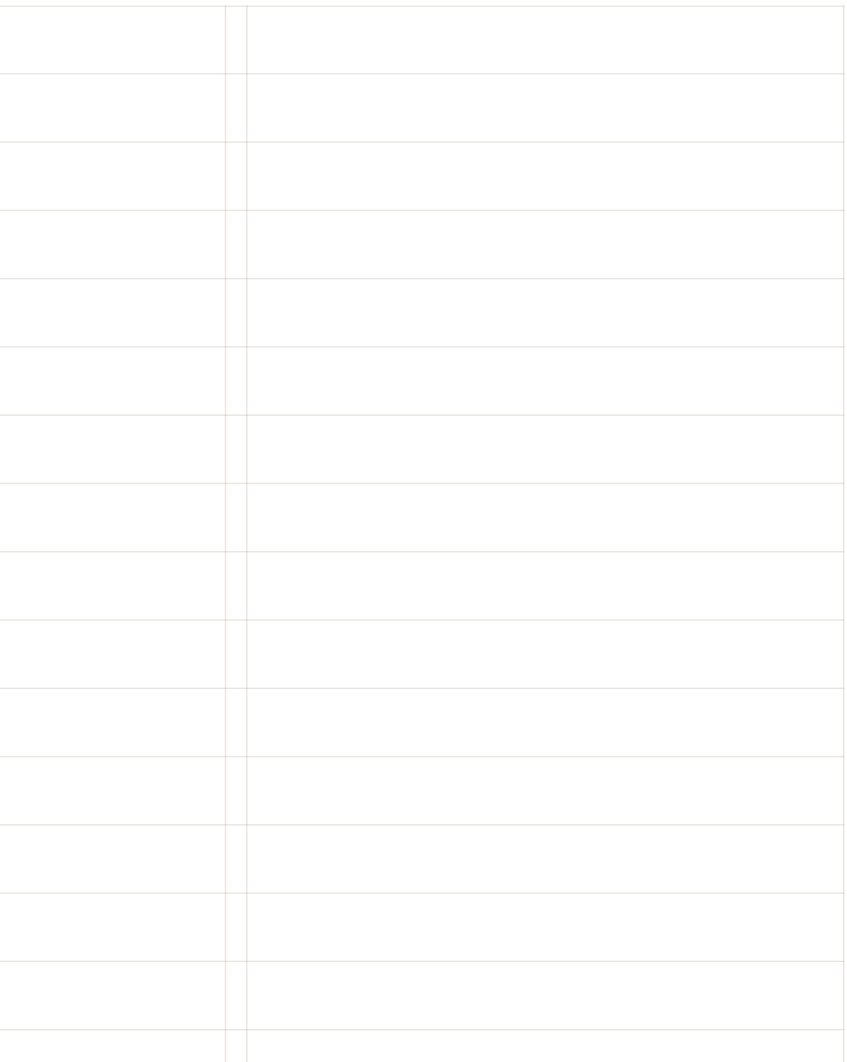

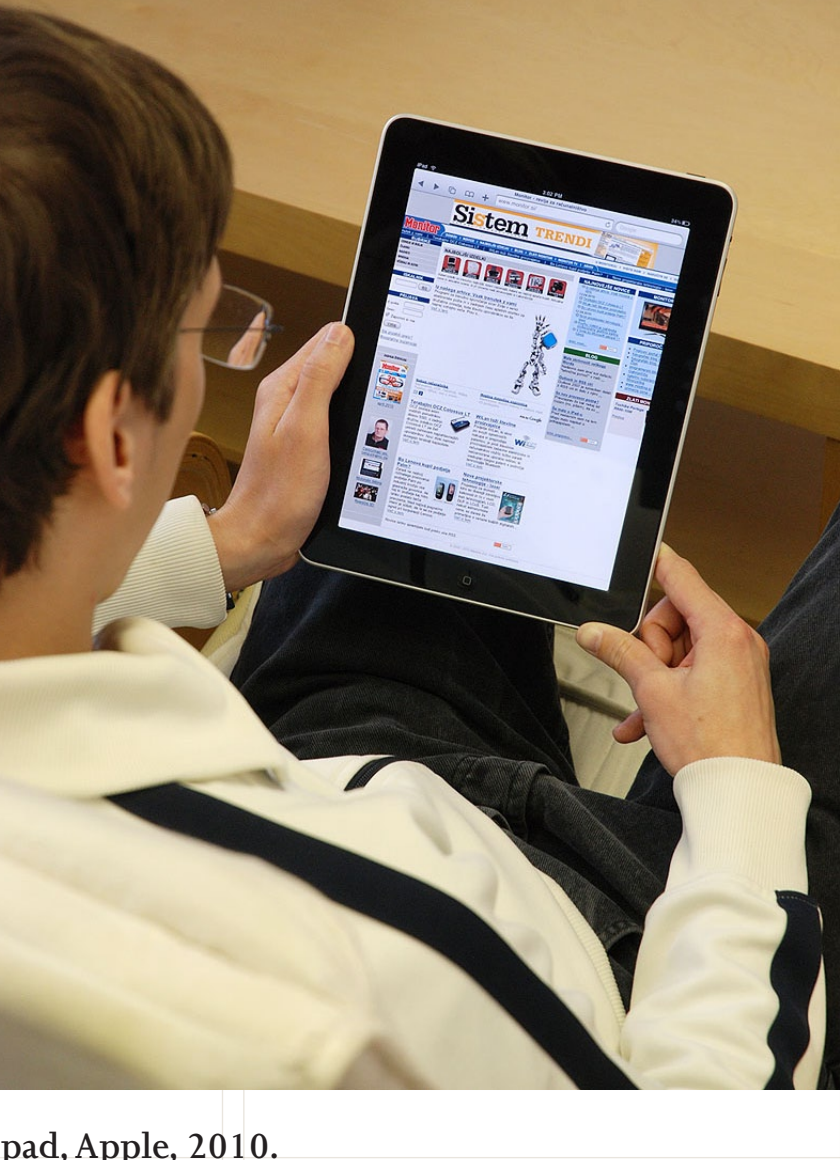

**Ipad, Apple, 2010.**

**Image extraite d'***Harry Potter et le prince de sang mêlé***, réalisation David Yates, 2009, d'après le roman de J.K.Rowling.** 

*«The Medium is the message.»* **Marshall McLuhan, 1967.**

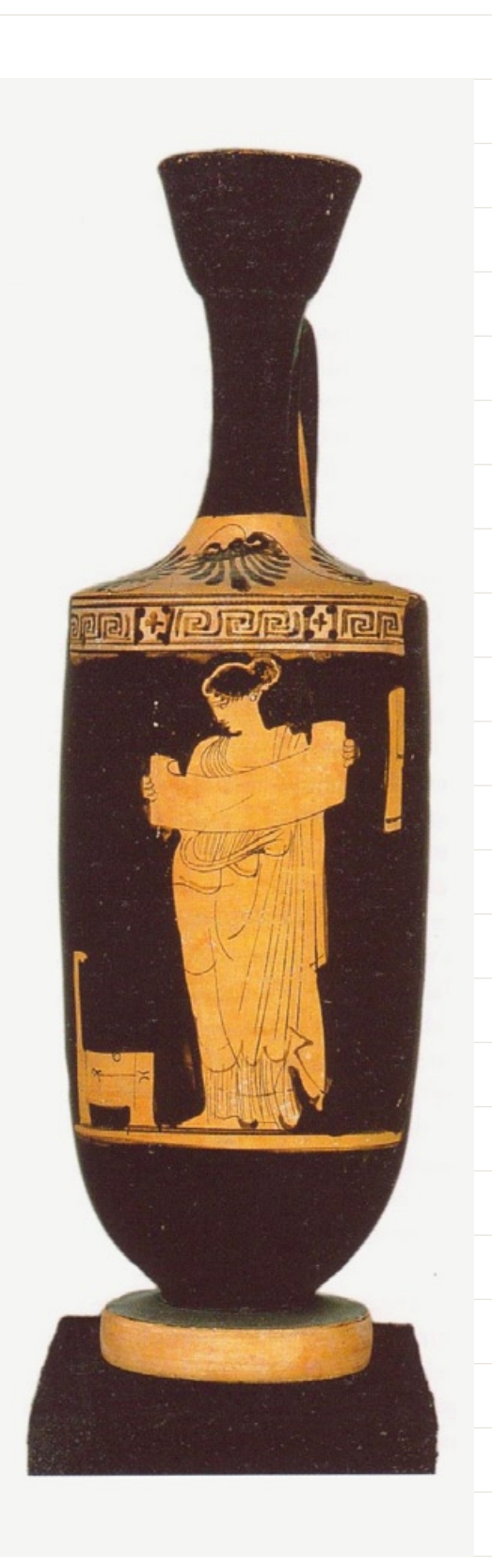

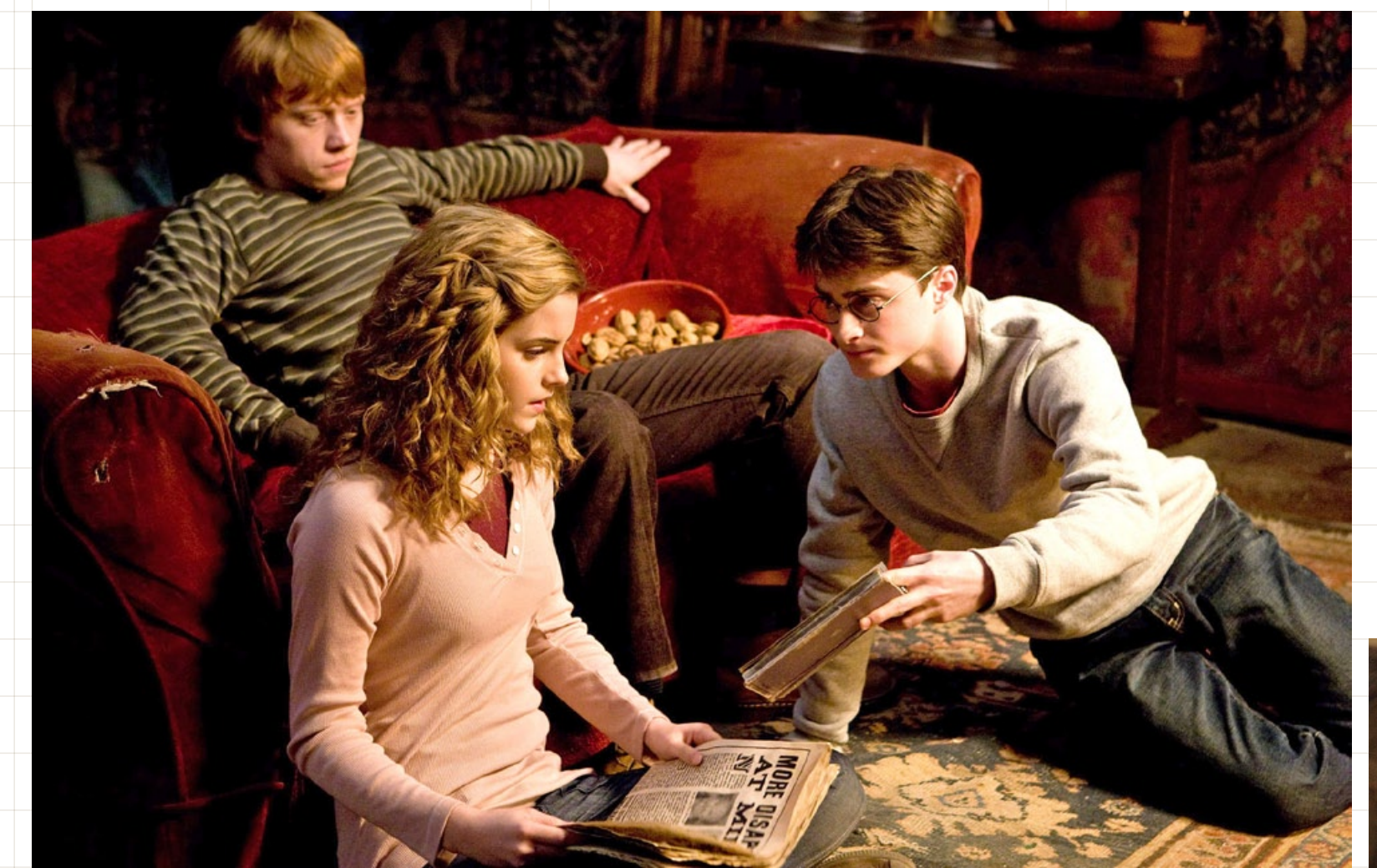

### **une histoire**

### **des manuels de typographie**

Jost Hochuli<br>Le détail en typographie Jost Hochuli  $\iota$ Le détail en Maritaire, le mot. l'est<br>La lettre, l'interlignage, la colonne La lettre, l'interlettrage, la colonne

F

 $\mathcal N$ 

 $\mathcal N$ 

M

 $\cup$ 

S

 $\overline{R}$ 

0

A

M

 $\mathcal N$ 

F

 $\perp$ 

A

E

 $\mathcal{E}_{\mathcal{L}}$ 

# Sidone Joopie détail  $\frac{\mathsf{c}}{\mathsf{d}}$  $\mathbf{Q}$

E

 $\overline{D}$ 

 $\star$ 

 ${\cal Q}$ 

 $\mathbf{F}$ 

REGLES

typosophiques

 $Suppo<sub>rts</sub>$ Études de cas Annexes

**EYRAMYD** 

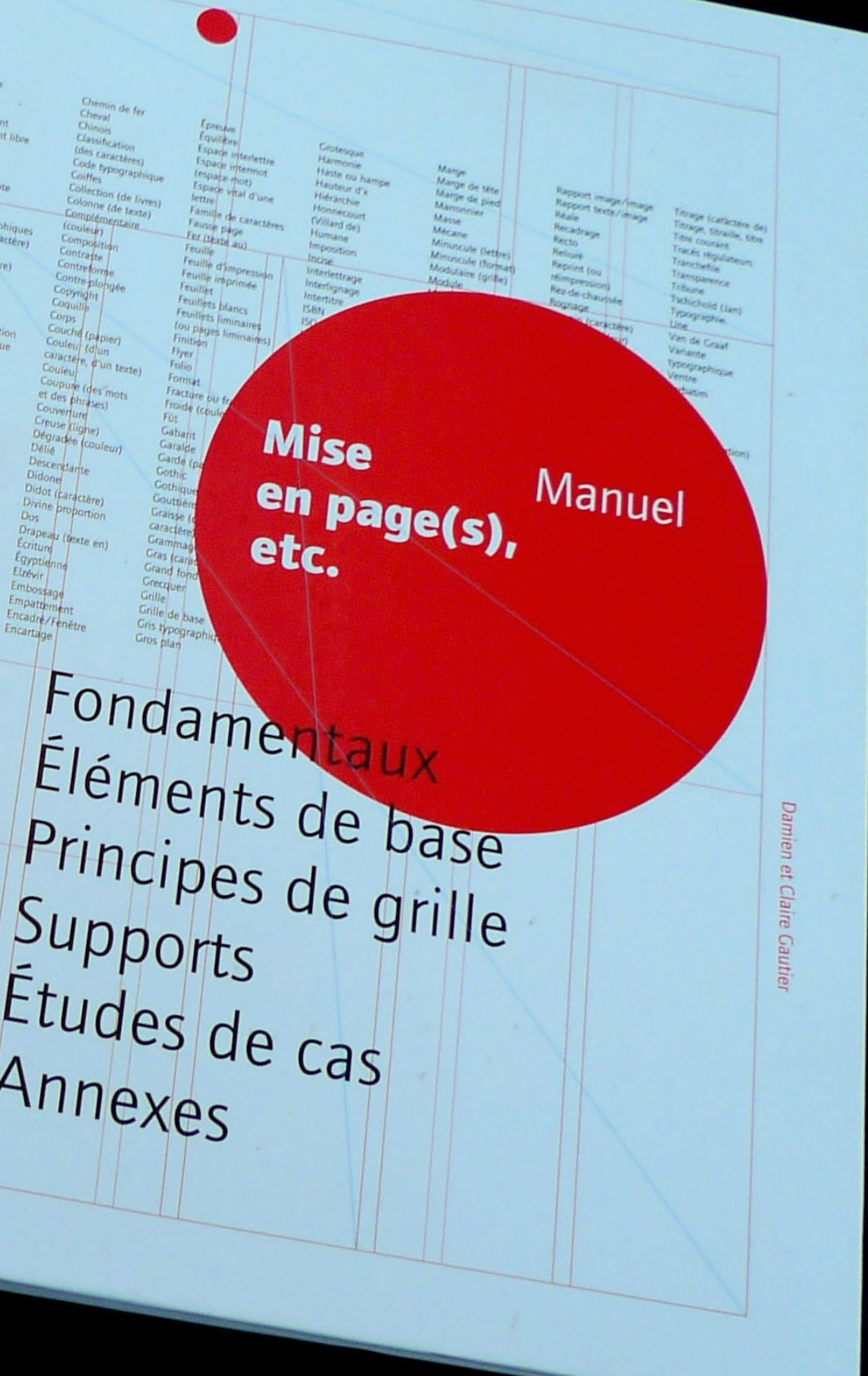

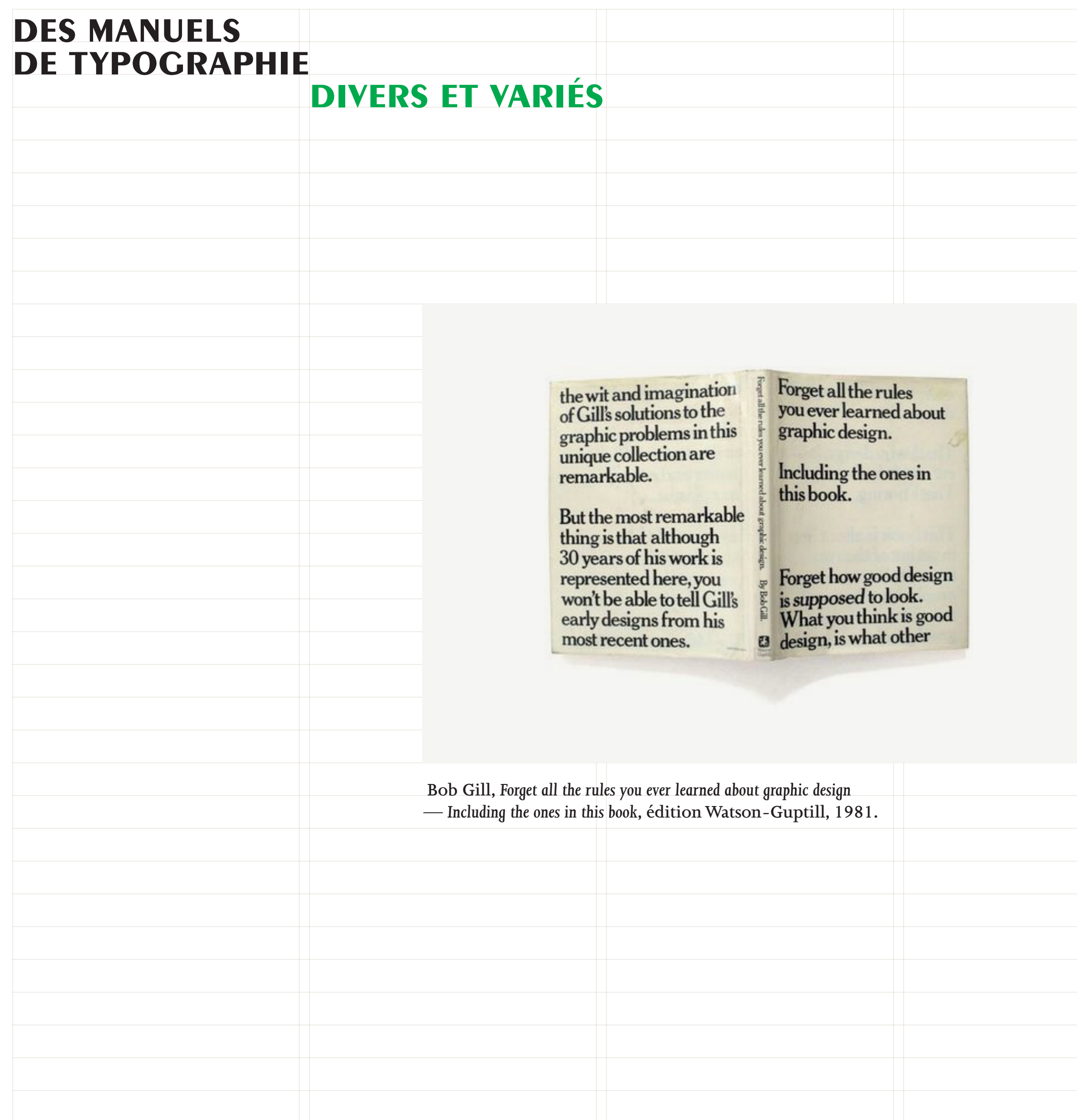

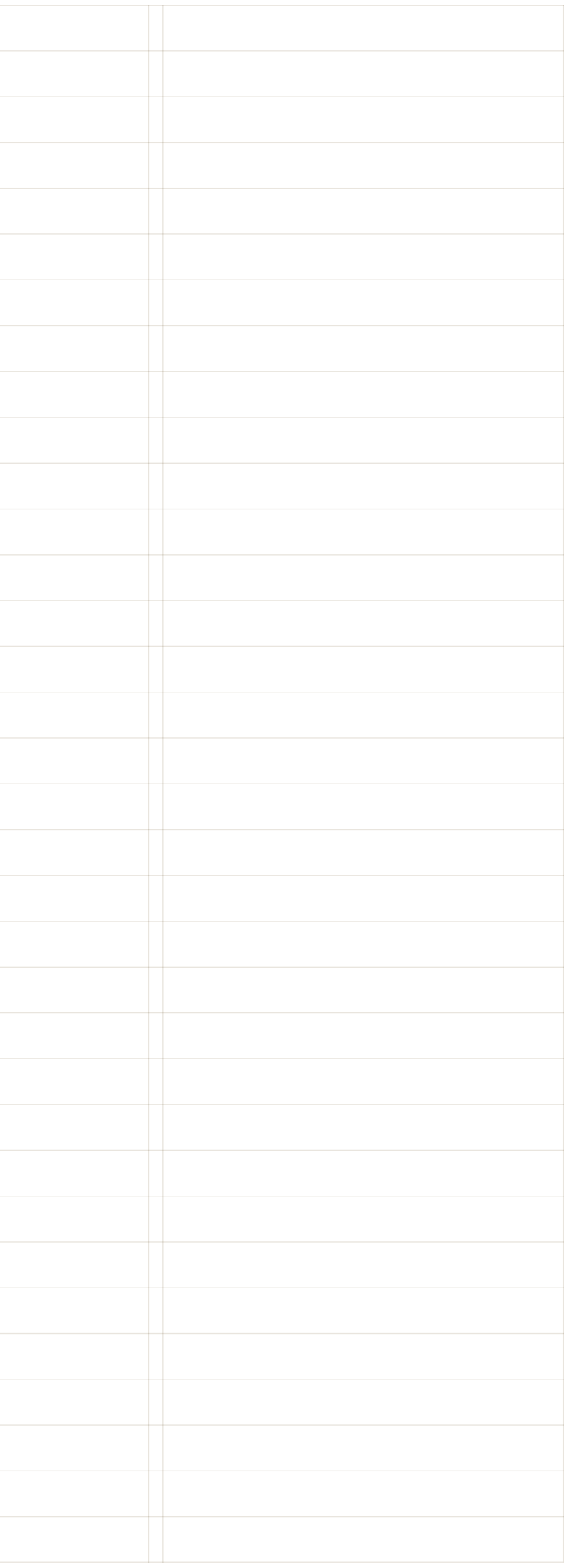

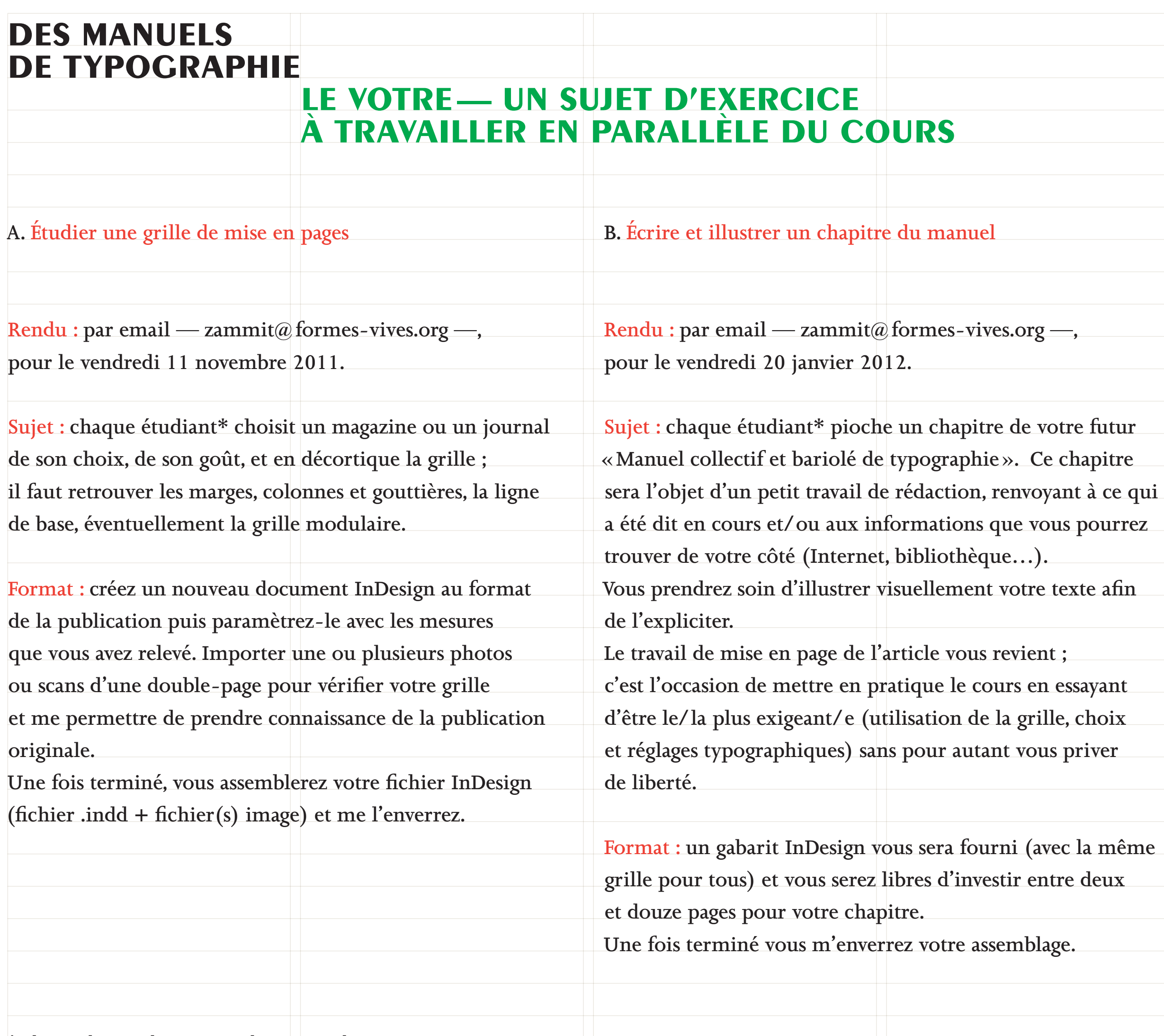

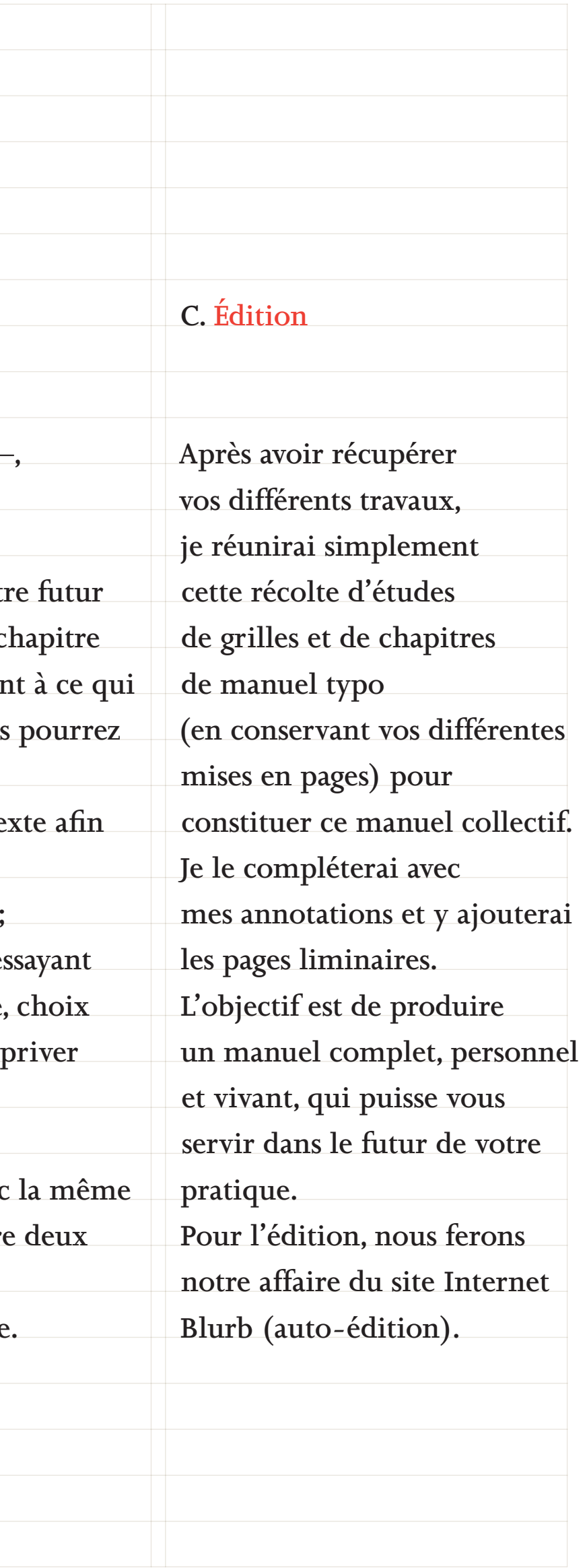

**\* Chacun de vous devra me rendre un travail en son nom propre, pour la contrainte de l'évaluation, mais rien ne vous empêche de travailler collectivement (ex. un groupe de trois d'entre vous travaille sur trois maquettes de publications différentes).**

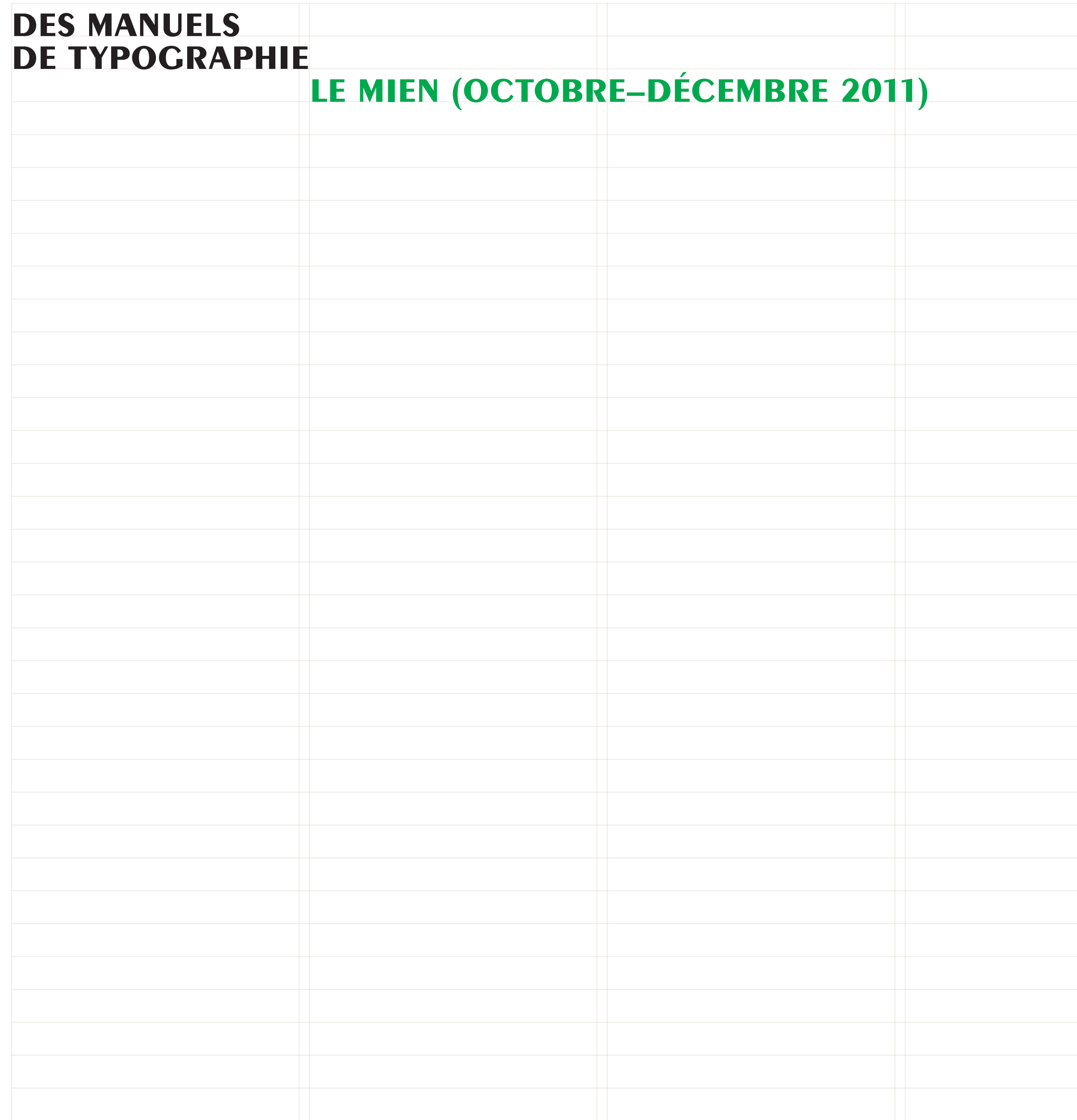

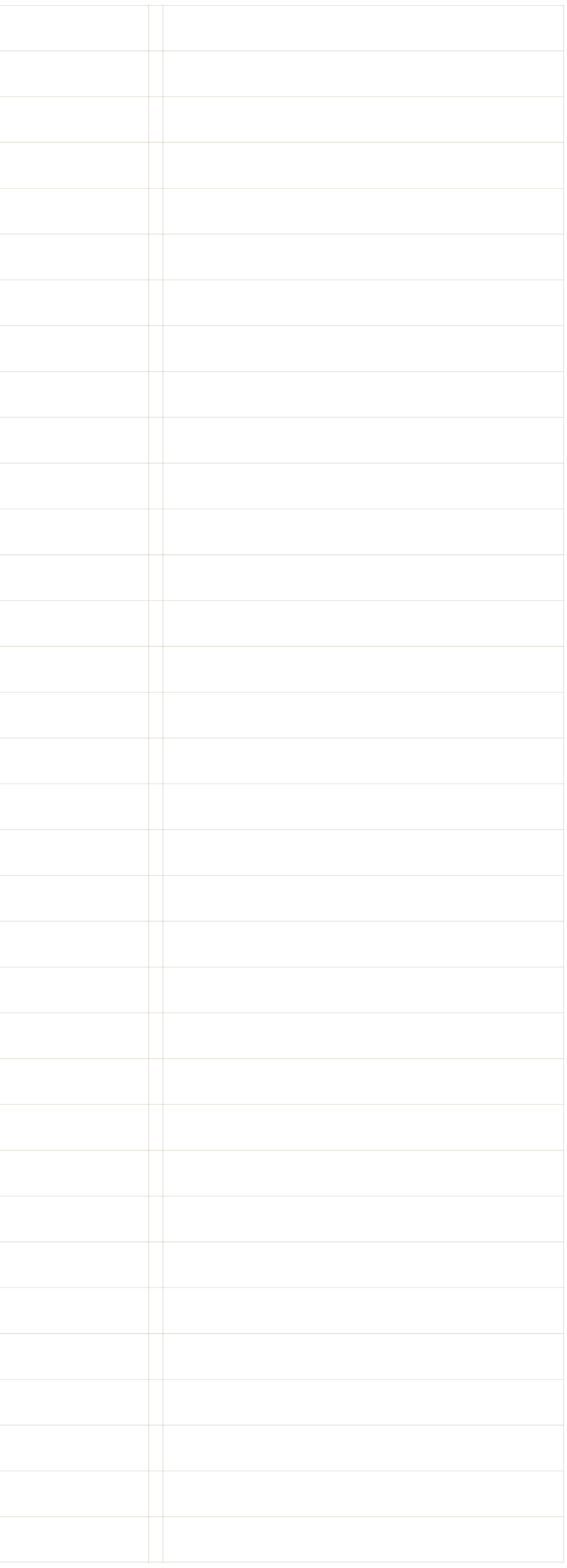

### **la composition matérielle & éditoriale du livre & du périodique**

Personnes qui travailles de la cutation de la cutation de la cutation de la cutation de la cutation de la cutation de la cutation de la cutation de la cutation de la cutation de la cutation de la cutation de la cutation de

En ce moment le fais un petit bout<br>el che de la vie, marginalise de la vie, marginalise de la vie, marginalise de la vie, marginalise de la vie,<br>el che de moment le fais un petit bout<br>el che de moment le fais un petit bout

France and travailles? The part of the strain of the tale of the tale of the strain of the tale of the strain of the tale of the strain of the strain of the strain of the strain of the strain of the strain of the strain of

en ce moment le fait du curon du cardinale de la curon du cardinale de la curon du cardinale de la curon du cardinale de la curon du cardinale de la curon du cardinale de la curon du cardinale de la curon du cardinale de l

e fais e moment le citat de la cumulation de la cumulation de la cumulation de la cumulation de la cumulation de la cumulation de la cumulation de la cumulation de la cumulation de la cumulation de la cumulation de la cumu

The Prepriet of the charges?<br>The RSA For tour is charged to the RSA For the Hours of the Part of the Part of the Part of the Part of the RSA Part of the Part of the Part of the Part of the School of the Part of the School

Interest and a charge of the seasont

puelles sollie traveser Vielles au régistration

faut que et du présent du vivre<br>mes au monde de vivre<br>mis au monde de vivre<br>mis au monde de vivre<br>permettre de daz, le pr

**QUI VA REELLEMENT** 

Ce n'est pas exhausdit, cela morte de la pas exhausdit, cela morte de la pas exhausdit, cela morte de la pas exhausdit, cela morte de la pas exhausdit, cela morte de la pas de la pas de la pas de la pas de la pas de la pas

nome<sub>baugm</sub>

VEULENT

de l'alco

**PAYER LA CRISE!** 

enfanonde vivrer

le téléphone, le prépartie de la prépartie de la prépartie de la prépartie de la prépartie de la prépartie de

The companies and travailles? The companies and travailles? The companies and travailles?

**MERMAN** 

DITIONS

**PAGES** 

 $e^{iS_{\epsilon}^{\epsilon}}$ 

plai)

mottest pour

- Existence!

ent même des similitudes présentent même des similitudes<br>présentent même des similitudes dans All in I<br>présentent leur modèle, dans All in I<br>ec ceux de qui fut publiée dans d'un cout présentent même des similitudes<br>présentent même des similitudes All in Line,<br>présentent modèle. Au fil de ses<br>c ceux de leur modèle. Au n cuple<br>c ceule qui ju figure typique d'un composition desins présentent même des simulations All in Line,<br>desins présentent néme dels . Au fil de ses l'un couple<br>desins présentent le leur modèle. Au fil de soume couple<br>desins seus de leur fin de leur la silhouette<br>pelles somm sins présentent même dele. Au ans All in Line dessins présente de leur fix publiée d'un silhouette dessins présente du fut publiée qui fait publiée d'un silhouette d'un melles avait défini la figure à demi par la silhouette par la silhouette défini la figure à demi pa dessins precedit qui fut pre typique and dessins precedit can be dessined to the space of the capital comme cache a la la denni la chevelure<br>session pre celle qui fa figure à demi par la chevelure<br>session de des proposants les avec celle il a figure à demand a chever à la comme de dos, et dont la chever à la passage d'any les comme de dos et dont la chever d'animale de dos et dont la chever d'animale de dos et dont la chever de gracieux.<br>Con L'héritage de Saul Steinberg des anne d'efini la noché à des particies à la des particies de la particie du contrat de la particie du contrat de la particie du contrat de la particie de la particie de la particie de la particie de la particie de la pa berg available the doss, Finement et al. Carl and the plants of the plant of the plants of the plants of the plants of the plant of the plant of the plant of the plant of the plant of the plant of the plant of the plant of There is, those we determined the autre<br>that is a partenaire with the series of the series of the series of the<br>sa partenaire with de florters comment , André<br>sa partenaire de serinateurs comment , André<br>sa partent is ont Thérèse Willer Fèse Willer<br>|Sauf mention contraire, tous les dessins de Tomi Ungerer cités dans l'article sont conser<br>|Sauf mention contraire, rous les dessins de l'Illustration, Strasbourg|<br>|au musée Tomi Ungerer – Centre international sa parte le seu de flore desinateurs comment à l'identité de l'autres des la parte des des la partie de l'autres de l'autres de l'autres des la présent de l'autres de l'autres de l'autre d'autres de l'autre d'autre d'autre lisée est le nouvelle des dessinateurs du graphisme de Sempéreur des dessinateurs de l'altre autres aux des différements du graphisme de l'altre pour transport de la contrat de la contrat de la contrat de la contrat de la Les arts graphiques ont sans conteste été marqués, des la seconde moine du me, the d'autre mont tre reprend principle a arrier de ser de tant de transport de ser de tant de transport de tant de transport de tant de transport de tant de transport de tant de transport de ser de tant de les de tant s arts graphiques ont sans conteste ete marques, ues la seconde montie du<br>xx<sup>e</sup> siècle, par l'œuvre de Saul Steinberg. D'après Michel Ragon, voici<br>xx<sup>e</sup> siècle, par l'œuvre de Saul Steinbeng. D'après Michel Ragon, voici lient le même à lui, le terme des certains de tant de xx<sup>e</sup> siècle, par l'œuvre de Saul Steinberg. D'après Michel Ragon, voici<br>par exemple ce qui déclencha le phénomène chez les dessinateurs français the plans des des des marques du graphisme de Sempérieurs d'aigust de l'aigust de la détaile qu'ains de sempére de sempére de sempére de sempére de sempére de sempére de sempére de sempére de sempére de sempére de sempére xx' siecie, par exemple ce qui déclencha le phenomene ciez les dessinateurs trançais<br>par exemple ce qui déclencha le phenomene dez les dessins du<br>dans l'immédiat après-guerre : « En 1945, une sélection des dessins du nçoles, in trace de Series de Sempée de Sempée au devenus l'aux favorités de Sempée de Sempée de Sempée de Sempée de Sempée de Sempée de Sempée de Sempée de Sempée de Sempée de Sempée de Sempée de Sempée de Sempée de Sempé par exemple ce que des fins 1945, une selection des dessins du<br>dans l'immédiat après-guerre : « En 1945, une selection des dessins du<br>dans l'immédiat après-guerre : « En 1945, une selection des dessins et la publication<br>Ne dans l'immediat de l'ambassade des Etats-Unis à l'artis et la publication<br>New Yorker exposée à l'ambassade des Etats-Unis à la varie du premier album de Saul Steinberg, All in Line, donnent à la caricature<br>du premier album alogie se dessins de la cantidation des dessins de la graphisme des dessins du graphisme des disponsions tant<br>détails qu'ils évoquent des décors tantôt urbains la<br>détails qu'ils évoquent des décors tantôt semble la<br>dévenus des dessinoquent du grap du grap de des distants des des parties du grap des decors tantôt urbains de la grap des distants l'une des marques de Geluck, d'apprendien des animaux favoires de Geluck, de qui en use comme les c New Yorker exposed.<br>du premier album de Saul Steinberg, All in Line, donnent a la caricature<br>du premier album de Saul Steinberg, En effet, certains journaux américains<br>française un coup de poing<sup>1</sup>. » En effet, certains jo du premier album de boing<sup>1</sup>, » En effet, certains journaux americains<br>française un coup de poing<sup>1</sup>, » En effet, certains journaux americains<br>avaient favorisé un genre qui se taillait la part du lion dans le vaste rails qu'une des mats décors tardie semble tardient des animaux faves décors les plus hardies emblements d'une des animaux faves de Geluck, d'apprendre de Geluck, de Geluck, de Geluck, de Geluck, de Geluck, de Geluck, de G française un coup de F<br>avaient favorisé un genre qui se taillait la part du non dans le vaste<br>avaient favorisé un genre qui se taillait la part du non dans le vaste<br>domaine du dessin satirique, le *cartoon*<sup>3</sup>, et avaient Wenus I comme Plus II un des alternations de Geluck, ou en un comme de Geluck, ou entre les chats, l'un des alternes de Geluck, ou entre les chats, l'un des alternes de Geluck, ou entre les chats, l'un des alternes et le p avaient favorise un gentingue, le cartoon<sup>3</sup>, et avaient fait connaître ansi<br>domaine du dessin satirique, le cartoon<sup>3</sup>, et avaient fait connaître ansi<br>charles (dit Chas) Addams, Sam Cobean, Rea Irvin, William Steigou domaine du dessin sauch<br>Charles (dit Chas) Addams, Sam Cobean, Rea Irvin, William Steig ou<br>Charles (dit Chas) Addams, Sam Cobean, Rea Irvin, William Steigou<br>James Thurber. Ces dessins d'humour étaient alors appelés sight Charles (dit Chas) Audian d'humour étaient accompagnes d'une legend<br>James Thurber. Ces dessins d'humour étaient alors appelés sight<br>très courte, ou n'en comportaient aucune et étaient alors appelés sight<br>très courte, ou n' de Steinberg, et le fine et la ligne est également fine ce la ligne est également fine ce la ligne et la ligne de la ligne de la ligne de la ligne de la ligne de la dessinateur James Thurber. Ces desarront aucune et étaient alors appeles si<br>très courte, ou n'en comportaient aucune et étaient alors appeles si<br>laughs, littéralement des « rires au premier coup d'œil ». Mais ils<br>laughs, littéralement très courte, ou n'en component des « rires au premier coup d'œu ». Mais lis<br>laughs, littéralement des « rires au premier coup d'œu ». Mais lis<br>se caractérisaient toujours par un trait simplifié et stylisé, qui a donné<br>se c laughs, littéralement des<br>se caractérisaient toujours par un trait simplifié et styles, qui à donne<br>se caractérisaient toujours par un trait simplifié et styles, qui à donne<br>naissance au terme de one-line drawing. La techn In exemple significatif ? Property ontention<br>Une révélation<br>Une révélation Steinberg, dessinateur contenti<br>Ungerer, sans Steinberg, dessinateur contenti<br>L'ungerer, sans pour plus grand que Picages le dr se caractérisaient toujours par drawing. La technique qui y et an le plus<br>naissance au terme de one-line drawing. La technique qui y et an le plus<br>souvent attachée était le dessin à l'encre de Chine, tracé à la plume ou au emple seemberg, dessinateur contemple maissance au terme de one-me un à l'encre de Chine, tracé à la plume ou au<br>souvent attachée était le dessin à l'encre de Chine, tracé à la plume voire en<br>pinceau sur le papier. Saul Steinberg, qui fit ses débuts au New Yor Ine révélation<br>meerer, sans Steinberg, dessinations due Picasso est diverses le dramages le dramages de dramages de dramages de dramages de dramages de dramages de dramages de dramages de dramages de préface du préface du souvent attachée était le dessin à la matière, qui fit ses débuts au New IONER en ne reception of the stem and due there is a preface different than the term of the term of the preface different than the preface different dans la préface du terment dans la préface du terme du du du du du du du du du du pinceau sur le papier. Saur sieur.<br>1941, devint rapidement maître en la matière. Rien d'étonnait à ce qu'en e tiens pour plus déclare sans la préface du<br>e tiens pour l'éclare sans la préface du<br>limpensable », déclare dans la préface du<br>Friedrich Durrenmatt dans la catalure du<br>d'Ungerer, Babylon<sup>9</sup>, En effet l'influent 1941, devint rapidement matte en monde l'aient reconnu comme tel.<br>
nombreux dessinateurs de par le monde l'aient reconnu comme tel.<br>
En France, c'est le cas de Bosc, Cabu, Chaval, Desclozeaux, Pierre Étaix,<br>
En France, c'e inpensable », internatt dans effet l'influent<br>Friedrich Dürrenmatt dans effet l'influe du<br>d'Ungerer, Babylon<sup>9</sup>, En effet l'influe du nombreux dessinateurs de partie.<br>En France, c'est le cas de Bosc, Cabu, Chaval, Desclozeaux, riene.<br>Folon, André François, Ronald Searle, Jean-Jacques Sempé, Siné,<br>Folon, André François, Ronald Searle, Jean-Jacques Sempé, En France, c'est le cas de bose, Caparle, Jean-Jacques Sempe, Sine,<br>Folon, André François, Ronald Searle, Jean-Jacques Sempe, Sine,<br>Tomi Ungerer, Willem, Wolinski, pour ne citer qu'eux, de même que la<br>Tomi Ungerer, Willem, Folon, André François, Konaia seu<br>Tomi Ungerer, Willem, Wolinski, pour ne citer qu'eux, de meme que la<br>génération suivante, dont font partie entre autres Antonelli, Geluck,

pénération suivante, dont jour part et des styles graphiques de ceux qui se Plantu, Serguei.<br>
e prime abord, on constate que les styles graphiques de ceux qui se prime abord, on constate que les styles graphiques même aux antipodes<br>
réclament de Steinberg sont très différents, parfois même la dive réclament de Steinberg sont très différents, parfois même aux ampostés<br>les uns des autres. L'une des raisons en est sans doute la diversification<br>les uns des autres. L'une des raisons en est sans doute la diversification réclament de Steinberg sont tres differents. I' aux doute la diversification les uns des autres. L'une des raisons aud Searle et d'André François<br>de leur production : l'œuvre de Ronald Searle et d'André François<br>à de nombreux secteurs graphiques, du livre pour enfants à la publicité,<br>à de nombreux de leur production: l'œuvre de Romane<br>à de nombreux secteurs graphiques, du livre pour enfants à la publie de la<br>celle de Bosc et de Chaval est plus spécifiquement satirique, celle de la mai à de nombreux secteurs graphiques, caracteris satirique, cene de la manipulation de la Chaval est plus spécifiquement satirique, cene de la manipulation de Bosc et de Chaval est plus proche du dessin de presse, celle de Bosc et de Chaval est plus specify<br>jeune génération se montre pour sa part plus proche du dessin de président<br>C'est finalement Geluck, le créateur du « Chat », qui explicite de la manière<br>C'est finalement Geluck, Jeune génération se montre par du « Chat », qui express<br>C'est finalement Geluck, le créateur du « Chat », qui express<br>la plus juste ce qui relie le maître à ses héritiers: « Un seul trait le maître à ses héritiers: « Un seul tient la ligne

**VERS DE TERRE PLAS** 

**Gouttière (tranche opposée au dos)**

**Première de couverture**

**Queue (tranche inférieure)**

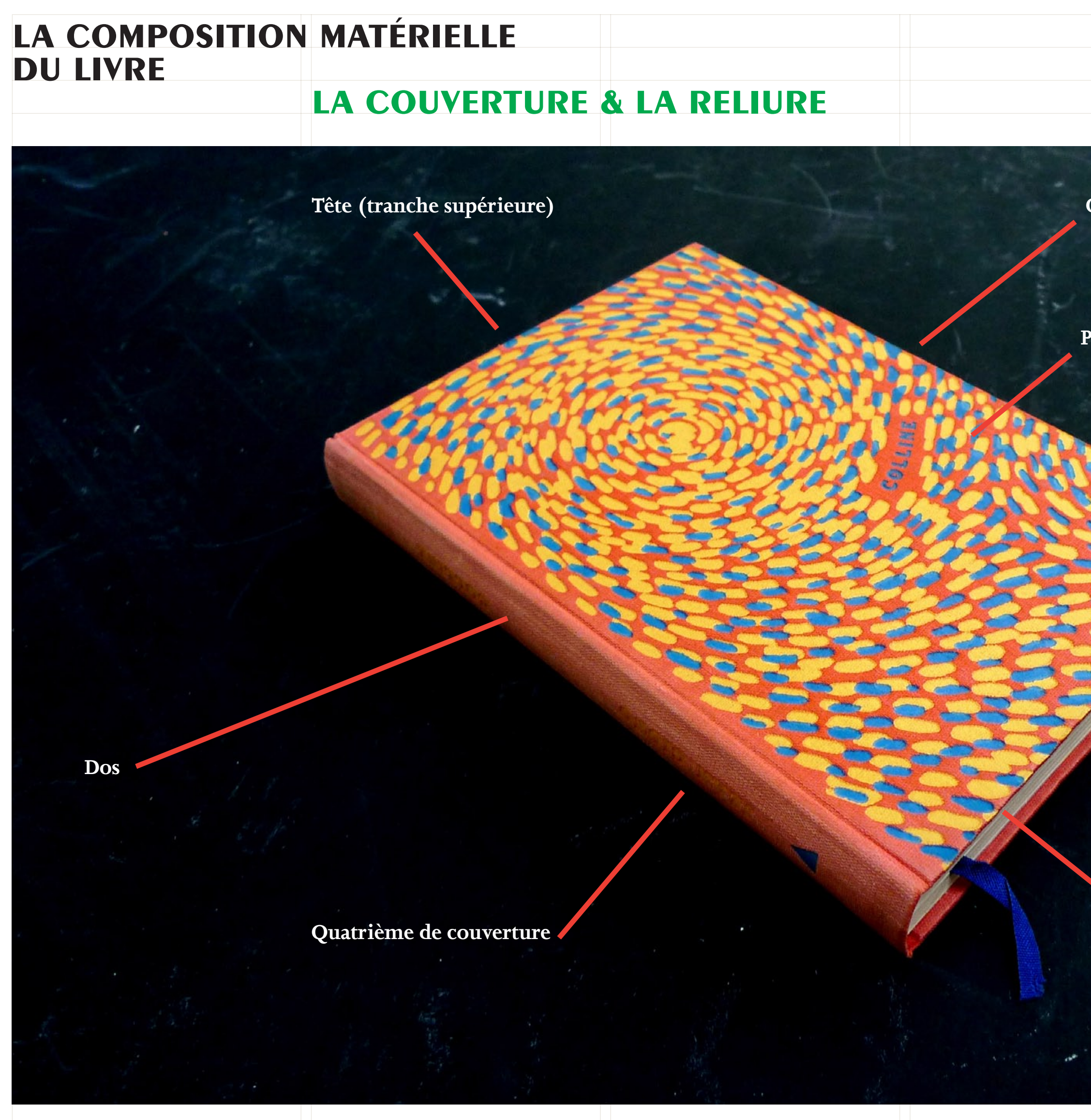

**Jean Giono,** *Colline***, éditions Le Club du meilleur livre, «d'après les maquettes originalesde Robert Massin», imprimé en 1953.**

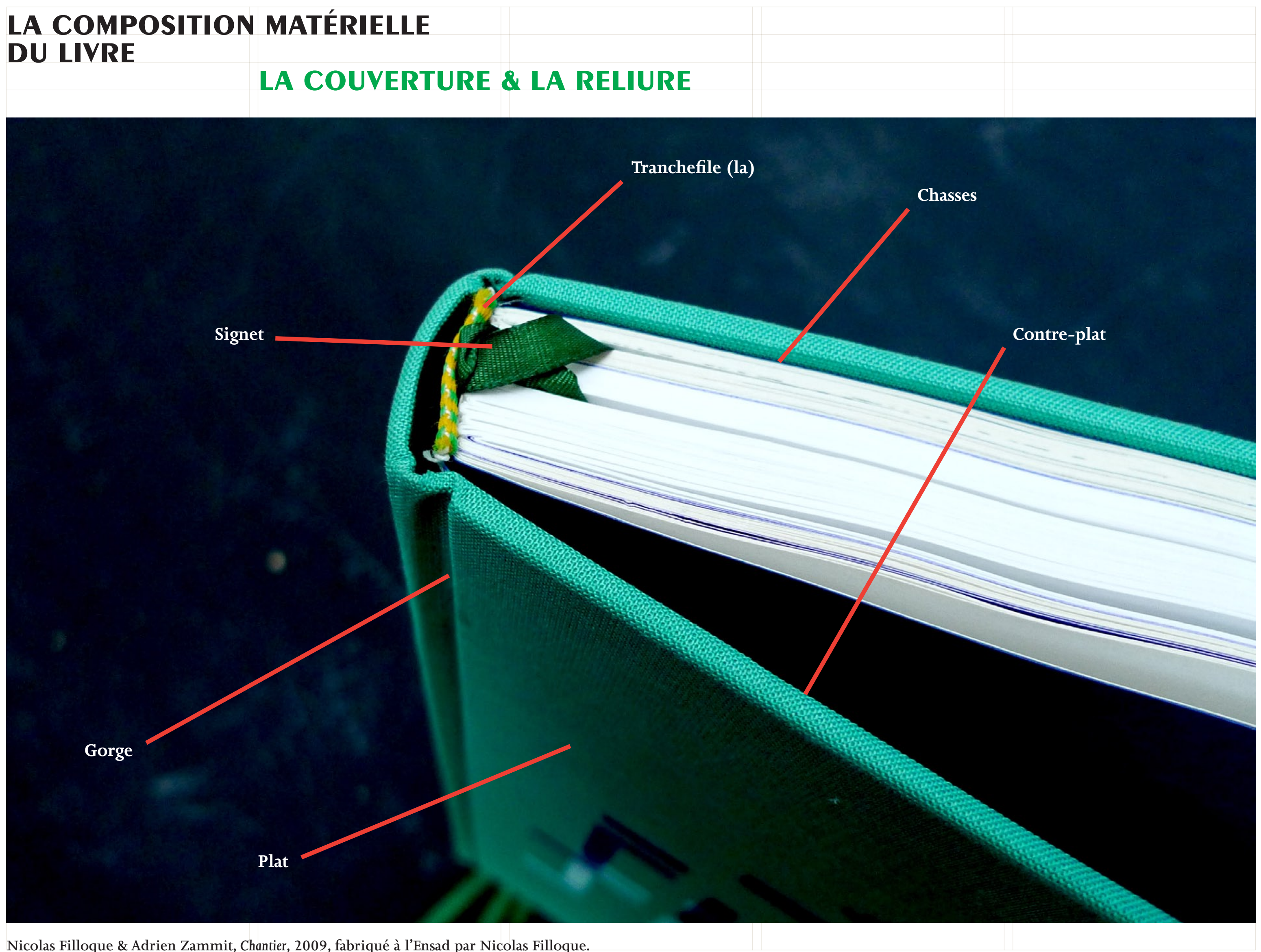

**Nicolas Filloque & Adrien Zammit,** *Chantier***, 2009, fabriqué à l'Ensad par Nicolas Filloque.**
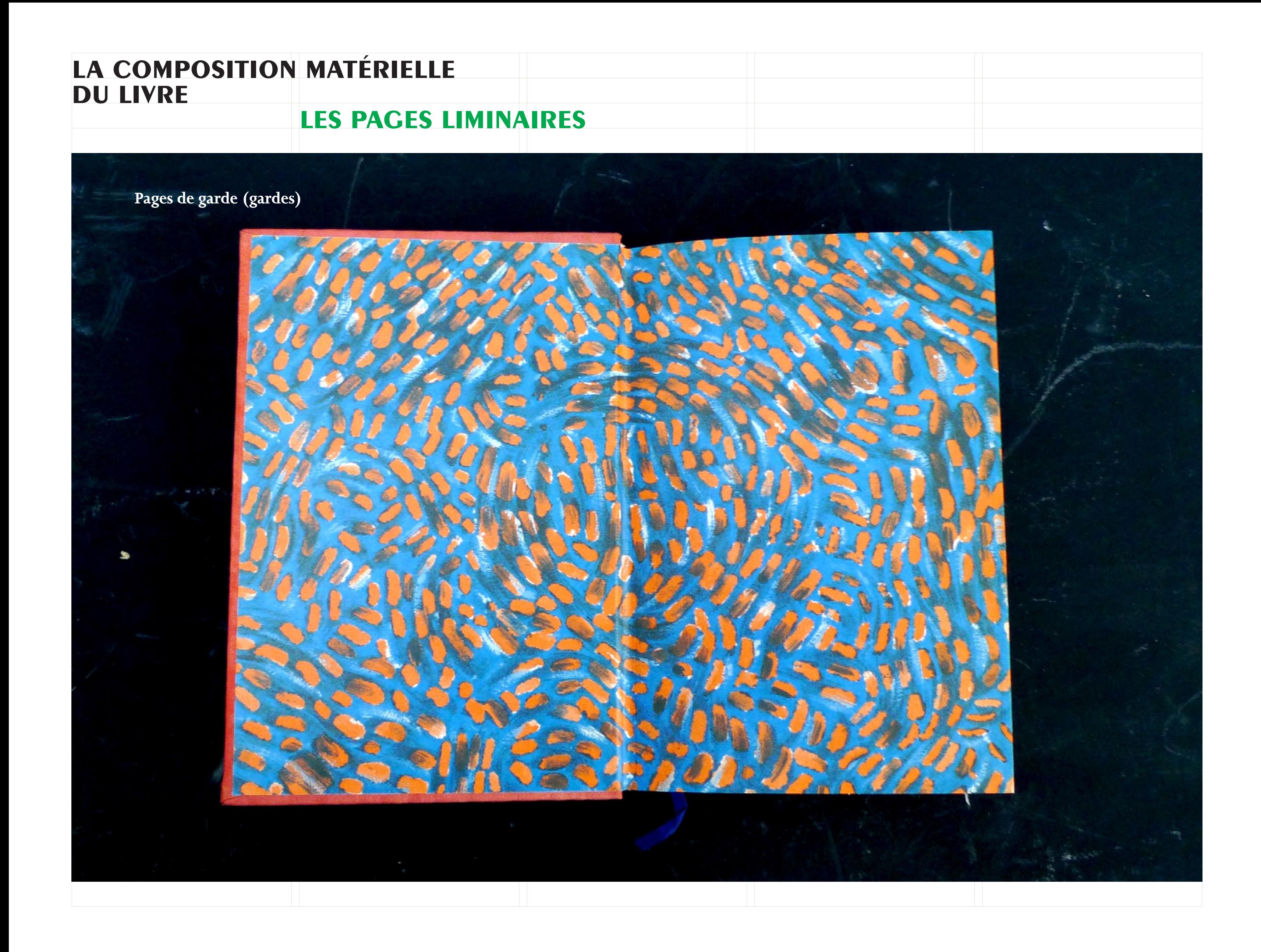

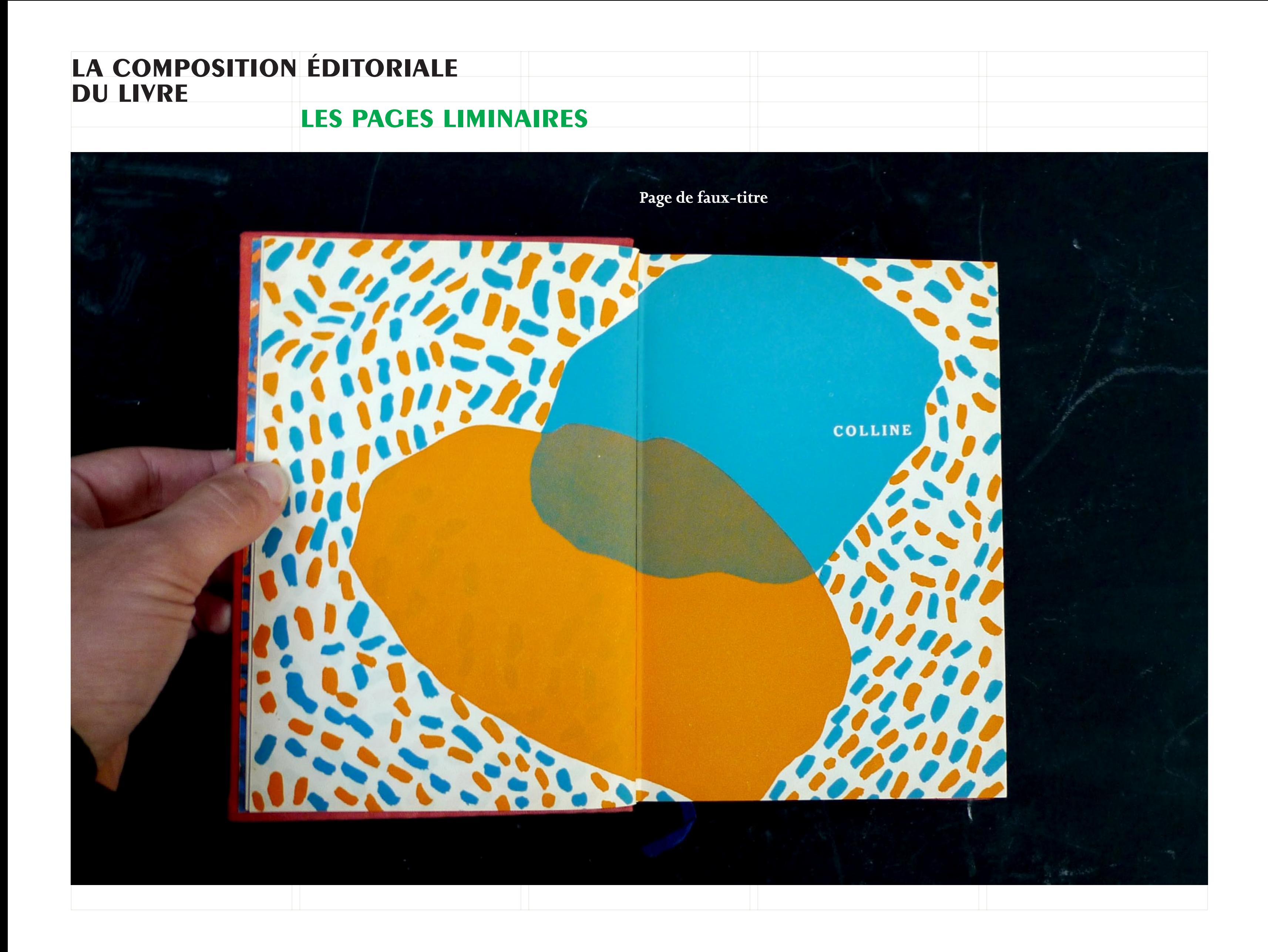

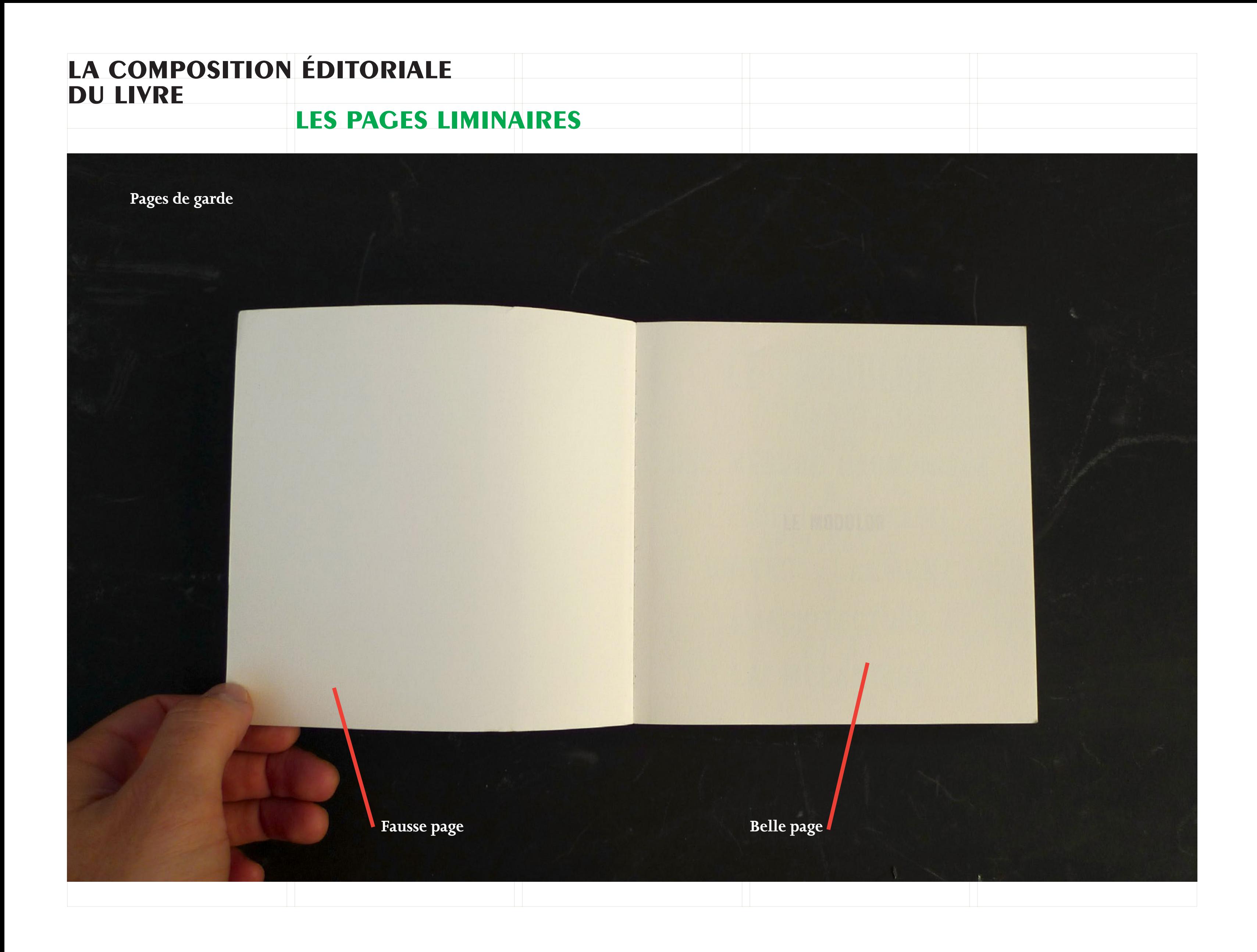

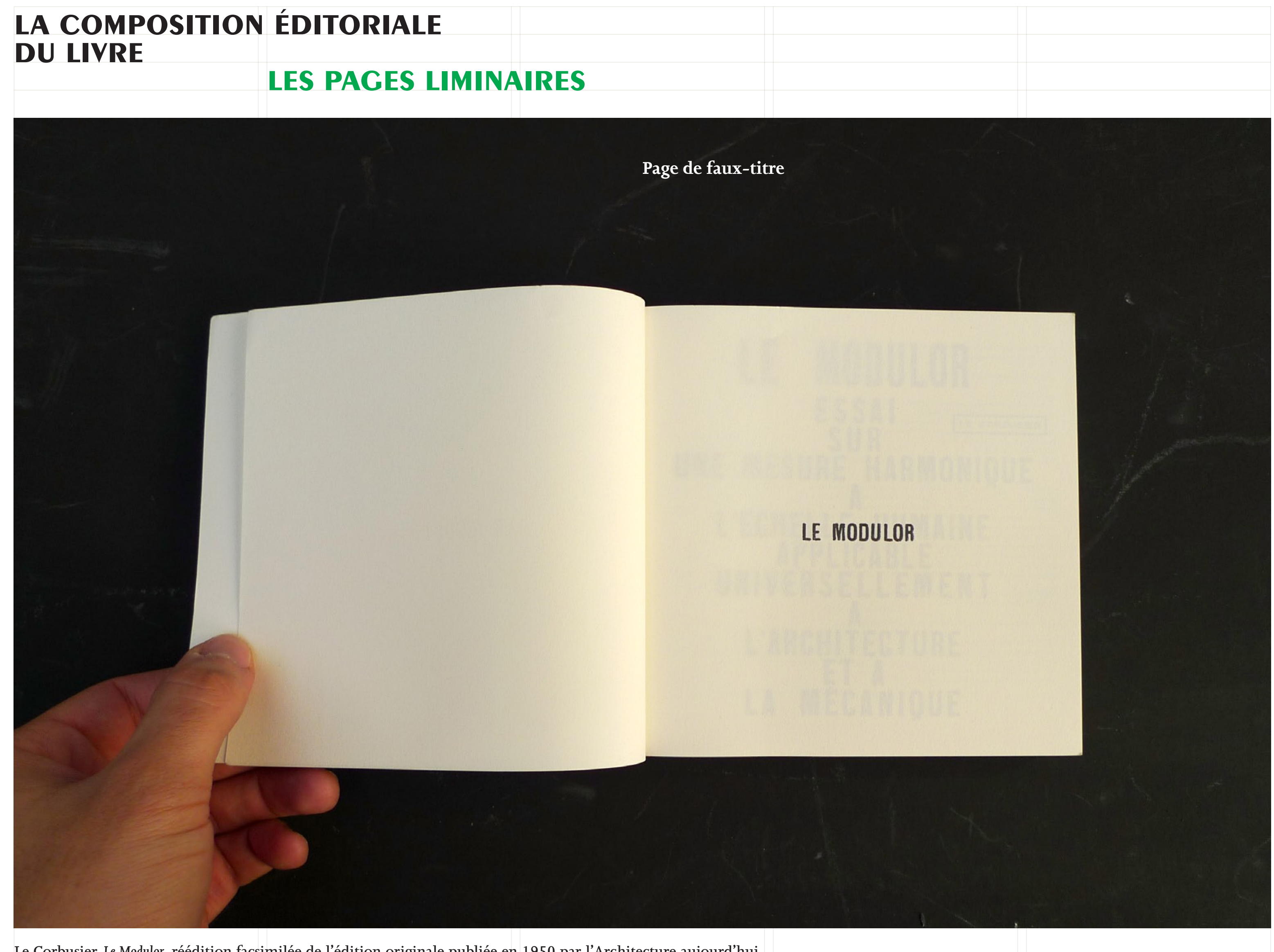

**Le Corbusier,** *Le Modulor***, réédition facsimilée de l'édition originale publiée en 1950 par l'Architecture aujourd'hui.**

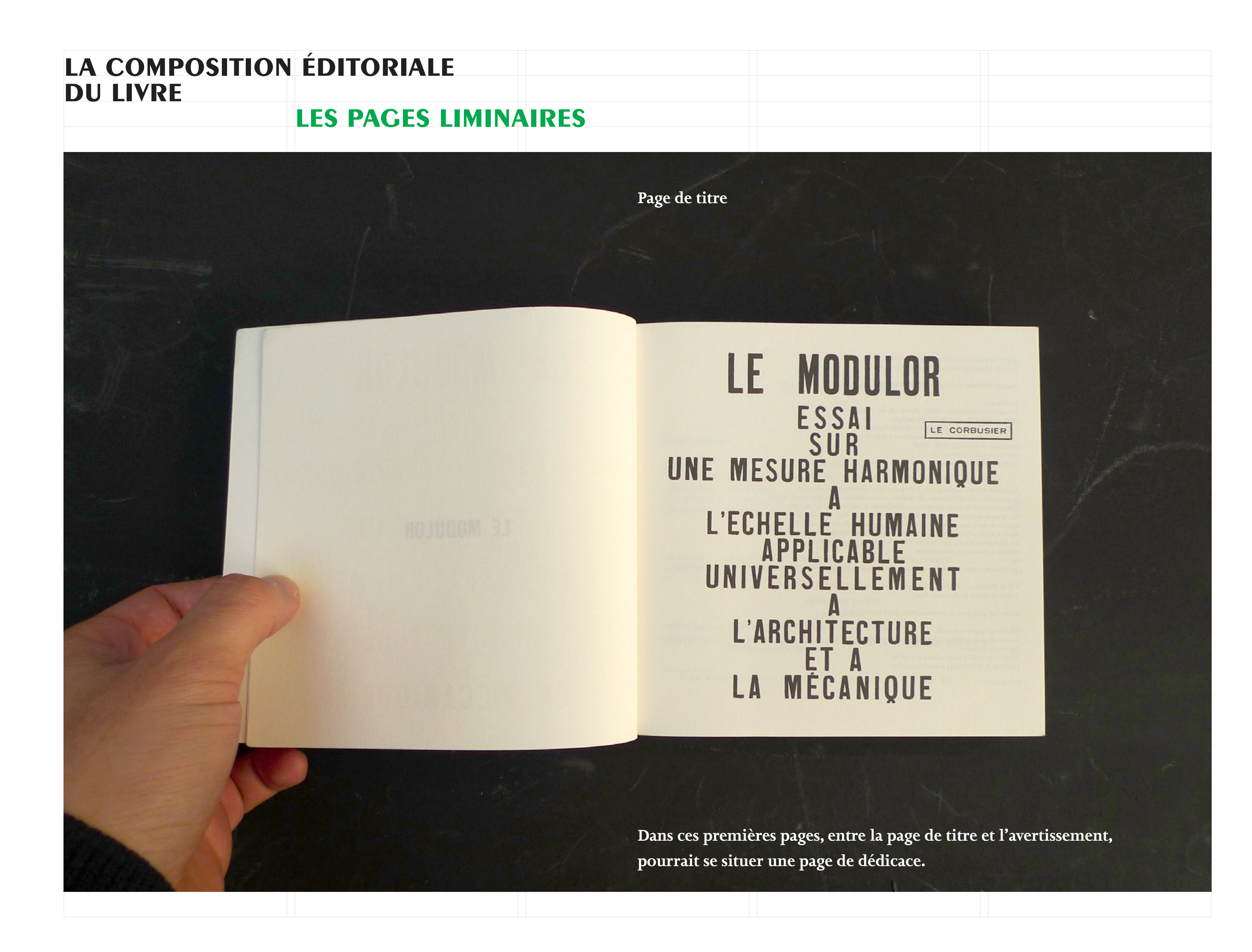

# LA COMPOSITION ÉDITORIALE **DU LIVRE**

# **LES PAGES LIMINAIRES**

Copyright, colophon, achevé d'imprimer, mention du dépôt légal, mention de l'imprimeur (généralement en fin d'ouvrage)

Table des matières (généralement en fin d'ouvrage)

A GIP catalogue record for this book is available from the Library of Congress, Washington D.C., USA

Deutsche Bibliothek Cataloging-in-Publication Data

Le modulor / LeCorbusier. - Basel ; Boston ; Berlin : Birkhäuser Le moaator (LeCorbusser, - Baset ; Boston ; Berlin ; Bristian<br>Engl. Ausg. u.d. T.: LeCorbusier: The modulor<br>1. Essai sur une mesure harmonique à l'échelle humaine<br>applicable universellement à l'architecture et à la mécaniq Rééd. facs. de l'éd. orig., 1950. - 2000  $\overline{\text{ISBN 3-7643-6187-5 (Based ...)}}$ ISBN 0-8176-6187-5 (Boston)

Le présent ouvrage est protégé par le droit d'auteur. Les droits qui en découlent, en particulier ceux de traduction, de réédition, de présentation orale, ainsi que la reprise d'illustrations et de textes, d'émissions radiodiffusées, la reproduction sur microfilm ou par quelque procédé que ce soit, de même que le stockage dans des équipements de traitement de données, demeurent réservés, y compris pour une utilisation partielle. La reproduction, même unique, de tout ou partie du présent ouvrage n'est autorisée que dans les limites  $\,$  des dispositions prévues par la loi sur le droit d'auteur en vigueur et elle est en principe soumise à une rémunération.

Réédition facsimilée de l'édition originale publiée en 1950 par L'Architecture d'Aujourd' hui.

 $\odot$  2000 Birkhäuser – Editions d'Architecture, Case postale 133, CH-4010 Bâle, Suisse C 2000 Fondation Le Corbusier, Paris

Ce livre est aussi paru en version anglaise (ISBN 3-7643-6188-3).

Imprimé sur papier non acide, composé de tissus cellulaires blanchis sans chlore. TCF 00 Imprimé en Allmagne  $\it{ISBN}$ 3-7643-6187-5 (deux volumes en coffret) ISBN 0-8176-6187-5 (deux volumes en coffret).

987654321

#### **TABLE DES MATIERES**

AVERTISSEMENT .

#### PREMIERE PARTIE

AMBIANCE, MILIEU, CIRCONSTANCES ET DEROULE CHAPITRE 1. - PREAMBULE ... CHAPITRE 2. - CHRONOLOGIE CHAPITRE 3. - MATHEMATIQUE (1) ..

#### **DEUXIEME PARTIE**

REALITES PRATIQUES CHAPITRE 4. - SITUATION DU « MODULOR » DANS LE 7 CHAPITRE 5. - PREMIERS EXEMPLES D'APPLICATION CHAPITRE 6. - SIMPLE OUTIL...

#### TROISIEME PARTIE **APPENDICE**

CHAPITRE 7. -- VERIFICATIONS MATERIELLES ET CODA CHAPITRE 8. - LES DOCUMENTS ET L'INFORMATION AF

(1) Le tableau des valeurs numériques du « Modulor » est à la page 84.

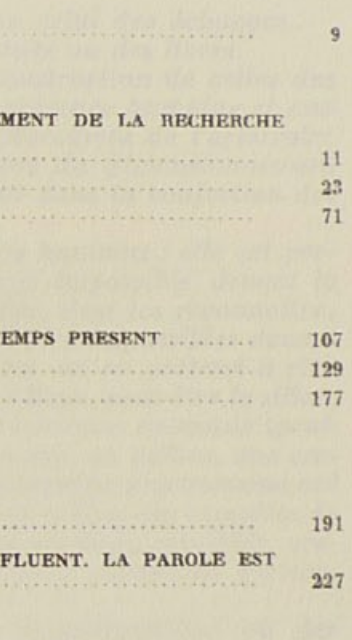

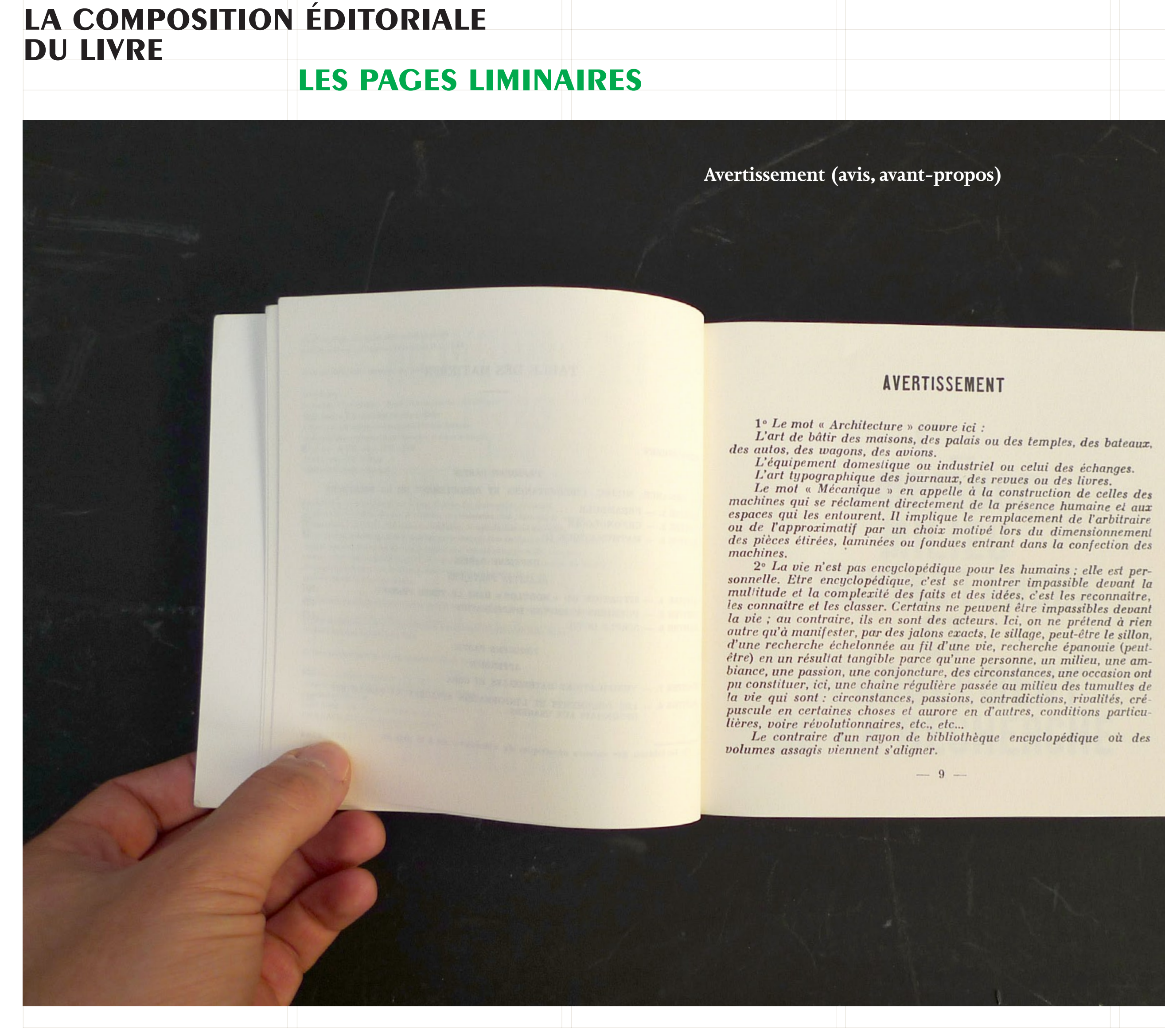

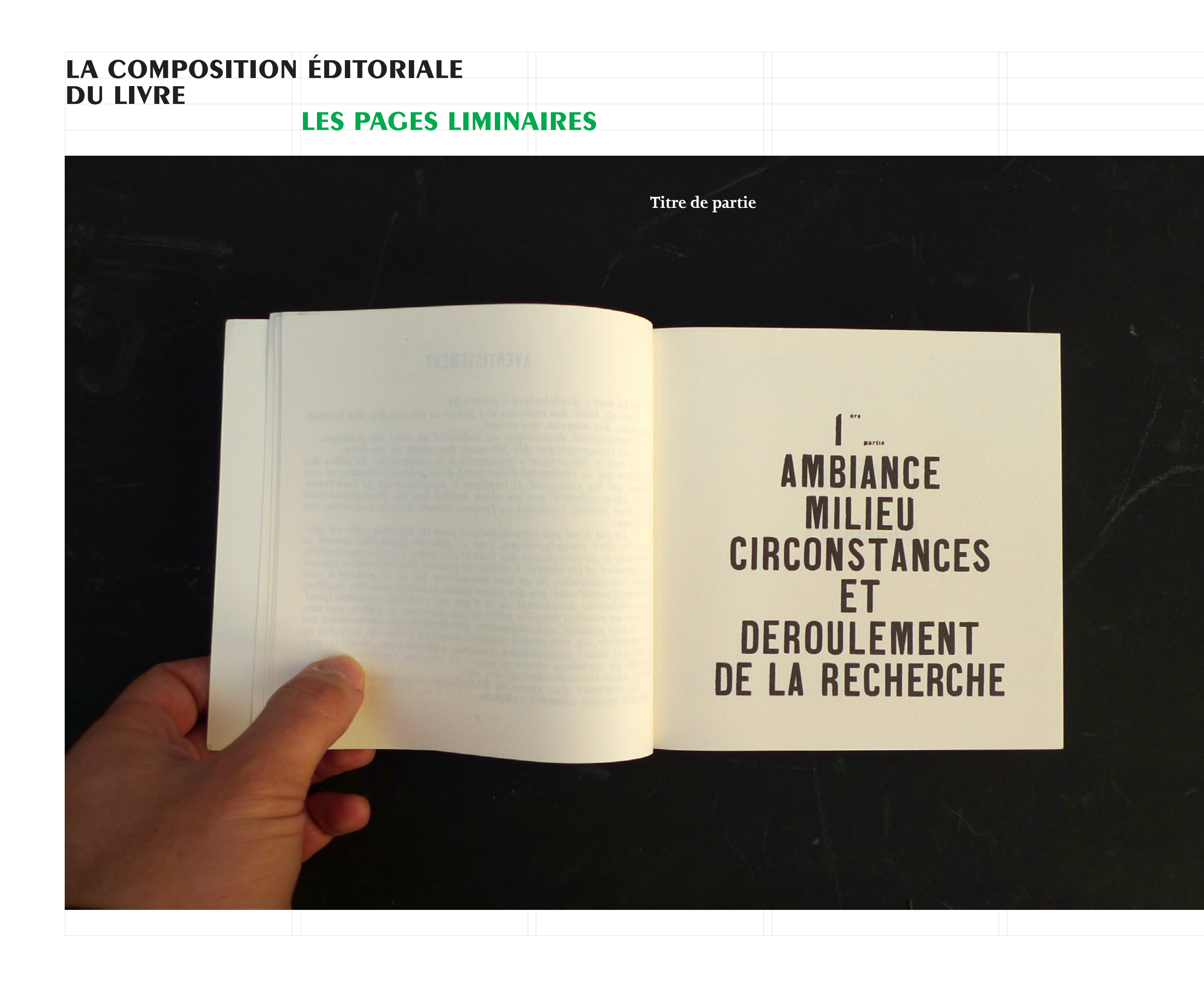

### **LA COMPOSITION ÉDITORIALE DU LIVRE LES PAGES LIMINAIRES**

### Page de départ

ES décisions ou des usages ou des habitudes persistent à travers les événements les plus bouleversants, installant un malaise, constituant une entrave, compliquant à plaisir le jeu. On ne prend pas garde à un tel ordre de soucis; un simple déclic à l'origine des malaises dénouerait les entraves, ouvrant le jeu aux libres initiatives de<br>l'imagination. Les *usages* sont devenus modestes ou toutes-puissantes<br>habitudes; et personne, au milieu de lant de contradictions épuisantes,<br>n'im ouvrir le libre passage à la vie. A la vie tout simplement.

Le son est un événement continu, conduisant sans rupture du grave à l'aigu. La voix peut l'émettre et le moduler ; certains instruments le peuvent également, le violon par exemple, la trompette aussi ; mais d'autres en sont incapables car ils ressortissent à un ordre déjà humainement organisé sur des intervalles artificiels : le piano, la flûte, etc...

On a pu, pendant des millénaires, faire usage du son pour chanter ou pour jouer et danser. Ce fut la première musique qui se transmettait oralement, sans plus.

Mais, un jour - six siècles avant J.-C. - quelqu'un s'inquiète de rendre transmissible pour toujours, l'une de ces musiques autrement que de bouche à oreille, donc de l'écrire. Il n'existait ni méthode ni que de bouche a oreine, donc de recrite. Il flexistant in inemode in<br>instrument pour le faire. Il s'agissait de fixer ce son en des points<br>déterminés, rompant ainsi sa parfaite continuité. Il fallait le repré-<br>senter par d gradué constituerait les échelons d'une échelle (artificielle) du son. Comment sectionner la continuité du phénomène sonore? Com-<br>ment découper ce son selon une règle admissible par tous, mais sur-

tout efficace, c'est-à-dire capable de souplesse, de diversité, de nuances<br>et de richesse et pourtant simple et maniable et accessible ?

 $-15-$ 

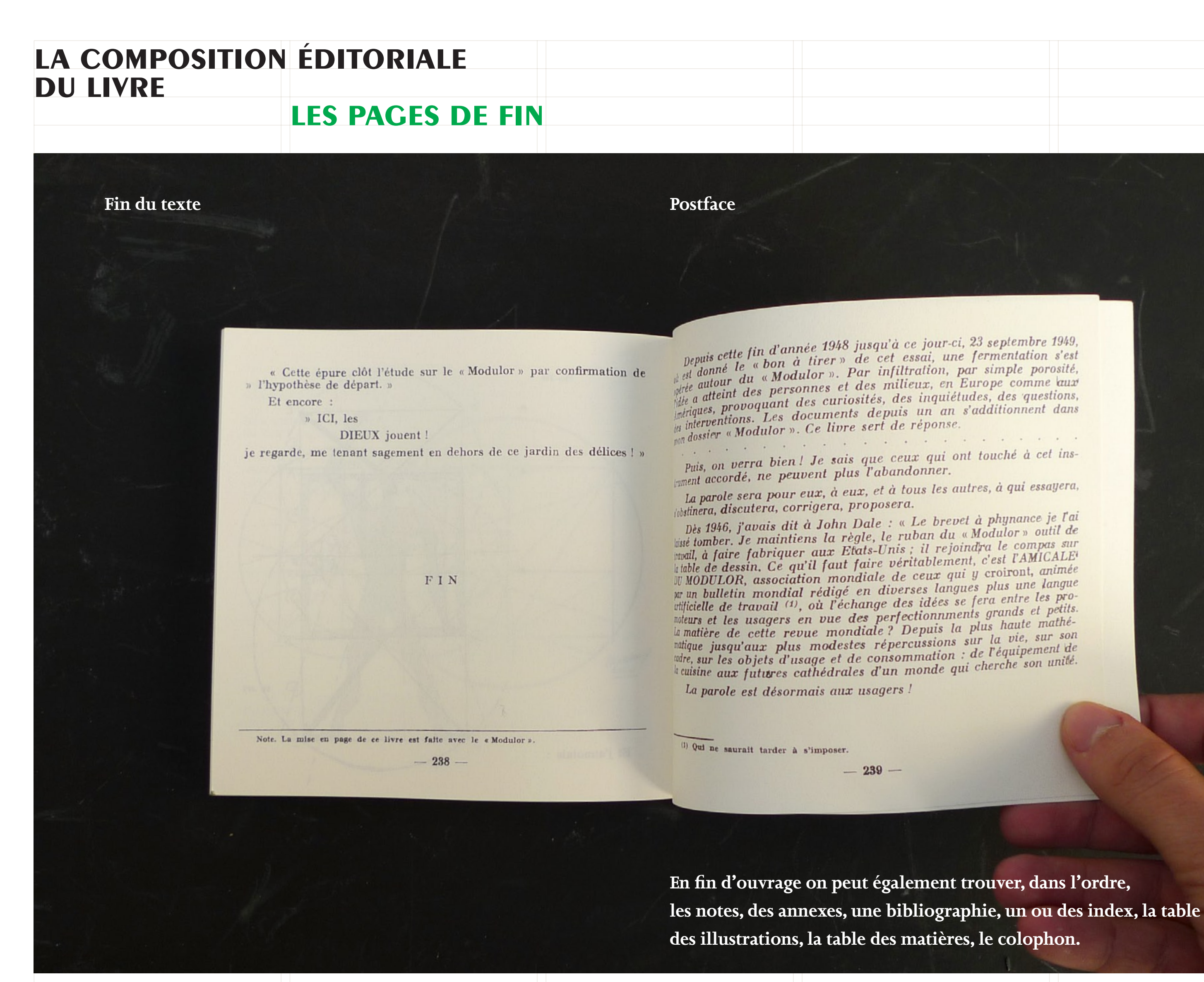

**Glose (note marginale)**

**Intertitre**

gauches sont limitées au maximum et les tôles sont encore mainte. es par des rivets à leurs jonctions, ce qui rappelle le fuselage des es filógantes courbes des garde-boues sont alors réservées avior de régimes compos de games de la réplique de l'atelier des débuts d'Henry Ford à Greenfield Village dans le Michigan renforce notre sentiment d'un procédé de fabrication essentiellement artisanal en référence directe aux racines étymologiques du mot carrosserie.

Dans ce sens, la première guerre mondiale devrait davantage être perçue comme un facteur de développement d'une organisation rationnelle du travail notamment due aux exigences de précision dans la fabrication d'armes de guerre que comme un vecteur vancement dans la mise au point des procédés de formage des es.<sup>3</sup> Il semble que ce soit l'ouverture du marché de l'automobile. permise par la production de véhicules en grande série sur le modèle du Taylorisme, qui ait donné la véritable impulsion au développement de l'emboutissage. Cette technique est mise au point sous sa forme actuelle dans les années 30. L'extension de la production automobile et la recherche d'économie des coûts de production ne permettant plus de consacrer un travail fastidieux à la mise en forme

#### La coque, le support privilégié de l'expression formelle

Nous observons que, parallèlement à la diffusion de ce procédé, se développe un style aux formes fluides privilégiant les surfaces courbes. Le Streamline<sup>3</sup> apparaît en effet aux Etats-Unis au début

trals to a within an accuracy of a oaz inch – a remarquable achievement for t<br>hur J. Pulos, American Design Ethic, A history of Industrial Design. Cambridge,<br>ssachussetts, USA, The MIT Press, 1983.<br>ream se traduit en franç

isannées 30. Ce courant privilégie une esthétique influencée par

brances so: de courant principal reductions recentles en acrossymmique. wextension ce style trouvent leur première légitimité. Les locomothe desistrice style trouver the term premier angles designed and les<br>in the desistrices par Raymond Loewy et Norman Bel Geddes dans les mées 30<sup>4</sup> pour la Pennsylvania Railroad Company expriment une action pour la vitesse matérialisée par des formes tendues. L'intene des lois de l'aérodynamique sur les formes de ces objets ne la des jois de l'aerodynamique sur les formes courant le long testans. Elles impliquent nécessairement un enchaînement fluide anans. Elles impliquent nécessairement un enchantement de l'air a composants de ces objets afin d'optimiser i economient par les

Traitis années 30, Raymond Loewy dessina les locomotives PRR K45, PRR 51, PRR T1, PRR GE des lectriques la principale de la conception du Boeing 307 Stratoliner. Norman l'état part part également à la conception du Boeing

**Texte de labeur (courant)**

**Appel de note**

**Filet**

**Note de bas de page**

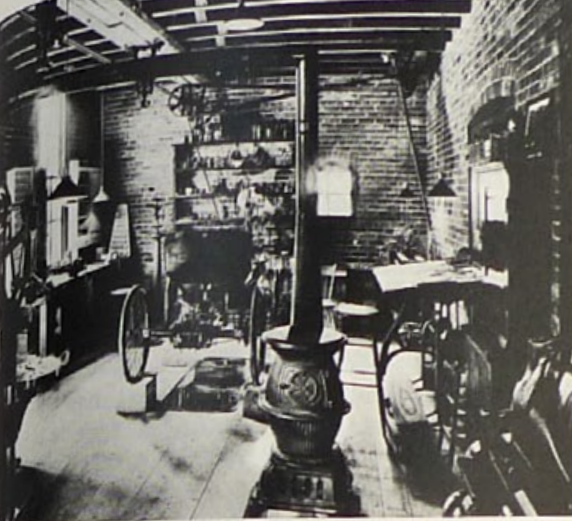

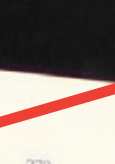

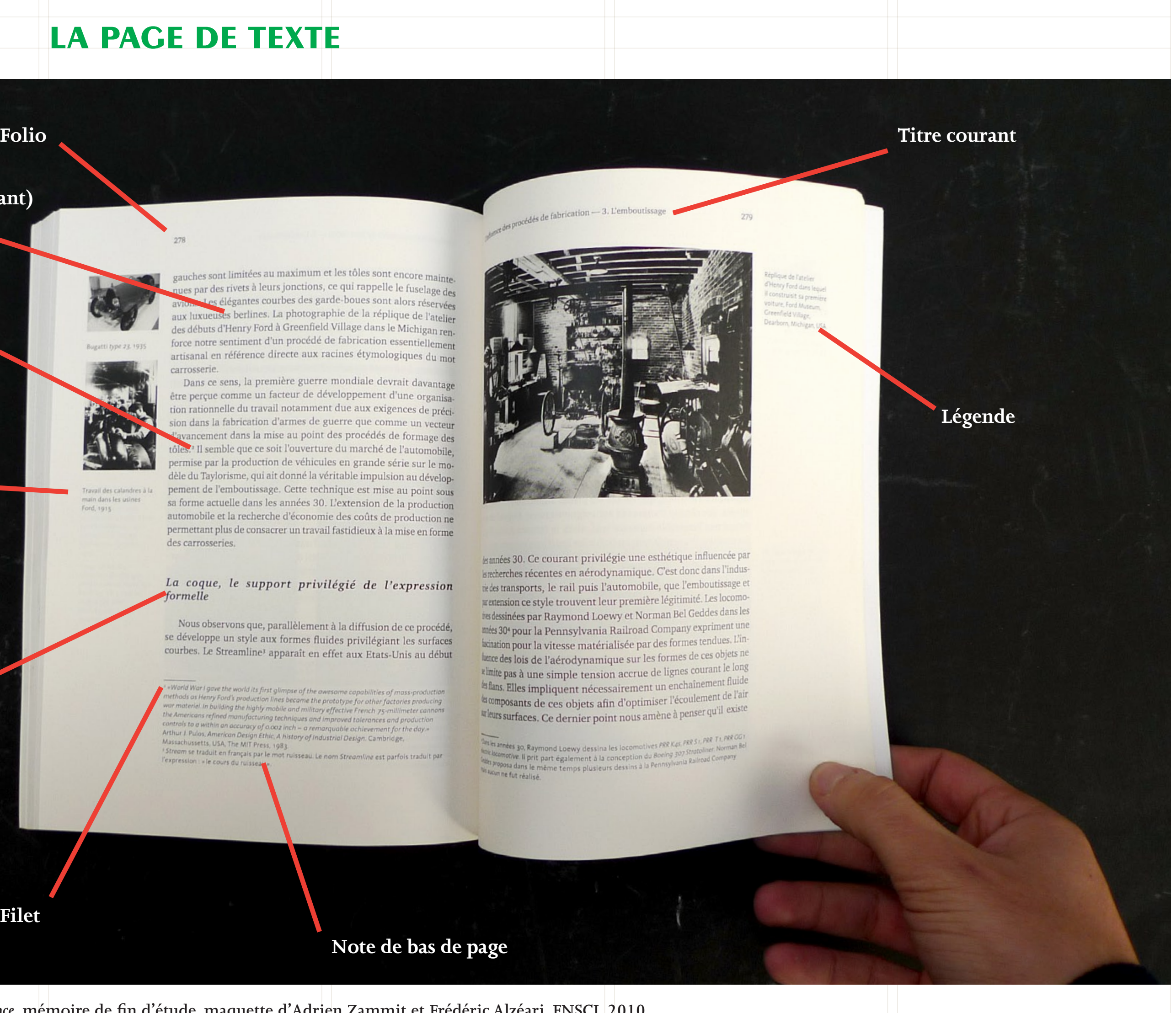

# **la page de texte**

**Frédéric Alzéari,** *Design sous influence***, mémoire de fin d'étude, maquette d'Adrien Zammit et Frédéric Alzéari, ENSCI, 2010.**

des carrosseries.

# **la composition éditoriale & graphique du livre**

**Manchette**

**Surtitre (titre informatif)**

**Titraille**

**Soustitre**

**Mention de tourne**

**Gouttière**

### **Bandeau, appel**

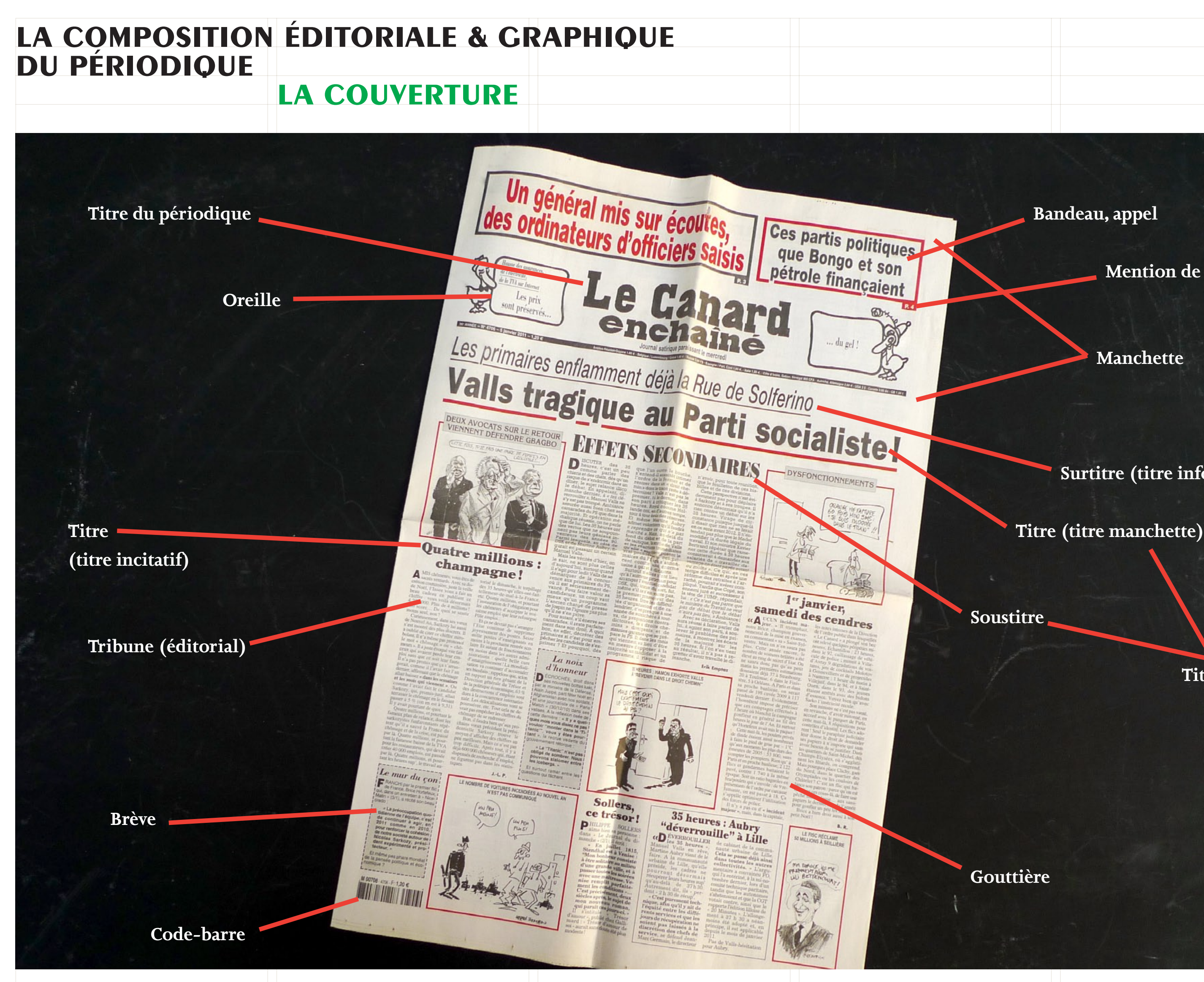

*Le Canard enchaîné***, journal hebdomadaire, tirage moyen entre 500000 et 550000 exemplaires en 2010.**

# LA COMPOSITION ÉDITORIALE & GRAPHIQUE DU PÉRIODIQUE LES PAGES INTÉRIEURES Titre de rubrique FUIDPE face aux Contract doit reduite son differentiel de puissance avec pekin Titre courant Pagination

à la transition économique

Le Monde, journal quotidien, tirage moyen 320 000 exemplaires en 2010.

Tétière

Titre.

Lettrine

**Filet** 

Chapô

Encadré

Accroche, exergue

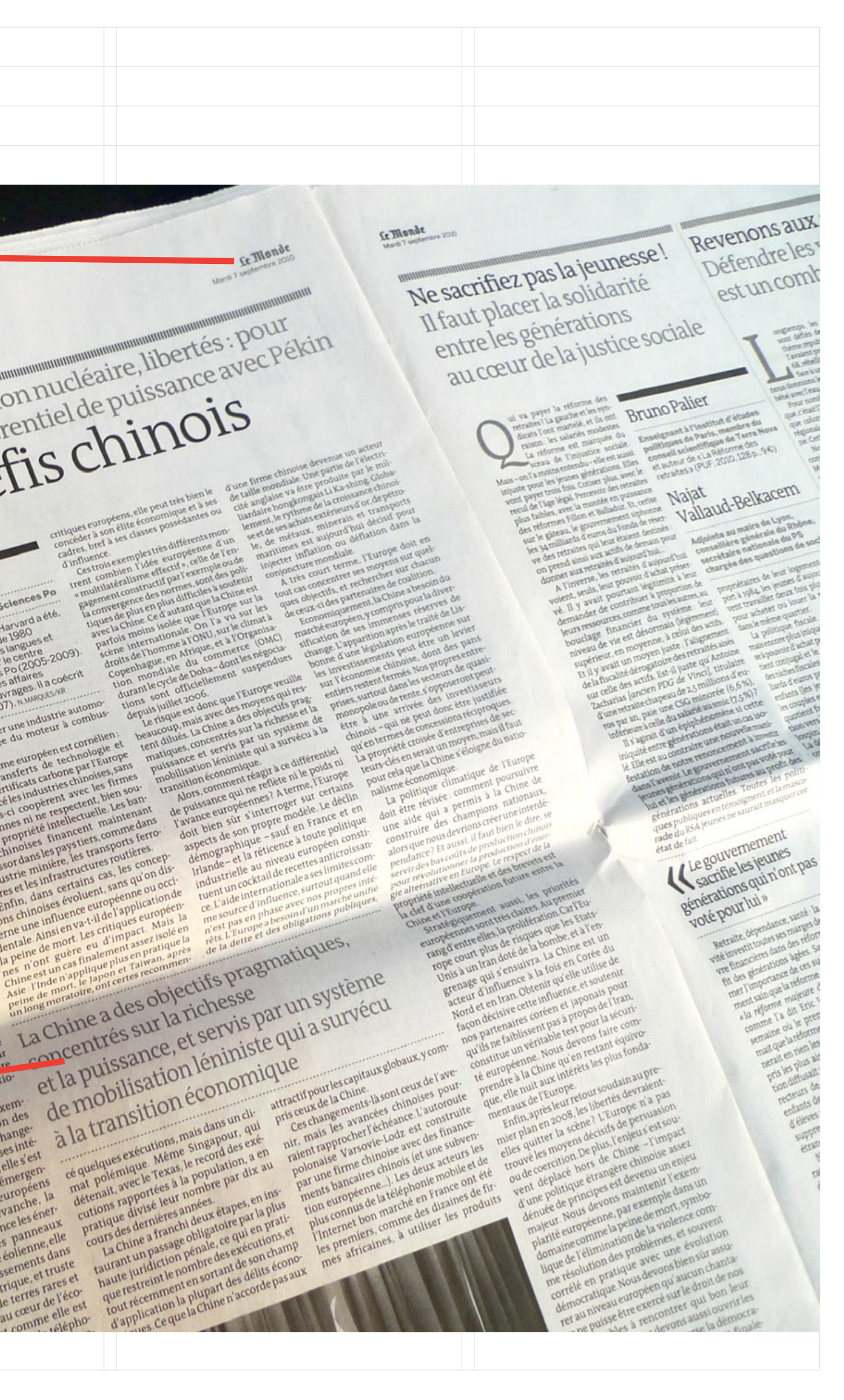

# LA COMPOSITION ÉDITORIALE & GRAPHIQUE DU PÉRIODIQUE

# LES PAGES INTÉRIEURES

#### **LA SURPRISE, L'EFFROI. LE CHOIX "** (NOTES SUR LES RÉVOLUTIONS ET LES RÉVOLUTIONNAIRES À VENIR)

### Le texte qui suit, pensé en trois parties Le texte qui suit, pense en trois parties<br>(les deux précédentes ont été publiées (les deux precedentes ont ete publiées)<br>dans les n°4 et 5 d'A11), est une tentative dans les n<sup>-4</sup> et b d'Alli, est une tentative<br>de contribution à l'approfondissement de deux le contribution a l'approfondissement de deu<br>notions dont l'utilité se vérifie chaque jour : tions dont l'utilité se verifie chaque joist<br>la révolution et les révolutionnaires. LE CHOIX

TINA : THERE IS NO ALTERNATIVE. EN FRANCAIS :

«IL N'Y A PAS D'AUTRE CHOIX ». L'immarcescible permanente d'une Margaret Thatcher, qui popularisa le slogan central du néolibéralisme, offre, mieux que les rangées de prolétaires policiers déguisés en robocops, une image convaincante de ce à quoi les révoltes planétaires s'affrontent. Un choix politique, imposé au niveau mondial par la coercition et la propagande, a été transformé en fatalité naturelle, et le discours qui le sous-tendait en simple énoncé du réel. Trente ans après le génial coup de force idéologique des années 1980, porté par Reagan et Thatcher et relayé en France par le mitterrandisme, la domination de Tina reste indiscutée : la réalité est dite par les agences de notation et le FMI.

Face à l'indiscutable réel, il y a pourtant de plus en plus de gens qui manifestent, entrent en grève, bloquent et parfois sabotent et brûlent. Ou simplement, se rassemblent et discutent, pour chercher les voies d'une rupture radicale avec le monde de Tina, comme par exemple au rassemblement des Nuits du 4 août, à Peyrelevade<sup>l</sup>. Là comme ailleurs, on entendit lors du forum final des balbutiements, des hésitations, une confusion qui disaient : la tâche est immense. L'appel aux Nuits suggérait que seraient annoncés « des projets bouleversants pour le siècle avenir ». En réalité, pour est en dans les limbes, car l'immensité no resulting to the stagit pas seulement

le filtre des écrans dominés ne restitue que des bouts de discours, des slogans incantatoires, des cris de colère — des aboiements. Pour les commentateurs autorisés, la nécessité de réprimer les excès et l'expression d'une profonde compassion épuisent le sujet des « réactions populaires ». Ils ont hâte de passer à l'essentiel: comment imposer davantage « d'austérité » sans provoquer une récession généralisée. Soit : COMMENT REPRENDRE LA PRODUCTION DE VALEUR TOUT EN DÉVALORISANT UN PEU PLUS LE TRAVAIL QUI LA PRODUIT ?

Selon certains, le recours au capital fictif (la spéculation) a permis de repousser de trente ans une crise qui saduit l'incapacité du post-fordisme à trouver pour le capital les assises d'un développement élargi<sup>4</sup>. On arriverait en fin de cycle, la stagflation mondiale serait devant nous. Un expert comme Paul Jorion, qui avait prédit la crise des subprimes, annonce rien moins que l'agonie dus supprimes, annonce nen monis que i agonie<br>du capitalisme<sup>5</sup>. Et il semble certain que la crise qui vient sera d'une ampleur inégalée.

En juin 2011, le chien grec est revenu manifester. et l'évidence s'impose toujours dayante se qu'entre lui et la baronne anglaise permanentée, la bêtise n'est pas du côté de la bête. Devant l'absurdité tautologique des raisonnements économiques, ce chien annonce à la gueule des hommes de garde de l'Europe forteresse la naissance d'une puissance nouvelle. Elle rassemble en elle les forces de la raison critique — seule raison les loroes de la raison criaque — seule raison de Tina: les mythes

Voir le texte de Norbert Trenkle, « Séisme sur le marché mondial. Des causes sous-jacentes de la crise financière ». publié le 29 août 2011 sur le blog Critique de la valeur

> Le capitalisme à l'agonie. Fayard, 2011.

1 Sur le plateau de Millevaches.

Article11, journal bimestriel créé en 2010, maquette de l'atelier Formes Vives & Thibaud Meltz, tirage moyen 13500 exemplaires.

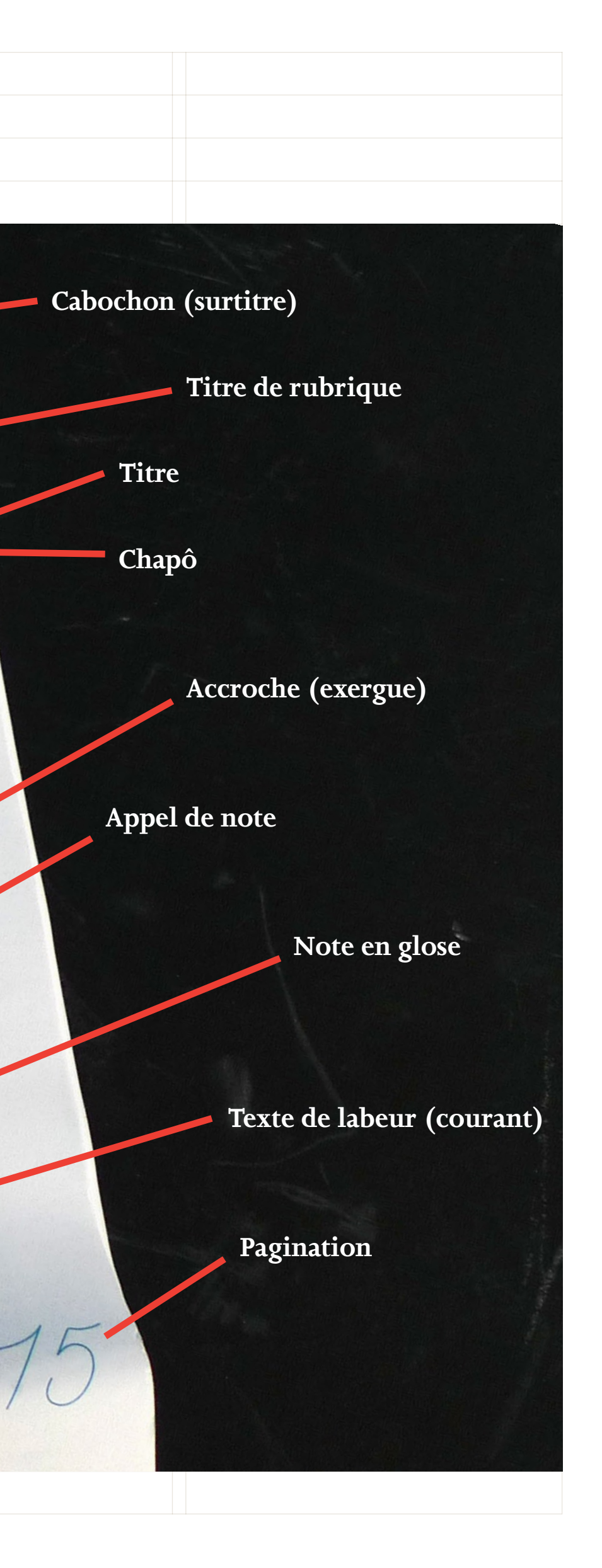

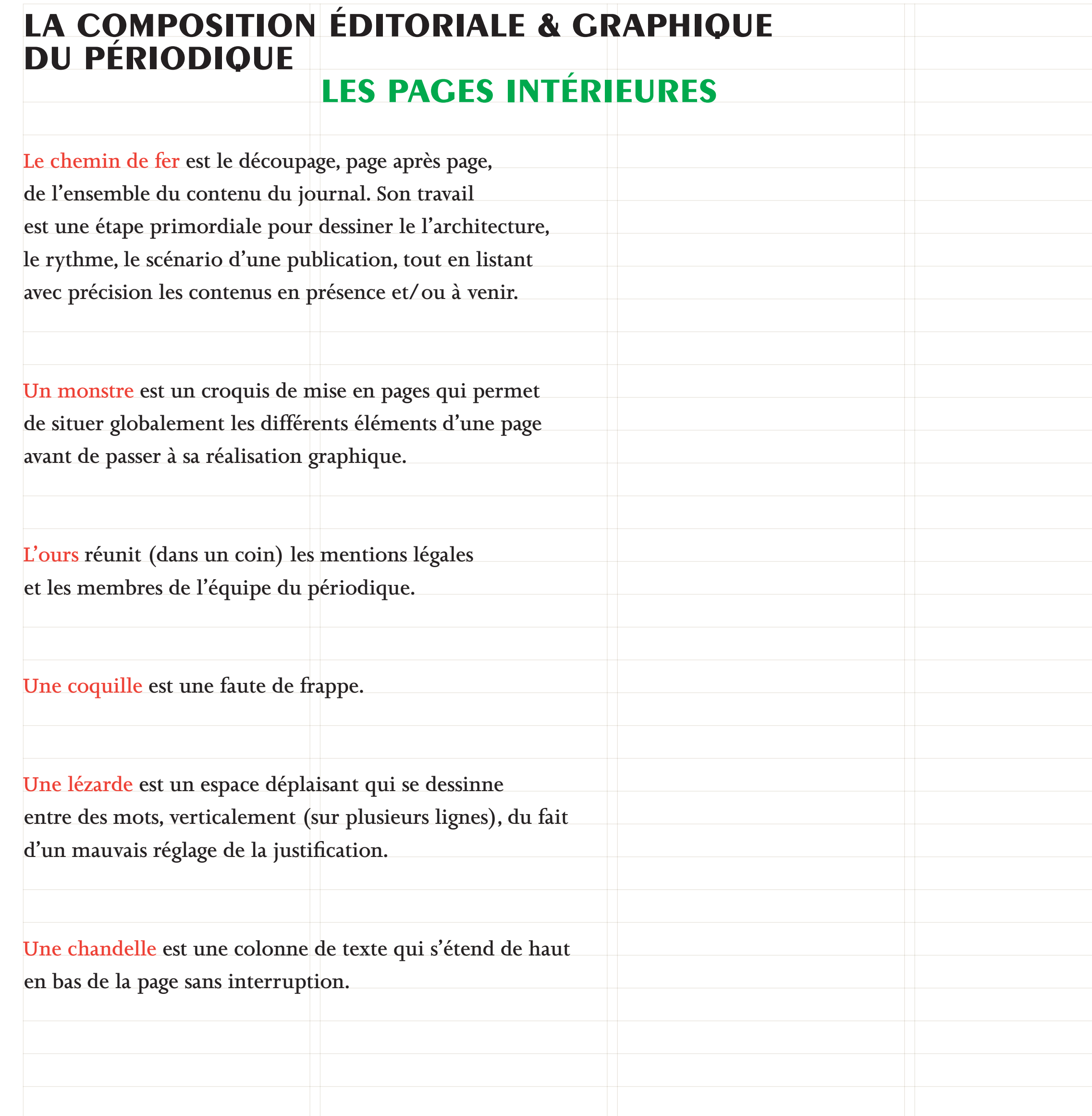

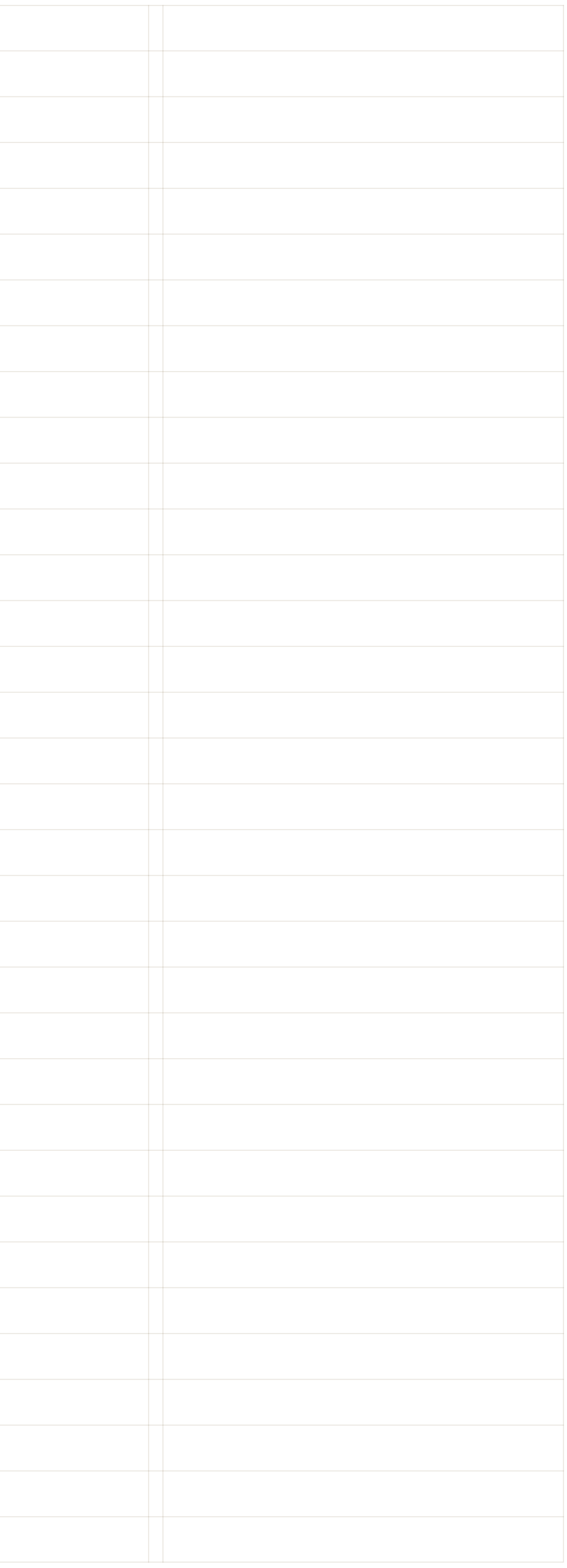

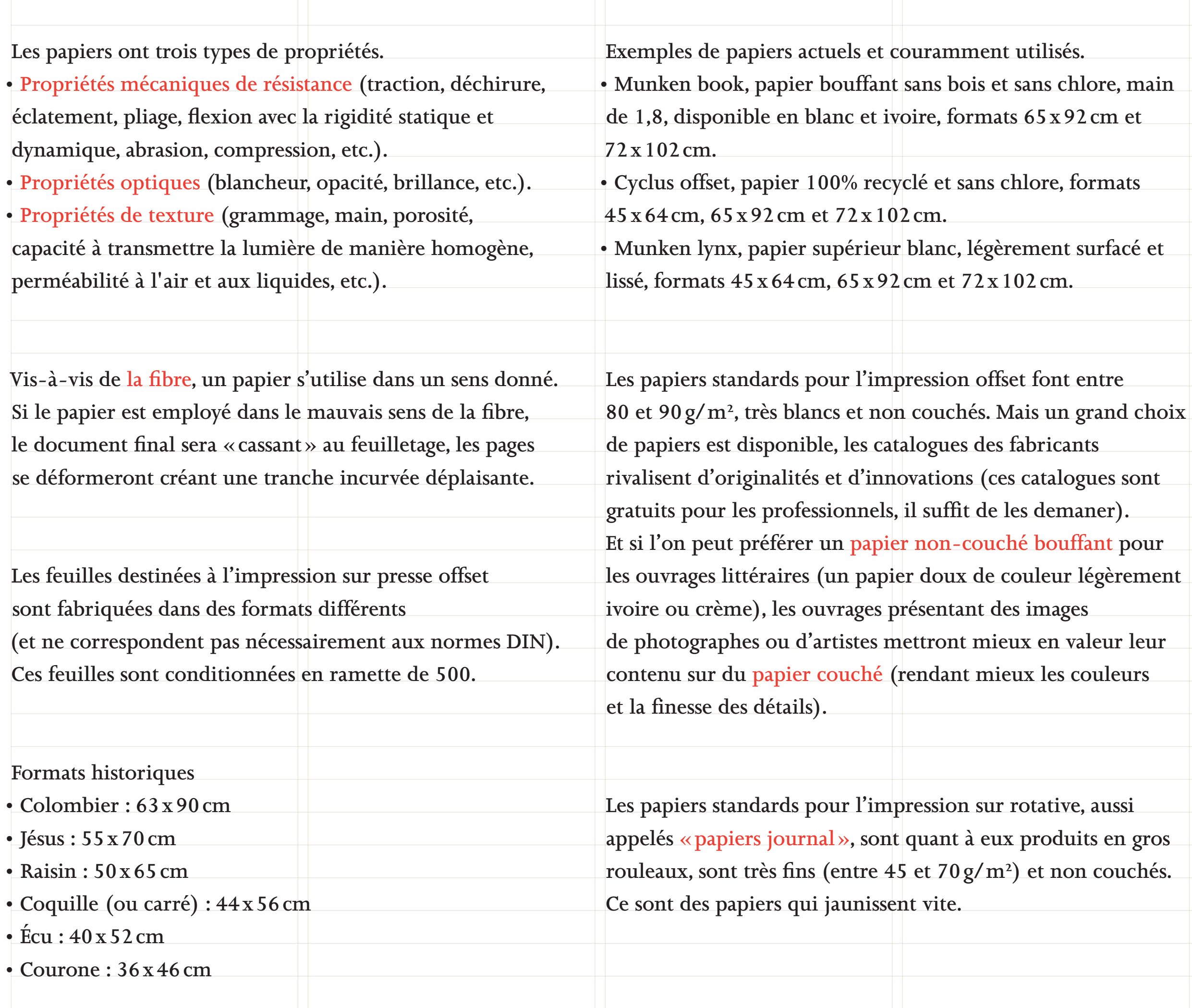

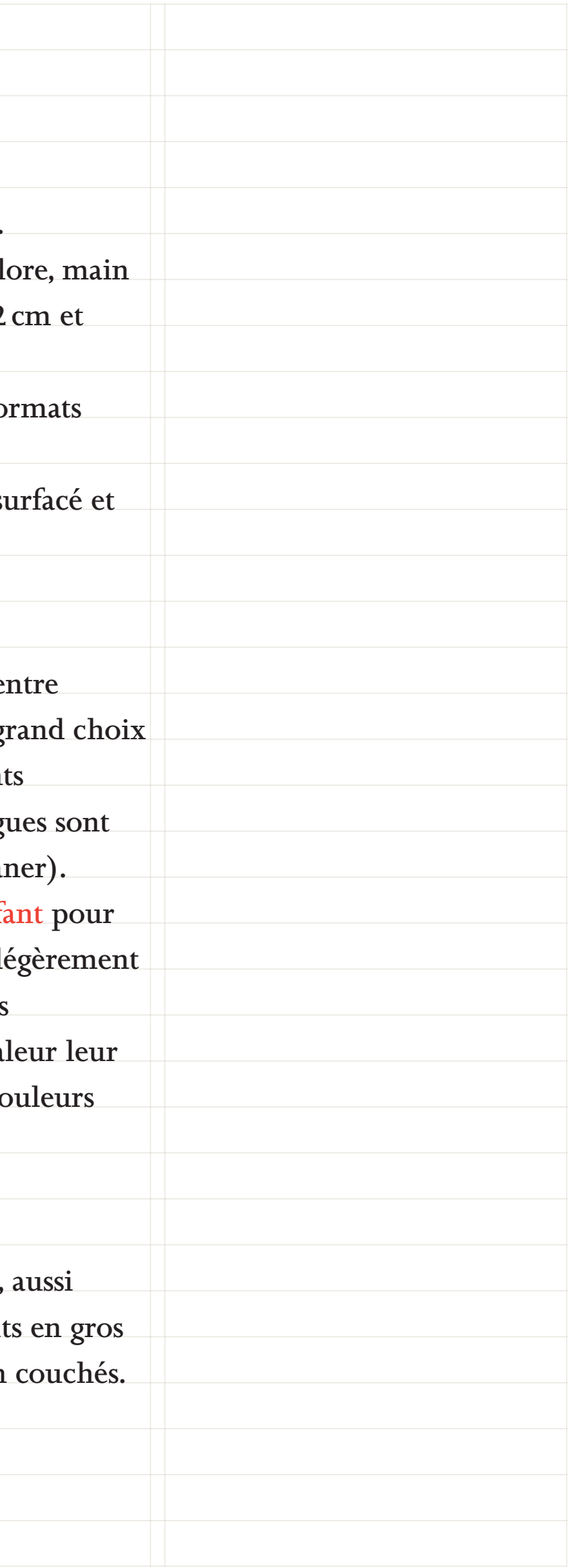

## **le papier la composition matérielle du livre & du périodique**

### **le format la composition matérielle du livre & du périodique**

**Un livre, un journal, ainsi que tout les documents imprimés, sont toujours des objets. On les regarde, les manipule, les utilise, les range, les classe, les jette, les lit dans certaines positions, à certains endroits, dans certains moments. Ils sont intimes, publics, distrayants, informatifs, intrigants, joyeux, neutres, élégants, intemporels ou éphémères… Ces caractéristiques sont directement liées au format, qui détermine directement la prise en main de l'objet graphique, les positions de lecture possible, et le rangement (entre autres).**

**Le format détermine donc, au-delà d'une surface de jeu pour le graphiste-typographe, des contraintes importantes comme le corps des caractères typographiques, l'interlignage, la largeur de colonne, la taille des marges… (En fonction qu'un livre soit consulté dans les mains, à hauteur d'œil, ou qu'il faille le poser sur une table pour le lire, par exemple.)**

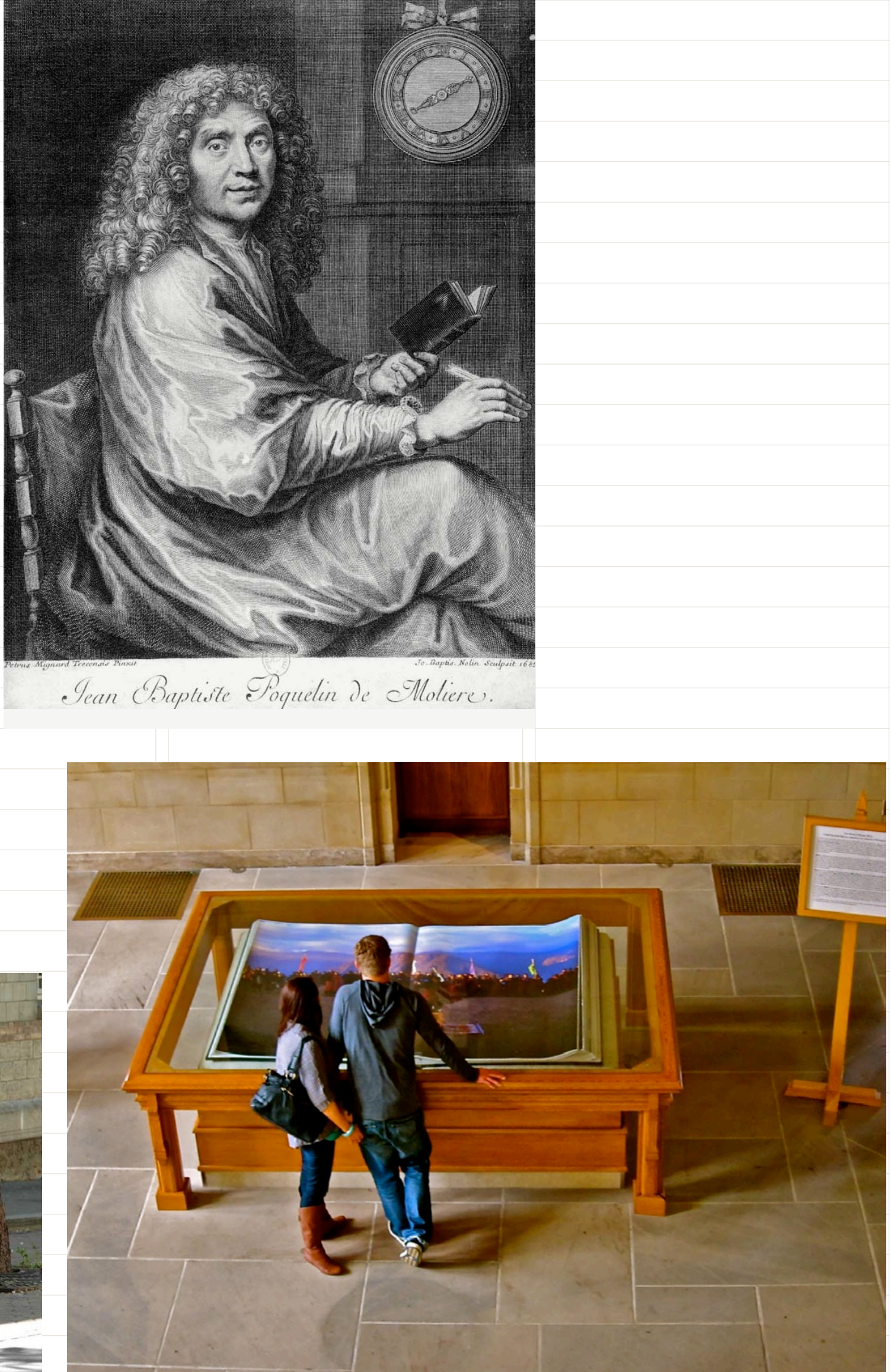

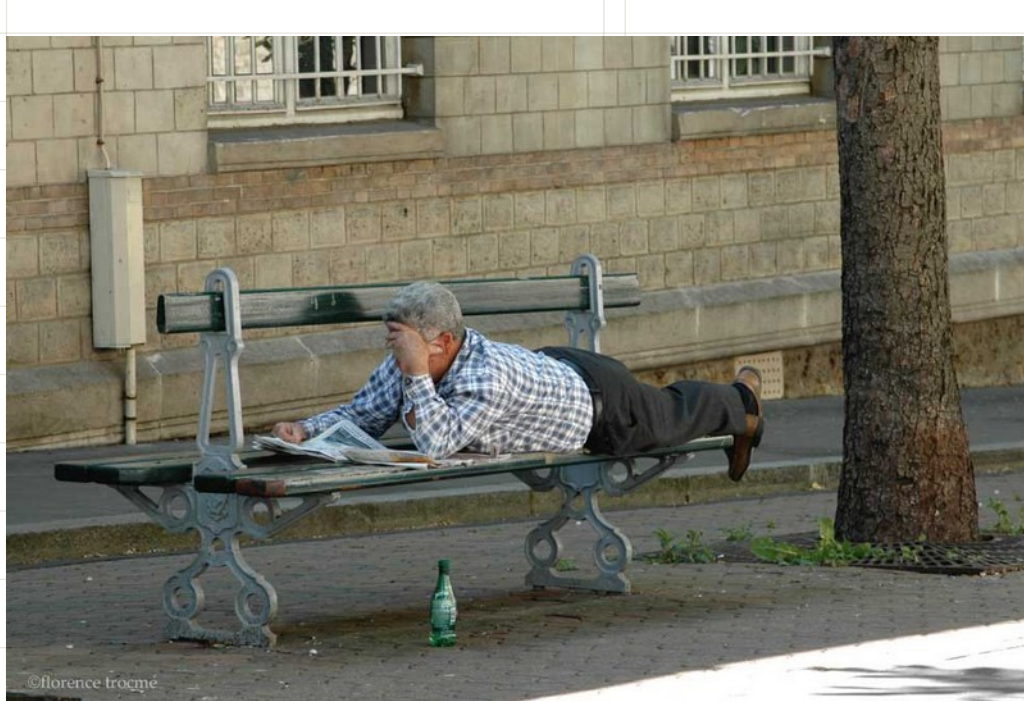

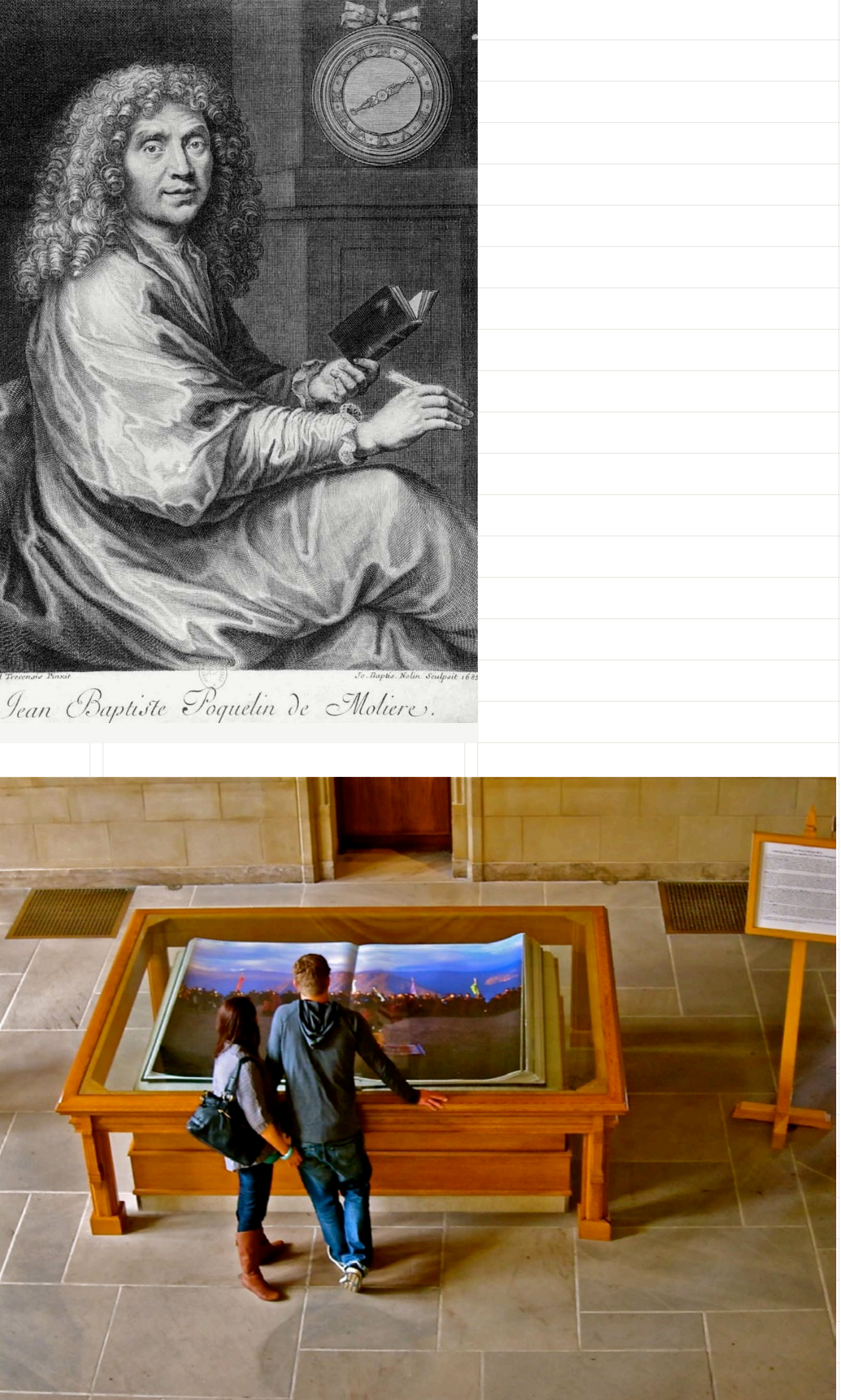

**InDesign > Fichier > Format du document**

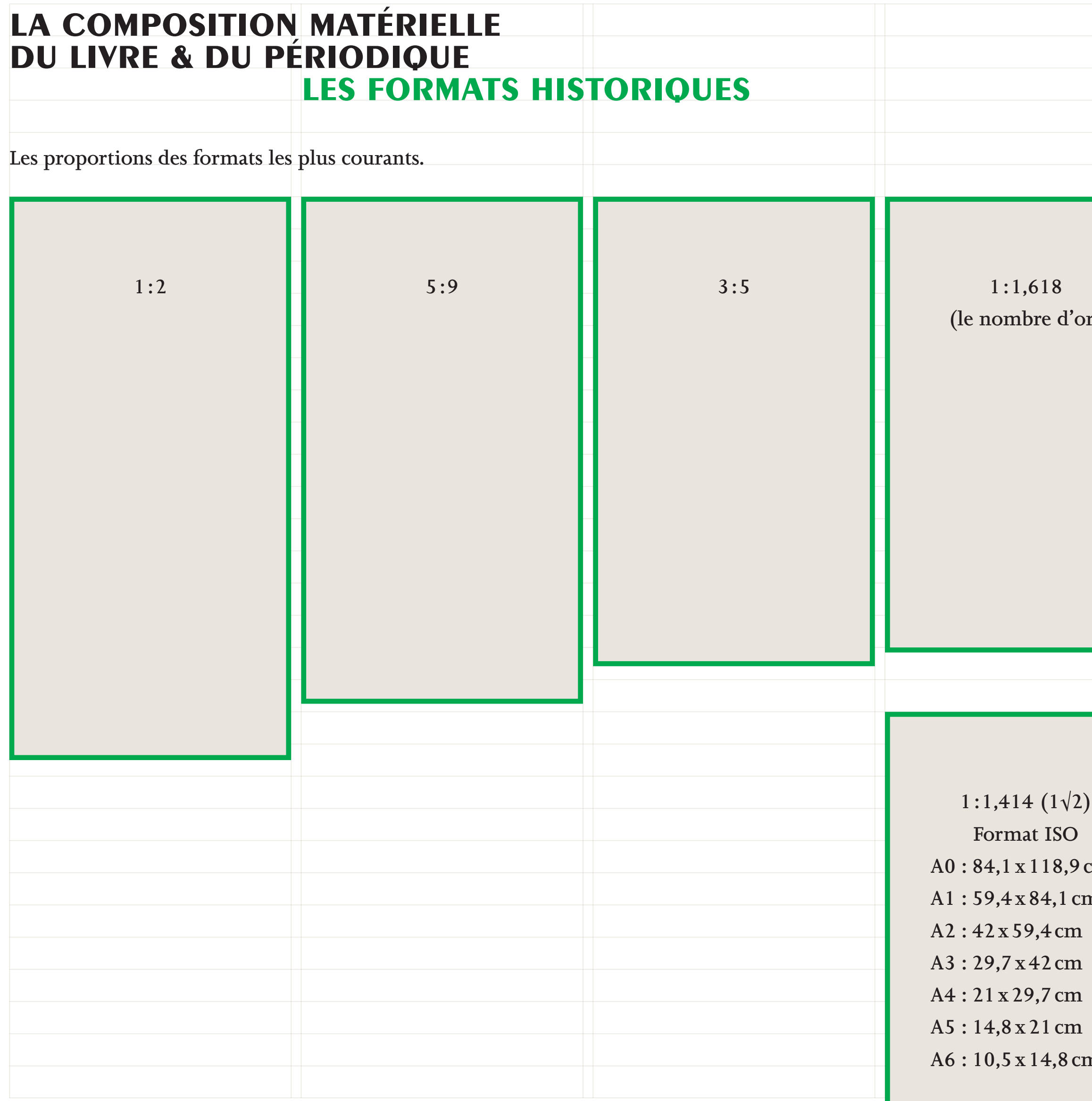

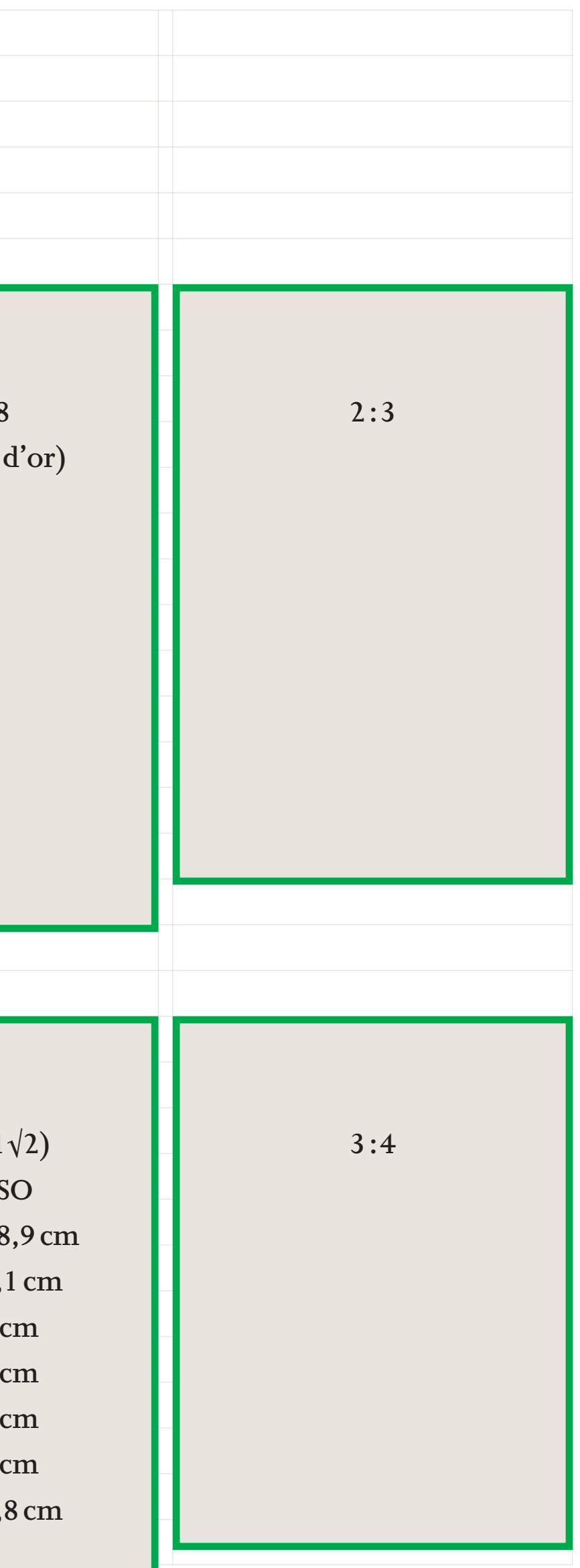

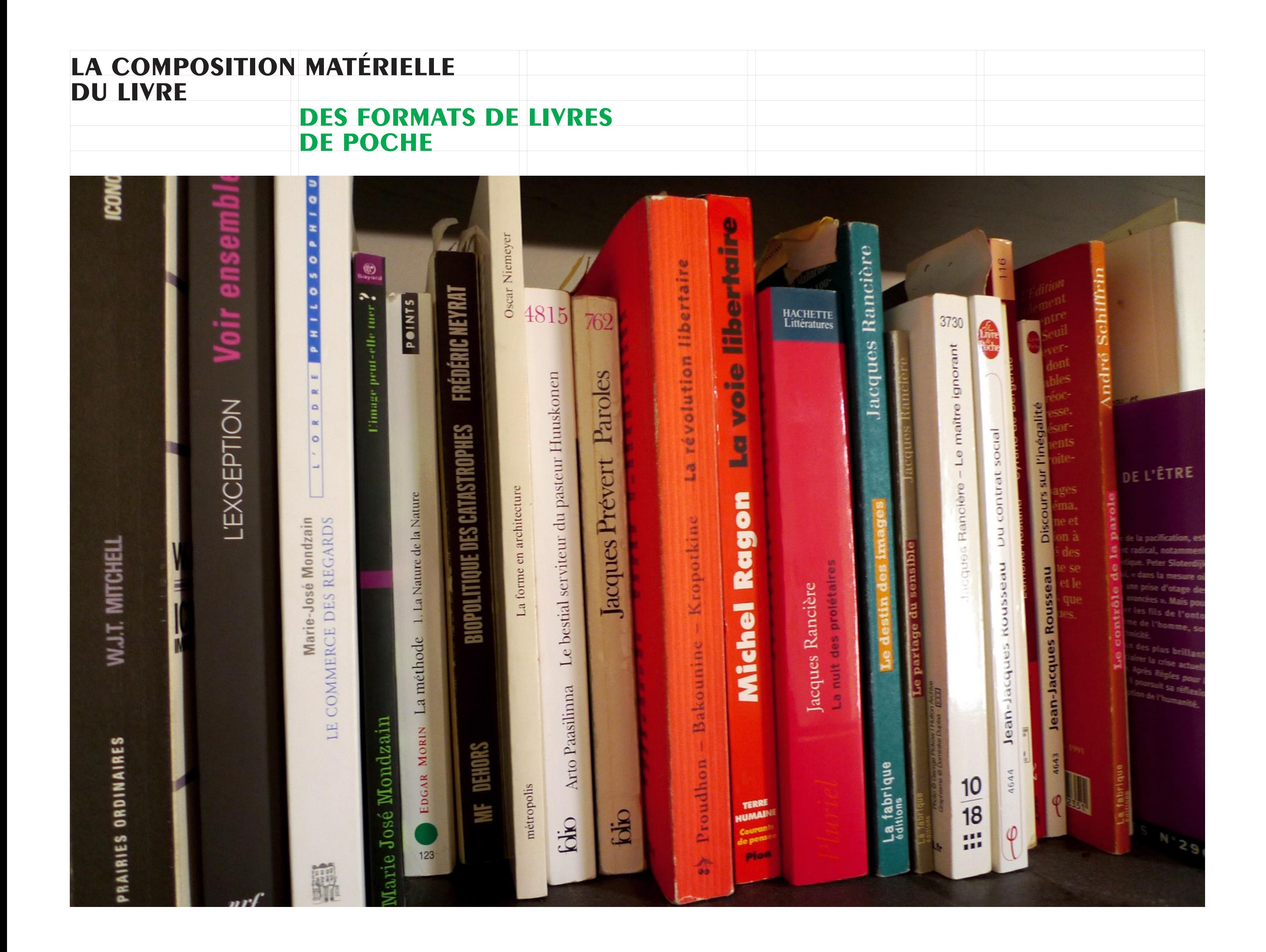

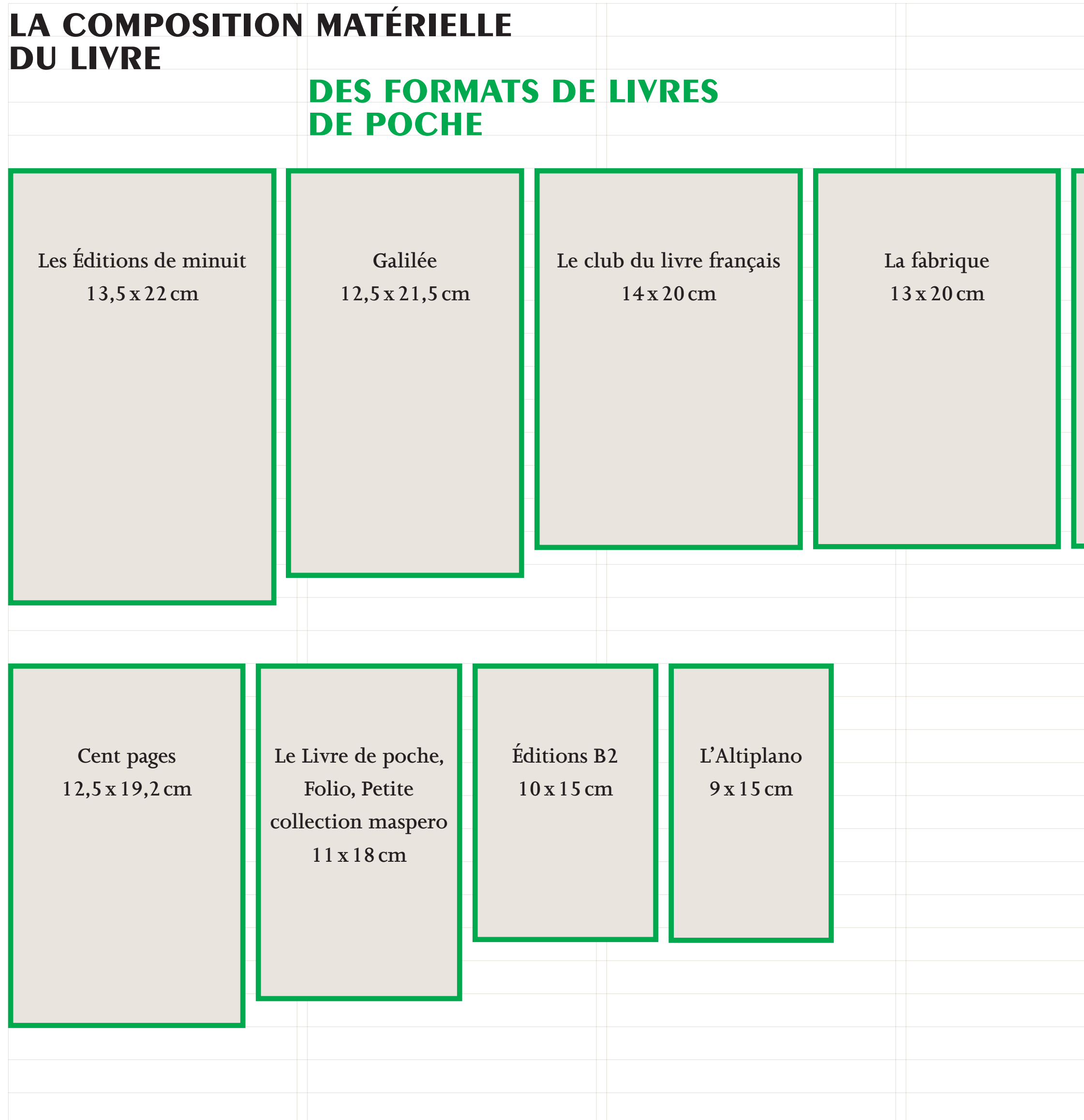

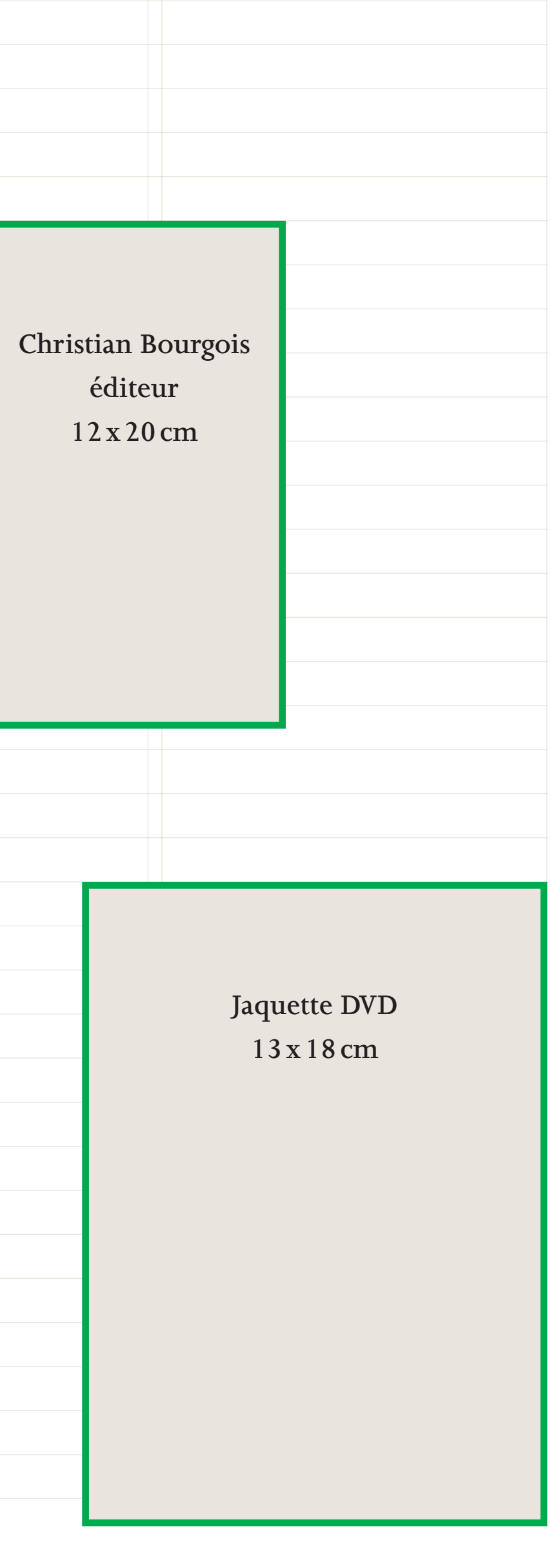

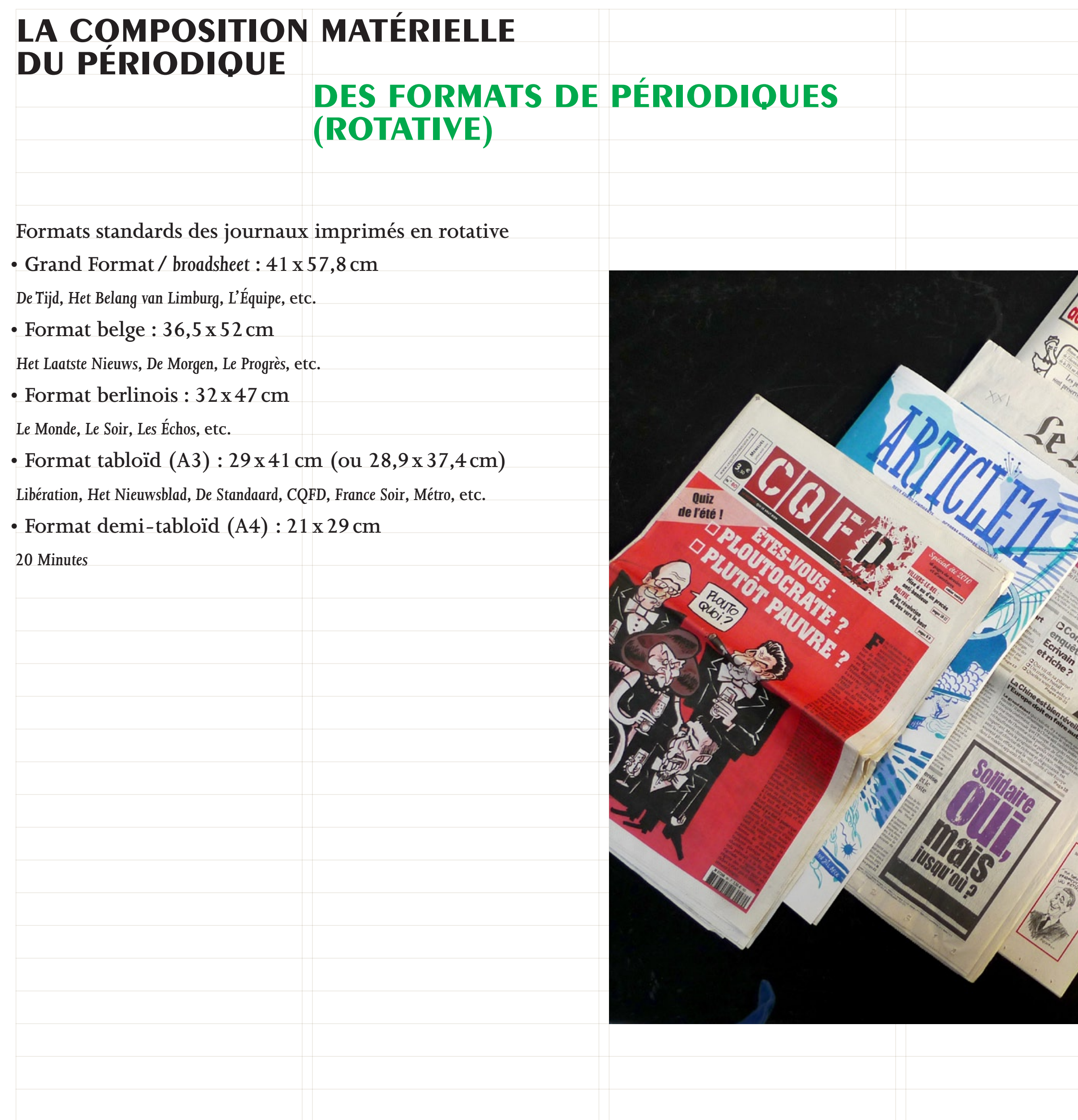

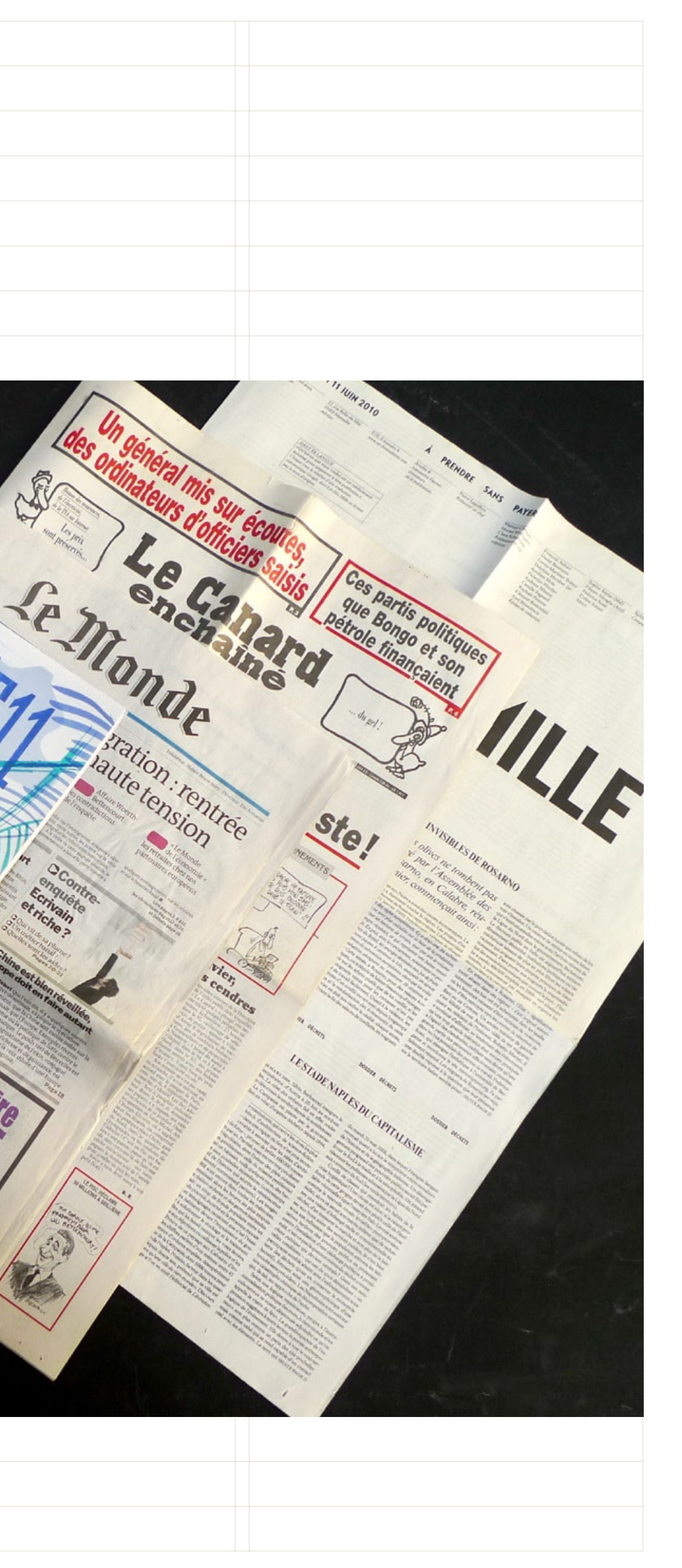

# **La fabrication du livre & du périodique**

 $\mathcal{A}$ 

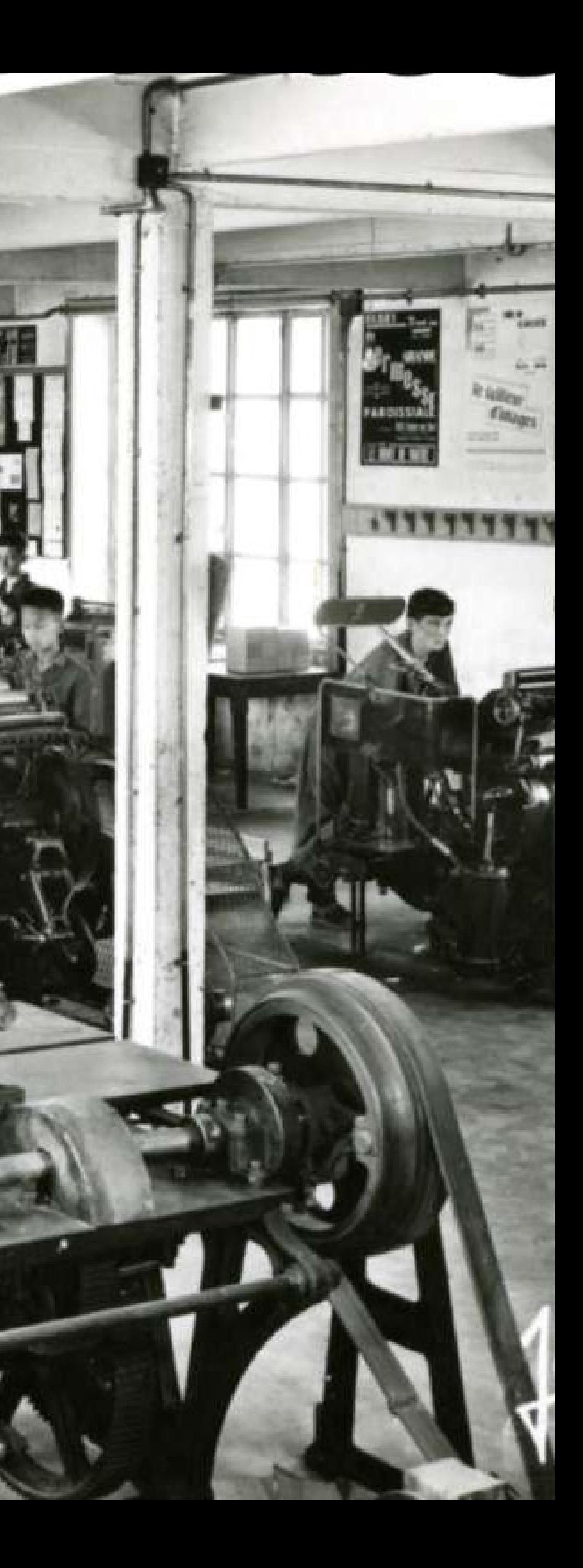

# **LA FABRICATION DU LIVRE & du périodique**

**L'imposition**

**L'imposition est l'étape qui consiste à disposer les pages sur le format de la feuille avant l'impression puis le pliage; ainsi on obtiendra un cahier avec les doubles-pages désirées.** 

**Réfléchir la composition d'un ouvrage en fonction de l'imposition peut notamment permettre d'imaginer des différences d'impression et de papier en fonction des cahiers. Il peut aussi permettre des jeux graphiques.**

**Impositions possibles**

*• In-plano***: très grand format, feuille à plat non pliée** *• In-folio* **: format atlas, feuille pliée en 2 (1 pli)** *• In-quarto* **: format grand cahier, feuille pliée en 4 (2 plis)** *• In-octavo* **: format petit cahier d'écolier, feuille pliée en 8 (3 plis)** *• In-douze***,** *in seize***,** *in dix-huit* **: format livre de poche, feuille pliée en seize ou subdivisée en 6/6, 8/4, 14/4 ou 12/6 (4 plis)**

*• In-vingt et quatre***,** *in trente et deux* **: très petits formats**

*• Minuscules*

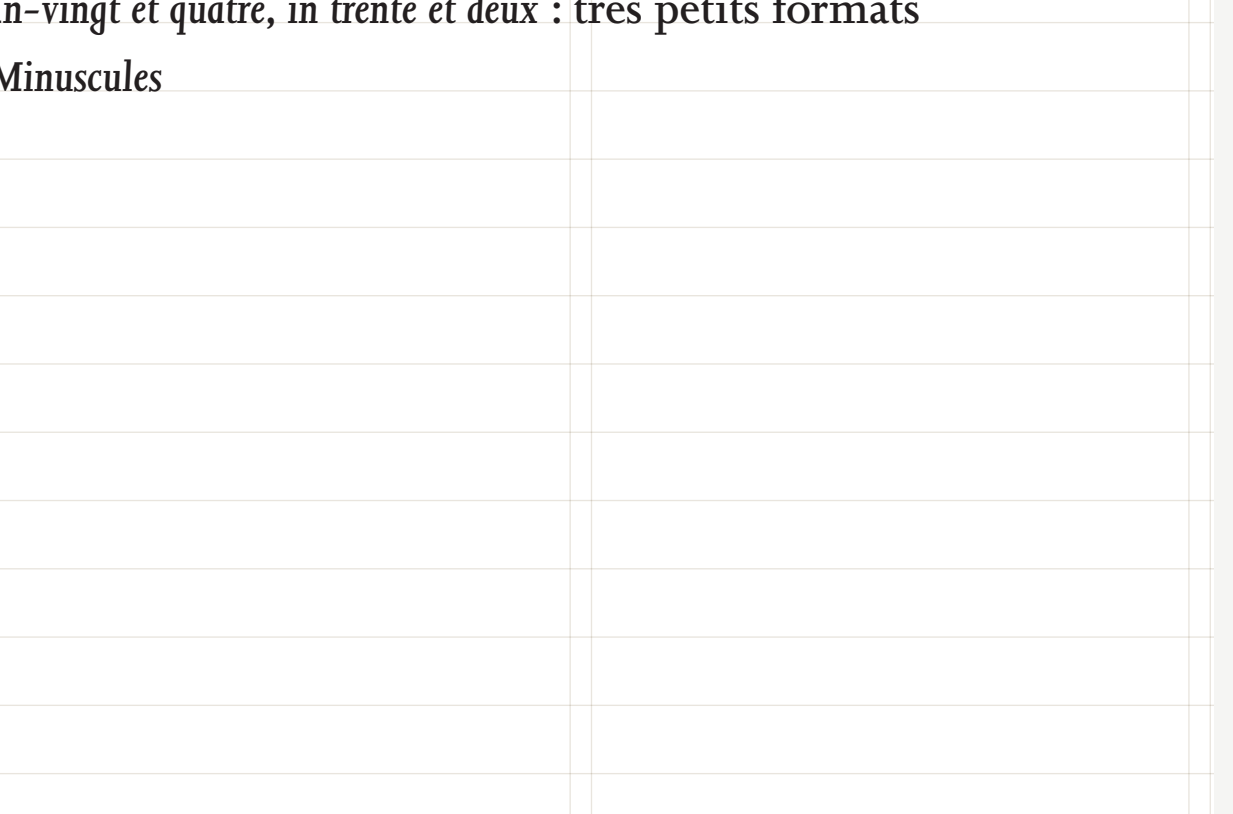

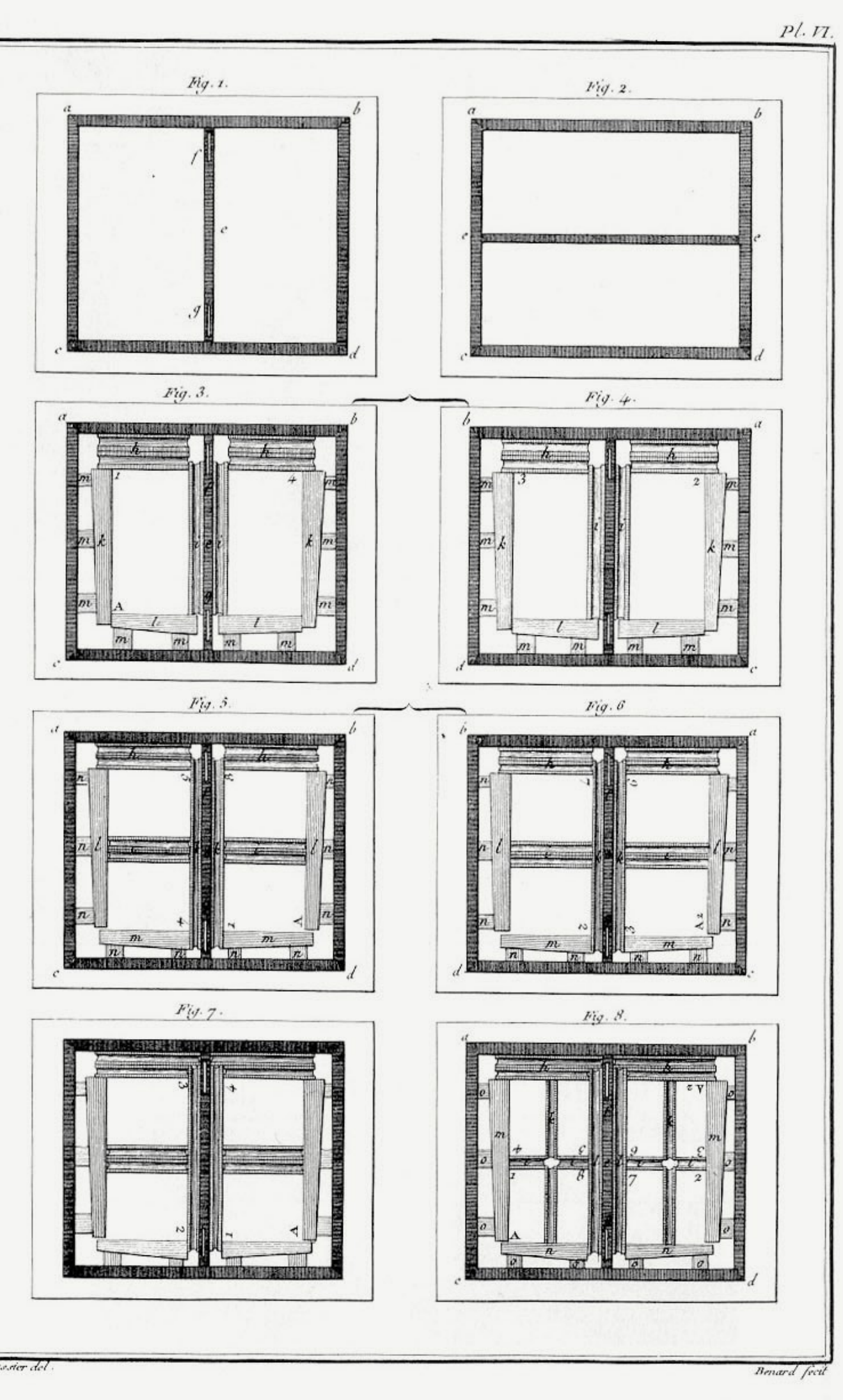

Imprimerie, Impositions.

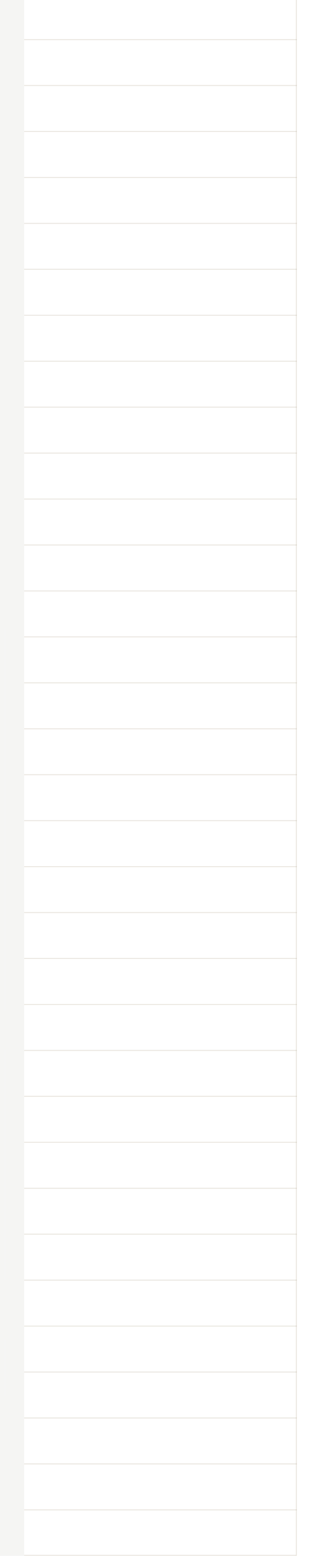

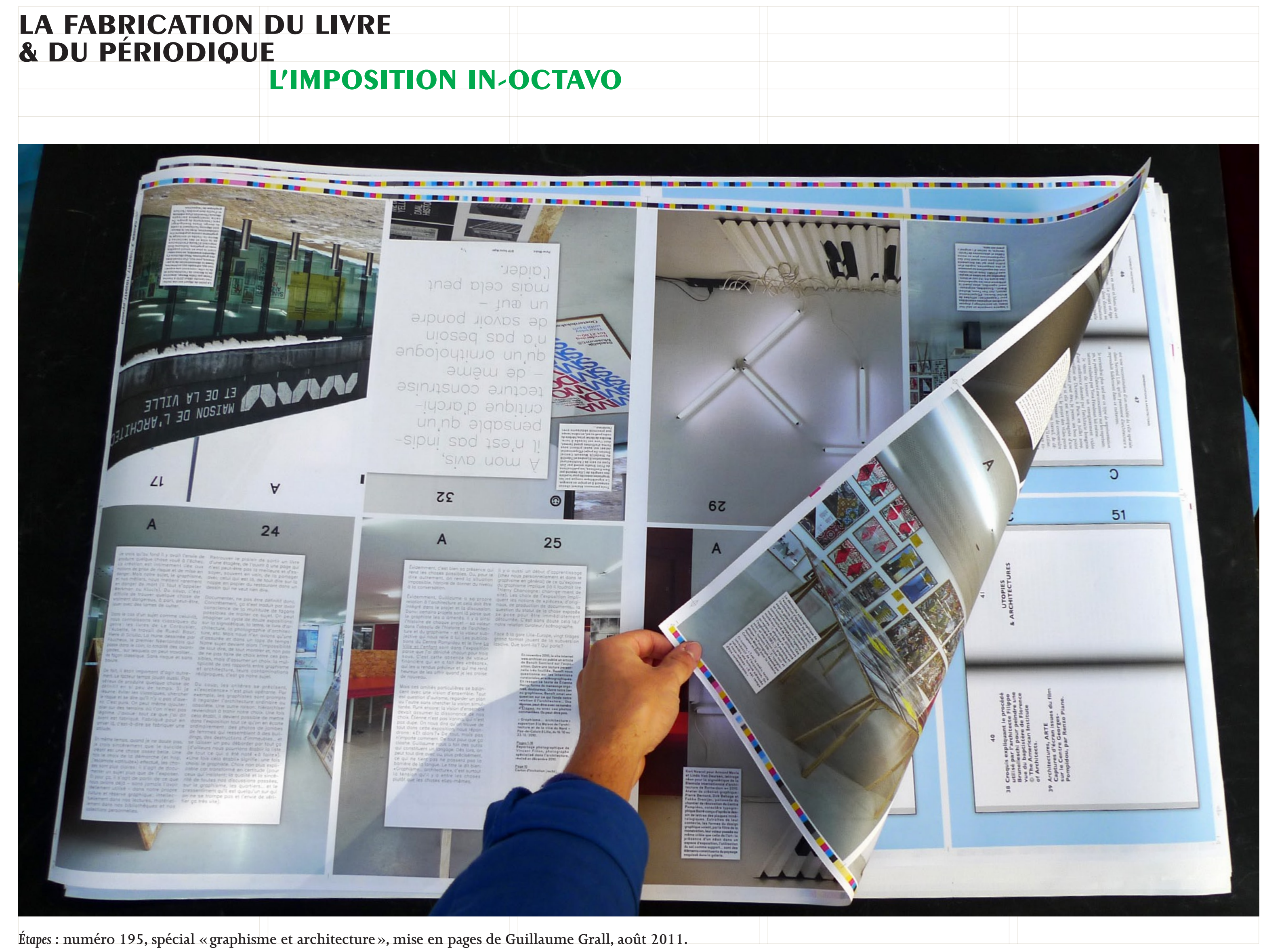

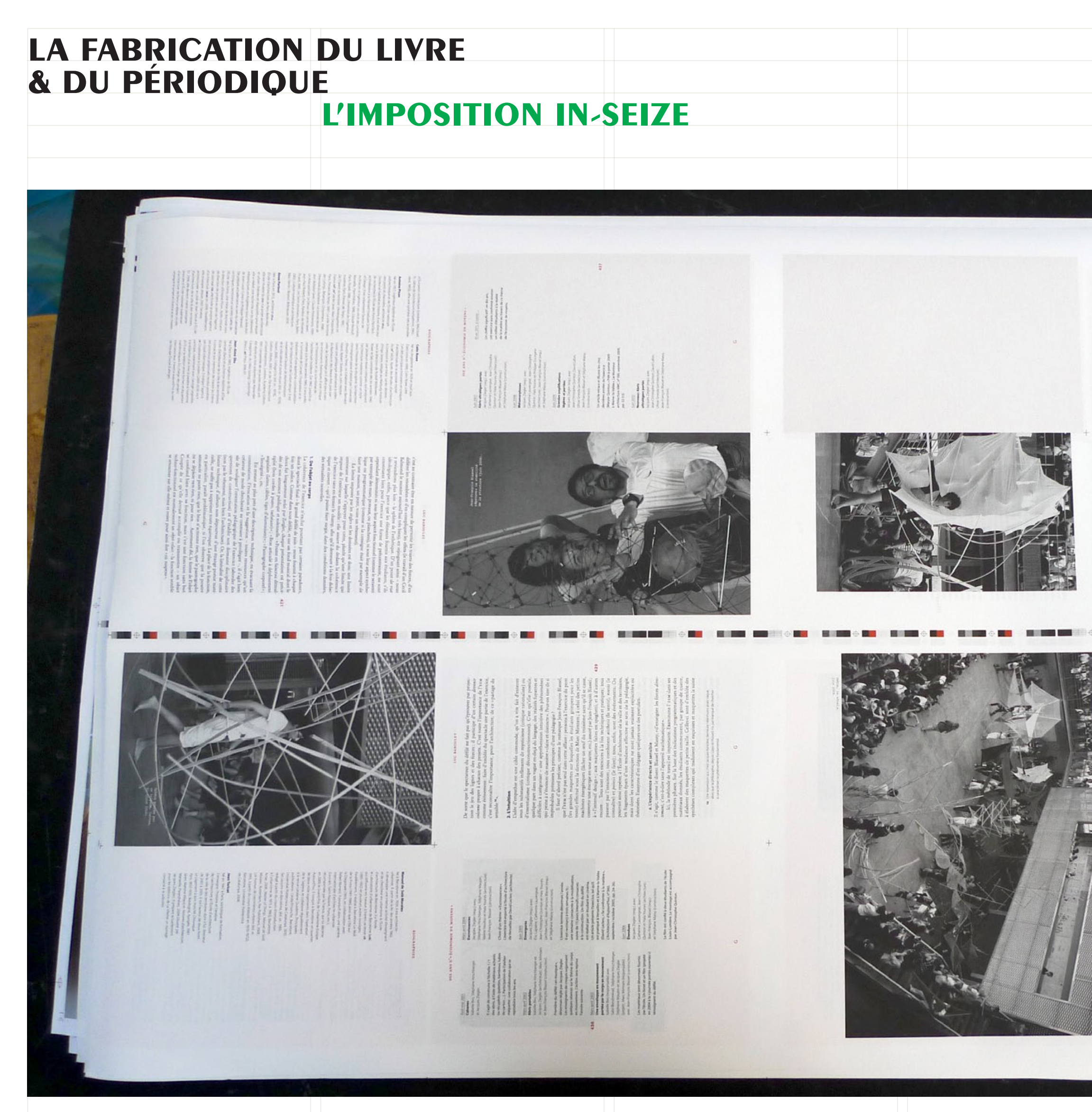

**(Collectif),** *Marnes***, éditions de la Villette, design graphique de Benoît Santiard & Guillaume Grall, 2010.**

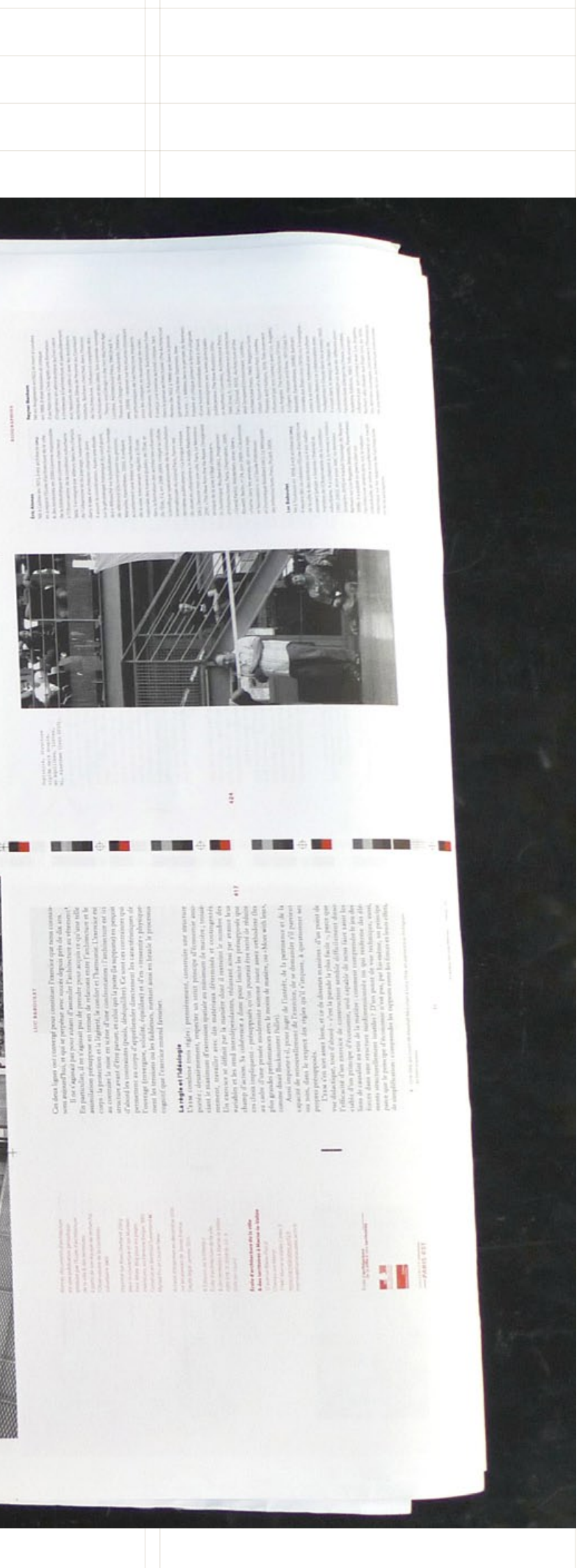

# **La fabrication du livre & du périodique**

### **L'impression**

**En fonction de la quantité d'exemplaires jugés nécessaires, des exigences de qualité (pour l'éclat des couleurs et la précision du calage notamment), du budget, du ou des papiers désirés, on se dirigera vers un procédé d'impression plutôt qu'un autre. Rares sont les cas où un doute permet d'hésiter entre deux procédés.**

**Les possibilités de papiers, d'impositions (et donc de formats), de couleurs et de finitions, sont directement liées au choix du procédé d'impression.**

La rotative (ou «rotative offset») permet aussi de en CMJN ou en ton direct; seulement la densité d' sur la page (superposition de couches colorées) ne être trop forte car les feuilles ne sont pas séchées avant finition. Le papier journal a aussi le défaut de « boi l'intensité des couleurs. Ce procédé est lourd à met en œuvre, la «passe» (le nombre de feuilles passée régler la presse) est très importante; il est raremen **en-dessous de 10000 exemplaires.**

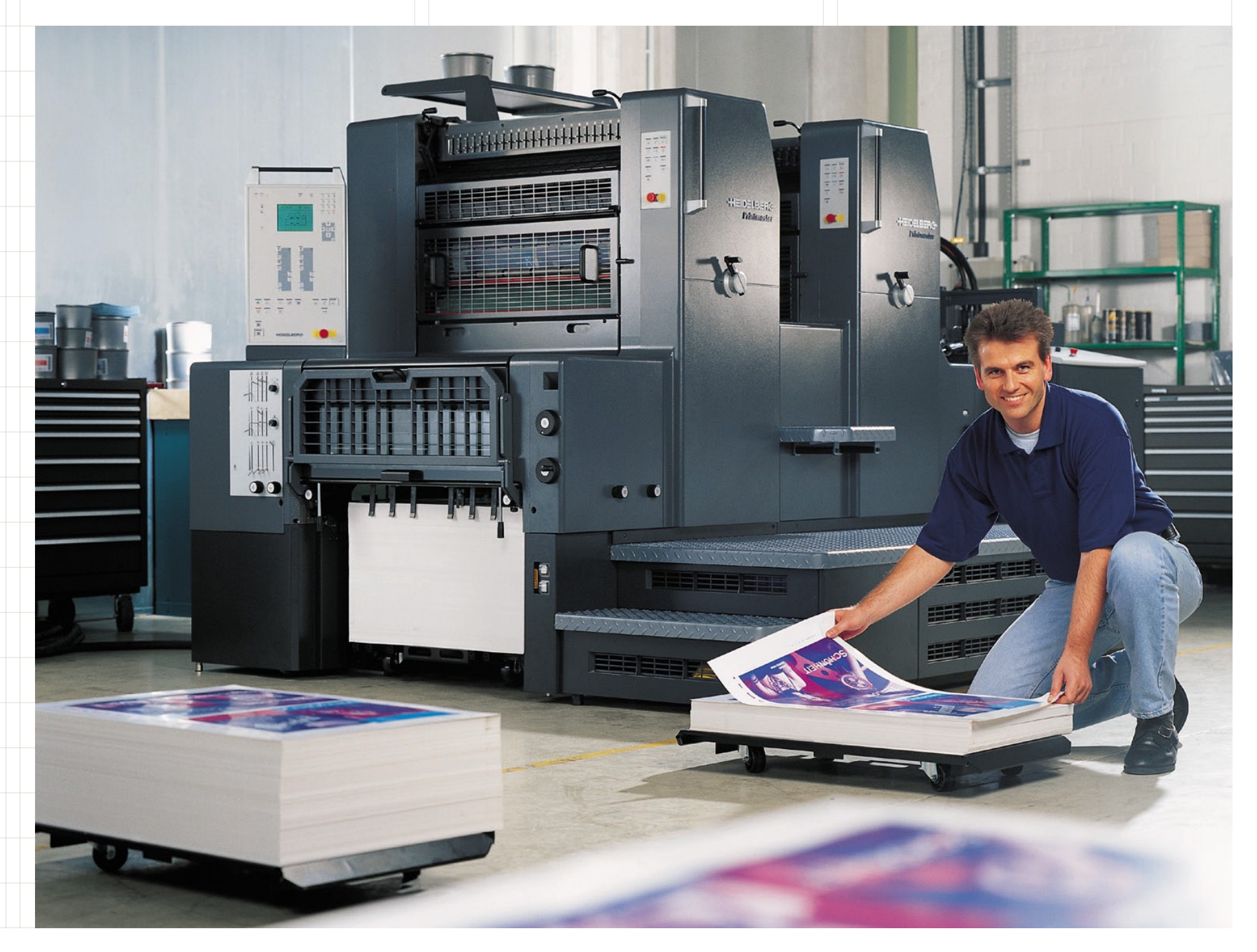

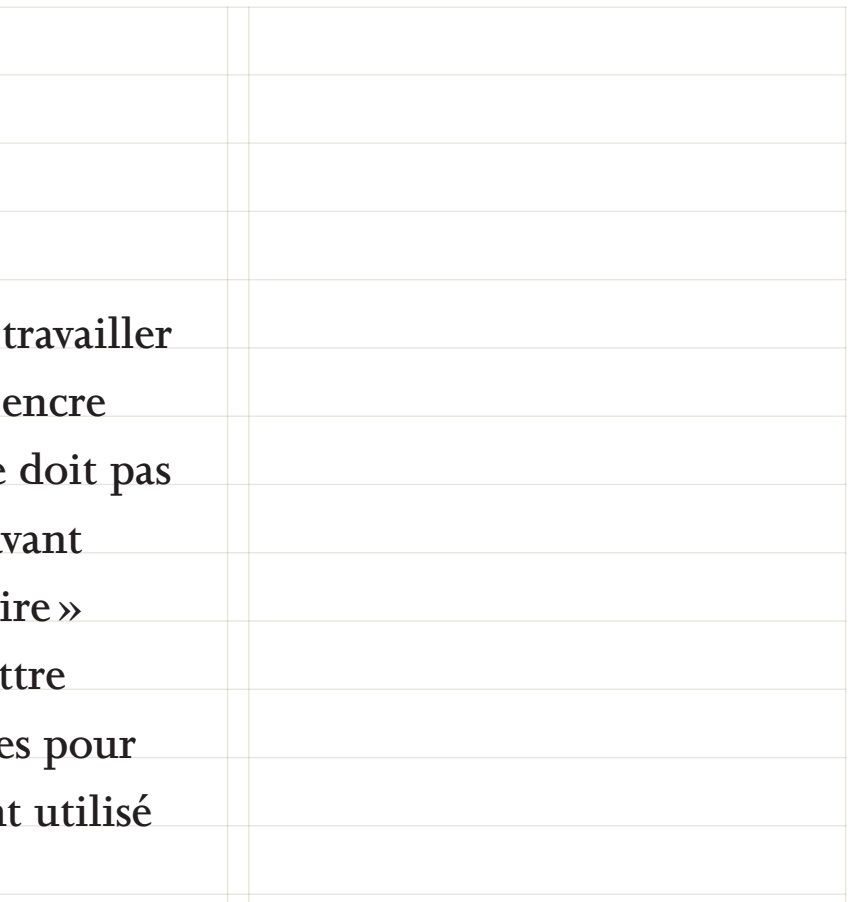

**L'offset (parfois appelée «offset feuilles») est généralement utilisé avec les encres cyan, magenta, jaune et noire (quadrichromie CMJN), permettant de reproduire un très large spectre colorimétrique. Pour un travail de le couleur plus précis et vif, on peut travailler en «ton direct», avec des encres Pantone®. On peut aussi se limiter à une, deux ou trois couleurs (monochromie, bichromie, trichromie). Ce choix ne dépend pas que d'intentions graphiques mais aussi — et d'abord — du contenu à mettre en pages. Ce procédé devient avantageux financièrement dès 500 exemplaires (par rapport au tirage numérique).**

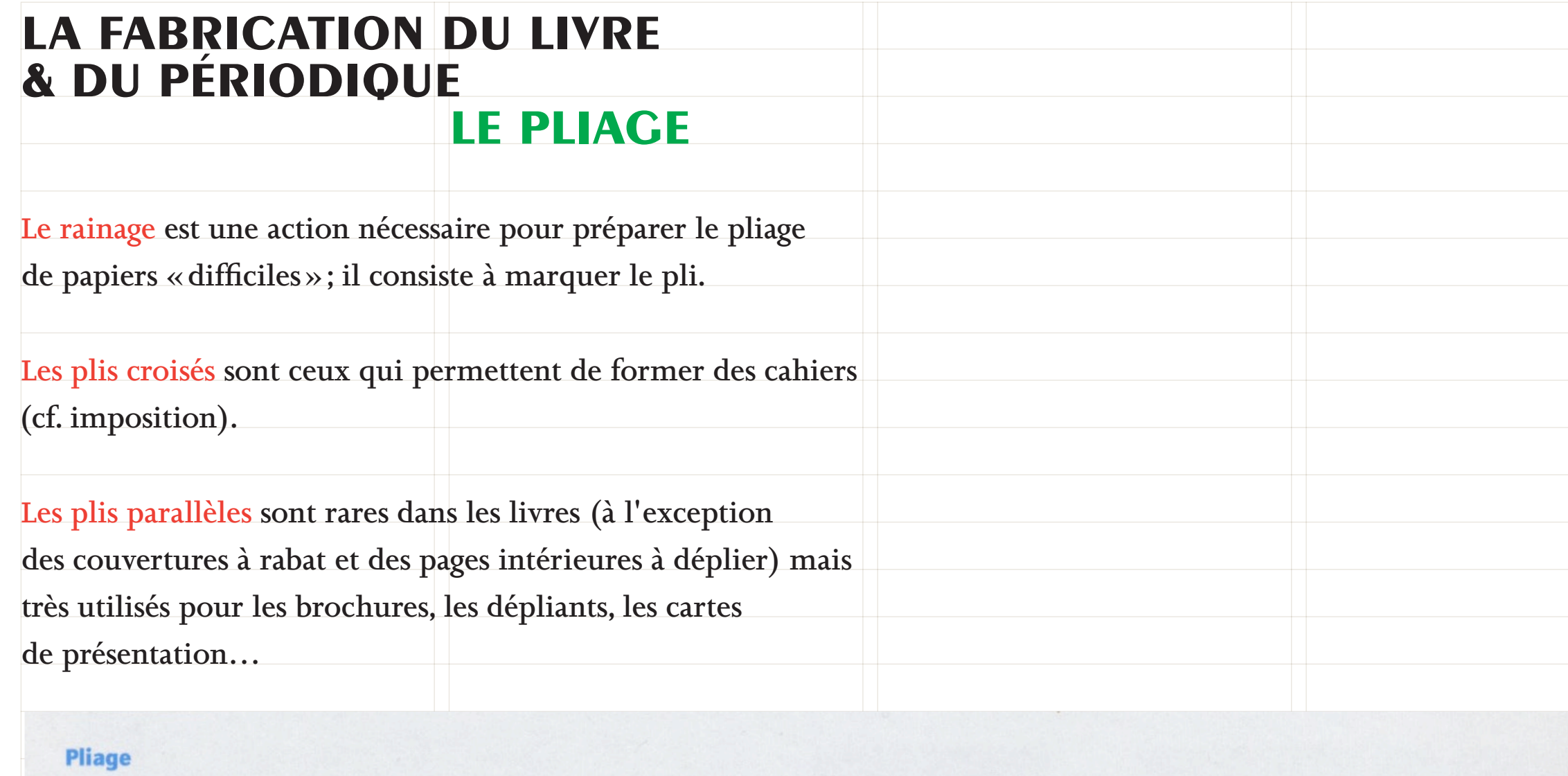

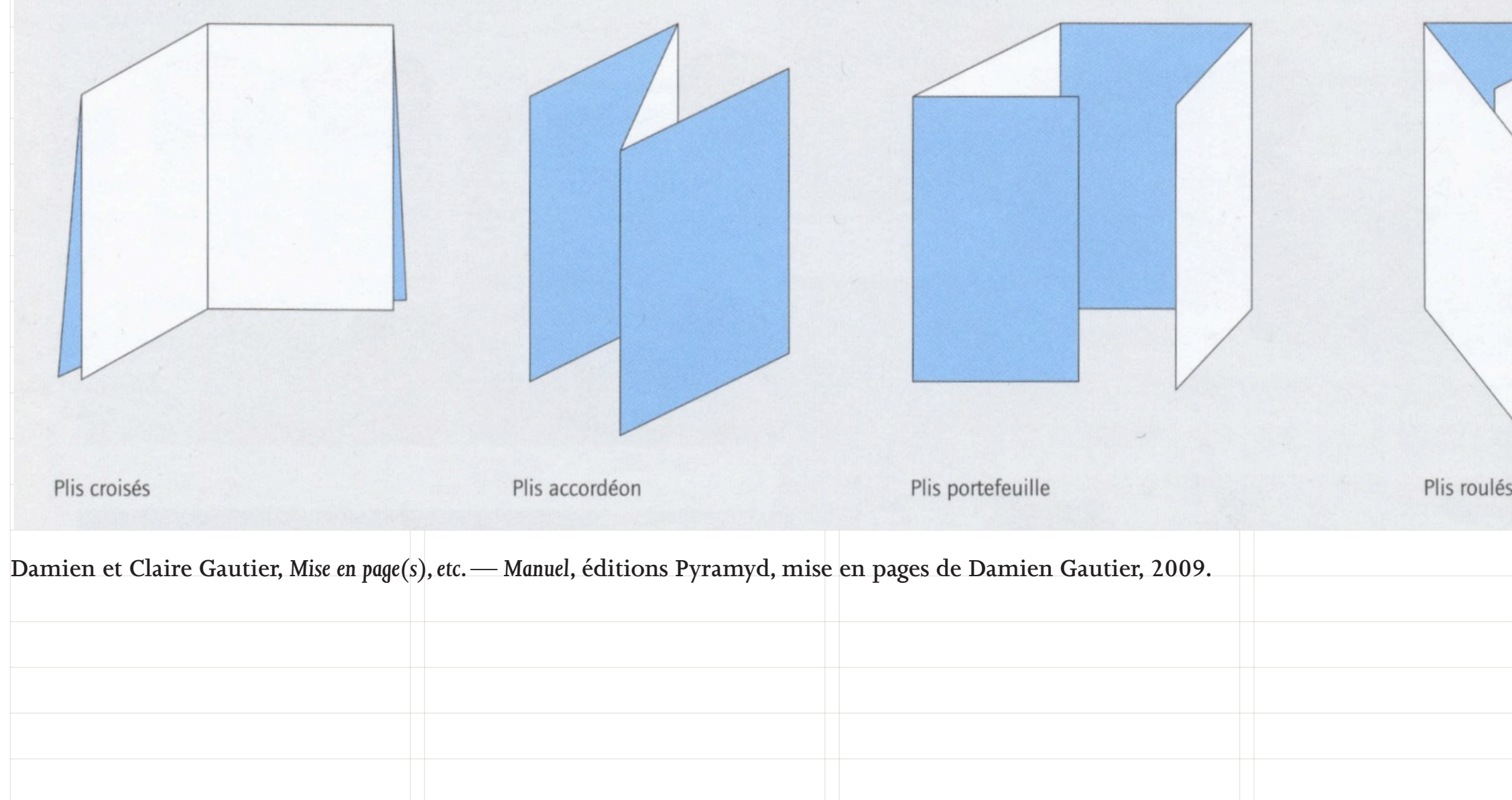

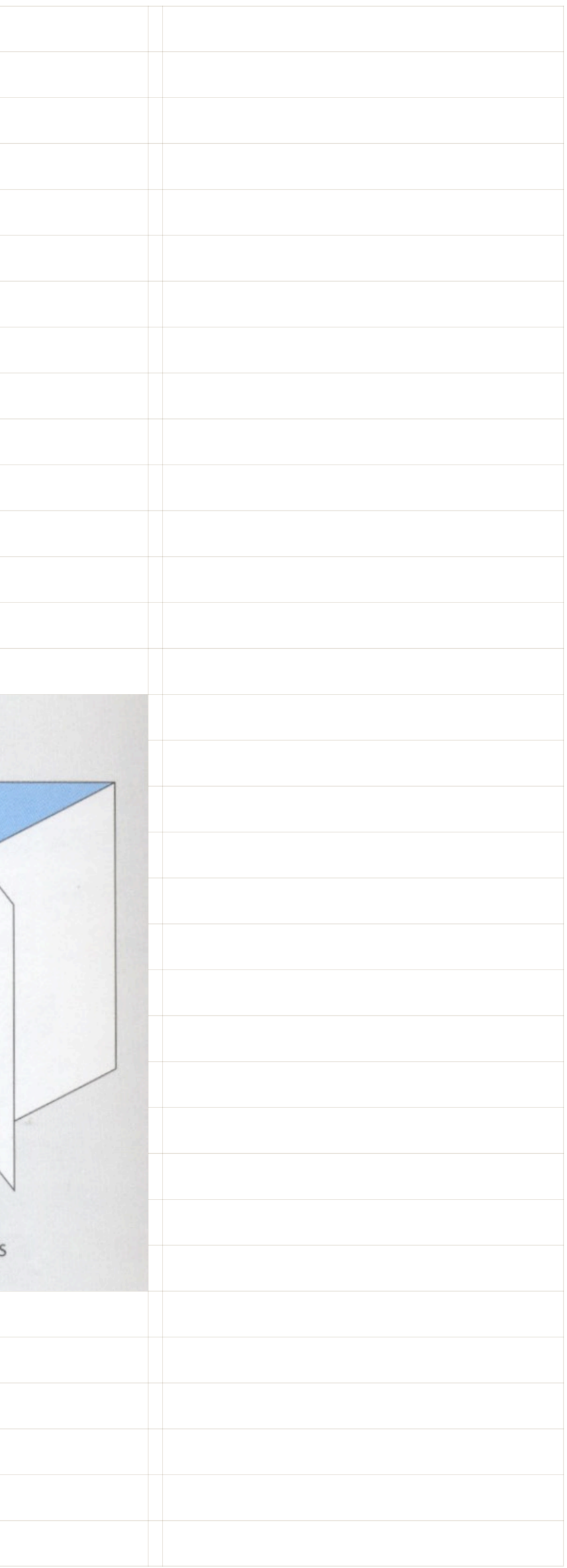

**La piqûre à plat est très peu utilisée dans l'édition car elle donne des cahiers ne s'ouvrant pas très bien; facile à mettre en œuvre soi-même (une simple agrafeuse suffit), elle est très répandue dans les productions faites à la maison** 

**ou au bureau…**

**La piqûre à cheval consiste à agrafer dans le pli du cahier, après l'encartage. C'est une reliure économique mais qui ne convient qu'à des documents de peu de pages. Aussi, cette reliure est réservée aux cahiers, journaux et magazines, l'apparence qu'elle donne à l'objet fini n'étant pas conforme à l'idée esthétique que l'on se fait du livre.**

La reliure dos carré collé réunit d'abord les différents constituant le livre avant de massicoter le dernier p (les feuillets sont alors indépendants), de « grecque **(fraiser de petits entailles pour faire pénétrer la colle)**  avant d'appliquer la colle et d'ajouter dans la foulée la couverture. Ce procédé est légèrement plus écon **que le brochage cousu et les colles actuelles ont**  une bonne durée de vie (les feuillets se détachent r **contrairement aux premières reliures de ce type).**

La reliure dos cousu (brochage cousu) consiste à as avec une couture les cahiers ordonnés. C'est la métl traditionnelle de reliure, elle offre solidité et confo les pages s'ouvrent mieux qu'avec une reliure collée

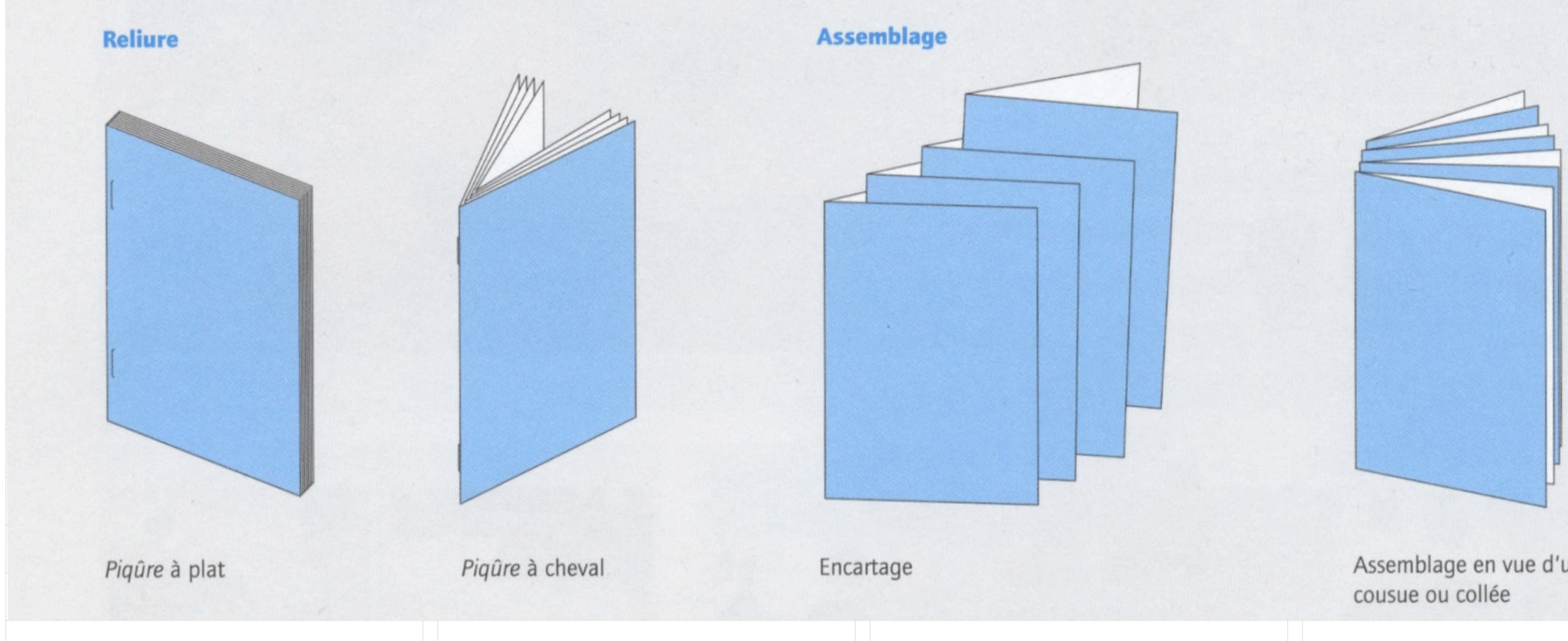

### **la reliure La fabrication du livre & du périodique**

**Damien et Claire Gautier,** *Mise en page(s), etc. — Manuel***, éditions Pyramyd, mise en pages de Damien Gautier, 2009.**

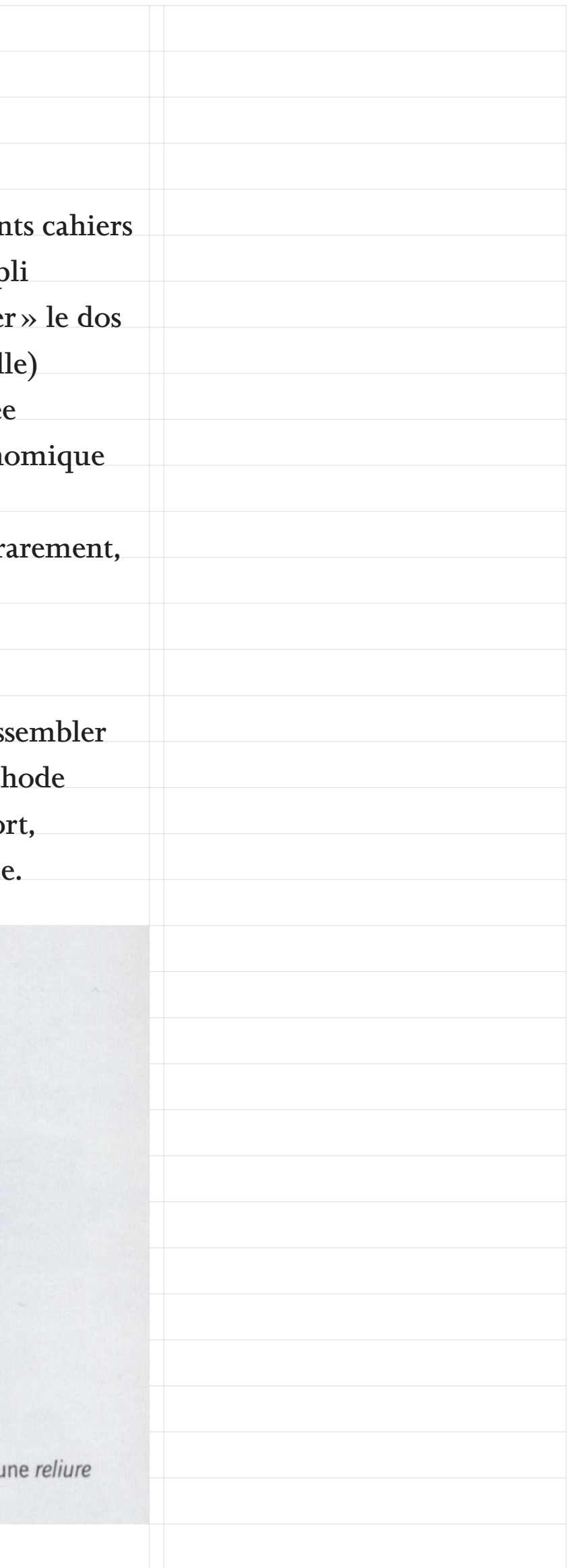

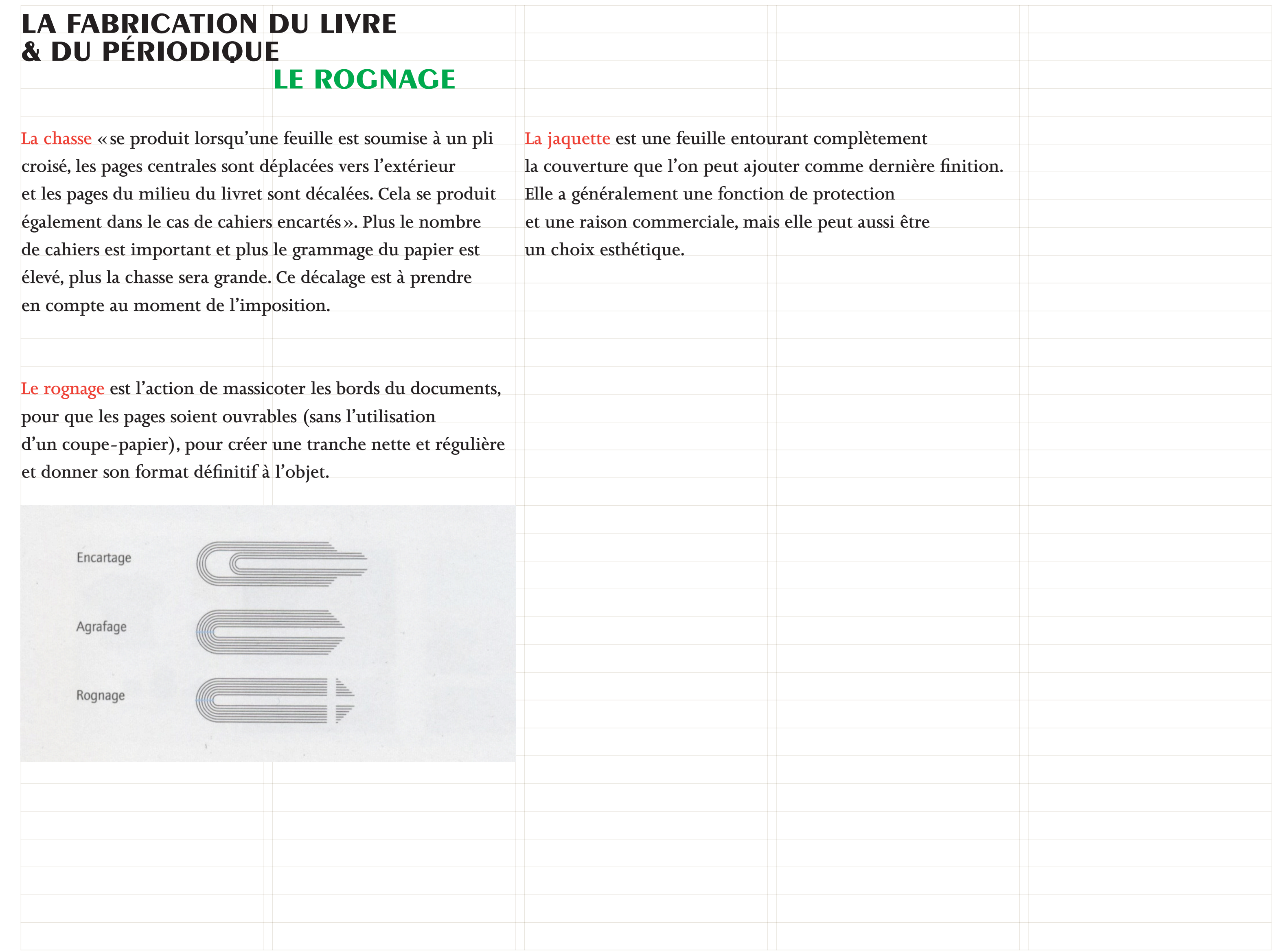

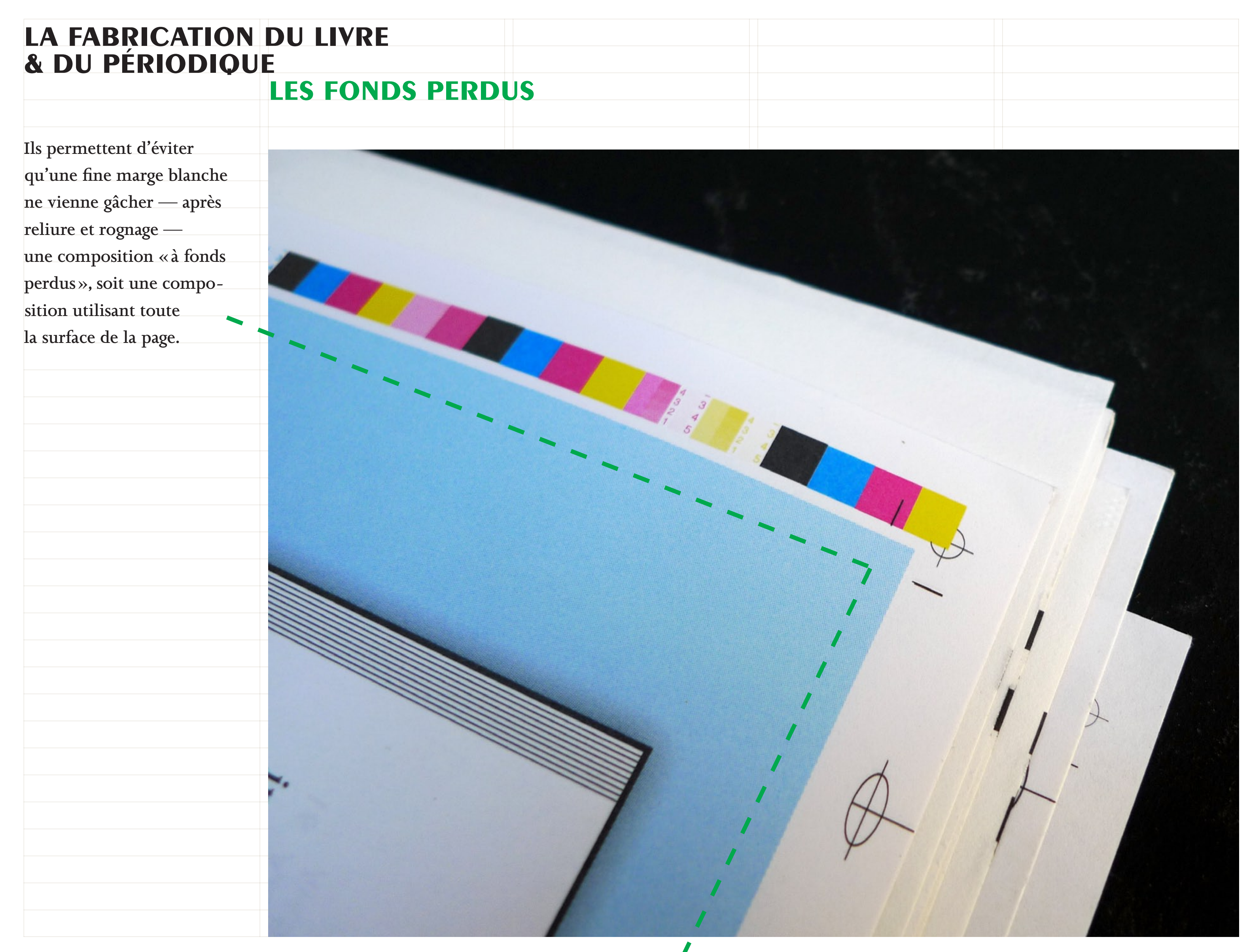

**InDesign > Fichier > Format du document**

## **La macrotypographie, la composition de la page & du paragraphe**

gere :<br>Re piege bike<br>Ke ligat bike

a K

ege to see the see the see the see the see that the see the see the see the see that the see the see the see t<br>the see the see the see the see the see the see the see the see the see the see the see the see the see the s<br>t

international

comparison and the state of the state of the state of the state of the state of the state of the state of the<br>Bossel of the state of the state of the state of the state of the state of the state of the state of the state<br>B

e and the particular of

ee to a second the second second the second second second second second second second second second second sec<br>second second second second second second second second second second second second second second second second

and the second state of the second state of the second state of the second state of the second state of the se<br>of the second state of the second state of the second state of the second state of the second state of the seco

es in the search of the search of the search of the search of the search of the search of the search of the se<br>and the search of the search of the search of the search of the search of the search of the search of the searc

e team of color of the state of the state of the state of the state of the state of the state of the state of<br>Marine State of the State of the State of the State of the State of the State of the State of the State of th<br>Ma

ed and the second state of the second state of the second state of the second state of the second state of the<br>second state of the second state of the second state of the second state of the second state of the second st<br>s

est and also see<br>and also and also<br>and also and also<br>and also also see<br>and also see also

es da de de

a<sub>egar</sub>aga

A Society and Society and Society and Society and Society and Society and Society and Society and Society and <br>The society and the society and society and society and society and society and society and society and societ<br>

s Checks

es and the season of the season of the season of the season of the season of the season of the season of the s<br>The season of the season of the season of the season of the season of the season of the season of the season o<br>

es cadro<br>Segunda<br>Segunda

extragal de l'était d'autres du transferant de l'autres du de l'autres du transferant de l'autres du transferant de l'autres du transferant de l'autres du transferant de l'autres de l'autres de l'autres de l'autres de l'au pour indication out on the state of the served in the state of the state of the state of the state of the state of the state of the state of the state of the state of the state of the state of the state of the state of the pour indication cuties and the two different care is sent du de chinene en la sent du de chinene de la sentie de la sentie de la sentie de la sentie de la sentie de la sentie de la sentie de la sentie de la sentie de la se **NIVea CONDUCTION CONTROLLER CONTROLLER CONTROLLER CONTROLLER CONTROLLER CONTROLLER CONTROLLER CONTROLLER CONTROLLER CONTROLLER CONTROLLER CONTROLLER CONTROLLER CONTROLLER CONTROLLER CONTROLLER CONTROLLER CONTROLLER CONTROLLER C** Veau de Vie des Française Niveau de Vie Cattering de la Consequence de la Catterine de la Catterine de la Catterine de la Catterine de la Catterine de la Catterine de la Catterine de la Catterine de la Catterine de la Catterine de la Catterine de la Catterine de  $\frac{p_{0}}{p_{0}}$ is sautant direction rien *va a surtout plu succès.*<br>Cétait de la planté<br>lut, À deux de la merde!»<br>lude, ne de doigneur n<sub>them</sub>le d'ingénio tateur, À deux de la mer<br>bandade, ne de la mer<br>ier chauffen e devants uctateur, de la merde! Ingénio debandade deux doigts<br>
Xavier Mauffeur vant la vie<br>
pital millonteur vant la vie<br>
autocrate de devant la vie<br>
autocrate de de dite<br>
consité de de Sar<br>
de l'été a un pe Sar moyens du et à un chauffeur vant<br>opital milontain vant<br>l'autocrate de vant<br>l'autocrate de de cite<br>l'ancrate du pe Sanctier<br>de l'été d'un pe Sanctier The Hannough and Santiago, the details apple to the devant la view of a different particular the set of the set of the set of the set of the set of the set of the set of the set of the set of the set of the set of the set The District description of the development land the development land of the development land of the development land the second that the second the second the second the second the second the second the second the second une évasi  $U_{n}$   $U_{n}$   $\epsilon_{v}$   $\epsilon_{v}$ atal de l'autocrate de Sanche de l'autocrate un monte sanche de Sanche de Sanche de Sanche de Sanche de Sanche de Sanche de Sanche de Sanche de Sanche de Sanche de Sanche de Sanche de Sanche de Sanche de Sanche de Sanche d ises southe l'autocrate du mois any<br>tree de parigue du corate du mois any<br>tree des longiques de sin mois any<br>ir personneues périodiques any<br>ir personneues périodiques<br>in duel sait or condant s er de pamient d'ansieté un de Santiage<br>le de pamient d'ansieté un de Santiage<br>contre des longues d'agreen mois antiage<br>contre des longues d'agreen mois antiage<br>en présente le diffusion d'arme<br>dinague le que, méroite les n<sub>deeinte</sub> eur cavec des Cet états d'un de Santianté d'Angles d'Angles d'Angles d'Angles d'Angles d'Angles d'Angles d'Angles d'Angles d'Angles d'Angles d'Angles d'Angles d'Angles d'Angles d'Angles d'Angles d'Angles d'Angles d'Angles Entrance de la contena del sans cadas distantes de la fin de la fin de la fin de la fin de la fin de la fin de la fin de la fin de la fin de la fin de la fin de la fin de la fin de la fin de la fin de la fin de la fin de l L'évasion tie, it court, it of the same of the site of the street of the site of the site of the site of the site of the site of the site of the site of the site of the site of the site of the site of the site of the site of the sit infernal court sympatic diagnosis and the sales of the finite delivery design and the same of the same of the same of the same of the same of the same of the same of the same of the same of the same of the same of the same Intouchant Permat courses longues by the deal of the South of the South of the Society of the Society of the Society of the Society of the Society of the Society of the Society of the Society of the Society of the Society eux évasion sortie Ava e mortie Ava S Dreparer e **CHANGE AND CALLES CALLES AND SURVEYORDER AND ARCHITECTS AND CALLES AND SURVEYORDER AND ARCHITECTS AND ARCHITECTS AND ARCHITECTS AND ARCHITECTS AND ARCHITECTS AND ARCHITECTS AND ARCHITECTS AND ARCHITECTS AND ARCHITECTS AND** rester ouver a La porte ouver e qui restent pour le s<br>finalement pour le tres<br>un volont décour<br>in piège j'y pour Adrenage Penses and arter ten malement pour traiter un volontaire pour la<br>si proche, j'y suis alle<br>la belle, ils suis alle<br>es gardi, lus sont un piege j'y suis alles des la belle, ils sont vir si proche, j'y suis auto Ia belle, ils suis alles gardiens ont ce que Travoir Pa C. Carl Magnie  $\frac{e_t}{a}q_{u_{\alpha}}$ 

A PAWER SIGNET SOLUTION CONTINUES

**Expression of the contract of the contract of the contract of the contract of the contract of the contract of the contract of the contract of the contract of the contract of the contract of the contract of the contract of** 

**MAR** 

 $O_{n}^{4d_{r}}$ 

renta eo.

Condo **029.99** 

Ce tomos

 $u_{r}$ in dans

fard.<sup>d</sup> distribue

o,

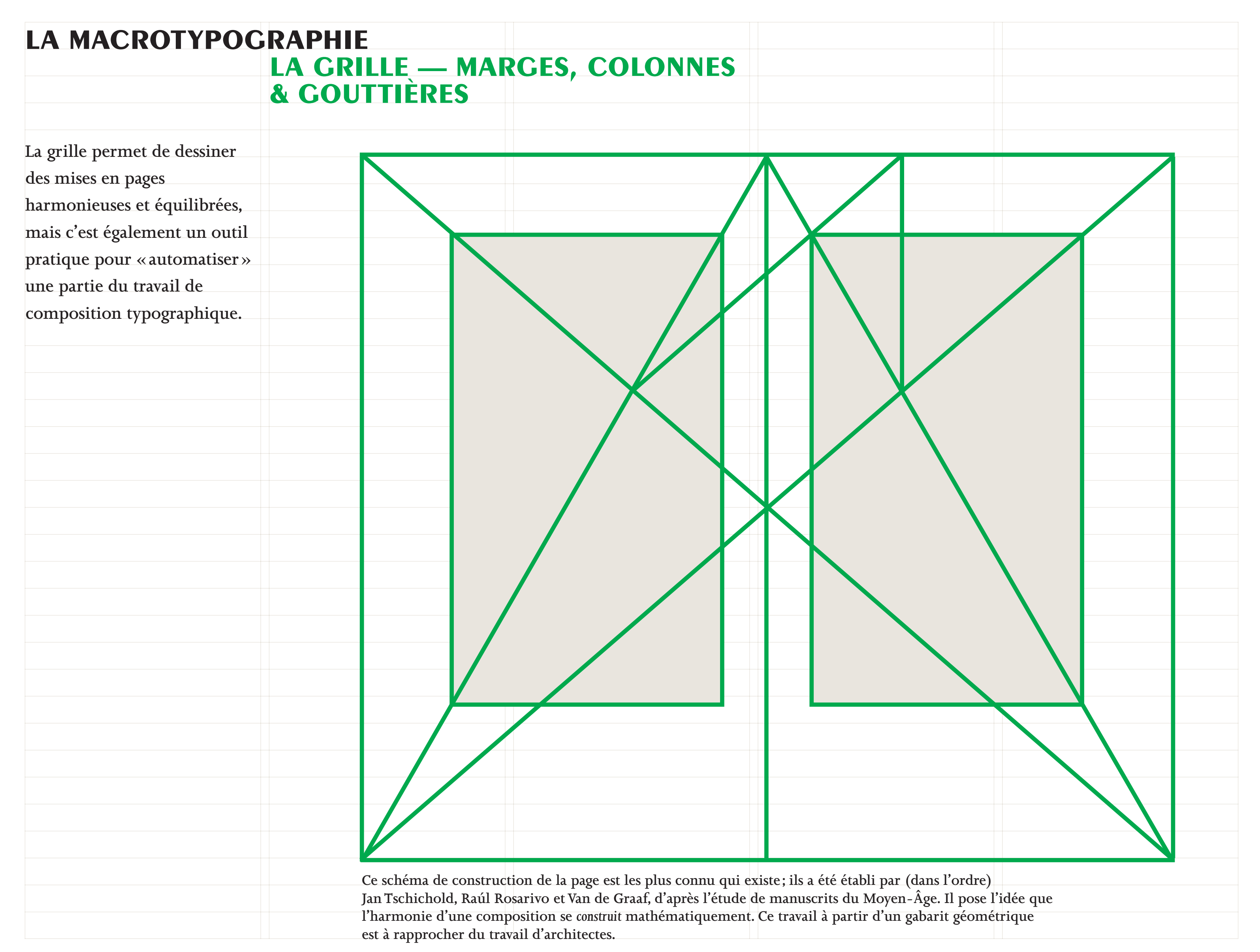

#### **InDesign > Page > Marges et colonnes**

> Affichage > Grilles et repères > Magnétisme des repères

**José Bergamín,** *La Solitude sonore du torero***, éditions Verdier poche, maquette de l'atelier Pierre diSciullo, 2008.**

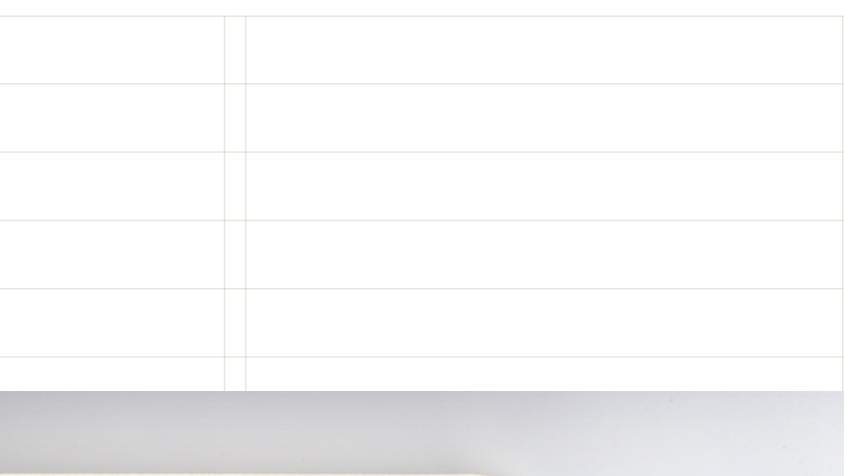

LA SOLITUDE SONORE DU TOREO

el engaño de la muleta o de la capa toro de carrio o de carreta 49

### **la macrotypographie la grille — marges, colonnes & gouttières**

**Les marges sont parfois une contrainte liée au procédé d'impression et au choix du format.**

**Mais elles sont avant tout un fondement esthétique de la mise en pages, qui ancre la place du texte en le cerclant d'un espace silencieux, frontière délicate et nécessaire entre l'extérieur et l'intérieur de l'ouvrage. Elles font ressortir le texte pour lui donner toute son épaisseur et installent une quiétude propice à la lecture.**

**Les marges ont aussi un rôle ergonomique ; les grands fonds permettent aux pouces de se poser, les petits fonds évitent au texte d'aller se perdre dans la reliure.**

LA SOLITUDE SONORE DU TOREO

el toro bravo

aficionados

por los chiqueros

un toro que embiste

'salir al ruedo

 $48$ 

#### Le taureau courageux

J'ai entendu beaucoup de vieux amateurs et de toreros dire qu'il est chaque fois plus difficile de voir un taureau sauvage dans l'arène, qu'il est très rare de voir surgir des stalles dans les arènes un taureau brave. Mais qu'est-ce qu'un taureau brave? N'entrons pas ici dans le labyrinthe des définitions classiques qui vont de Pepe Hillo à Domingo Ortega.

Contentons-nous de dire qu'un taureau brave est avant tout un taureau qui charge, et ça, d'après don Ramón del Valle Inclán, le taureau sait le faire depuis des milliers d'années. Il est indubitable que si les taureaux ne chargeaient pas, il n'y aurait pas de tauromachie possible et que l'art de toréer n'existerait pas. Or nous voyons de nos jours sortir dans le rond - si fréquemment qu'on finirait par croire qu'il n'y en a point d'autres - des taureaux qui ne chargent pas. En revanche, parmi ces taureaux qui ne chargent pas, nous en voyons

qui passent, c'est-à-dire qui suivent sans barguigner le leurre du bâtonnet au drap rouge ou de la cape rose, aussi docilement que s'ils étaient domestiqués. La différence existant entre le taureau qui fonce et l'autre qui passe, suit le chiffon rouge en chargeant de façon si faible, si molle, si docile, qu'on ne dirait plus une charge, me paraît être ce qui distingue le taureau brave de celui qui ne l'est pas : ce qui les différencie. Le bœuf aussi, attelé à la charrette, suit le bouvier qui le pique pour le stimuler à le suivre et qui marche devant la paire, sa pique à l'épaule. Les bœufs n'ont pas coutume de charger mais de suivre avec mansuétude celui qui les a dressés à suivre. En serait-il de même avec les taureaux que nous voyons actuellement dans les arènes et qui, suivant le leurre de la cape ou du drap rouge, passent et vont, suscitant ainsi passes sur passes? Taureaux surnommés de sillon, et qu'on pourrait aussi bien appeler d'attelage, puisqu'ils sont les suivants à la traîne du torero qui les mène interminablement de cette façon, les faisant tourner et tourner jusqu'à l'écœurement, jusqu'à l'épuisement (du spectateur aussi), jusqu'à l'abêtissement des trois - du taureau

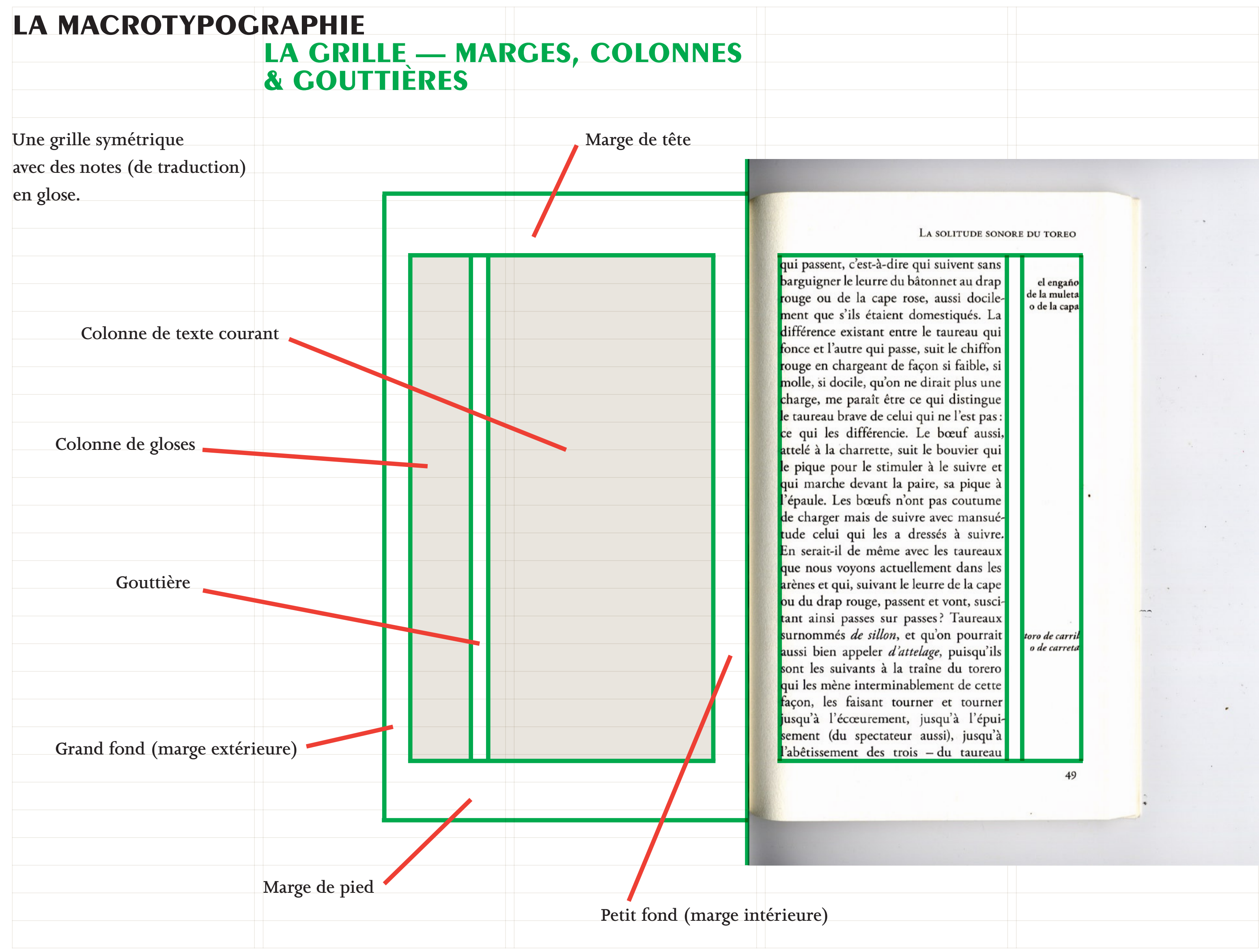

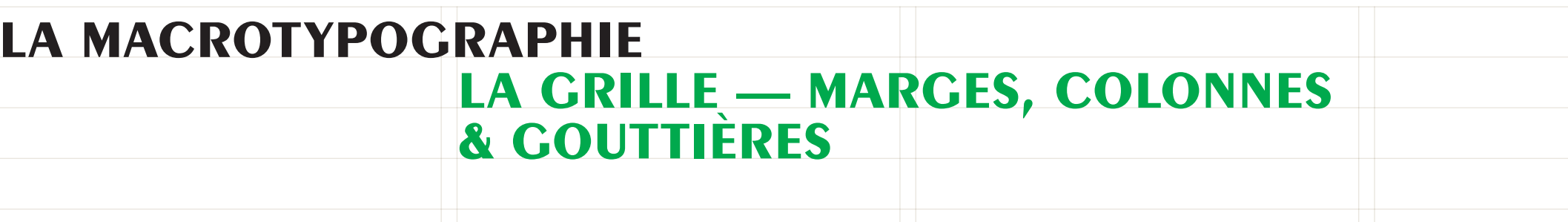

Une grille asymétrique.

11. À LA FOIRE Ceci se passa quelques jours après son aventure du cimetière. & Le trottoir donnant mal, Zonzon en eut assez et voulut redevenir une honnête femme. Elle alla se présenter dans une loge de foire où l'on demandait quelqu'un. & Il s'agissait d'un homme:

- À cela près, fit Zonzon. Bon! On la fourra sous une table, avec un trou; elle y entra le cou; il y avait un jeu de glace, un fond tout noir: quand le rideau se leva, les gens eurent devant eux, avec ses yeux, ses boucles et sa grande bouche, la tête coupée frais de Zonzon. On connaît le truc. & À la vérité, la première fois, il réussit très mal. À cause de la concurrence, le patron l'avait avertie:

> - Enface, il y a un Décapité Parlant; toi, tu ne diras rien: tu seras la Décapitée Muette.

À peine sous sa table, elle sentit dans la peau toute espèce de raison de bouger. Et puis, il y avait un type qui s'amusait à lui souffler la fumée de sa pipe. Les spectateurs ne comprirent jamais pourquoi cette décapitée qu'on annonçait muette loucha tout à coup vers le bout de son nez en leur tirant une grosse langue. & Mais, aux séances suivantes, elle avait eu le temps de s'étudier: Comment se contenir; où se rendre pâle avec du noir et de la poudre, comment prendre l'air mort, les lèvres ouvertes, un œil tout grand, l'autre fermé. & Et cela marcha. Des femmes filaient tout de suite; les autres se taisaient comme devant un mort. Elle pensait:

— Sont-ils bêtes.

sauta chez la Canette:

Et, vlan! avec ses pieds, avec ses poings, elle l'envoya éternuer au fond de sa baignoire. & Sale rouquine! Ce n'était même pas elle. & Alors, pour l'aventure suivante, elle aurait dû se tenir sur ses gardes. Mais, quand ça commence, on ne sait jamais. & Ce ne fut rien d'abord. Le rideau levé, sa tête en place, Zonzon jeta un coup d'œil comme toujours. Elle le remarqua très vite: au second rang, un petit garçon était distrait. Il ne regardait pas la tête; il regardait, à côté, la toile qui formait le fond alentour; il devait y avoir aperçu quelque chose. Quoi? Après tout, c'était son affaire. Mais: — Si tu ne te dépêches pas, t'en auras pas pour ton argent, pensa simplement Zonzon.

47

46

André Baillon, Zonzon Pépette, éditions Cent pages, « dessiné par SpMillot », 2006.

Mais, quelquefois, ces yeux fixes, ce silence, elle s'effrayait elle-même et devait s'assurer, sous la table, qu'elle était, quand même, autre chose qu'une tête sans corps. & À la longue, cela vous rend impressionnable. Elle eut une aventure, ou plutôt deux, mais la première ne compte guère. & La première lui survint à cause de la Canette, une vilaine rousse qui faisait la femme-poisson et intriguait pour lui chiper sa place. & Un jour, le patron à son boniment, Zonzon à sa toilette, quelqu'un se faufila jusqu'à la table et, autour du trou, sema du poivre. Acré! Zonzon crut bien que son nez allait partir comme une bombe. Mais on est artiste ou on ne l'est pas. Elle se contint jusqu'à la fin, puis elle

> - Ah! tu m'as fourré du poivre! - Non! que j't'ai pas fourré du poivre! - Si qu'tu m'as fourré du poivre!

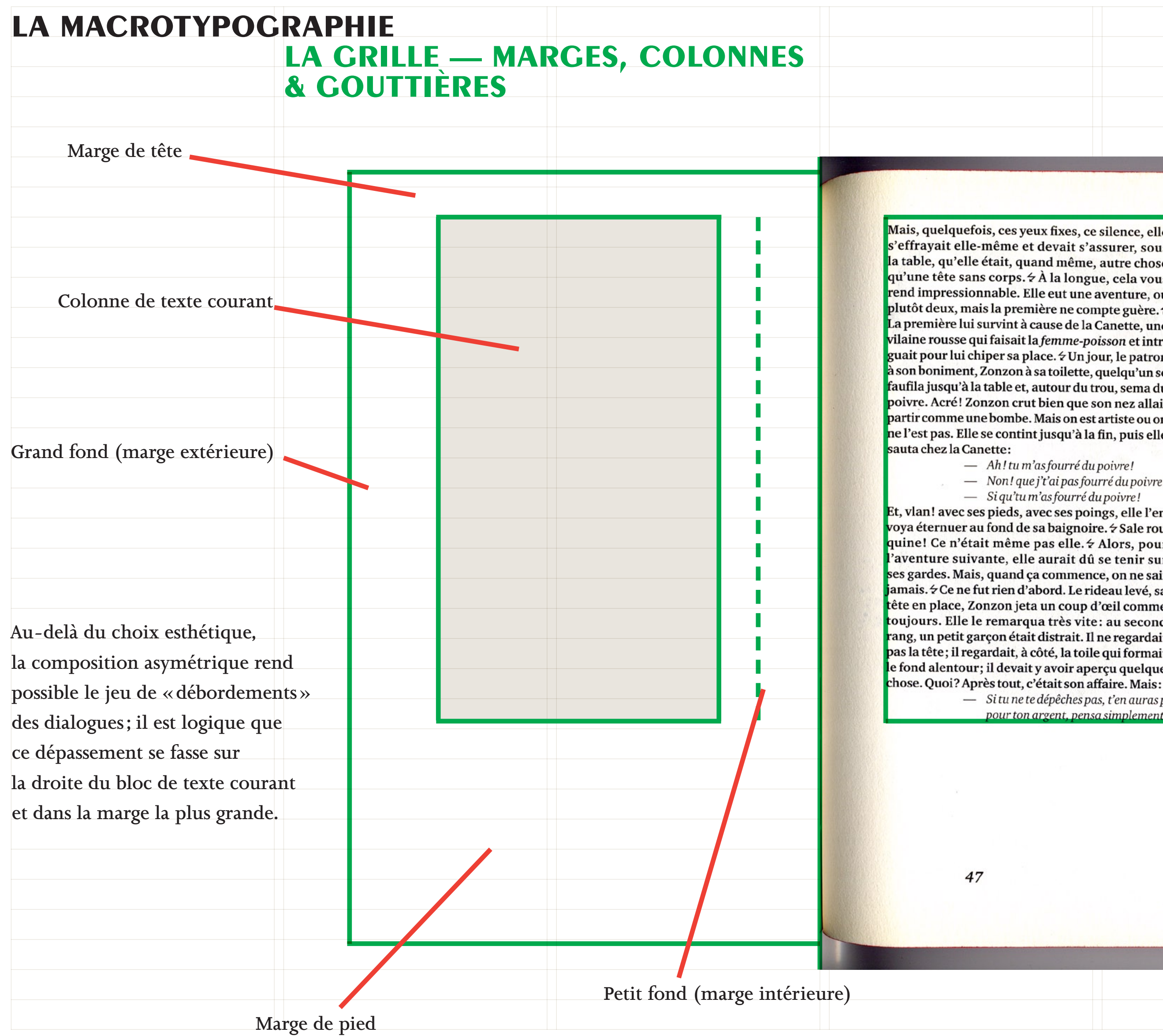

s'effrayait elle-même et devait s'assurer, sous la table, qu'elle était, quand même, autre chose qu'une tête sans corps. & À la longue, cela vous rend impressionnable. Elle eut une aventure, ou plutôt deux, mais la première ne compte guère. : La première lui survint à cause de la Canette, une vilaine rousse qui faisait la *femme-poisson* et intr guait pour lui chiper sa place. & Un jour, le patror à son boniment, Zonzon à sa toilette, quelqu'un se faufila jusqu'à la table et, autour du trou, sema du poivre. Acré! Zonzon crut bien que son nez allai partir comme une bombe. Mais on est artiste ou or ne l'est pas. Elle se contint jusqu'à la fin, puis elle

- Ah! tu m'as fourré du poivre! - Non! que j't'ai pas fourré du poivre - Si qu'tu m'as fourré du poivre!

Et, vlan! avec ses pieds, avec ses poings, elle l'en voya éternuer au fond de sa baignoire. & Sale rou quine! Ce n'était même pas elle. & Alors, pour 'aventure suivante, elle aurait dû se tenir sui ses gardes. Mais, quand ça commence, on ne sai jamais. & Ce ne fut rien d'abord. Le rideau levé, sa tête en place, Zonzon jeta un coup d'œil comme toujours. Elle le remarqua très vite: au second rang, un petit garçon était distrait. Il ne regardai pas la tête; il regardait, à côté, la toile qui formai le fond alentour; il devait y avoir aperçu quelque chose. Quoi? Après tout, c'était son affaire. Mais: - Si tu ne te dépêches pas, t'en auras j pour ton argent, pensa simplement
## **LA MACROTYPOGRAPHIE LA GRILLE - MARGES, COLONNES & COUTTIÈRES**

Les Dix mille, éditions (un)limited store,

mise en pages de SpMillot, 2010.

Les grilles des périodiques — de type journaux quotidiens ou magazines hebdomadaires — mais aussi celles de certains ouvrages réunissant des contenus hétéroclites, sont très complexes puisque, sur une même page, des contenus nombreux et variés peuvent se côtoyer. Des impératifs très forts doivent être pris en compte pour dessiner la maquette : l'économie de place, la hiérarchie des contenus, la multiplication des points d'entrée dans les textes, la rigueur visuelle (gage de sérieux) et, évidemment, le confort de lecture.

in déposer son salaire.<br>
In déposer son salaire.<br>
In, José Ricceur, 37 ans, dirige une société<br>
ion, loi déposer ans la région. Il avait de l'éner-<br>
in tournage dans la région. Il avait de l'éner-<br>
in tournage dans la règi  $-37$  ans.

ie.<br>1 sur lequel ils travaillaient relatait la descente<br>5 d'un type au bout du rouleau ; aujourd'hui.<br>1 froid dans le dos : *Jesuis un assassin*.•

vers mais de Monsieur Wei au maissant de la disparition de son mari auprès du<br>
de la disparition de son mari auprès du<br>
commissariat. Quelques minutes plus tôt,<br>
Madame Wei aurait reçu un appel téléphonique anome, où une v surveillance ny s<br>illégale à grande<br>de la Bibliothèe

pas à être dévoilée.<br>Ce qui est clair après les recherches et, surtout,<br>Ce qui est clair après les recherches et, surtout,<br>après la libération du prisonnier, c'est que le moit<br>du kidnapping n'était autre que la dette de je

## **VIEUX BÂTARDS**

bâtards», que tient Peter «Eken» (chêne) Eriksson. Ça consiste à dépoussièrer son vieux skate, faire un tour et boire des coups. Quelques-uns des quarante jeunes hommes qui viennent parader chaque dimanche skatent comme des pros, pour d'autres, c'est la première fois qu'ils montent sur une planche. Personne ne semble cependant se soucier des capacités

Désolé mais, sans surprise, du type à côté. il n'y a pas tellement de filles le dimanche entre midi et deux. Et

celles qui sont là sont souvent les

petites amies ou les femmes de skaters, venues pour boire un café. Mais par contre, le lundi soir à La brasserie, c'est «Le skate des filles».

> Adresse: Bryggeriet Ystadvägen 46 214 45 Malmö Suède

> > www.bryggeriet.org Liens: http://oldbastardsmalmo. blogspot.com

LA MORT ANNONCÉE DU CONTRÔLEUR Le projet Natal, la nouvelle console de Microsoft dont des actions dictés par la n Le projet i vaiati, iu nouvelle consolidation de l'année, jeu au travers d'un objet de la comptetion de la comptetion de la comptetion de la comptetion de la comptetion de la comptetion de la comptetion de la comptetion de S'annonce comme un événement. Ses créateurs pro-eu-demande à respecter d'annonce comme un événement. Ses créateurs pro-eu-demande à respecter mettent des jeux exclusivement contrôlés par le corps des joueurs. L'avenir du jeu vidéo est-il lié à la perte de tente de le détourn en plastique. Il sot ou moins heureuses tentant de faciliter l'immersion en faire. Stan préfer utilisant les mouvements comme moyens de contrôle. points, il est con sa porte et lui p

de sa molette permettaient de déplacer un curseur de haut en bas ou de gauche à droite. Il fut rapidement éclipsé par le joystick, un manche emprunté à l'aviation qui offre un déplacement plus riche, dans quatre directions. Si le plus emblématique est celui de l'Atari 2600, son évolution est impressionnante: boutons et gâchette lui ont progressivement été ajoutés de façon About de console le plus emblématià accroître la complexité du jeu. *<u><u>multidirectionnelle</u>*</u>.

RIPHÉRIEDEMALMÖ, en se trouve le skatepark couyggeriet (La brasserie en suénnu comme l'un des plus lieux couverts d'Europe, ses lètres carrés attirent quantité tes. Et deux heures tous les ches, c'est réservé aux vété-Quoique. Sous la bannière Bastards» se retrouvent les s ayant dépassé la trentaine. s viennent se rappeler le bon temps, soit ils n'ont jamais i fait l'expérience et je me suis

baladé sur le blog des «vieux

SDE CONTROLEUR», c'est l'argument choc du et Natal. Son unique périphérique est une petite era qui capte le mouvement des personnes travert son champ et les retranscrit dans le jeu. À cette inologie, le Projet Natal ajoute une reconnaissance ale pour personnaliser les rapports de jeu et un n pour transmettre des objets réels dans le monde uel. Son slogan: «The only experience needed is life erience.» Une révolution dans le monde du jeu dont projet Natal se veut le promoteur. En supprimant le

ntrôleur, il offre une immersion totale. Invité avec d'autres journalistes par le service comunication de Microsoft, j'ai expérimenté quelques ux. Le casse-briques en trois dimensions renouvèle trexemple radicalement le genre. À l'écran, s'ouvre a couloir dont le fond est fermé par un mur de bries sur lequel rebondit une balle que je pouvais rende quelle partie de mon corps. Mes

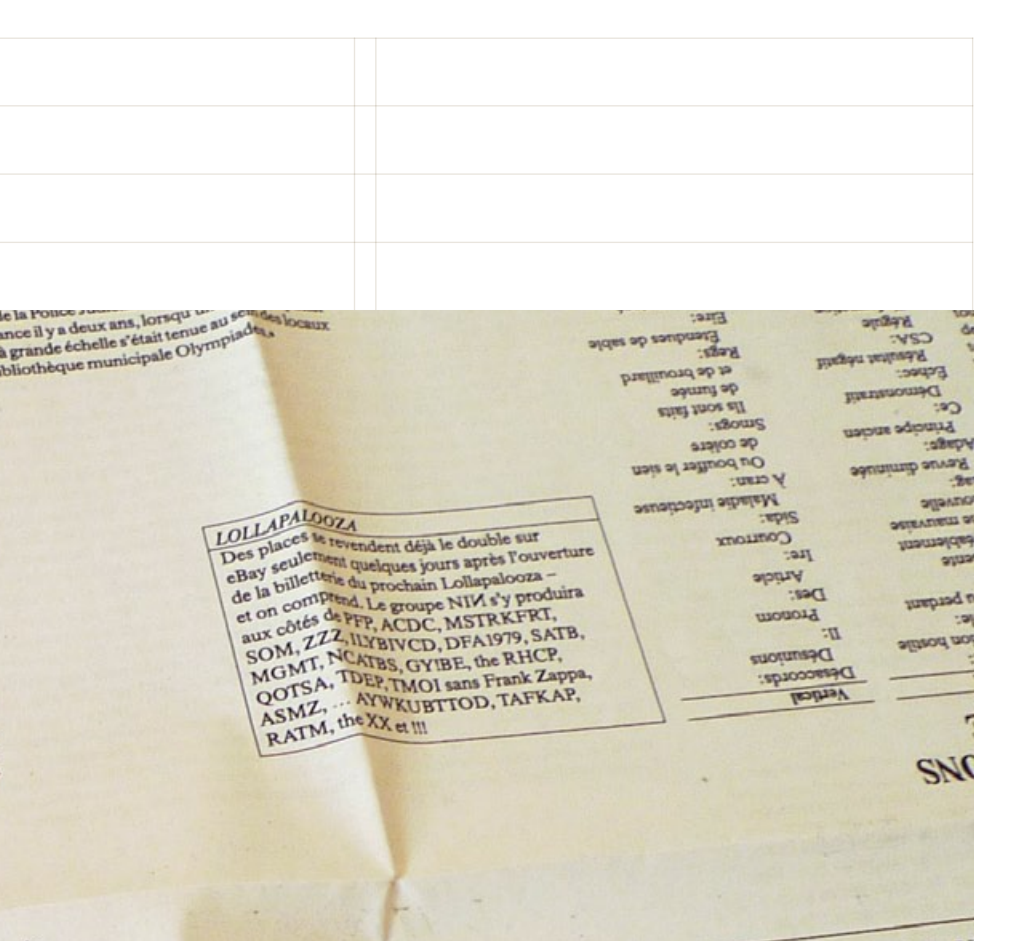

#### LE CONTRÔLEUR, L

Villiam Higinbotham eloppe Tennis for Two en bidouillant un oscilloscope pour nuler le mouvement d'un balle de tennis que deux personnes peuvent se renvoyer en utilisant une manette munie d'une petite molette, préfiguration du paddle

L'Odyssey, première console de salon produite en série et adaptable à une télévision. Elle est munie d'un contrôleur à molettes, le paddle, et d'un pistolet, le Light Gun.

 $1972$ 

 $1976$ La console RCA Studio 2 propose un contrôleur fait d'un clavier à neuf touches. Contrain au paddle, il pert des déplacemen gauche/droite et haut/bas. C le considérer une préfigui du joypad

> La Fairc est la pr mun

> > vécu

 $au$ 

Si la Wii en représente la consécration elle reste néanmoins toujours dépendante du contrieur. Son arseconnaît la glo nal: un pistolet pour tirer, un volant pour conduire, la pression of une guitare pour le jeu Guitar Heroel's Wii Balance Heroin Her Board pour des jeux de snow-board ou pour s'exerque que c' cer au finess. Ce type d'objet a lui aussi une longue histoire. Outre le fameux Light Gundel Odyssey, on **Il faut jus** compte un certain nombre de contrôleurs spécialisés, sachant sode, à ce j

plus ou moins insolites, inventés pour des activités deplites. Les plus emblémoques sont celde reprodire les mouve-

## **LA MACROTYPOGRAPHIE LA GRILLE — MARGES, COLONNES & COUTTIÈRES**

#### **Les gens**

8 + Courrier international | nº 1075 | du 9 au 15 juin 201

#### **îGiuliano Pisapia** Place à la forza gentile

s le 31 mai, Giuliano Pis  $\fbox{\parbox{1.9\linewidth}{ \begin{tabular}{|c|c|} \hline \textbf{0} & \textbf{0} & \textbf{0$ le sciences politiques, il s'est rendu célèbre<br>n 1994 en obtenant la réhabilitation d'un ncien résistant, membre du Parti com ancien résistant, membre du Parti communiste<br>italien, condamé au sortir de la guerre pour le<br>meurre d'un pasteur qu'il ri avait pas commis.<br>Il a également défendu le Kurde Abdullah<br>Ócalan, leader du PKK (Parti des travaill brandir ce curriculum, avant le scrutin. aguant le spectre de l'avocat défenseur<br>des communistes et ami des Brigades rouges.<br>Tout au long de la campagne électorale,<br>Giuliano Pisapia a été abreuvé d'insultes,<br>d'accusations et d'amalgames en tout genre.<br>Les journau agitant le spectre de l'avocat défer a raque de une determine de Roms, de gays<br>et de musulmans à Milan, en cas de victoire<br>du candidar de centre gauche. Lors d'un débat<br>télévisé diffusé en direct, son adversaire Letizia<br>Moratti a relancé une vieile accusation

d'une emquête sur le groupe d'extrême gauch<br>le Prima Linea, la presse de droite s'en est dont à coeur joie, traitant Pisapia de "corbeau" et<br>de "voleur", L'intéressé a répondu qu'il avait<br>gardé de cet épisode un engagemen un grand nom de la gauche italienne,<br>ni un poids lourd du Parti démocrate, parti<br>modéré de centre gauche, majoritaire dans la<br>coalition qui le soutient. Sa carrière politique

Pendant la campagne, la presse de droite l'a traité de "corbeau" et de "voleur"

 $\mathfrak n$ 'a commencé qu'en 1996, lorsqu'il a été<br> $\acute{e}$ lu député indépendant sur les listes<br>de Refondation communiste, puis nomm e acconante de la Commission justice<br>président de la Commission justice<br>de la Chambre des députés. Et c'est le petit<br>parti Gauche, Ecologie et Liberté qui<br>l'a proposit cotte ambre aux primiers<br>de la condition milanaise d' président de la Commission j were untertainer capable de guider Milan sociale". Se présentant volontiers co social<br/>r : se presentant volontiers comme<br>sum avocat prèt à défendre les cas mineurs, les toxicomanes et les sans domicile-fixe,<br>Pisapia a cherché à incarner tout au long de la campagne un idéal de justice sociale.<br>Sel avec l'oligarchie au pouvoir et ca de formuler clairement des propositions<br>face aux attentes des Italiens... Bref, une personnalité aux antipodes<br>d'un certain Silvio Berlusconi.

#### Ils et elles ont dit

être des press<br>boutons. J'ai<br>l'impression q<br>la politique n' V.S. Naipaul, Prix Nobel<br>de littérature

e Misogyne<br>"Au bout d'un paragrap<br>ou deux, je sais s'il s'agit<br>de l'écriture d'une<br>femme ou pas", explique<br>femme ou pas", explique

**Les opinions** 

#### Espagne-Allemagne

#### Des concombres... et quelques andouilles

Mener une croisade contre Berlin, qui a stigmatisé "nos"<br>concombres, est stupide, estime un féroce chroniqueur de<br>droite. Qui préfère s'en prendre au gouvernement Zapatero.

#### **ABC** Madrid

de Bertrama<br>pour Courrier

près sept années passées sous ce gouvernement, il n'y a plus de place en Espagne pour un seul imbécile de plus. Mais ceux qui y sont déjà, et ils sont très nombreux, vont continuer à pondre des idées pour nous compliquer

Cette semaine, ces génies de la démolition du bien-ètre et<br>et de l'intelligence sont particulièrement inspirés. Difficile<br>en effet de trouver une idée plus sugreme, plus injuste, plus prosière<br>cristate pour chacun d'entre

jouissions jusqu'a leur funeste arrivée au pouvoir !<br>
Je ne gàcherai pas de papier à soulgane cette nouvelle démonstration d'incompêtence que vient de nous offrir ce gouvernement dans la<br>
crise du concombre, Ni à imaginer nez et la ministre de la sante Leire Pajinj qui ne savent mene pas que<br>numéro de l'éphone composer, on avait eu aux manettes une Loyola<br>de Palacio [qui fut ministre de l'Agriculture du gouvernement de droite<br>de José María rampue et en les tutoyant pour exiger qu'ils étayent leurs accusations.<br>Elle aurait cherché à limiter les dégâts pour l'Espagne. Tout cela dès le

premier jour.<br>Mais même Loyola n'aurait pu éviter l'affolement causé par une épidémie virulente et mortelle. Ni que soient rendus publics par une femme<br>politique allemande [la ministre de la Santé du Land de Hambourg] les politique allemande [la ministre de la Santé du Land de Hambourg] les<br>résultats d'un laboratoire avançant que la bactérie  $E,$ o<br/>lé tait présente dans des concombres espagnols, il a fallu quatre jours pour déterminer<br>q

ter les dégàts dans cette tragédie, c'était d'accélèrer les recherches avec<br>une intervention in situ des défenseurs (?) de nos intérêts. Et de mettre<br>place un plan d'urgence pour lutter contre une épidémie mortelle, à<br>l'éc méchante Merkel. Et mille voix s'élèvent aussitôt pour insulter notre la alaquite et chrétie

Courrier international, numéro 1075, conception graphique Mark Porter Associates, 2011.

 $\begin{array}{c} \text{\bf \texttt{+} Context} \\ \text{\bf \texttt{En} Syrie, veritable} \\ \text{\bf \texttt{mesaique religion}} \\ \text{\bf \texttt{ethrique, certains} \\ \text{\bf \texttt{cralgment que la}} \\ \text{\bf \texttt{révolution actuelle}} \end{array}$ 

+ L'auteur<br>Ancien con

siogne d'El Puís,<br>Il a également<br>e sous-directeur,<br>nann Tertsch

est aussi le cousi<br>de feu l'ancienne ministre<br>de l'Agriculture<br>et con

européenne Lo<br>de Palacio, don

Il est question<br>dans ce texte.

+ Contexte<br>En date du 7 ju<br>23 personnes

(dont 22 en Aller<br>étalent décédées

ols, pui

suspectés d'étre

à environ 225 milli a environ zay ma<br>d'euros par sema<br>veut que ce soit<br>l'Allemagne qui<br>endosse à 100 %<br>le dédommagem

 $\left| \frac{1}{2} \right| \left| \frac{1}{2} \right| \left| \frac{1}{2} \right| \left| \frac{1}{2} \right| \left| \frac{1}{2} \right| \left| \frac{1}{2} \right| \left| \frac{1}{2} \right| \left| \frac{1}{2} \right| \left| \frac{1}{2} \right| \left| \frac{1}{2} \right| \left| \frac{1}{2} \right| \left| \frac{1}{2} \right| \left| \frac{1}{2} \right| \left| \frac{1}{2} \right| \left| \frac{1}{2} \right| \left| \frac{1}{2} \right| \left| \frac{1}{2} \right$ 

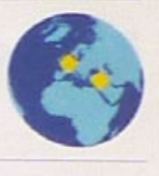

meilleur allié européen. Espérons que la presse à scandale allemande ne fera pas ses choux gras de toutes ces sottises antiallemandes. Car si ce désamour soudain devient réciproque, les concombres espagnols ne seront pas l

#### La révolution ne doit pas oublier la religion

L'après-Assad ne pourra pas se faire sans les islamist<br>au risque de se retrouver dans une nouvelle impasse

Al-Hayat Londres

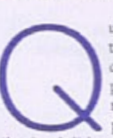

uel progressiste pourrait remettre en cause les revisu-<br>tions de l'Europe de l'Est des années 1989-1991 au motif<br>que la religion y a joué un rôle ? Richard von Weirssicker,<br>président de l'Allemagne de l'Ouest à l'époque, a Il pointait là les effets du bouleversement en Union soviétique, mais aux

parame formule devenue celèbre : "Gorbatohev et l'Egite"."<br>Il pointait la les cl<br/>fits du bouleversment en Union soviétique, mais auxsi de l'opposition. C'est évidemment aussi le cas de la Pologne, où le pape lean-Paul

ies reseaux sociaux et a travers i es mois u orare de moits, et anticipale cardidation d'un sociologue iranien Asef Bayat à qualifier le mouvement actuel de "révolution<br>logue iranien Asef Bayat à qualifier le mouvement act d'ordre des manifestations du vendredi [depuis mars, l'opposition m

d'ordre des manifestations du vendredi [depuis mars, l'opposition manifeste chaque vendredi]. Si la laïcié n'est pas encore à l'ordre du jour en Syrie et apparaît comme une ambition trop grande et trop prècoce, sa revendi

ontre le régime d Bachar El-Assad nes transforme en guerre<br>confessionnelle opposant la majorité<br>sunnite aux minorité nite aux minorités

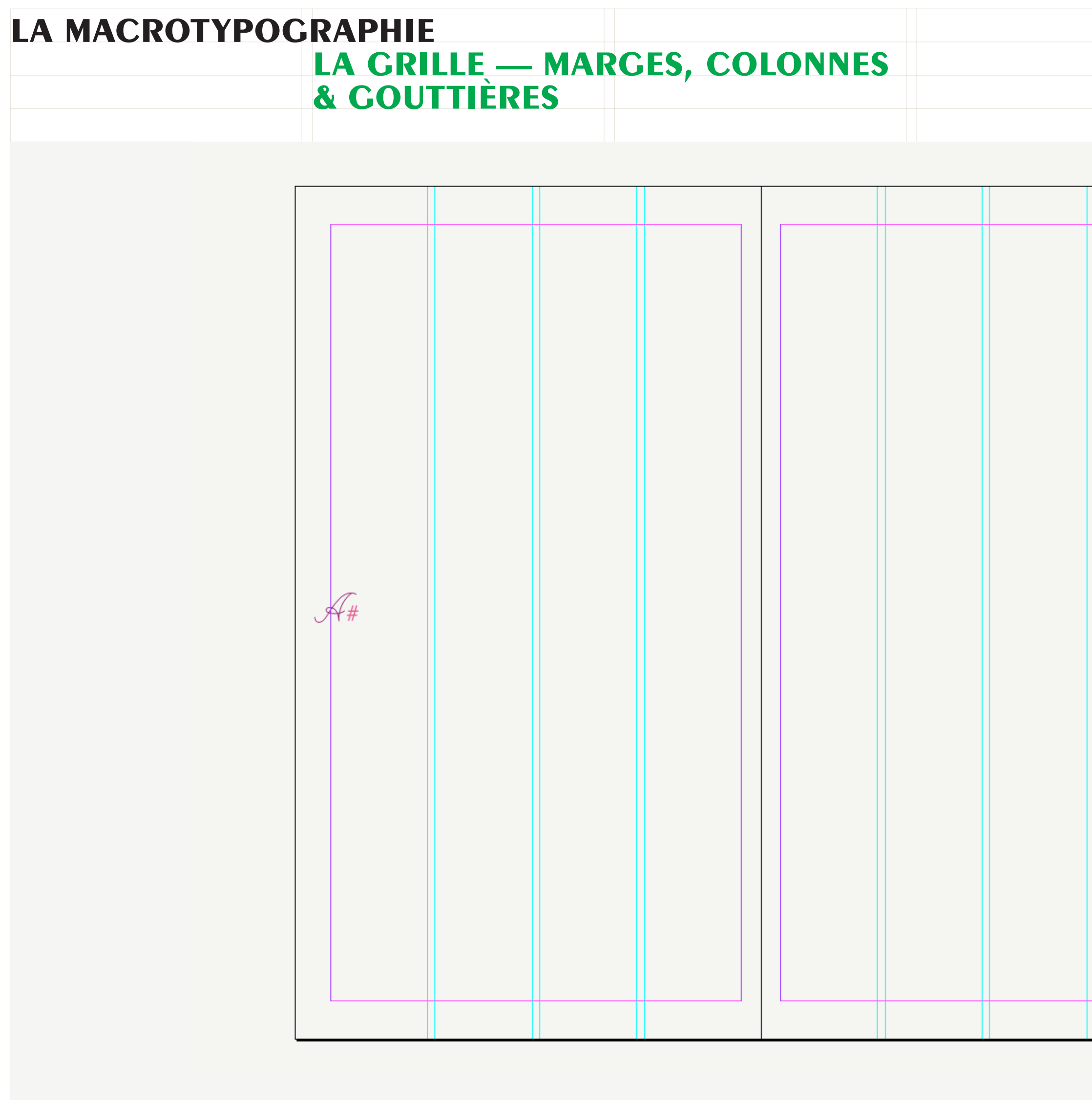

Article11, gabarit 4 colonnes.

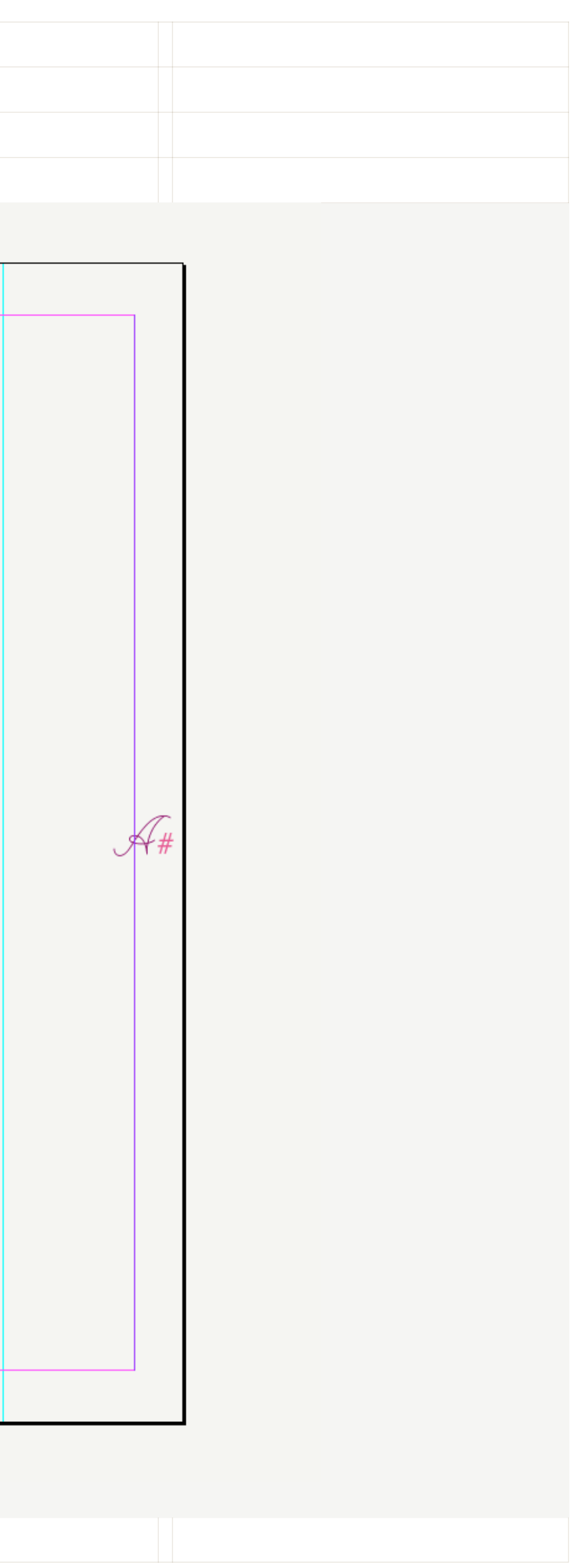

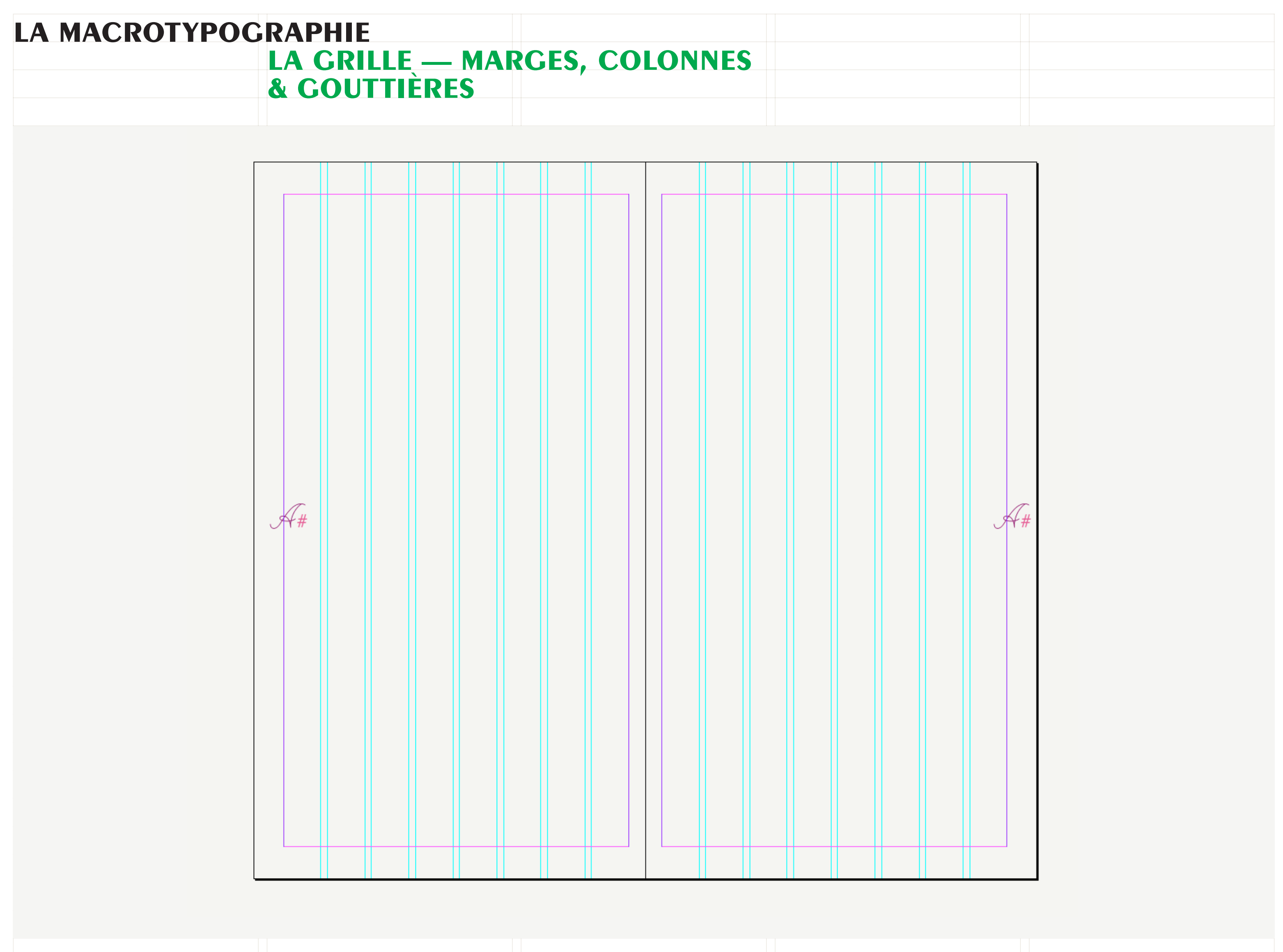

Article11, gabarit 8 colonnes.

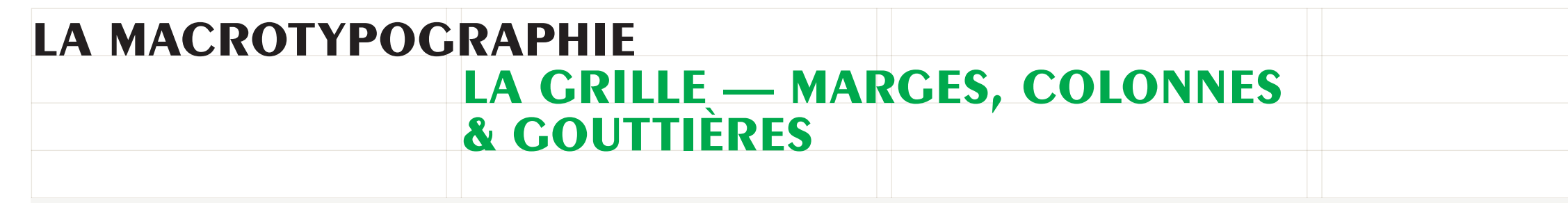

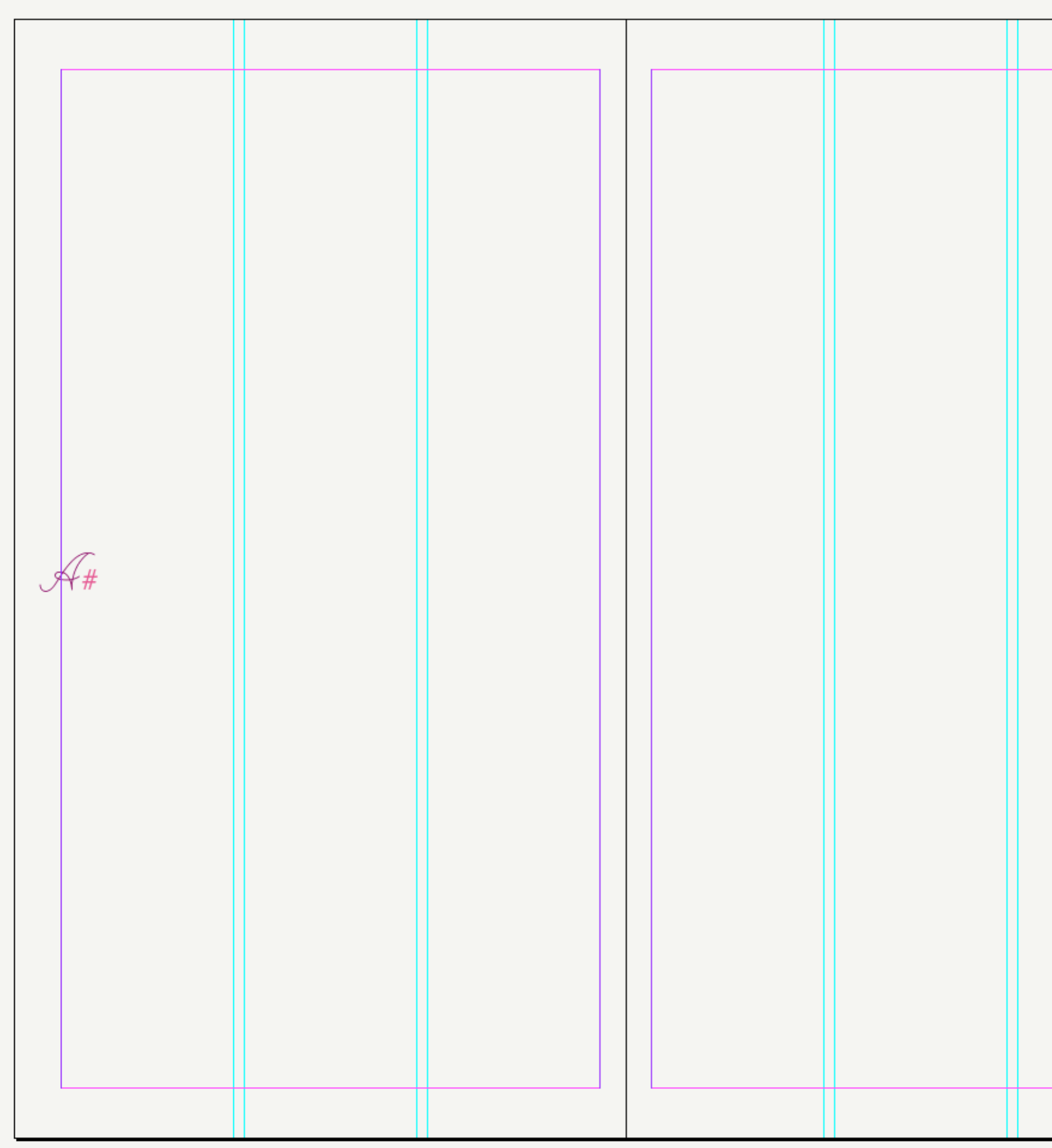

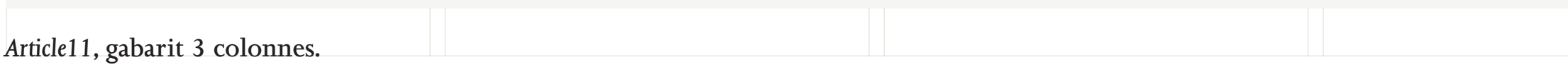

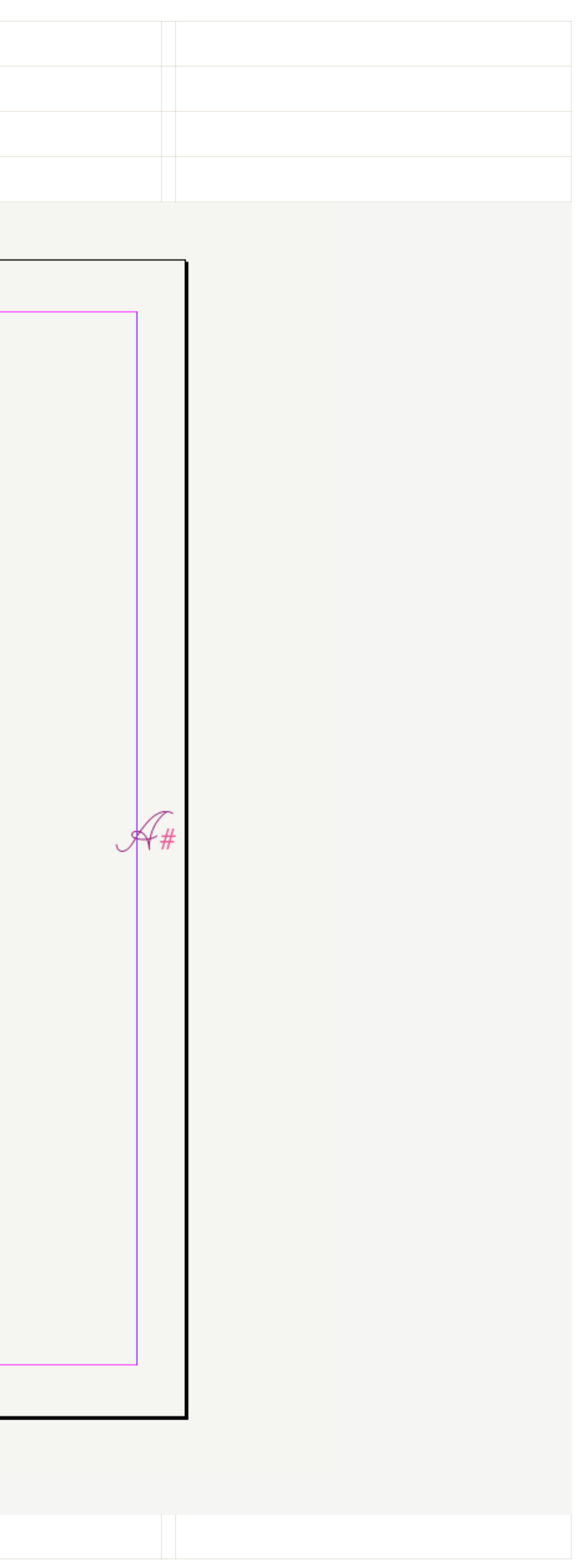

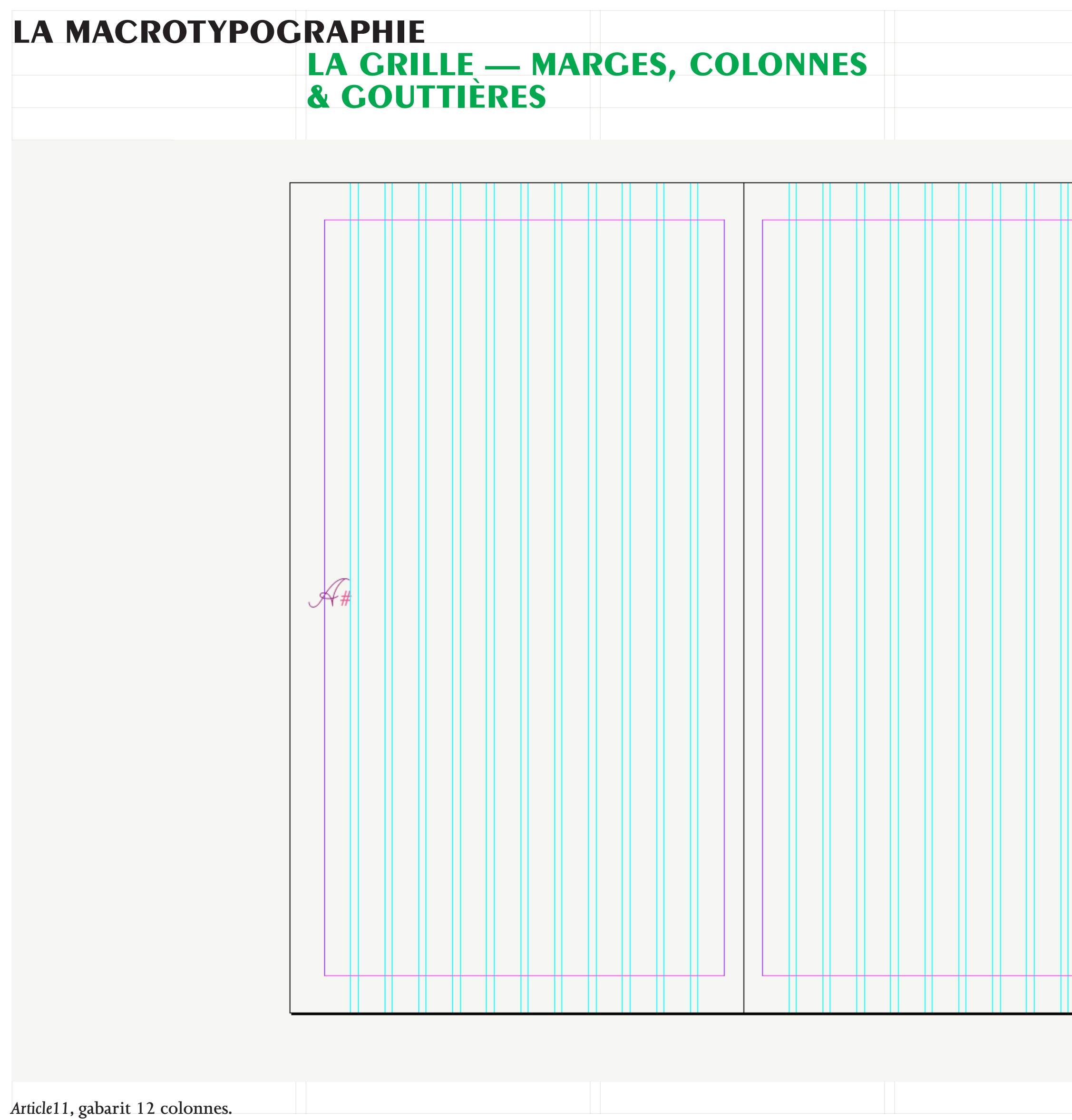

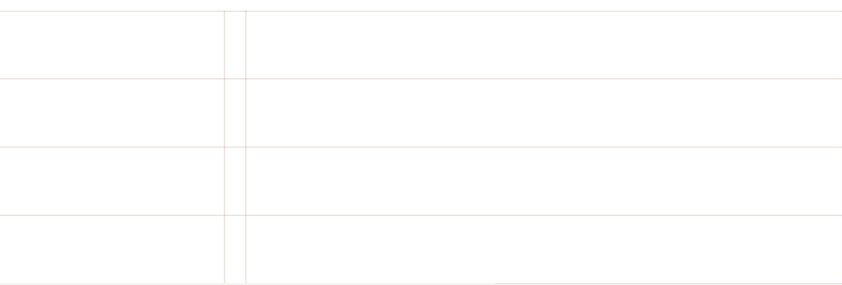

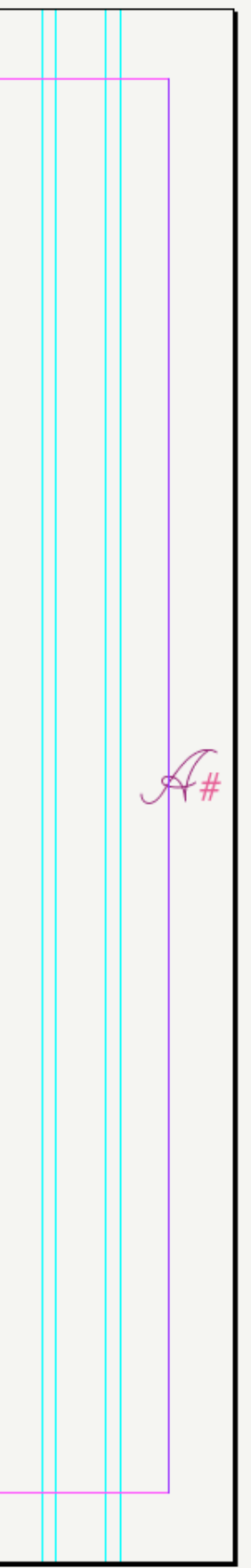

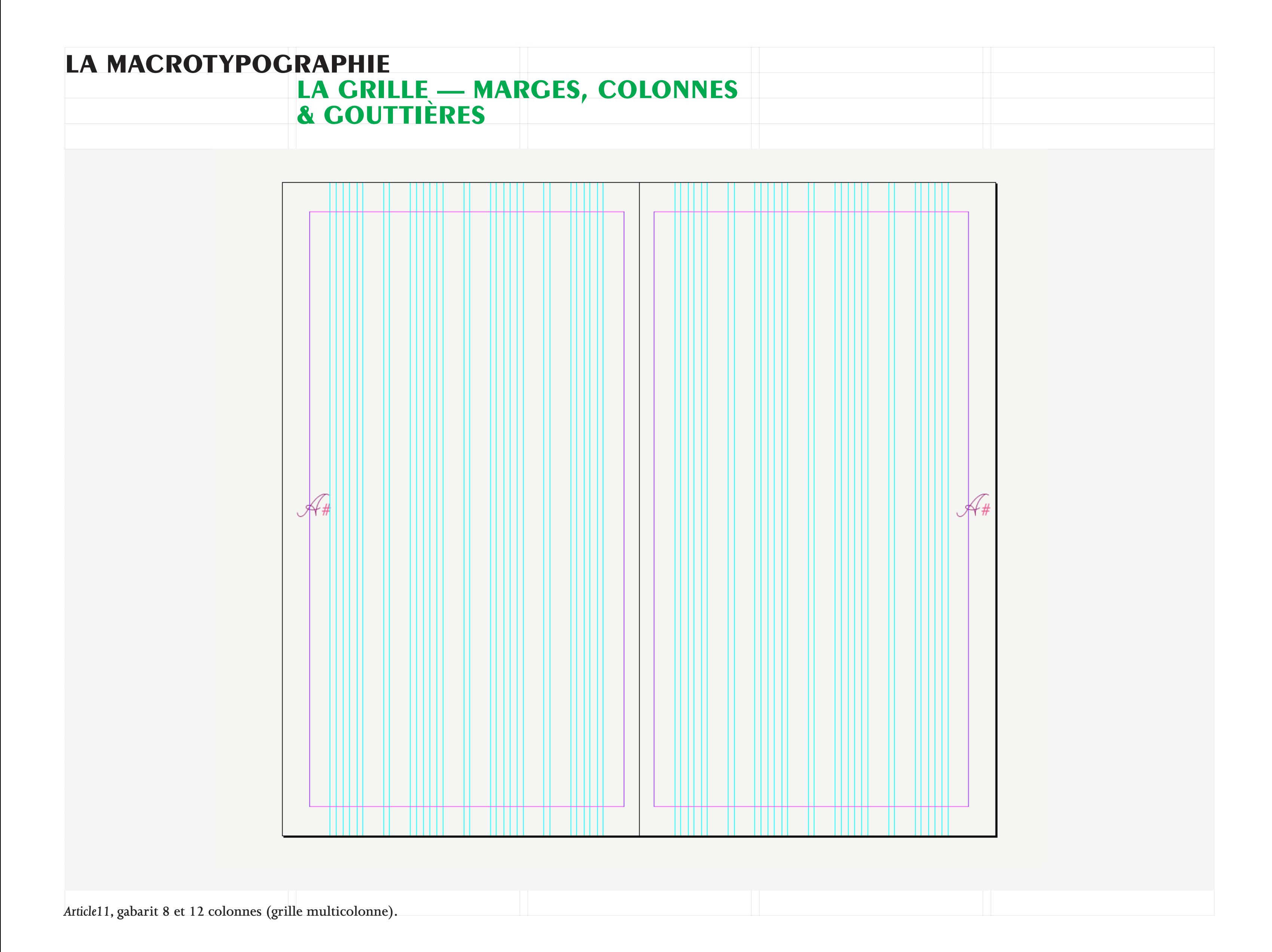

*Article11* **numéro 5, pp.10 et 11, 2011.**

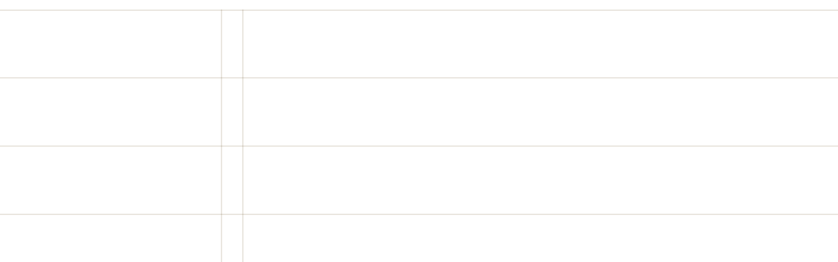

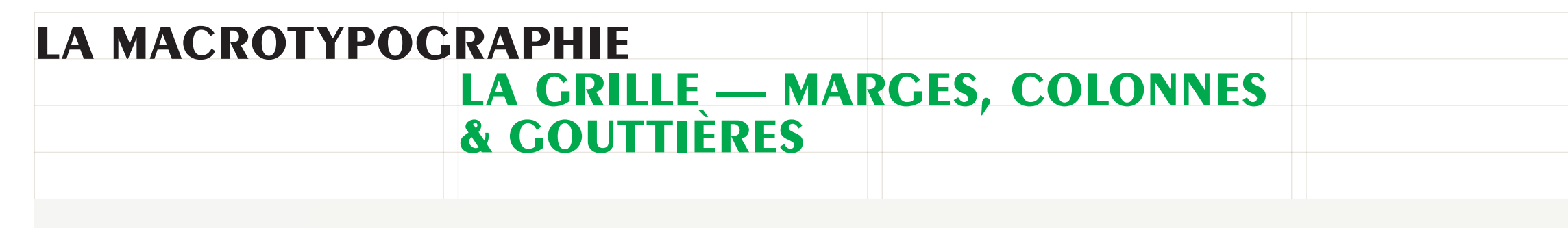

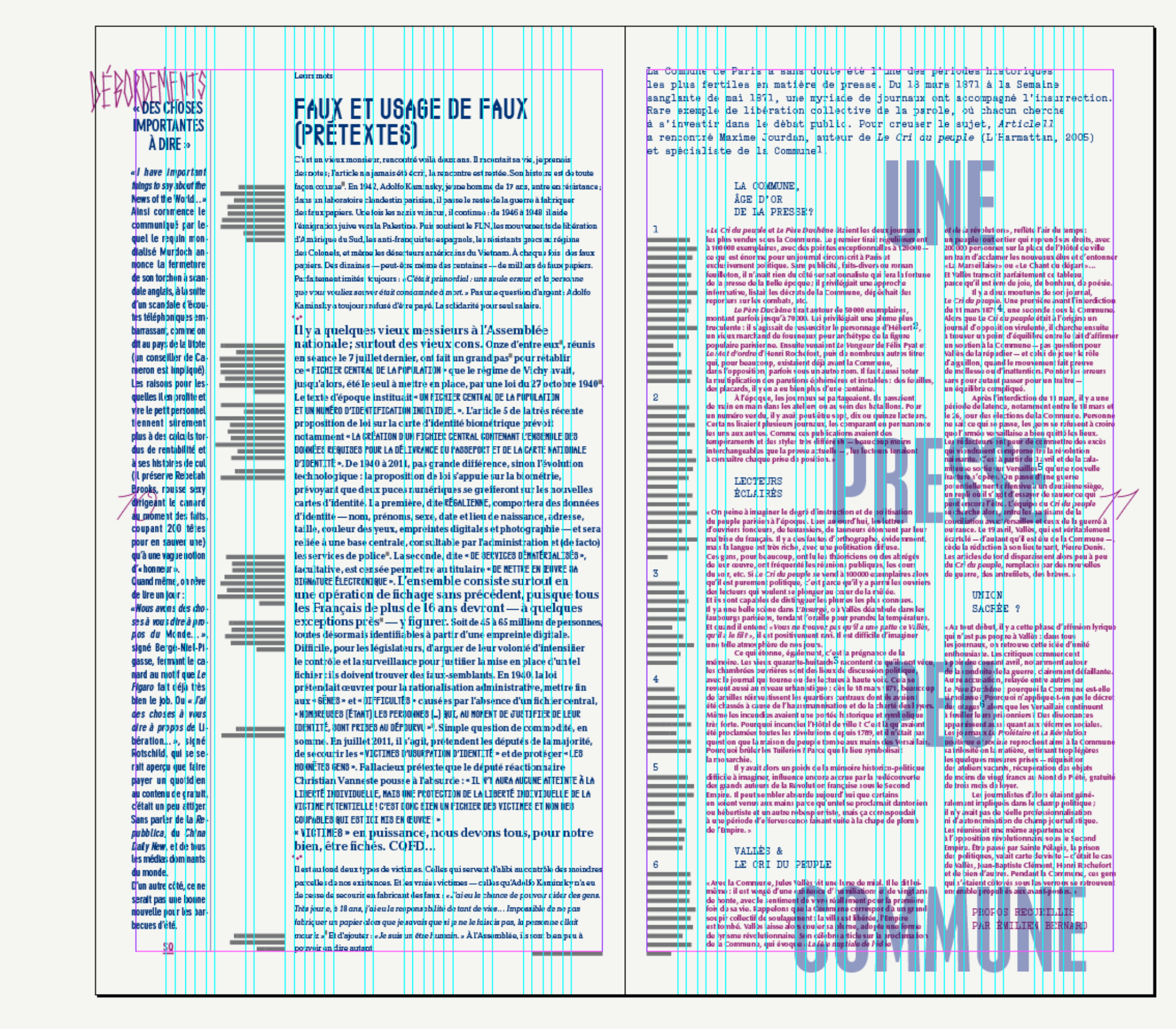

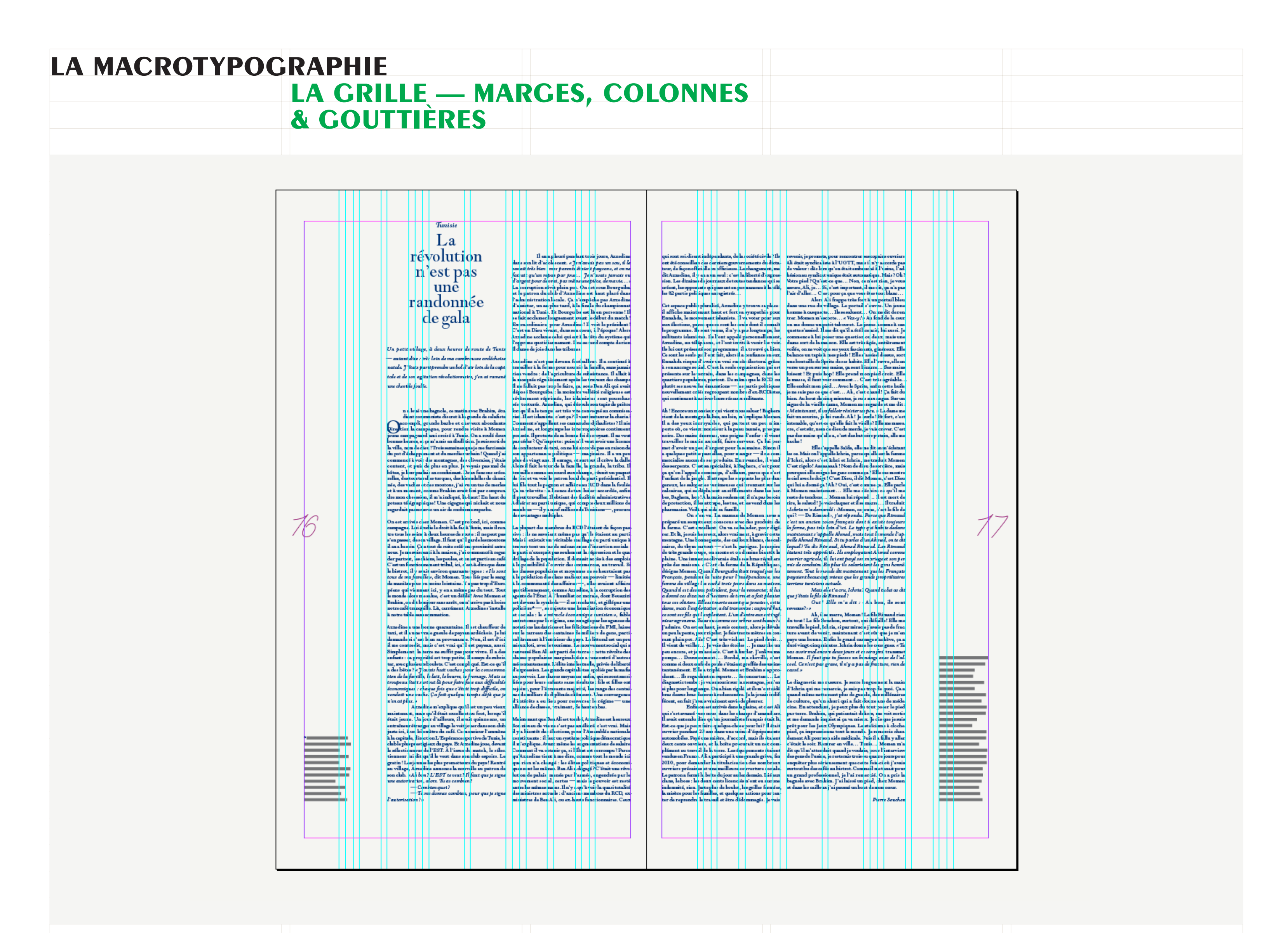

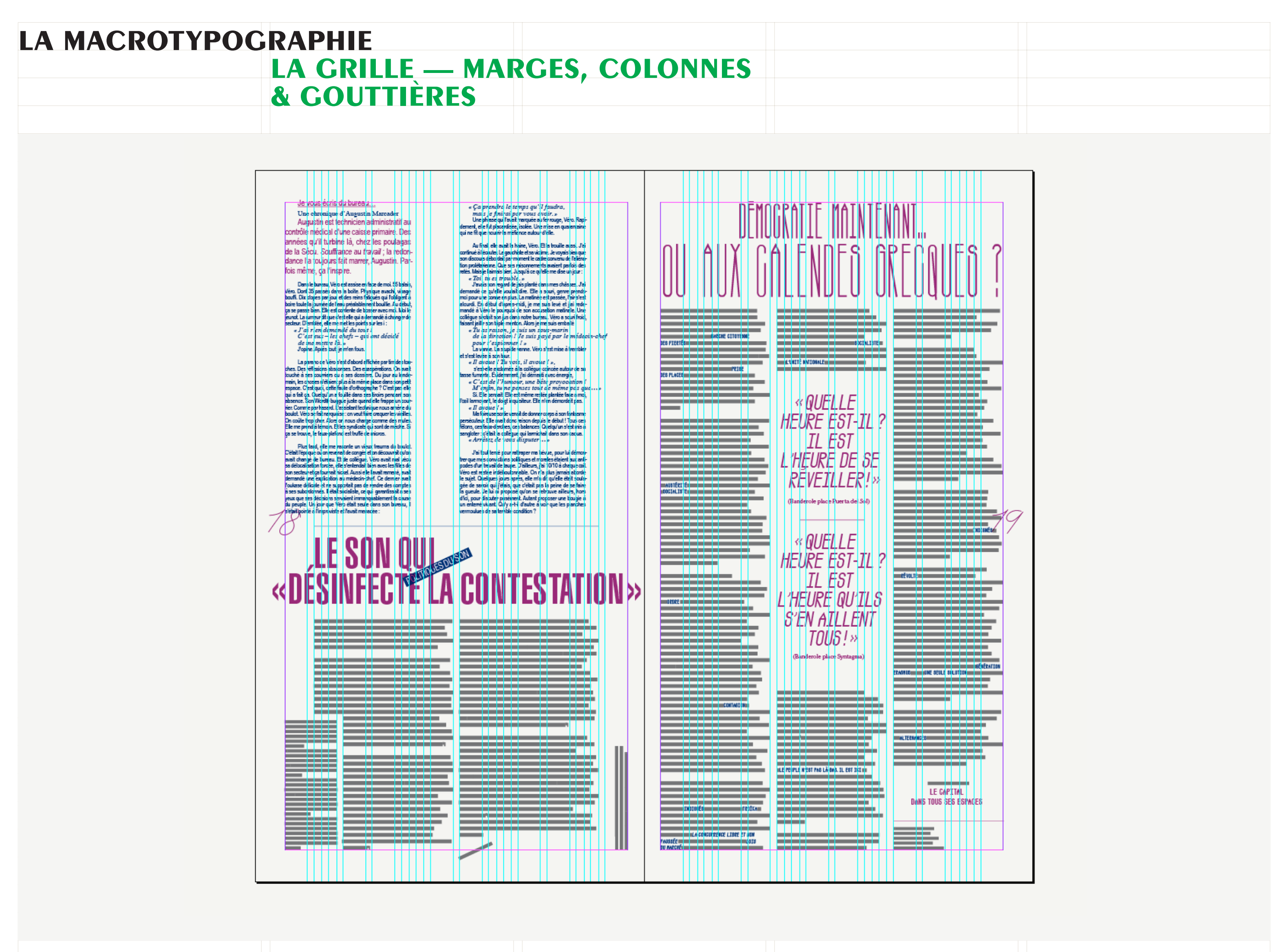

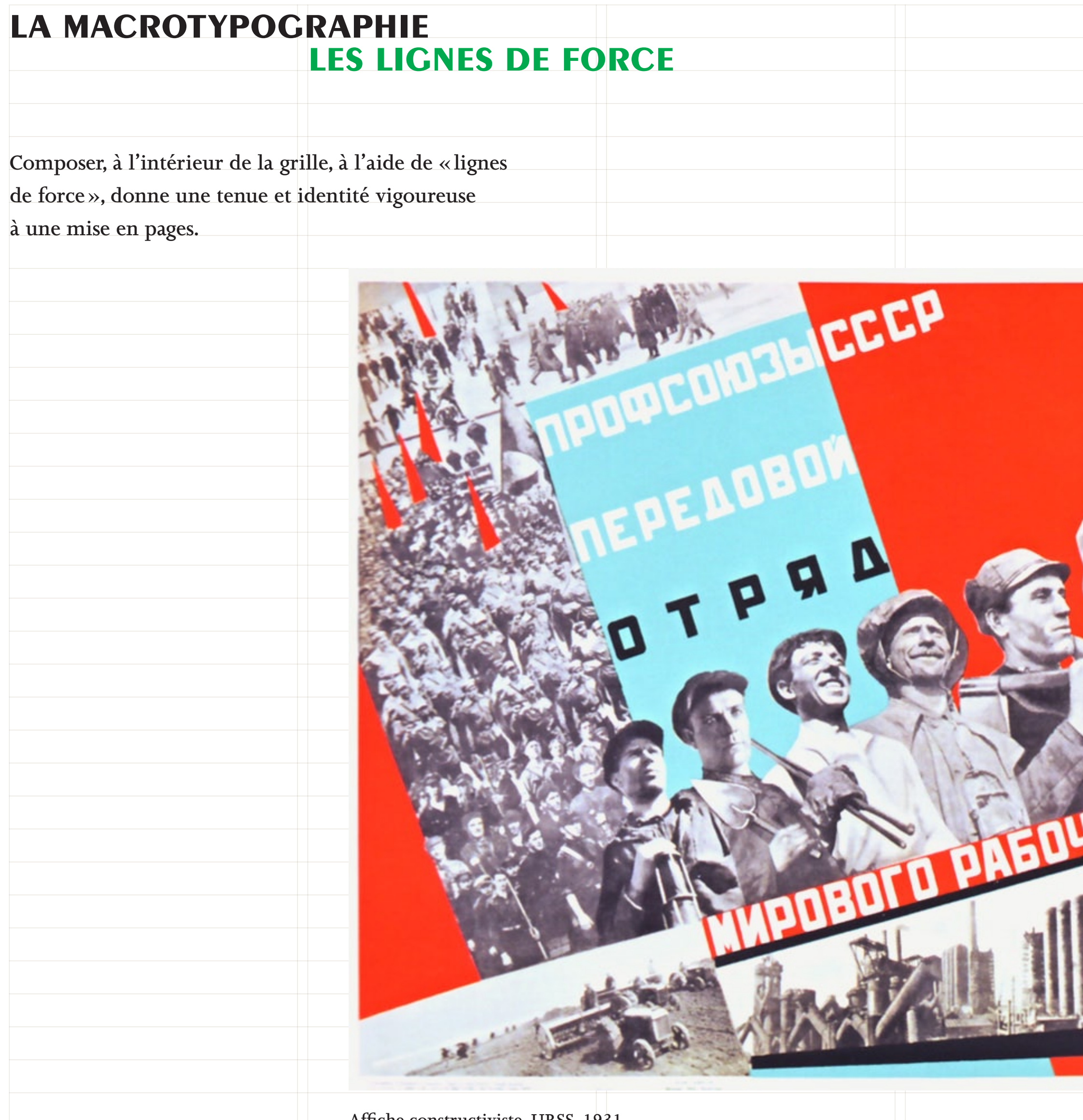

**Affiche constructiviste, URSS, 1931.**

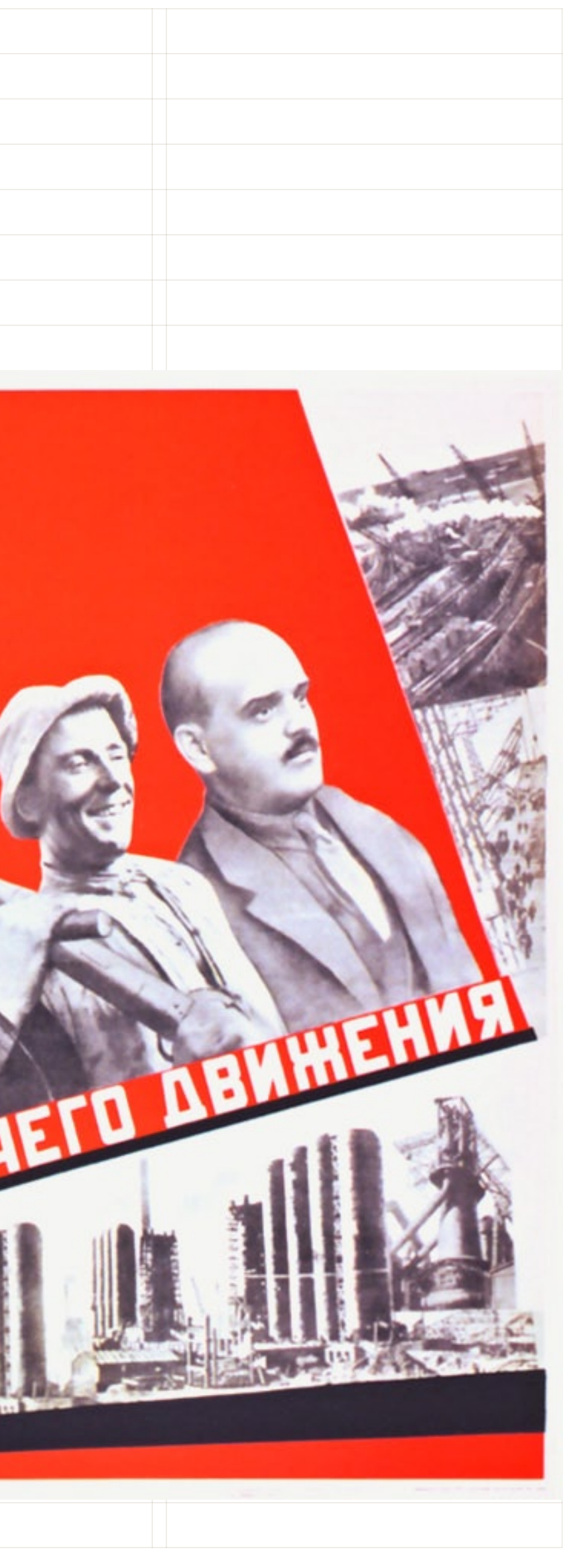

## **LA MACROTYPOGRAPHIE LES LIGNES DE FORCE**

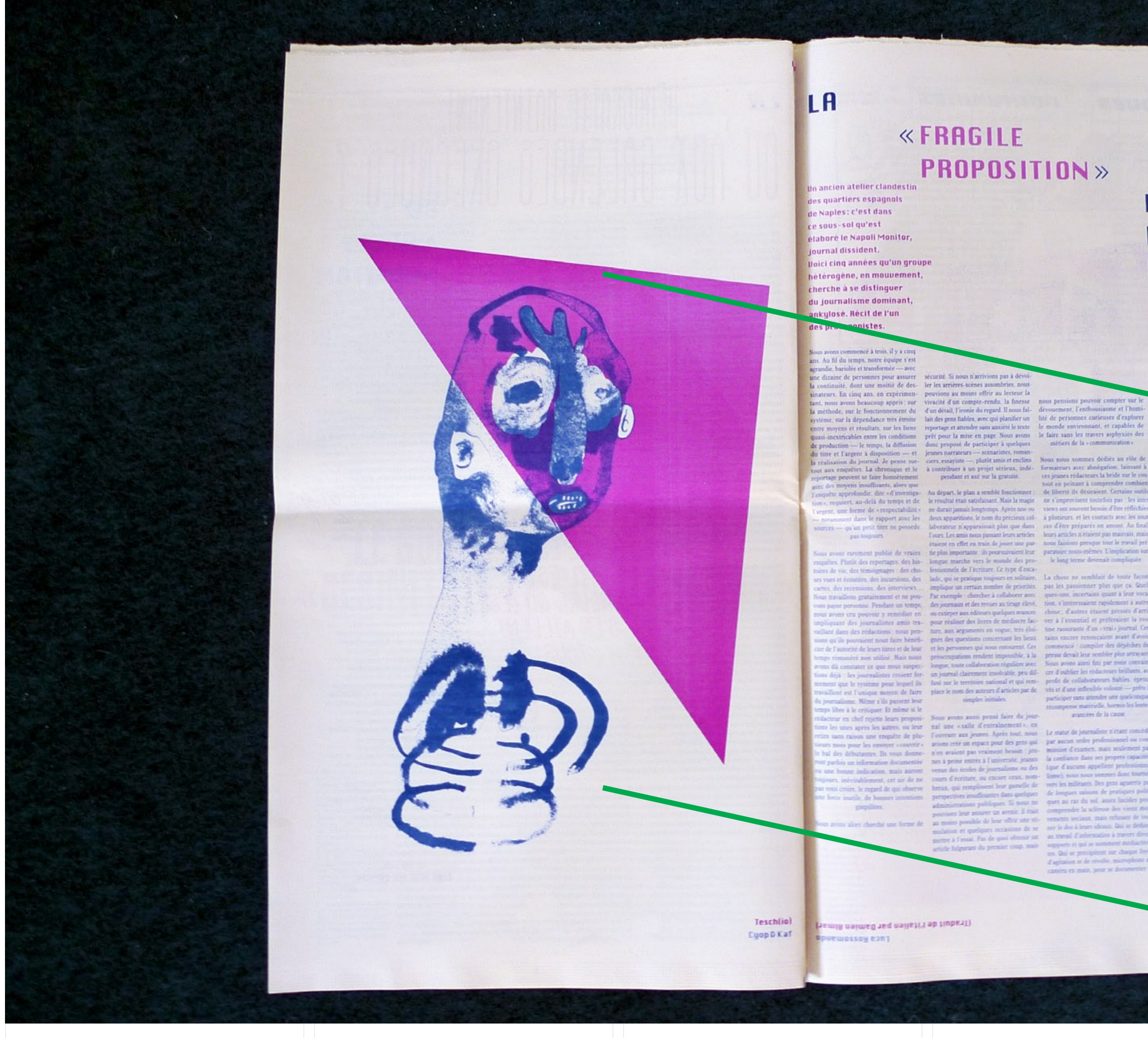

Article11 numéro 5, pp. 20 et 21, 2011.

#### DU **NAPOLI MONITOR**

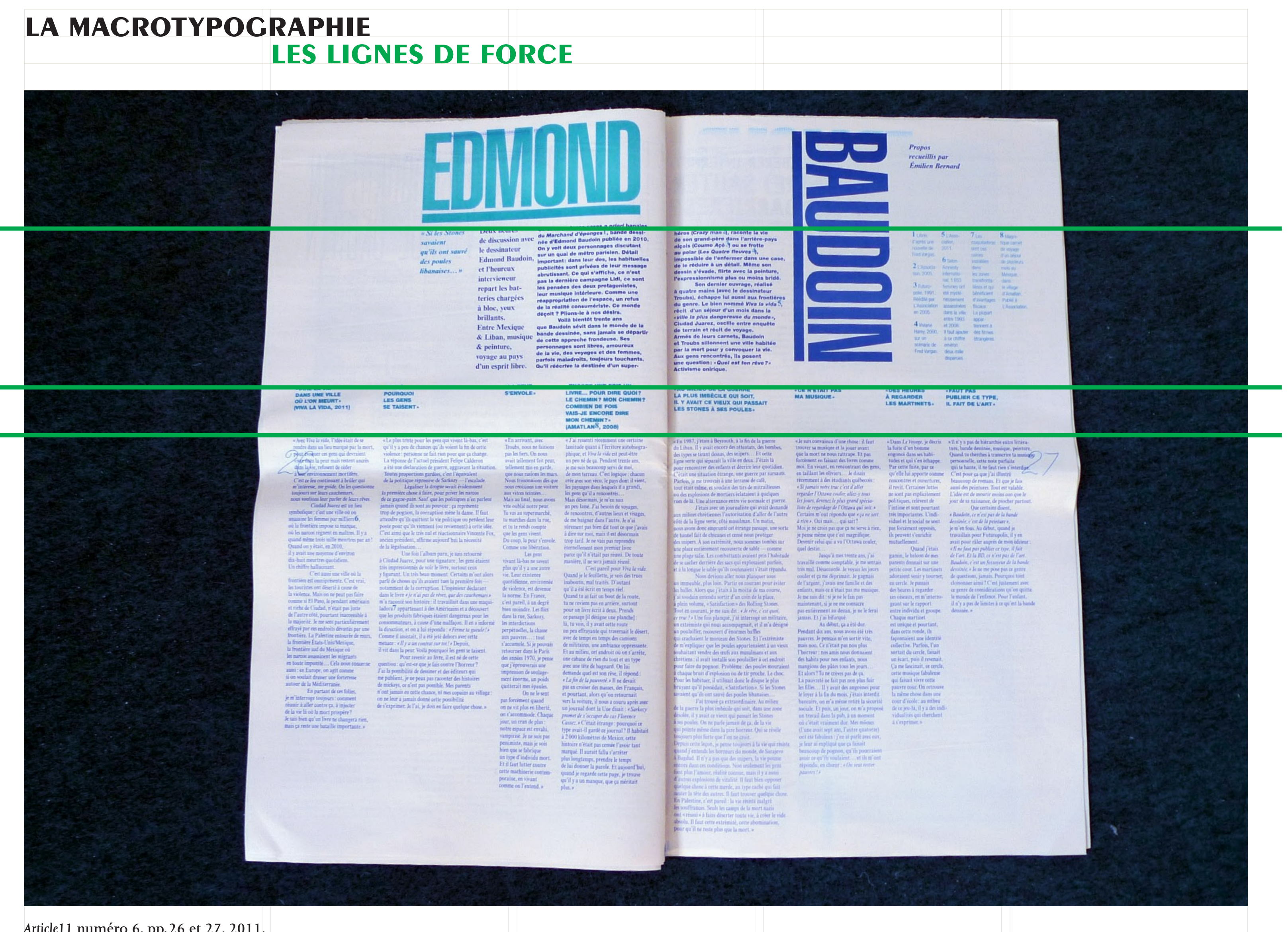

Article II numero 6, pp. 26 et 27, 2011.

La composition des images d'un livre fait pleinement partie du travail de mise en pages; leurs placements, leurs éventuels recadrages, leurs couleurs, sont à réfléchir au même titre que la taille et le positionnement des blocs texte.

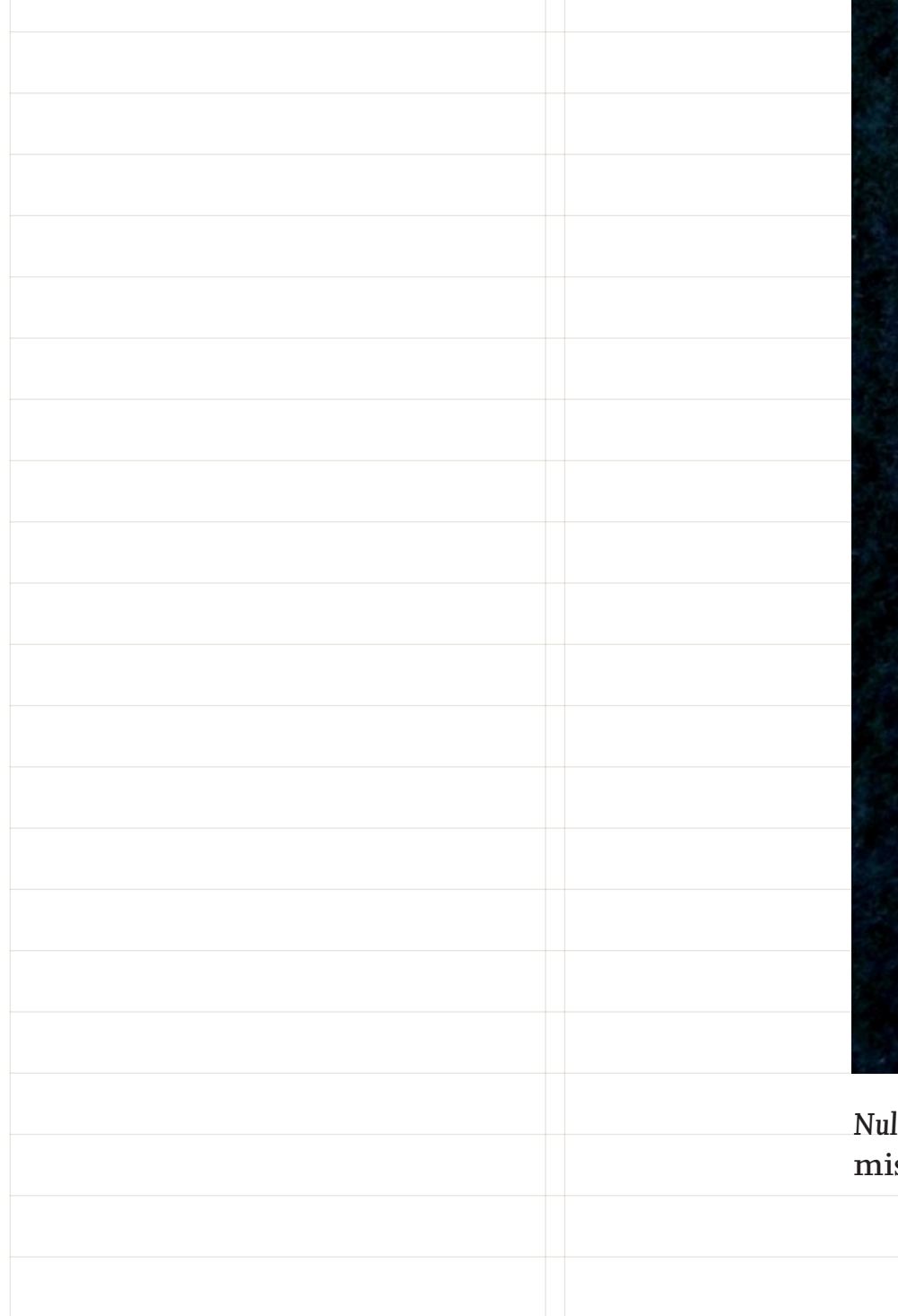

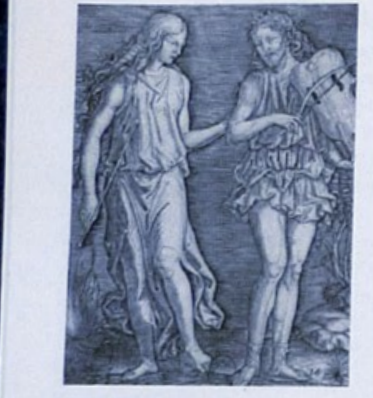

FOCUS

pouvoirs du poète-sa voix qui charme et son regard qui tue-semble bien vulnérable.

Au XX<sup>e</sup> siècle, certaines versions du mythe suggèrent, sinon l'inconsistance d'Eurydice, du moins sa volatilité. Dans l'Orphée, (1950) de Jean Cocteau Eurydice est une épouse vindicative dont le bavardage exaspérant accentue le magnétisme ténébreux de la Mort qui guette Orphée. Mais par la suite, Eurydice devient une figure effacée et diaphane: dans l'Orfeu Negro de Marcel Camus (1959). elle apparaît en cousine apeurée, débarquée à Rio la veille du carnaval. À la fin de Twin Peaks, feuilleton réalisé par David Lynch (1990-1), la virginale Annie Blackburn campe une Eurydice édulcorée : la jeune femme blonde, à peine sortie du couvent, sacrée reine de beauté, est précipitée dans la Loge,

Dans ces dernières

et surtout Cocteau - s'identifient ainsi à lui. Et, de la même manière

étrange transposition des Enfers. Selon la transaction faustienne, l'agent Dale Cooper la libère en échange de son âme. Loin de ces caricatures de candeur féminine et de superbe masculine, l'artiste Felix Gonzalez-Torres propose des deux amants un portrait en attente, échappant à l'assignation de genres prédéfinis : dans Orpheus (Twice), (1991) deux miroirs rectangulaires forment au mur un couple vide et symétrique, dans lequel le ou les visiteurs peuvent se mirer, sans pouvoir se refléter ensemble dans le même espace.

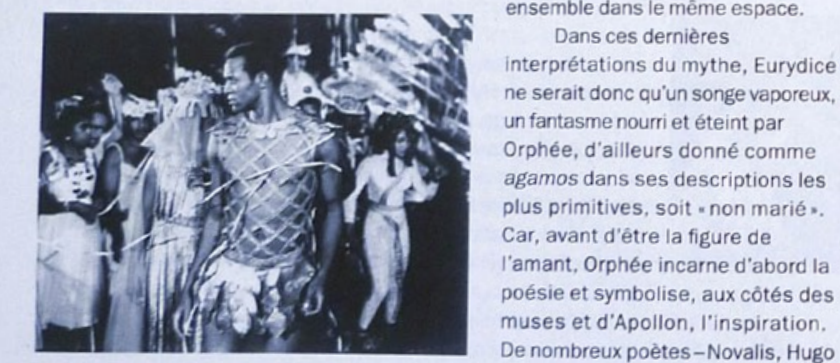

qu'Orphée en Égypte aurait été initié aux mystères d'Isis, sa quête d'Eurydice serait en réalité une initiation au mystère de l'inspiration. La descente aux Enfers, appelée « catabase », est une étape initiatique archétypale présente dans d'autres récits. Tantôt, la consultation des ombres informe du futur-les oracles du devin Tirésias dessinent à Ulysse le chemin du retour-tantôt elle donne accès au passé-le Faust de Goethe va y retrouver Hélène et Pâris. Aux Enfers, siège ainsi l'infini du passé et

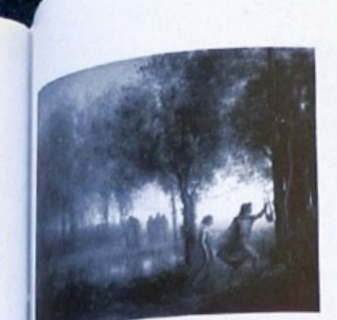

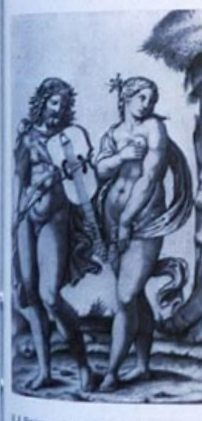

Nul si découvert, journal de l'exposition, édité par le Frac Île-de-France, mise en pages de Laure Giletti, 2011.

#### Focus

du futur, l'éternité ainsi qu'un mélange de mémoire et d'oubli, de lumière et de ténèbres.

EURYDICE, METAPHORE DE L'INSPIRATION

Dans cette mesure, le regard en arrière prohibé par Hadès n'est pas celui de l'œillade amoureuse, mais

celui de la rétrospection vers un monde qui ne peut être dévoilé deux fois : le monde de la connaissance, mais aussi de l'informe, de la démesure, de la dispersion. La force désirante qui meut Orphée l'attire vers l'inspiration plutôt que vers l'amour, et comme l'a décrit Maurice Blanchot dans L'entretien infini, « le désir

est la séparation elle-même qui se fait attirante, est l'intervalle qui devient sensible<sup>2</sup>». Il n'est donc pas question de résoudre cet intervalle attractif et repoussant à la fois, car son aimantation électrique nourrit la tension érotique qui sépare et unit le poète à sa muse, le photographe à son modèle. pans sa performance I asked a woman to participate in a performance with me; I was seated with my back facing her camera so that I could not see her and she photographed me while she was naked, 19 janvier 2011, réalisée à l'occasion de l'exposition Nul si découvert, Jiří Kovanda se fait photographier de dos par une femme mise à nu le temps de la prise de vue. Il respecte la règle qui lui interdit de se retourner. Ainsi, pour une fois peut-être, le point de vue est celui d'Eurydice sur Orphée, de la muse sur le poète, et plus largement de l'inspiration sur l'artiste, définitivement

captif et consentant. Le pacte tempère ainsi la toute-

inspiration insaisissable, invisible et désirable.

Hélène Meisel

puissance créatrice du poète, précédé et toisé par une

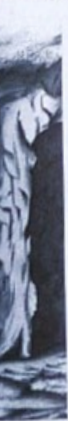

1 Ni Homère, ni Hésiade ne 2 Maurice Blanchot, «Orphée<br>parlent d'Orphée, Piaton et Don Juan, Tristan», dans<br>Euripide y font allusion. Ce sont L'entretien infini (1969), Paris,<br>surtout Pindare (Quatrième<br>Pytique, V siècle a

#### **NANTICHLES Nº 27 - JANVIER / MARS 2010** PARTICULES N° 27 ~ JANVIER / MARS 2010

#### **ENTRETIEN/BIENNALE DE PARIS:** «UN AUTRE ART» EST-IL POSSIBLE?

CREEE EN 1959 PAR ANDRE MALRAUX, MISE EN VEILLE PUIS RECUPEREE EN 2000 PAR SON NOUVEAU DIRECTEUR ALEXANDRE GURITA, LA BIENNALE DE<br>PARIS S'INSCRIT DANS UNE FORME D'ALTERNATIVE ARTISTIQUE SANS POUR AUTANT ÉTRE EN CONFLIT AVE

les», «une biennale sans deuves d'art, sens<br>son, sans curateurs, sans specialmun, sens l'<br>surs « etc... à la lacture des différents princip<br>» Biennale de Paris, il semble qu'elle aif pris li

Alexandre Gurita : Au cours du XX° siècle,<br>les avant-gardes par exemple, il y a souvent-<br>dans l'art des prises de position contre : co<br>matriation notamment. Des acteurs du montre :<br>l'art se sont opposés, et souvent front<br> uisse transformer ran, c'est i<br>jues. Ce qui a modifié l'art, ci ture des pratiques. Ce qui a modifié l'art, ce<br>ti des artistes à titre individuel et non pas les<br>nut-gardes dans leur ensemble. Ce sont des<br>nurs, qui, à l'instar de Duchamp, Malevitch,<br>p. Kapeva, cu des pratiques d'une aut est passé de la pen<br>le sur un socie à la perfor-<br>l'art numérique, etc. Mais s, à la vidéo, à l'art m

ntrestation. Cost une institution fantome<br>parable à un écran de fumée.C'est une sfra-<br>emise au service de pratiques désobéissan-<br>lemais de Paris sont foncièrement diffé-<br>lemais de Paris sont foncièrement diffé-

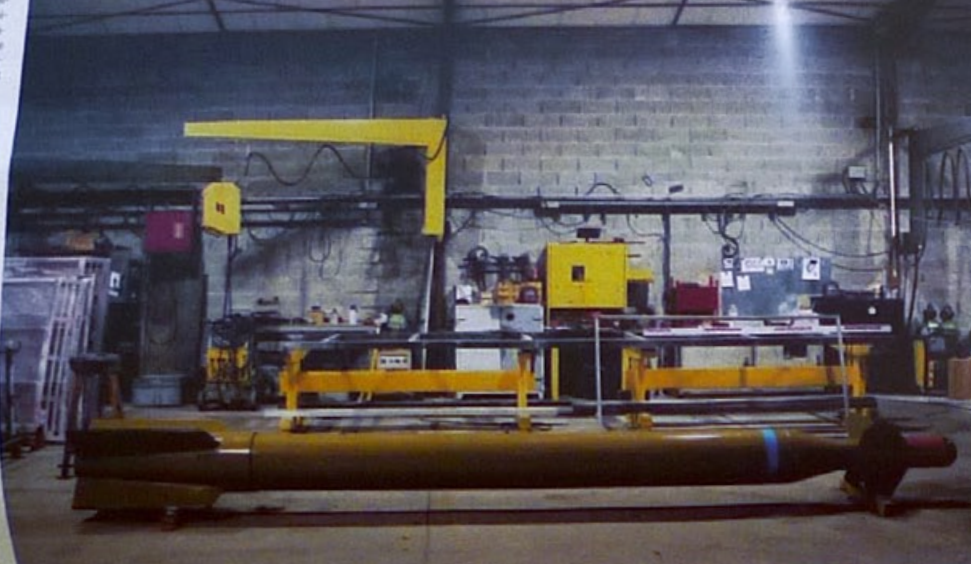

A-LV Co I versu à diriger la Bien-

Finstitution de l'art, ce sont ceux oui e

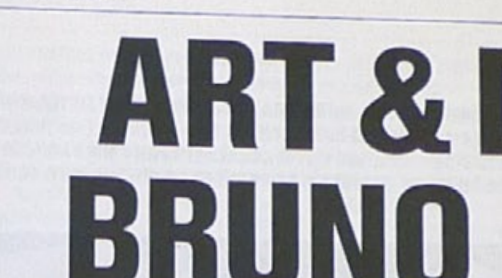

PICASSO L'A PARAIT-IL SURNOMME «LE LEONARD DE VINCI DU 20' SIECLE», S'IL ETAIT SANS DOUTE IMPOSSIBLE D'EGALER LE GENIE UNIVERSEL DU MAESTRO DE LA RENAISSANCE, IL EST VRAI QUE BRUNO MUNARI (1907-1998) A MARQUE DE SON EMPREINTE LEGERE ET PROFONDE DE NOMBREUX DOMAINES DE LA CREATION CONTEMPORAINE. SIMULTANEMENT (PLUS QUE TOUR-A-TOUR) PEINTRE, SCULPTEUR, DESIGNER, ILLUSTRATEUR, GRAPHISTE, ECRIVAIN, CINEASTE ET PEDAGOGUE, BRUNO MUNARI A PLEINEMENT PARTICIPE À LA VIE ARTISTIQUE DE SON TEMPS, EN INTÉGRANT DES 1927 LA SECONDE GENERATION DES FUTURISTES AUX CÔTES DE MARINETTI ET DE BALLA, ET EN CREANT LE MOUVEMENT D'ART CONCRET (MAC, 1948) AVEC GILLO DORFLES. PROCHE AMI DE JEAN TINGUELY, BRUNO MUNARI FAIT AUSSI<br>PARTIE DE CE GROUPE D'ITALIENS QUI (AVEC DINO GAVINA ET ARTURO SCHWARTZ) A LARGEMENT ŒUVRE À LA REDECOUVERTE D ARTIE DE LE GROUPE D'HALIENS QUI (AVEC DINU GAVINA ET ARTURO SCRIVARITZ) A LANGEMENT QUYRE À LA REDECOUVERTE DE MANGE<br>DUCHAMP EN EUROPE, JUSQUE RÉCEMMENT, LE SUCCÈS DE QUELQUES-UNS DES OBJETS QU'IL A DESSINES, COMME LE CEN (POUR DANESE), OU LA STRUCTURE ABITACOLO (POUR ROBOTS), AVAIT RELEGUE LE RESTE DE SES ACTIVITES DANS UN INJUSTE SECOND PLAN SOUS L'IMPULSION D'UNE NOUVELLE GENERATION D'ARTISTES ET DE CRITIQUES, CURIEUSE, QUVERTE, MOINS OBSEDEE PAR LES ETIQUETTES, LA SINGULARITÉ DE SON APPORT COMMENCE À ETRE PLEINEMENT RECONNUE. DANS UN ESPRIT DE RECHERCHE SYSTEMATIQUE, SANS AUCUN ESPRIT DE SERIEUX, PLACANT TOUJOURS LA CREATIVITÉ ET L'EPANOUISSEMENT INDIVIDUEL AU CENTRE DE SA DÉMARCHE, BRUNO MUNARI A NOTAMMENT CONTRIBUE DE MANIERE DECISIVE À L'INVENTION DU MULTIPLE, DU LIVRE POUR ENFANT ET DU COPY-ART. POUR PARTICULES, LA THEORICIENNE DU DESIGN ALEXANDRA MIDAL ET L'ARTISTE AMERICAINE TRINIE DALTON ECLAIRENT D'UN JOUR NOUVEAU LA CONTRIBUTION DE BRUNO MUNARI À L'ART ET AU DESIGN DU 20<sup>t</sup> SIÈCLE. CE DOSSIER EST LE PREMIER D'UNE SERIE DE RELECTURES HISTORIQUES PARTICULIEREMENT NECESSAIRES AU MOMENT OU LE DESIGN FAIT SON ENTREE DANS LE MONDE DE L'ART, PAR LA GRANDE PORTE MAIS, SOUVENT, PAR LE PETIT BOUT DE LA LORGNETTE.

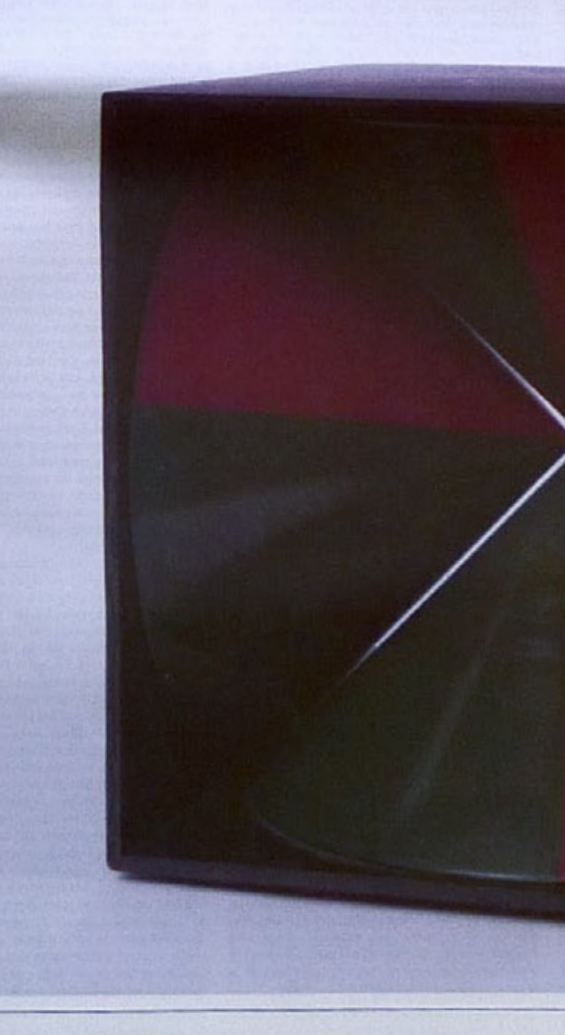

Particules, numéro 27, design graphique Hey Ho, 2010.

# **ART & DESIGN/ BRUNO MUNARI**

PAGE 11

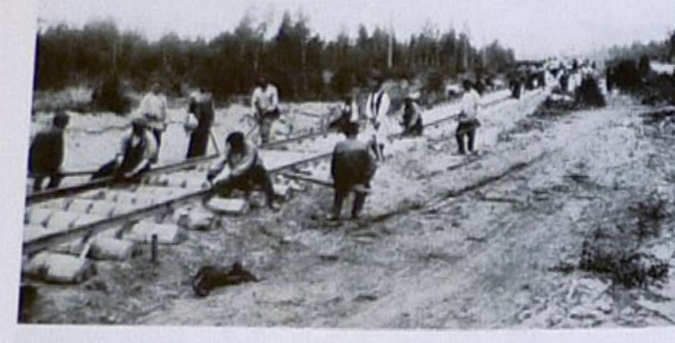

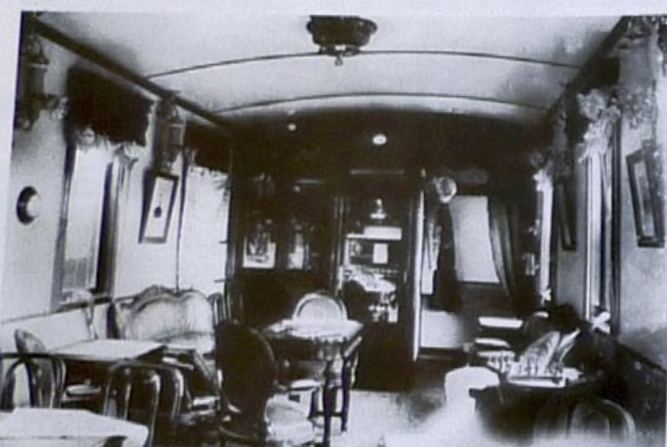

#### Confort Very 1000 le luxe du salon d'un wagon dans les maquettes en provenance du<br>de première classe. Musée des chemins de fer de Saint Décau

Musée des chemins de fer de Saint-Péters-**TIJJOIV RIDOR** bourg. On imagine les aristocrates européens, dans le wagon de première classe, déambulant entre le salon de repos ou la grande salle de restaurant - avec piano et bibliothèque. Plus d'un siècle plus tard, d'autres visi-Exiguité, Ces Russes teurs, fascinés, s'agglutinent autour des

vont passer sept jours<br>dans un compartiment de quatre couchettes pour rendre visite<br>à leur famille à Vladivostok.

modèles réduits des compartiments à deux places de la classe inférieure, où l'on distingue jusqu'au molleton des banquettes en cuir. Dans les wagons de quatrième classe, prévus pour une trentaine de personnes, les voyageurs dorment et mangent sur de simples bancs de bois. Pourtant, le Transsibérien est, avant tout, un train de marchandises destiné à approvisionner la capitale en « or doux », les précieuses fourrures sibériennes, mais aussi en blé de la

fertile région de l'Altaï, en bois, en minerais et en matières énergétiques.

ce voyage virtuel nous fait « descendre» aux dix principaux arrêts de ce train légen. daire. L'immersion est aussi bien visuelle que sonore grâce au compositeur Bruno Letort qui, tel un archéologue, a glané des sons tout au long du trajet. Les chants religieux qui nous accueillent à laroslav n rappellent que la ville, fondée d'après la légende il y a presque mille ans, abrite des églises chères aux chrétiens orthodo icônes, croix d'autel et crosses d'évêque brillent de tous leurs ors sur les terres des Maris, des Tchouvaches ou des Tatars, dans l'ombre enneigée des forêts de bouleaux habilement reconstituées

Le tsarévitch

les travaux du

1891. ULLSTEIN B

Nicolas II a lanc-

sibérien en

Côté peinture, les tableaux des paysagistes russes fournis par la Galerie nationale d'art de Perm donnent une idée de l'immensité de la taïga et de ses forêts de conifères. mais surtout de l'âpreté de la nature sibérienne. Sur les terres de Perm, rendues célèbres par Boris Pasternak dans son roman Le Docteur Jivago, vit le peuple des Komis-Permiaks dont les représentations du

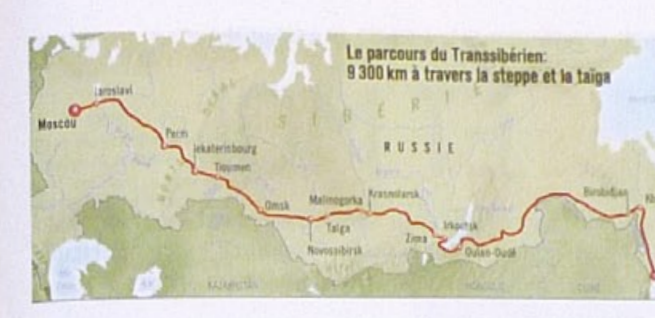

ment les chasseurs et les éleveurs de rennes, tout, le centre d'une région géologique très ont pris la forme d'idoles en bois. Les sculp- importante. Nous sommes conviés à nous tage païen.

toire de la Russie. C'est dans cette région caisses de l'Etat russe. entre l'Europe et l'Asie, aux portes de la sant. Dans la région de Tioumen, alors que

« maître de la forêt », qui protège habituelle- chaîne montagneuse de l'Oural, est, avant Quand on quitte la forêt pour entrer dans les territoires semi-arides, secs et venteux tures de saint Nikolaï Mojaïski nous rappel- tourner vers l'écrivain russe Paul Bajov - et des alentours d'Omsk, on croise le chemin des nomades de la steppe. Là, le pouvoir de Europalia est un lent que l'Eglise orthodoxe, autrement les personnages de ses nouvelles - pour dépourvue de statuaire, a fait sien cet héri- avoir un aperçu de la vie des tailleurs de la famille kazakhe se mesure à la richesse pierre et de la richesse de la contrée en des tenues nuptiales et, en particulier, à leur La ville de lekaterinbourg porte, quant à minéraux fins; un eldorado souterrain qui, pièce maîtresse: le saukélé. Un imposant elle, les traces d'un épisode funeste de l'his- aujourd'hui plus que jamais, alimente les couvre-chef porté par les jeunes mariées, 2005 entièrement fait de soie et de velours d'Asie centrale, qui qu'ont été prises les dernières photogra- Le passage du train a accéléré le choc pouvait coûter l'équivalent du prix de phies connues de la famille impériale, exé- entre deux univers: celui d'une Sibérie sau-100 chevaux de course et nécessiter une cutée en 1918. Mais cette ville-frontière vage et celui d'un monde industriel nais- année de travail.

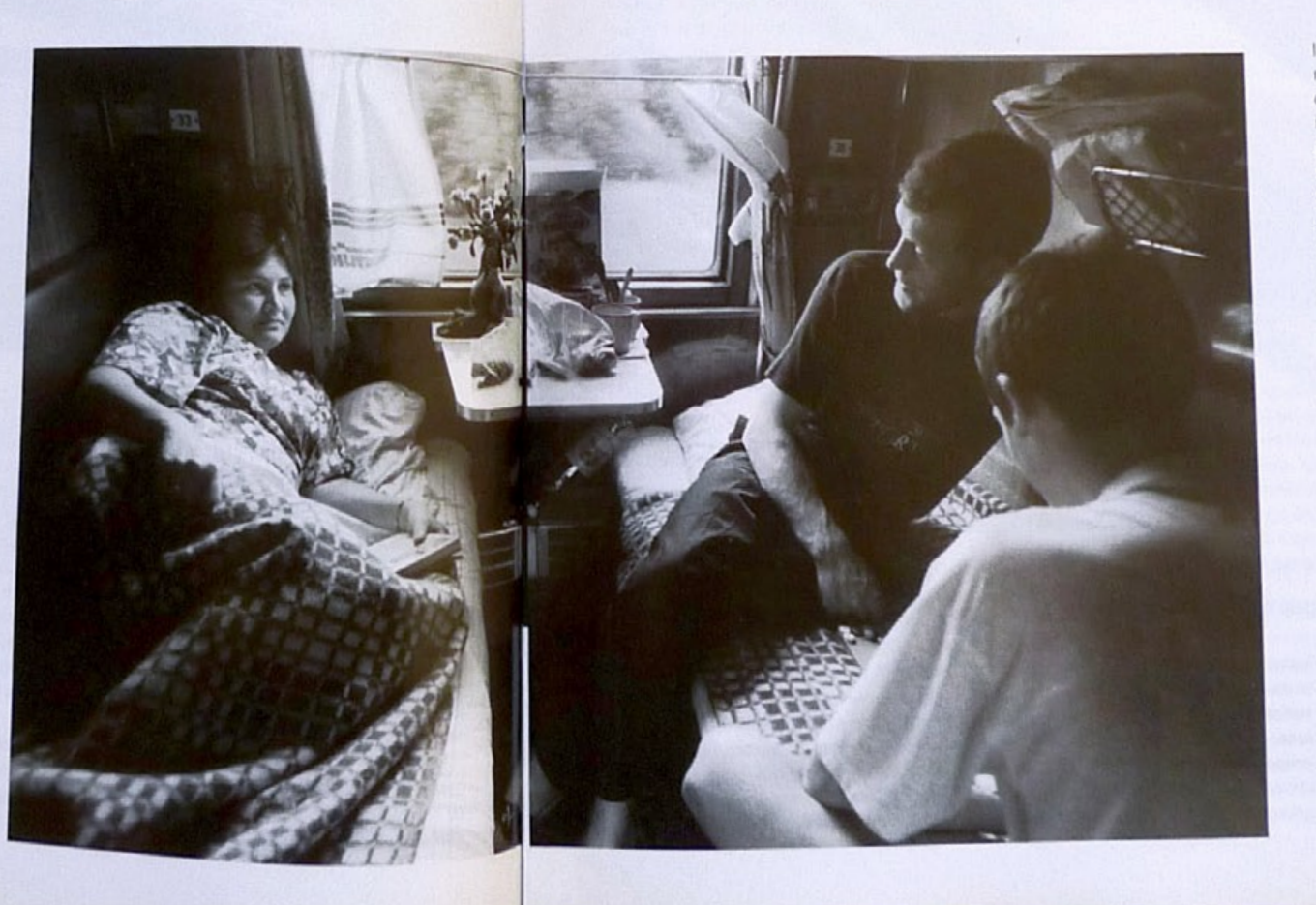

Le Monde 2, numéro 104, direction artistique Sébastien Contocollias, maquette Rodolph Boutanquoi, Audrey Ravelli, Michel Sikora et Alex Monnet, 2006.

#### **EXPOSITION**

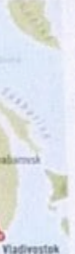

leur territoire, les peuples Khantys ou Mansis organisent encore leurs pratiques païennes, comme de nombreux autres peuples sibériens, autour du culte de l'ours. L'animal est souvent représenté sur des masques en métal et en bois pour symboliser le chaman, à la fois sorcier et devin, qui accompagne les populations locales. Le culte des morts n'est pas en reste avec les petites poupées, ombres jumelles des défunts, auxquelles les Nenets attribuent le pouvoir de protéger leurs familles.

le gaz et le pétrole sont prélevés à même

#### **TERRES D'EXILS**

Au fur et à mesure que l'on avance vers l'Est sibérien, le sol constamment gelé (permafrost) ne tolère plus que le mélèze, déformé par le froid. C'est dans ces contrées inhospitalières aux non-autochtones que le pouvoir russe a, de tout temps, exilé les dissidents, célèbres ou pas. Flodor Dostoïevski y fut condamné à quatre ans de travaux forcés, tandis que d'autres opposants aux tsars jusqu'au 19 févrie y demeurèrent exilés à vie. Les adversaires politiques de Joseph Staline, que l'on voit au travail dans un document de 1929, sont affectés à la construction d'un tronçon du Transsibérien: le BAM (Baïkal-Amour-Magistral), Aujourd'hui encore, le président Poutine est convaincu des vertus de l'éloignement géographique - puisque le prisontier le plus célèbre du pays, l'oligarque Mikhaïl Khodorkovski, purge au-delà du lac Baïkal, sur l'ancienne terre des Bouriates, une peine de neuf ans de prison.

Le voyage se termine au bord du continent, à Vladivostok, face au Pacifique, après environ 150 heures de route. Mais vous pouvez y ajouter un épilogue en allant faire une visite au Musée de l'Ermitage à Saint-Pétersbourg. Vous y verrez le tableau de Sonia Delaunay illustrant le poème sur le Transsibérien de Blaise Cendrars. Et vous pourrez alors décider si vous voulez, comme le poète, dérober un trésor pour aller « grâce au Transsibérien, le cacher de l'autre côté du monde».

LA BELGIQUE À L'HELIRE RUSSE Expositions mais a<br>musique, théâtre, danse, cinéma, etc. pluridisciplinaire<br>dont la 20 édition inaugurée en octobre consacrée à la Russie s'achève à la fin du mois. Pour les retardataires, il est encore temps de<br>découvrir à Bruxelles « Le Transsibérien Musées royaux d'art et d'histoire jusqu'au<br>26 février :<br>< Les Huns », Musées royaux d'art et toire, jusqu'au 26 février Les 7 tours de Morror 1035-1050 Le Botanique Renseignements<br>www.europalia.html 2-507-85-94. Office du tourism de Bruxelles www.brusselsinte national.be<br>Tél.: (00-32)

 $2 - 513 - 89 - 40$ 

**FEVRER 2006 <LE MONDE 2** 

# Al-Qaida envoie ses taupes dans la ...

 $\bullet$ 

L'attaque du 23 mai contre la base aéronavale de Karachi révèle la présence d'un noyau d'extrémistes au sein de la marine, écrivait le journaliste Saleem Shahzad, assassiné le 31 mai. Cette dernière enquête lui a sans doute coûté la vie.

Asia Times Online (extraits) Hong Kong, Bangkok

'est bien Al-Qaida qui aurait pris d'assaut le 23 mai la base de Mehran, quartier général de l'aéronavale à Karachi. Cette attaque est survenue après l'échec de négociations entre la marine et Al-Qaida demandant la libération de soldats soupçonnés d'entretenir des liens avec l'organisation terroriste, révèle notre enquête. Les forces de sécurité pakistanaises se sont battues pendant seize heures contre une poignée d'hommes lourdement armés. Au moins dix personnes ont été tuées et deux avions espions P-3 Orion ont été détruits. Selon les déclarations officielles, les terroristes étaient au nombre de six. Nos sources ont confirmé que les attaquants appartenaient à la Brigade 313 d'Ilyas Kashmiri, l'un des chefs militaires d'Al-Qaida [qui aurait été tué par un drone américain le 3 juin]. Il y a quelques semaines, les services a pencejonements de la marine ont loca-

**\* Dessin d'Enrique Flores paru dans** El País, Madrid.

sommes jamais sentis menacés par cet état de fait Toutes les forces armées du monde, qu'elles

Courrier international, numéro 1075, conception graphique Mark Porter Associates, 2011.

InDesign > Habillage de texte > Habiller la forme de l'objet

rogatoire en règle. L'organisation terme peut dès lors séparer l'islam et les sentiments rogatoire et ces conditions et manifement islamiques des forces armées pakistanaises. son mécontentement en attaquant traite Nous avons néanmoins observé des éléments autobus de la marine au cours du seul gênants dans plusieurs bases navales de Karamois d'avril. chi. Si personne ne peut empêcher les soldats L'heure de la vengeance d'observer des rituels religieux ou d'étudier l'islam, les individus [que nous avons identifiés] Ces incidents ont prouvé que la cellul. étaient contre la discipline des forces armées." d'Al-Qaida identifiée par les services de L'officier a ajouté que les individus en renseignements n'agissait pas seule. On question s'opposaient à l'alliance avec les craignait dès lors que les filières d'an-Etats-Unis dans la lutte contre le terroprovisionnement de l'Otan ne soien risme. Lorsque des messages faisant alluconfrontées à une nouvelle menace sile sion à des attaques contre des responsables problème n'était pas résolu rapidement américains en visite au Pakistan ont été Les convois de l'Otan sont en effet règue interceptés, les services de renseignements lièrement la cible d'attaques lorsqu'il entreprennent le voyage de Karachi ju ont décidé d'agir. Ils ont procédé à l'arresqu'en Afghanistan.

tation d'au moins dix personnes, situées pour la plupart au bas de la hiérarchie. Les autorités ont donc arrêté d'aut

suspects. Selon certaines informati La religion pousse au combat un commando de la marine don "C'est là que les problèmes ont véritablemembres étaient originaires du ment commencé", a expliqué l'officier. Waziristan et appartenaient à la Mehsud recevait directement Avant même d'avoir pu interroger les suspects, les responsables de tructions de Hakimullah Mehsur l'enquête ont reçu des menaces du Tehrik-e-Taliban Pakistan directes de la part d'Al-Qaida, qui, talibans pakistanais]. selon les officiers chargés de l'en-Après la mort de Ben Lac quête, craignait que l'investigation 2 mai par les Américains, les in ne provoque l'arrestation d'autres décidé qu'il était temps de taupes au sein de la marine. Les choses sérieuses. En l'es insurgés ont dès lors demandé la libésemaine, les informateur ration de ces hommes et menacé d'atnavale de Mehran leur or taquer les installations navales. Il est cartes, des photos des dif évident que les terroristes avaient des d'entrée et de sortie-de informateurs à l'intérieur, puisqu'ils nuit. Les terroristes ont a savaient où se trouvaient les suspects prià l'intérieur de l'enceint de la base. Un premier sonniers. Les services de renseignements ont les avions tandis qu'un la contre-attaque des tion. Un troisième gr

alors décidé d'engager le dialogue avec Al-Oaida. La demande du groupe terro-

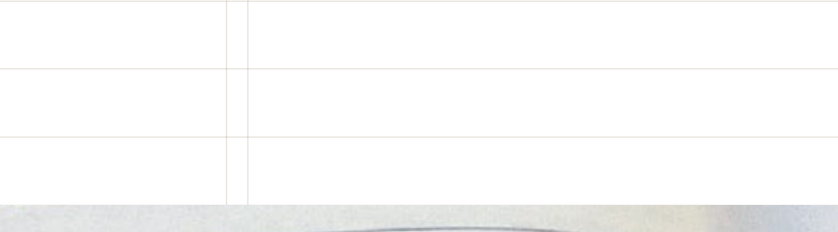

### **la macrotypographie la composition texte/image**

La représentation d'objets pour le nom d'objets qui, de façon assez significative, prirent le nom d'objets

La représentation d'édifices — d'édifices<br>considérés comme des œuvres archites qui La représentation d'édifices — d'édifices<br>
idéales comme en ont construit certains artistes du dividends<br>
la Renaissance — mais d'édite de la propriété du divident<br>
propriété du divident de la propriété du divident de la p idéales comme en ont construit d'édifices — d'édifices qui<br>la Renaissance — mais d'édifices qui sont la marque des souvres architecturales<br>propriété foncière. The diffices qui<br>
In Renaissance — mais d'édifices qui sont la marque de la<br>
propriété foncière.

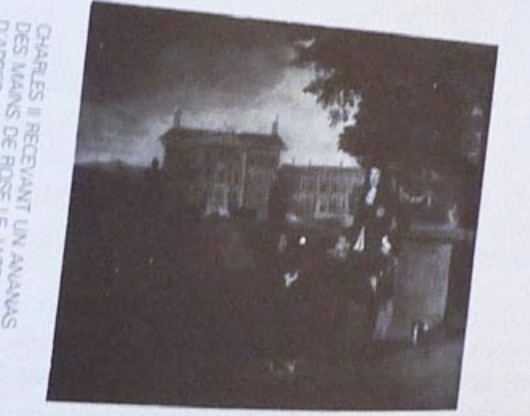

La catégorie la plus noble de la peinture à l'huile était celle qui tirait son inspiration de l'histoire ou de la mythologie. Une toile représentant des personnages de la Grèce ou de l'Antiquité était automatiquement estimée supérieure à une nature morte, un portrait ou un paysage. Sauf dans le cas de certaines œuvres exceptionnelles dans lesquelles s'exprimait le lyrisme personnel du peintre, ces resqueries s exprimait le lyrisme personnel du pour les<br>tableaux mythologiques nous frappent aujourd'hui comme tableaux mythologiques nous frappent aujoure in the tableaux<br>étant les plus vides de tous. Ils ressemblent à des tableaux étant les plus vides de tous. Ils ressemblent à des<br>de cire, déjà usés mais qui ne veulent pas fondre. Cependant<br>les de cire, deja usés mais qui ne veulent pas forment liée.<br>Jeur prestige et leur vacuité étaient directement liée.

108

Jusqu'à une date très récente — et même Jusqu'à une date très récente<br>
supply and tribuait à<br>
supply the certains milieux — on attribuait à<br>
certaine valeur morale. Cela encore aujourd'hui, dans certains milieux<br>Vétude des humanités une certaine valeur morale. Cela l'étude des humanités une certaine vaieur fût leur valeur<br>parce que les textes classiques, quelle que fût leur valeur parce que les textes classiques, quelle que l'utilitaires de la<br>intrinsèque, fournissaient aux couches supérieures de la intrinsèque, fournissaient aux couches superities formes qu'ils donnaient à leur propre comportement idéalisé. Tout omme la poésie, la logique et la philosophie, les classiques offraient une étiquette. Ils fournissaient des exemples de la façon dont il fallait vivre ou, du moins, dont il fallait donner l'impression de vivre les grands moments de l'existence : l'action héroïque, la majesté de l'exercice du pouvoir, la passion, la mort du brave, la noblesse de la poursuite du plaisir.

Cependant, pourquoi ces tableaux sont-ils si vides et si superficiels dans leur évocation des scènes qu'ils <sup>56</sup> Proposent de recréer ? Ils n'étaient pas censés stimuler l'imagination. S'ils l'avaient fait, ils auraient moins bien servi leur propos. Celui-ci n'était pas de faire accéder le spectateur-propriétaire à une nouvelle expérience, mais d'embellir celle qu'il possédait déjà. Devant ces toiles, le spectateur-propriétaire espérait voir la face classique de sa propre passion, de sa propre douleur ou de sa propre générosité. Les images idéalisées qu'il découvrait dans la peinture constituaient une aide, un soutien à l'idée qu'il avait de lui-même. Dans ces formes idéalisées, il découvrait l'apparence de sa propre noblesse (ou celle de sa femme ou<br>de sa fille).

**John Berger,** *Voir le voir***, éditions Alain Moreau, mise en pages de Richard Hollis, 1976.**

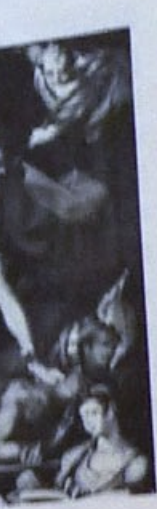

109

## **la macrotypographie la composition texte/image**

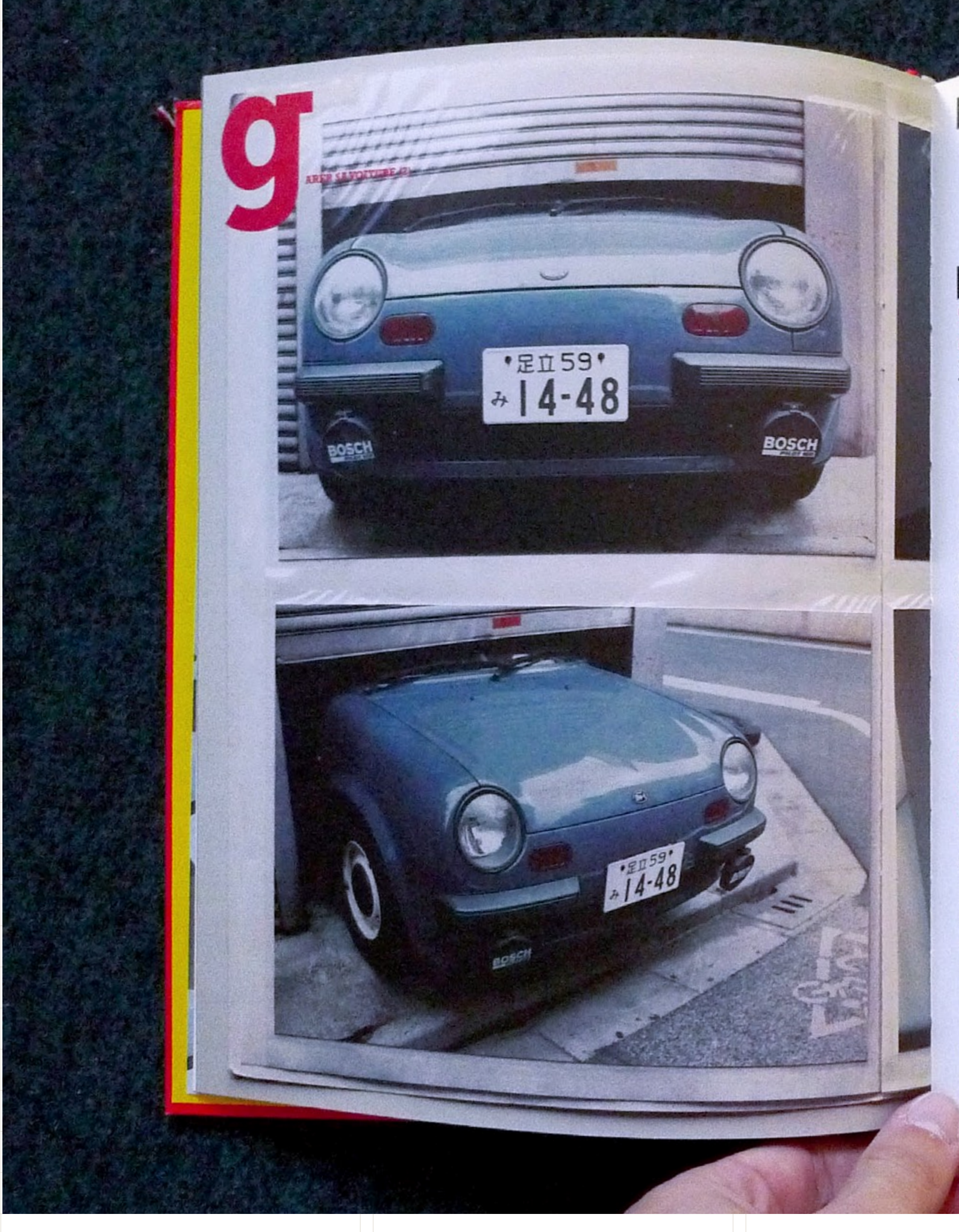

**EUREUX** 

Une foule et des bruits. Le lieu se précise. Autour.<br>Ici. La rue, le ciel, et l'air. L'heure et autour. Ici. La rue, le ciel, et l'air. L'heure sonne. Tout va<br>bien. Je n'ai pas à rentrer. Le suis bien. bien. Je n'ai pas à rentrer. Je suis bien où je suis.<br>L'air est bon. Ils passent tranquille. L'air est bon. Ils passent tranquilles. Je suis bien de suis.<br>
L'air est bon. Ils passent tranquilles. Je suis bien là où je suis à regarder. Je laisse aller les choses aller. La porte, le palier, l'escalier les choses<br>our venir s'asseoir là La fonête. Tout ça suffit pour venir s'asseoir là. La fenêtre est ouverte. On

rout ça suim prieur, derrière.

Je les regarde comme je lis le journal ou comme je marche jusqu'au cinéma. Je le trouve bizarre. Comme s'il portait malheur. Et si c'était l'explication du preneur d'otage. Pour renvoyer un négociateur du bateau à la plateforme. Donc il vient le matin. Il regarde partout en companie d'une étrangère dont j'ai repéré la couleur des cheveux et l'accent de la voix. J'aime bien l'accent des étrangères. Ca me rappelle des personnages de films. Et comme aussi la couleur rousse. Le charme anglo-saxon. Et le soulagement quand ils partent et qu'ils me laissent à ma place. Je me trouverais bien aussi une amie pour dormir avec et se promener l'aprèsmidi ou s'asseoir à deux dans des salles. Les façades sont belles. Les devantures sont maladroites. Les annonces disent ce qu'elles ont à dire. Tout va bien. Tout marche ainsi. Tout défile devant nos yeux. On a de quoi rester. On a une bonne raison. Jusqu'au jour où tout aura été vu. Ok c'est ça. Juste ce qui passe alors. Les phrases les unes après les autres. C'est vrai qu'elles défilent. Et sans avoir décidé de tout. A tout prix. Quel est votre prix et je vous dirai le mien. Merci. Vingt ans plus tôt. Secteurs de pointe : informatique, électronique. Contre le chomage. Faites de grandes écoles. De nombreuses possibilités. Il suffisait de cocher. Je me sens assez bien et très bien. Et seulement quelques-unes et plus que d'habitude quand<br>elle de la Financie de la Financie de la Financie de la Financie de la Financie de la Financie de la Financie de la Financie de la Financie de la Financie de la elles passent ou s'arrêtent. Quand on me parle. Et quand des elles passent ou s'arrêtent. Quand on me parie. Et que public<br>conversations commencent. Je lis des phrases comme: le public<br>répond : conversations commencent. Je lis des phrases contratives sont à<br>répond-il vraiment présent? Et lesquelles des initiatives sont des repond-il vraiment présent? Et lesquelles des influences souligner voire même encourager? On suit les phrases. Ce sont des souligner voire même encourager? On suit les plusses. Ou<br>propositions. Poursuivre ses actions par exemple aux abords. Ou<br>exercise des c'est peu courant, assispropositions. Poursuivre ses actions par exemple aux<br>essuyer des projectiles divers, et encore, c'est peu courant, assister à des envols de barrière.

**Susanna Shannon, Jean-Charles Depaule et Jérôme Saint-Loubert Bié,** *Irrégulomadaire 5***, 2000.**

romaines, pêle mêle; les inscriptions débordant au hasard, romaines, pele mèle; les inscriptions debordant au hasard,<br>romaines, pele mèle; les plus fraîches effaçant les plus anciennes,<br>celles ci sur celles là, les plus fraîches dans les autres comme<br>et toutes s'enchevé broussaill et toutes s'enchevêtrant les unes uaus les autres comme<br>et toutes s'enchevêtrant les unes uaus les piques d'une mêlée. » 15<br>les branches d'une proussaille, comme les piques de les branches d'une branches d'une broussaille, comme les piques d'une mêlée. » 15<br>branches d'une broussaille, comme les piques d'une des lettres<br>Corps étranger, les journs et apparient l'histoire et l'événement Corps étranger, les inscriptions creusent le texte des lettres<br>Corps étranger, les inscriptions creusent l'histoire et l'événement,<br>de voyages ou des romans et apparient l'affiti, l'évidence et l'énigme.<br>la formule mémorab

la formule mémorable et l'épiemere graniti, i evidence et l'ét<br>d'est l'expérience même de la réception qu'elles dramatisent C'est l'experience mente de la reception qu'elles dramat<br>puisque le graveur et l'écrivain, qu'ils livrent leur texte puisque le graveur et l'ecrivaiti, qu'ils notent l'érosion qui modifie<br>aux intempéries ou aux contresens, acceptent l'érosion qui modifie aux intempéries ou aux contresens, acceptent l'erosion qui mo<br>aux intempéries ou aux contresens, acceptent l'erosion qui mo<br>signifiants et signifiés, cultive les calendaries des intenses signifiants et signifiés, cultive les calendours mais rime aussi<br>signifiants et signifiés, cultive les calendours mais interprétations<br>avec création, preuve, s'il en est, qui mur de cabaret parisien avec création, preuve, s'il en est, que la tragilité des interprendre du président de la tragilité des interpr<br>a pour corollaire leur richesse. Tel mur de cabaret parisien eur richesse.<br>1885, plat de résistance identifiable en dépit

orthographe, or .<br>« Un hiver, les averses et les giboulées avaient eu «Un hiver, les averses et les siècles avaient eu<br>la fantaisie d'effacer l'S qui terminait le premier mot et le G qui la fantaisie d'enacer i vie il était resté ceci : CARPE HO RAS

the mental residence and ant, une humble annonce Le temps et ait devenue un conseil profond. »16

Lettres estompées, lettre supprimée par une main Lettres estompes, active de la que maint

malvellante qui require<br>sur un mouchoir deviennent matière à histoires, véritables

L'œuvre hugolienne privilégie enfin la lettre initiale, germinations narratives. chiffre de l'identité, au gré d'un cryptage proche du rébus.

L'existence des personnages imaginaires se construit en effet L'existente des personnest la lettre n'y manque pas d'esprit. Anne Ubersfeld et Henri Meschonnic<sup>18</sup> ont signalé l'importance du G qui enrôle sous sa bannière nombre de personnages de théâtre ou de roman. Dans Les Misérables, tous les amis de mease de l'ABC, à défaut d'inscrire leur nom dans l'histoire, se définissent à la lettre pour appartenir à cet alphabet du Progrès qui œuvre au redressement de l'homme: parmi eux,

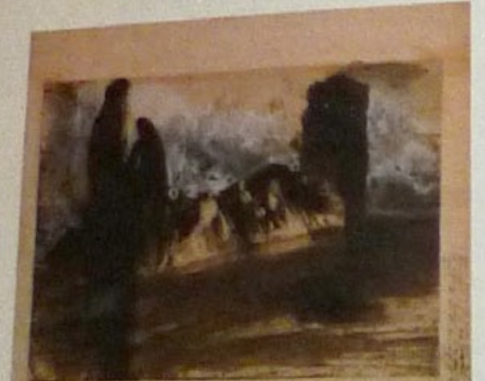

« un être excentrique et agréable que ses camarades, prodigues de consonnes ailées, appelaient Jolllly» pourrait ainsi s'envoler «sur quatre L»; «L, c'est ma lettre. Je suis de Meaux et je m'appelle Lesgle» proclame un autre alors que l'intarissable Grantaire, «R majuscule»,<sup>19</sup> est invité à se taire.

Une figuration de l'être qui inclut le créateur 17 Lucrèce Borgia, vol. «Théâtre l», p.1006.

16 Les Misérables,<br>vol. «Roman II», p.857

18 Anne Ubersfeld, « Nommer la misère » Revue des sciences<br>humaines, n°156, 1974,<br>p. 581-596. Repris dans<br>Hugo/Les Misérables, textes réunis par Guy Rosa, Paris,<br>Klincksieck, coll. « Parcours critique 1995, p.114-126;<br>Henri Meschoni Pour la Poétique l Écrire Hugo, tome l Gallimard, 1977.

19 Les Misérables<br>vol. « Roman II » p.520, 524, 529.

Victor Hugo vers 1864-1866<br>Paris Les Dot BNF, n.a.f. 24745

24

 $\substack{15\quad Note: Dame\ de\ Parit_1,\\ {\rm vol.}\ \ll {\rm Roman\ } 1_{\infty},\\ {\rm p.491,684}}$ 

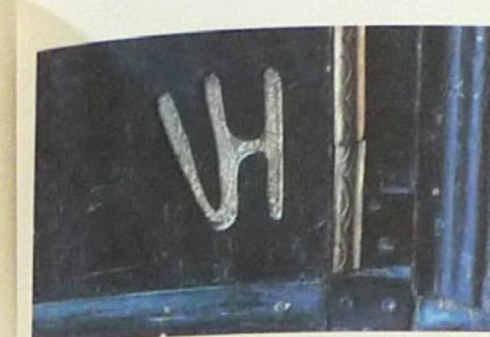

lui-même puisque, comme signe et comme signature, l'écriture de l'initiale H s'immisce dans les textes hugoliens. L'« immense H majuscule formée par les deux Douvres » 20 qui se découpe sur l'horizon se la mer, vol. des Travailleurs de la mer man III», p.164 restaure la silhouette des tours de Notre-Dame présences monumentales qui font rivaliser Au fond, Victor Hugo n'est ni lexicographe ni théoricien 21 « Spiritus flat ubi<br>
vult » : citation<br>
récurrente dans<br>
l'œuvre de Hugo<br>
de l'Évangile de sais<br>
Jean (III, 8). Victor Hugo 25

les créations de l'homme et celles de la nature. Elle s'intègre aux lignes des dessins, dans une obsédante symbiose des paysages, des éléments architecturaux et du nom, tout comme elle hante la décoration de Hauteville House, la maison du proscrit à Guernesey. Points cardinaux de l'espace intime, le V et l'H orientent le parcours du visiteur lecteur. À lui d'interpréter les effets de symétrie, de contiguïté, les entrelacs chiffrés, le choix de dissimuler ou d'exhiber paraphes et monogrammes, autant de traces fixant dans la matière et l'espace le drame de l'exil ou. sa vertu. Le Moi, menacé par le néant, s'en est trouvé grandi. du langage, sa réflexion sur le sujet nourrit ses écrits et se plie à l'esthétique des genres. Une telle « mise en œuvres » accorde un rôle important et signifiant au matériau de la langue et si «l'esprit souffle où il veut »,<sup>21</sup> à n'en pas douter, il vivifie la totalité de la création littéraire jusque dans sa plus infime particule, son unité de mesure poétique: la lettre.

L'Esprit de la lettre, catalogue d'une exposition de la Maison Victor Hugo, éditions Paris Musée, « dessiné par SpMillot », 2007.

## **la macrotypographie la composition image/image**

**Dans certains ouvrages ou revues, les images prennent le pas sur le texte et viennent seules composer les pages; les mêmes principes de grille peuvent être appliquer, en cherchant à donner du rythme, du contraste et de l'équilibre pour servir l'harmonie de la page et souligner la différences des images.**

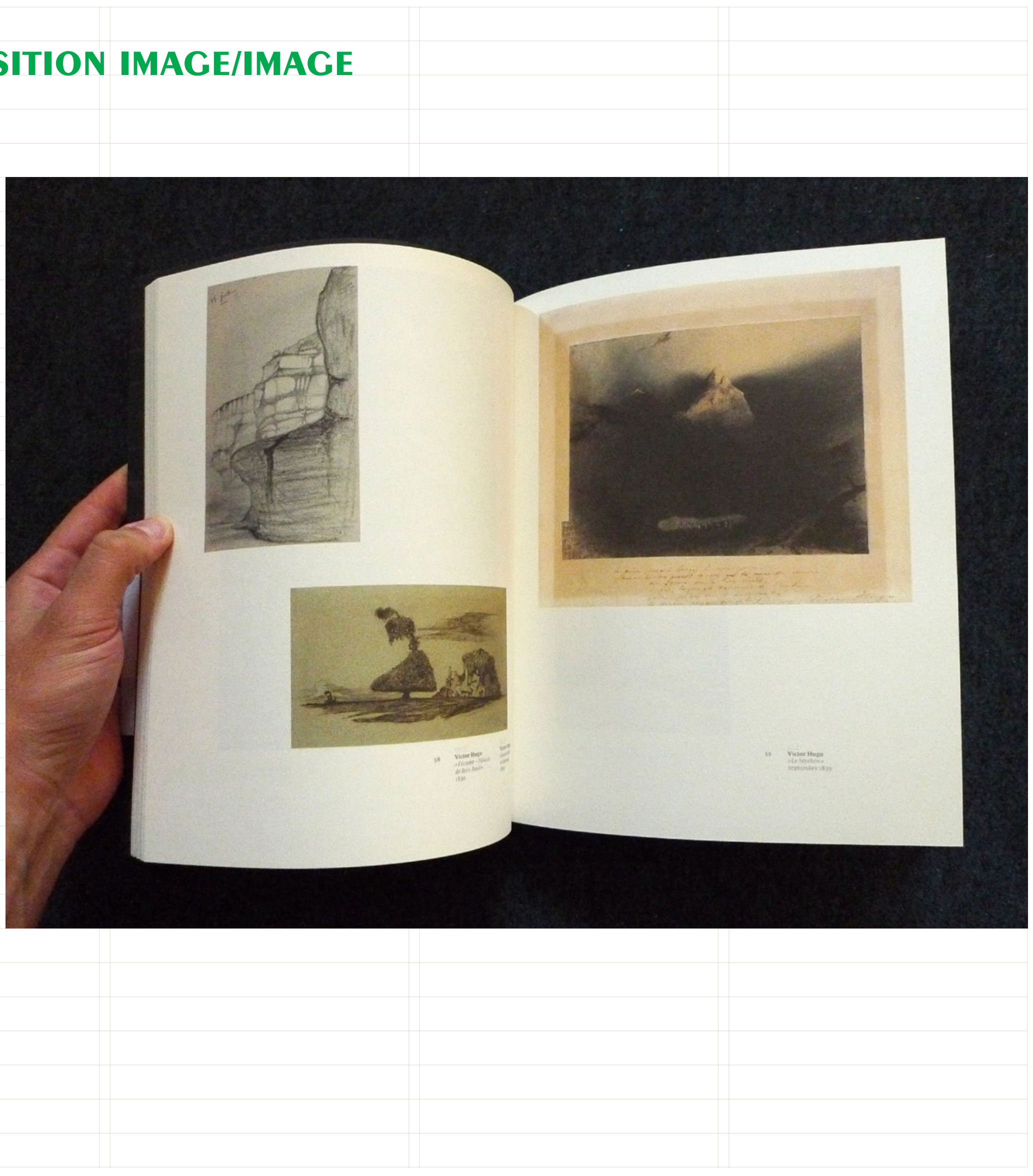

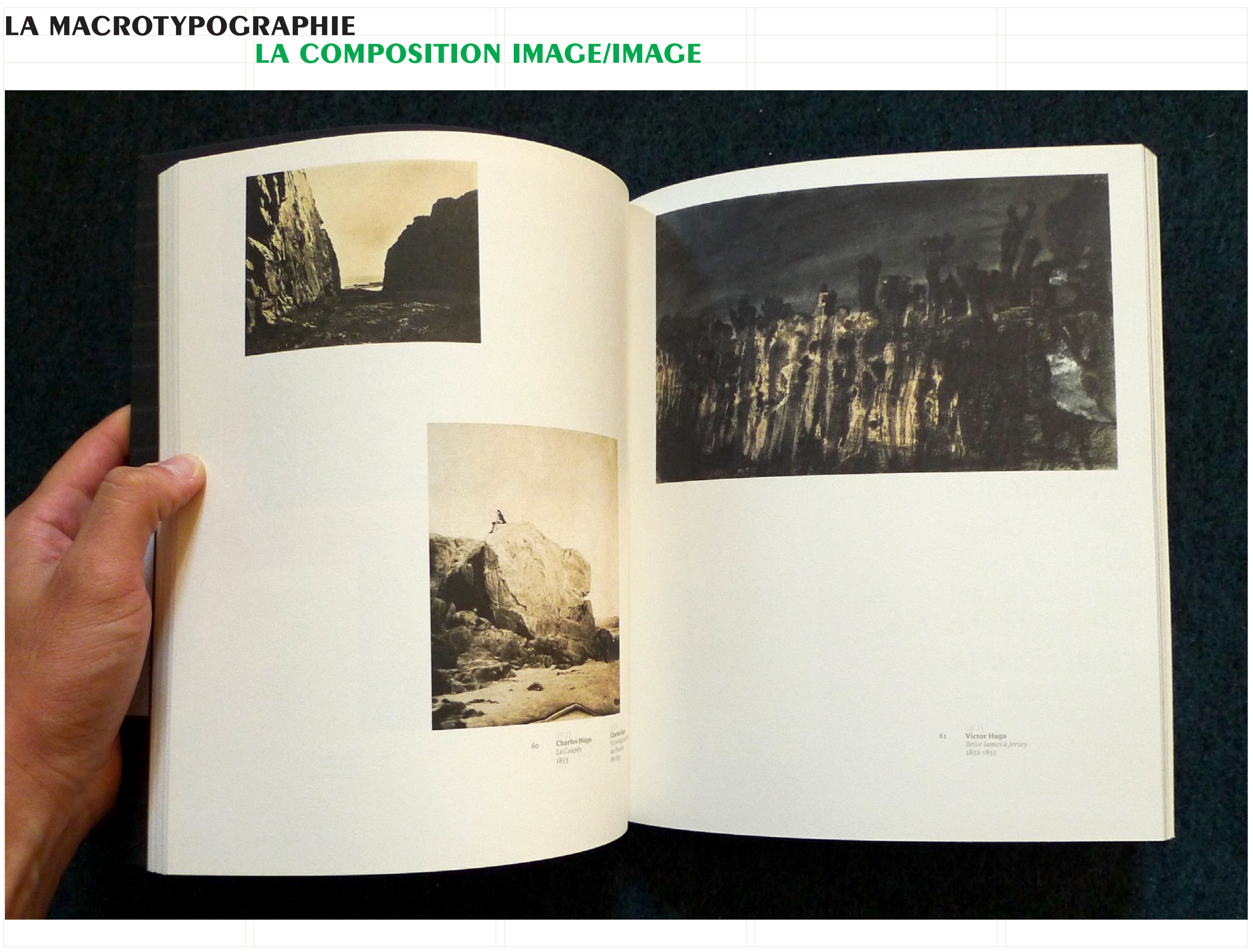

# **la composition image/image**

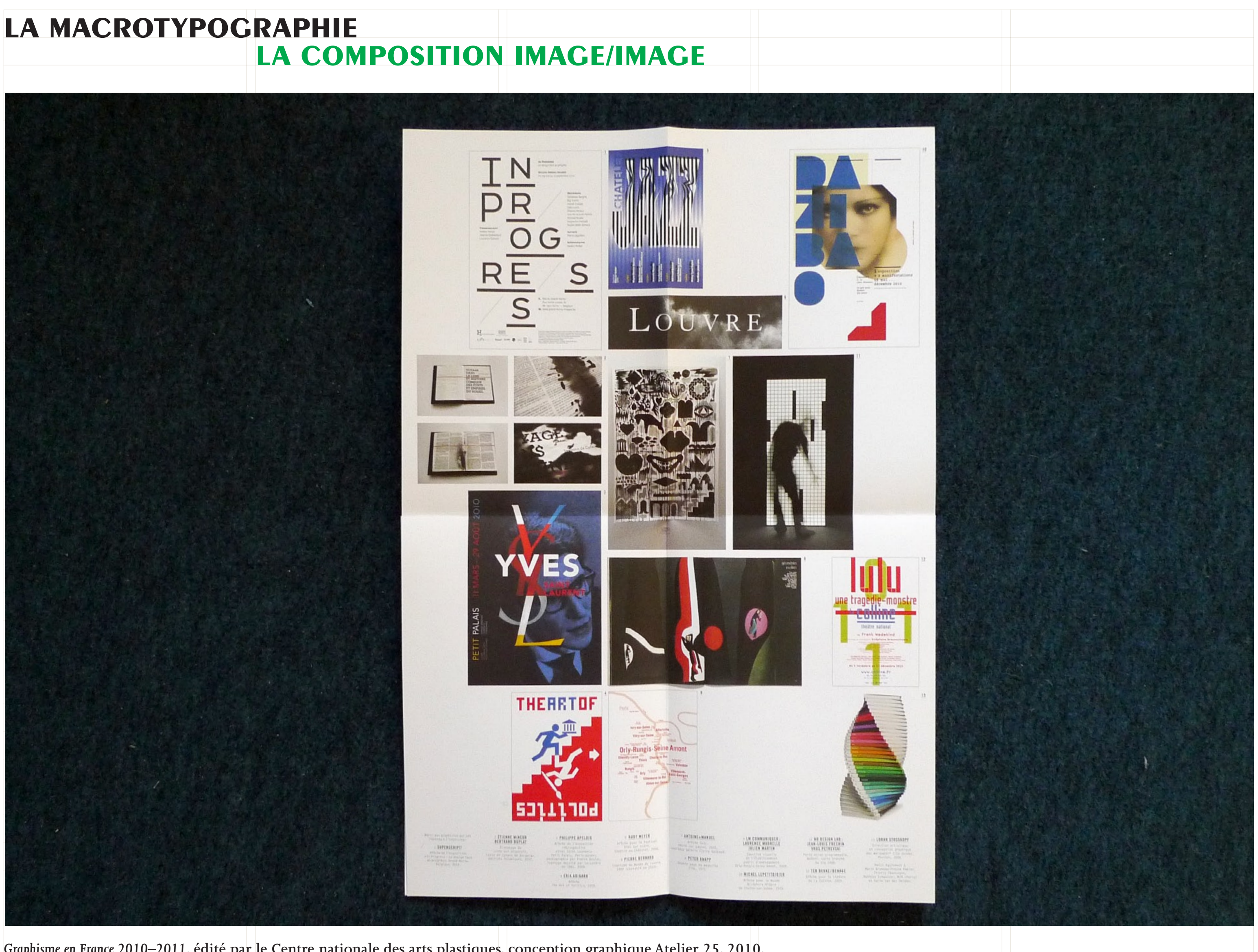

*Graphisme en France 2010–2011***, édité par le Centre nationale des arts plastiques, conception graphique Atelier 25, 2010.**

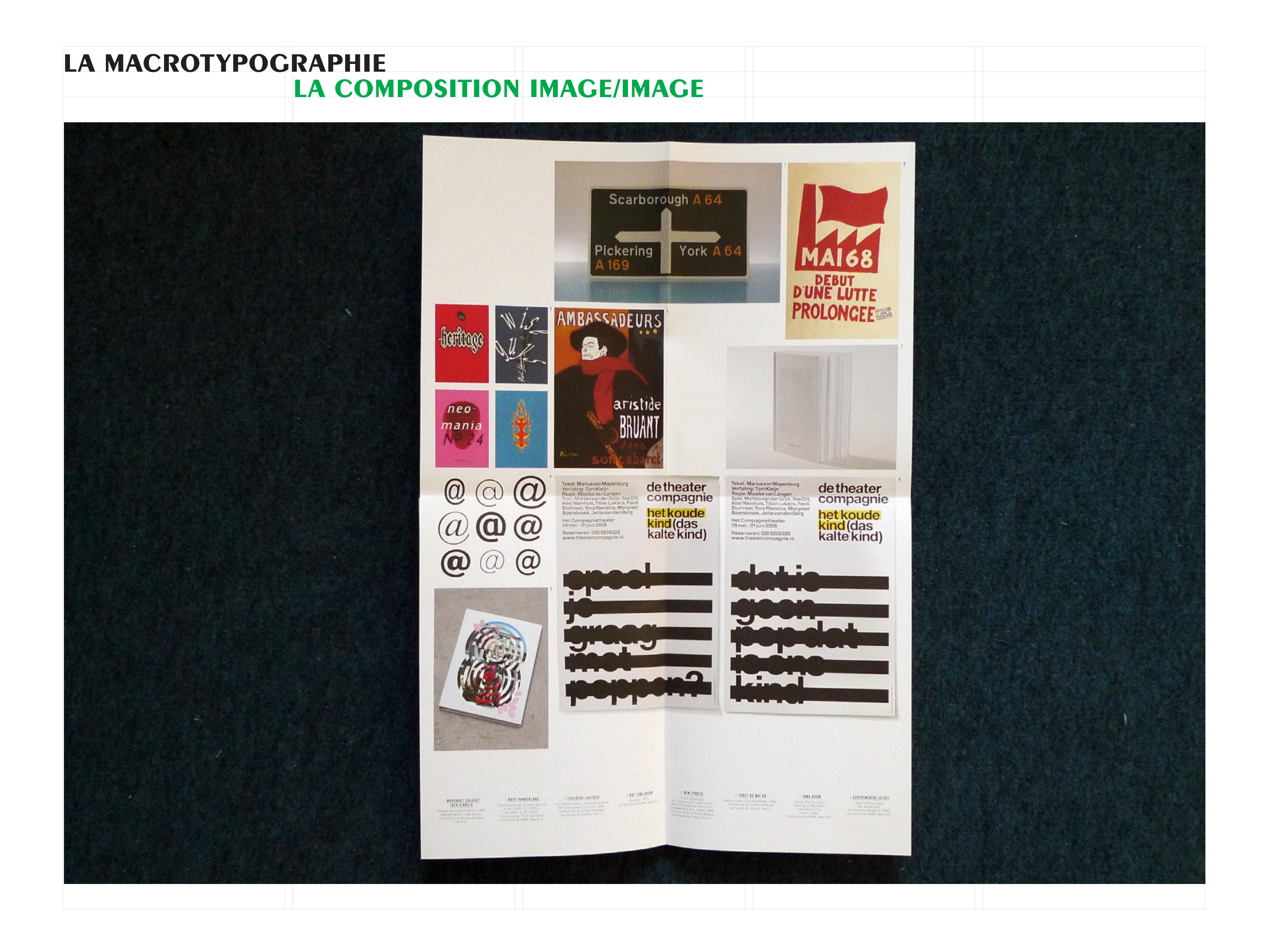

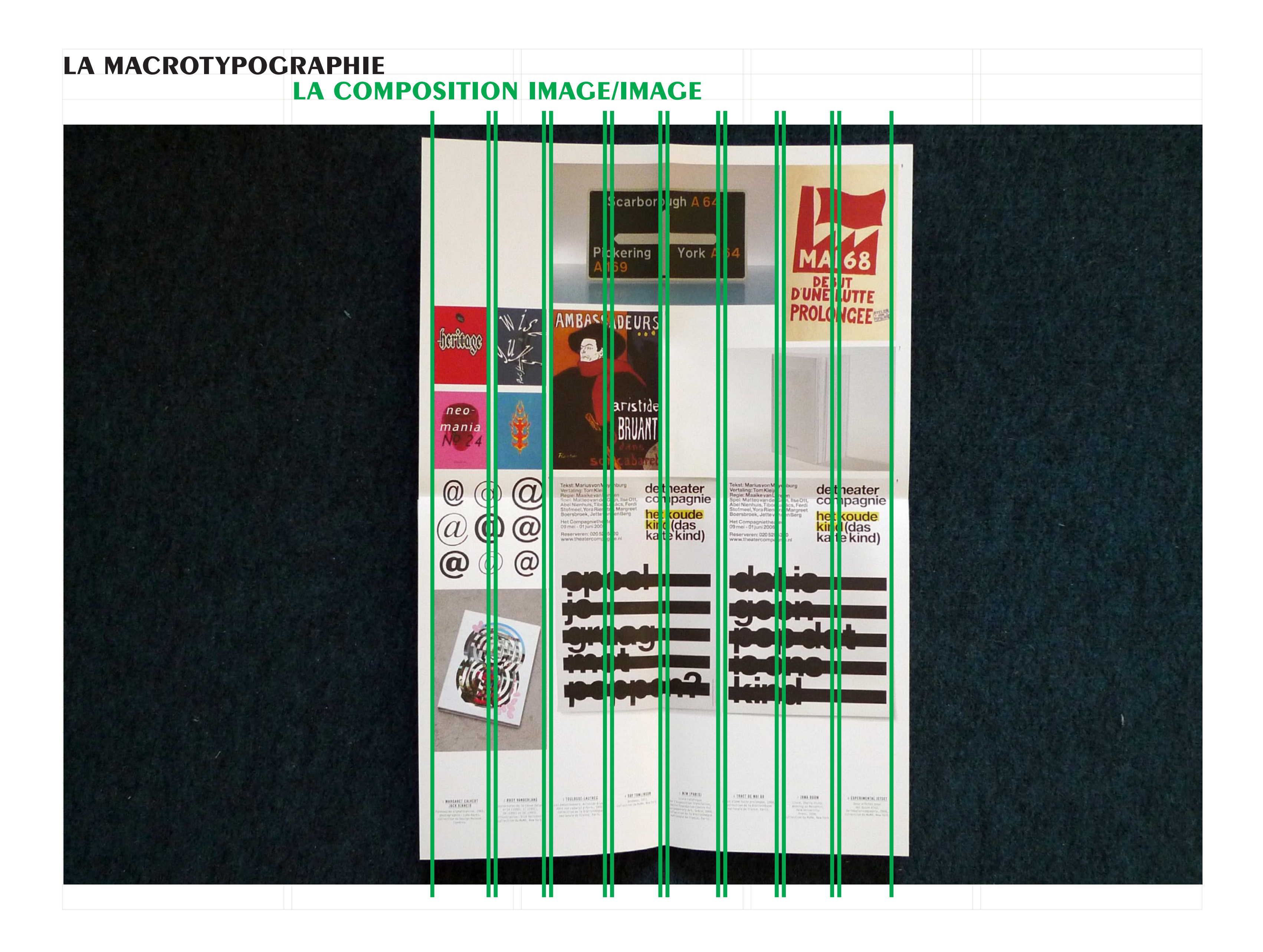

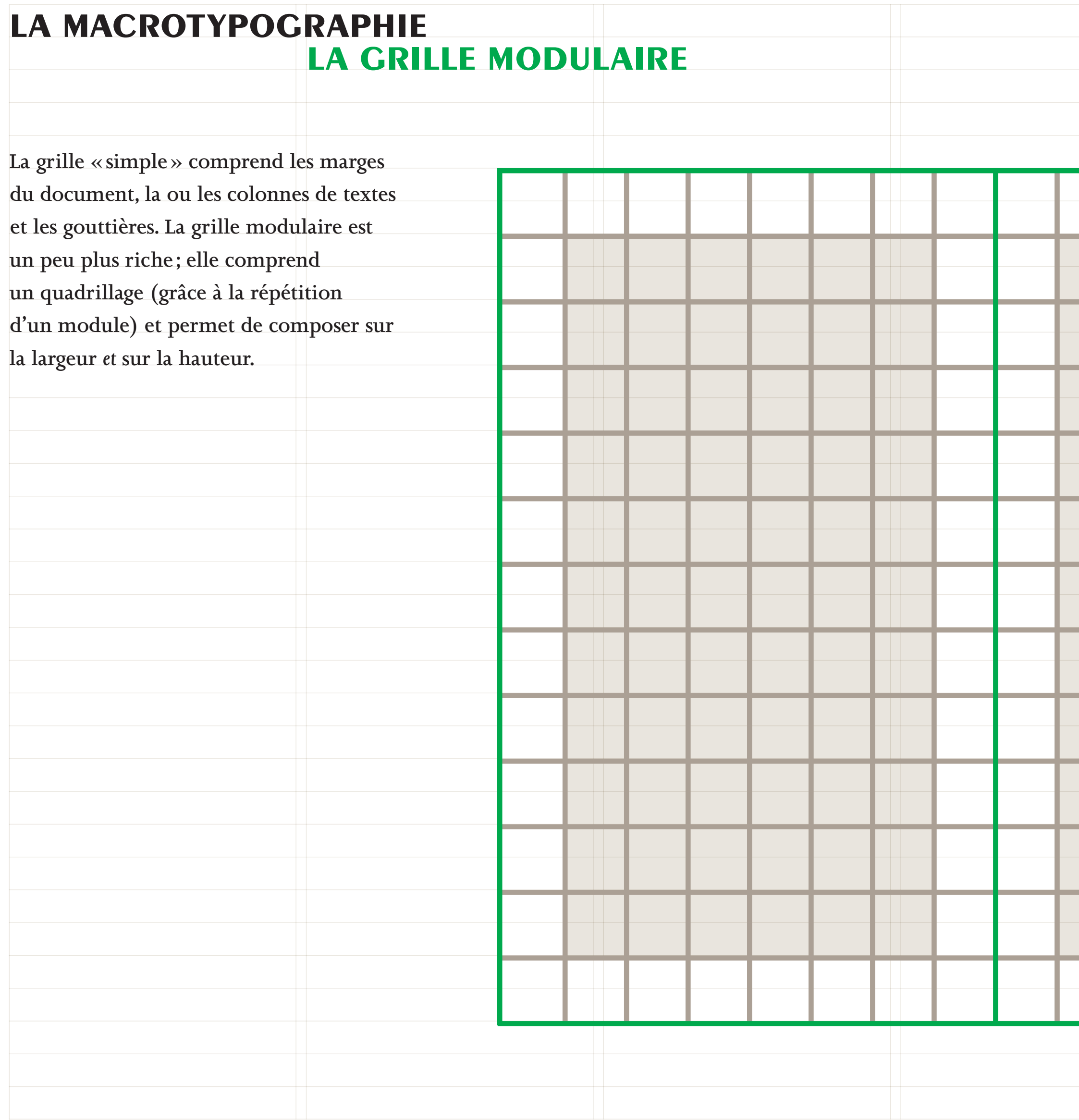

**InDesign > Affichage > Grilles et repères > Afficher la grille du document InDesign > Préférences > Grilles**

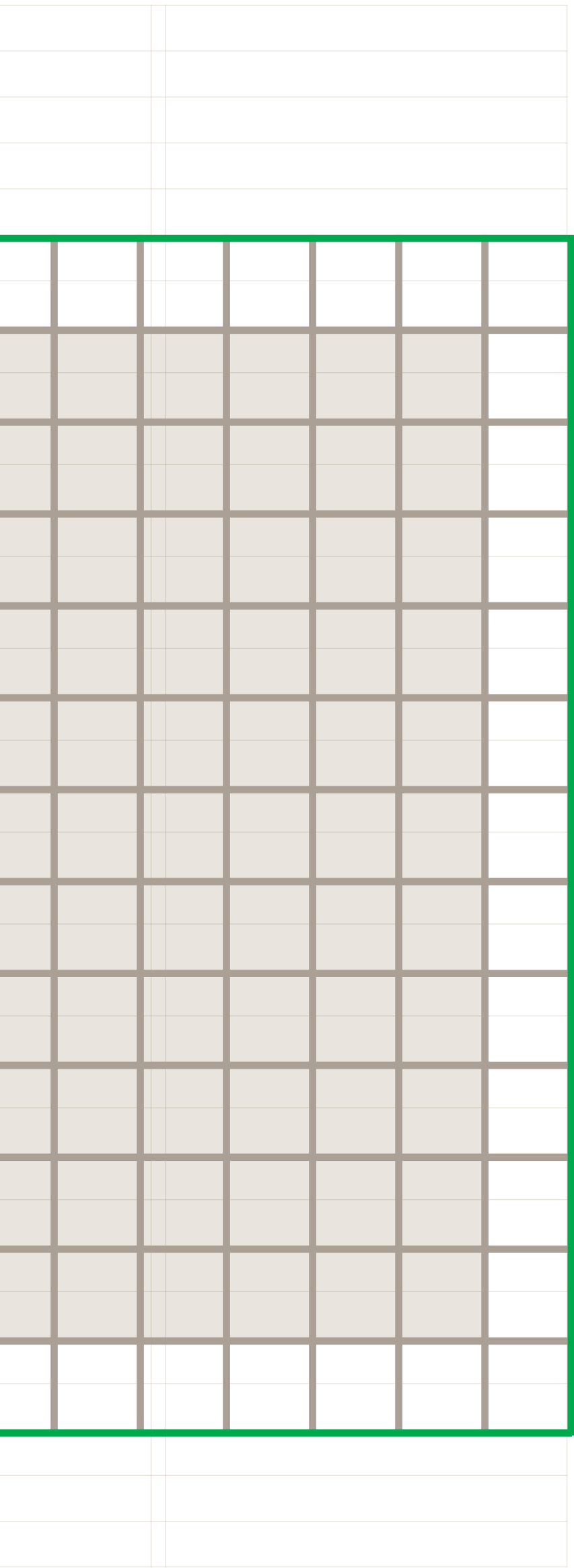

## **La grille modulaire la macrotypographie**

intro

Dans une surface donnée, le graphiste assemble<br>des éléments de natures différentes : textes, images, signes<br>en fonction de leurs valeurs. en tonction de leurs valeurs.<br>Tel un peintre, le graphiste utilise les différents éléments<br>de la mise en page en fonction de leurs valeurs respectives<br>afin de composer une page. Il recherche un rapport<br>dynamique entre eux,

L'école suisse, par la main de quelques graphistes, a développé les grilles régulatrices basées sur les éléments typographiques (justification, corps, interlignage).

La page est divisée en plusieurs modules identiques sur lesquels les éléments de la page s'appuient.

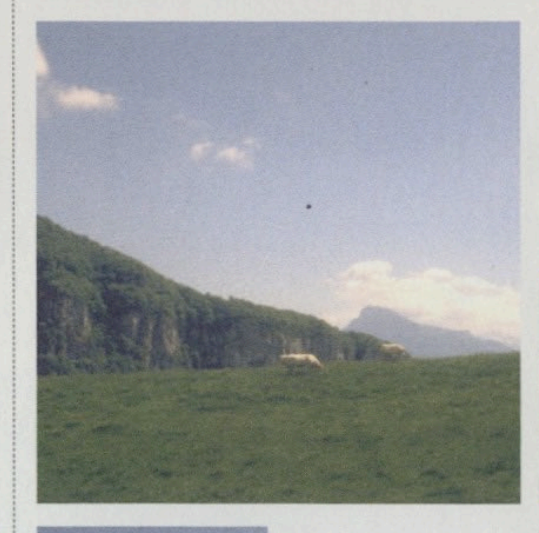

### école suisse

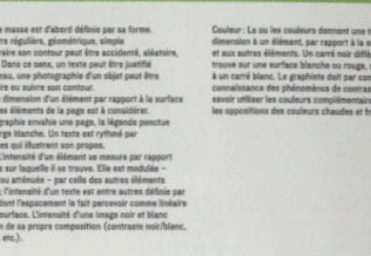

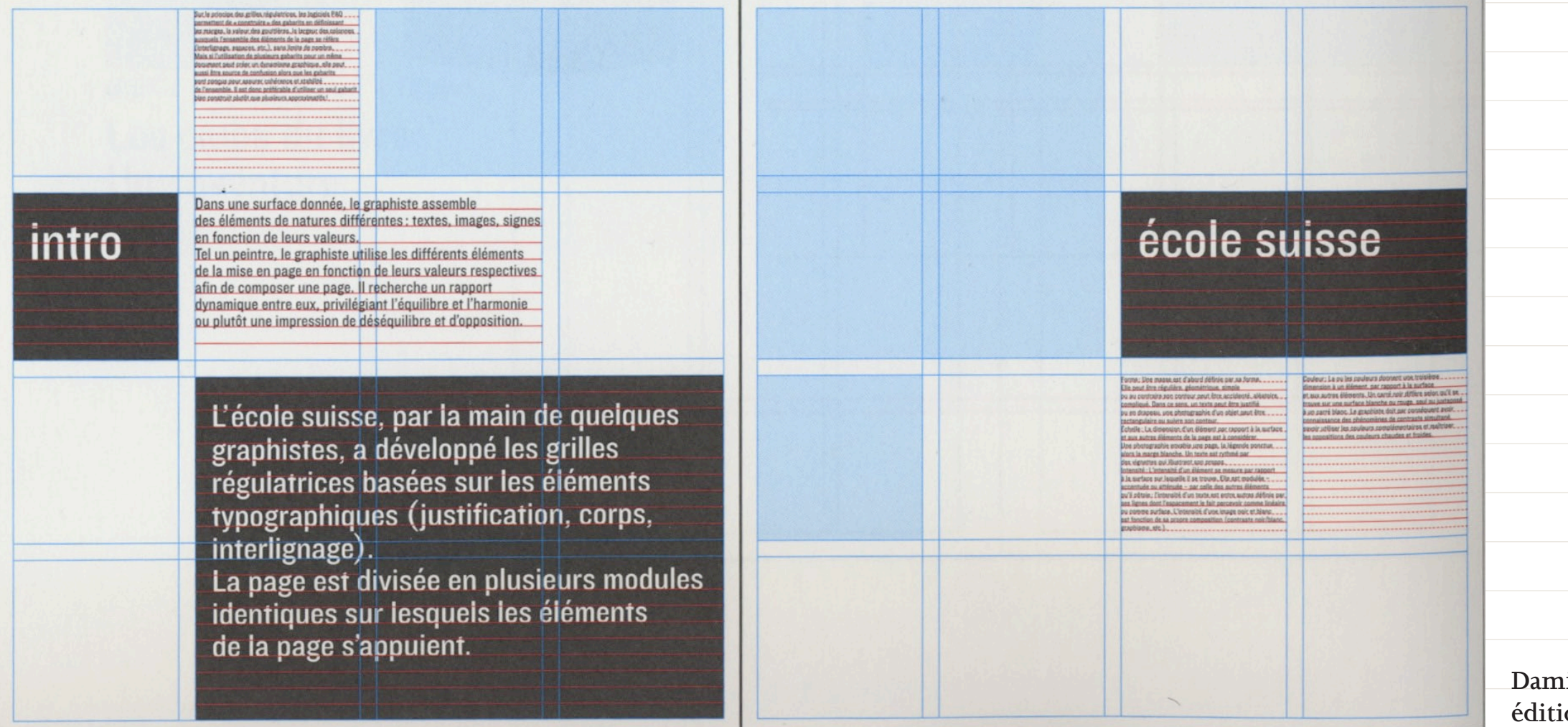

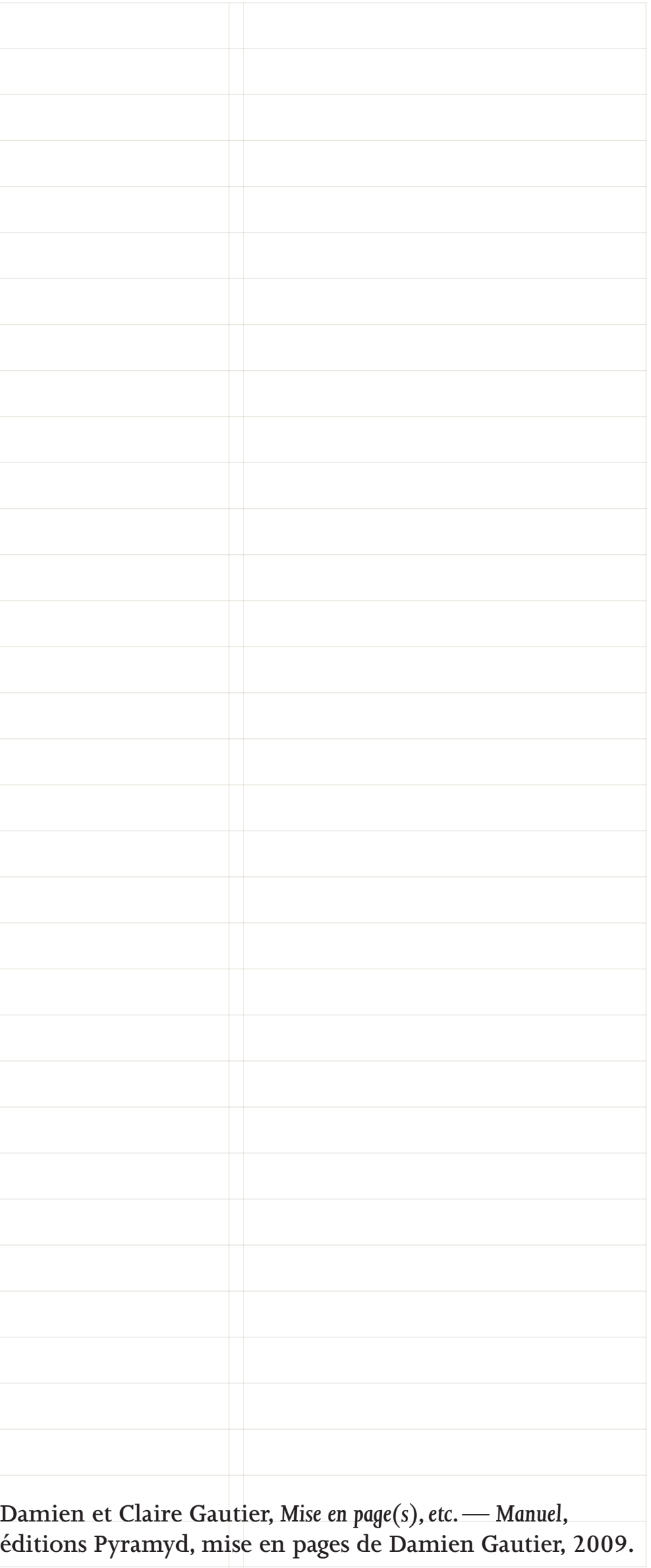

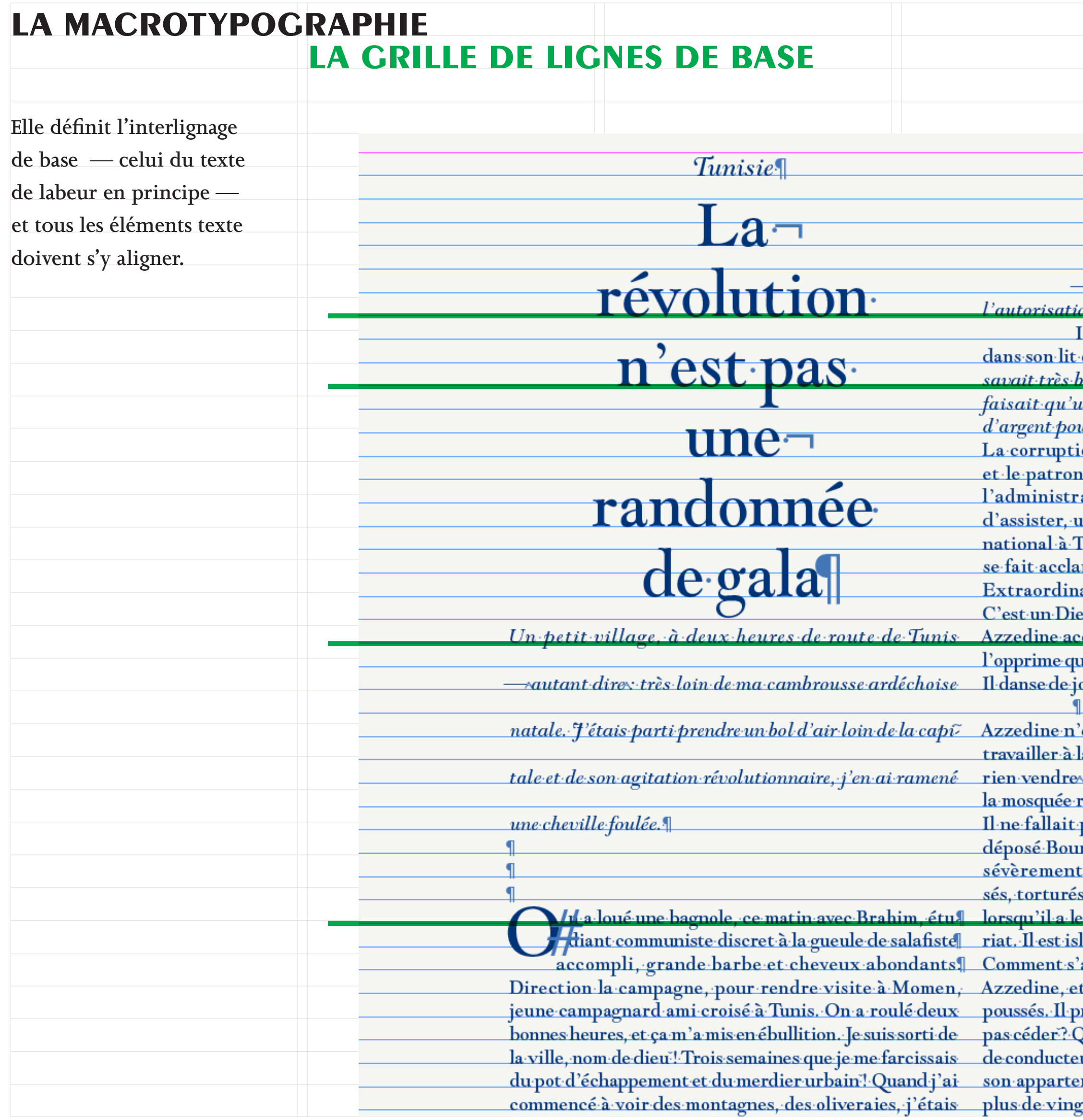

**InDesign > Affichage > Grilles et repères > Afficher la grille de ligne de base**

**InDesign > Préférences > Grilles**

> Styles de paragraphe > Options de style de paragraphe > Retrait et espacement > Aligner sur la grille

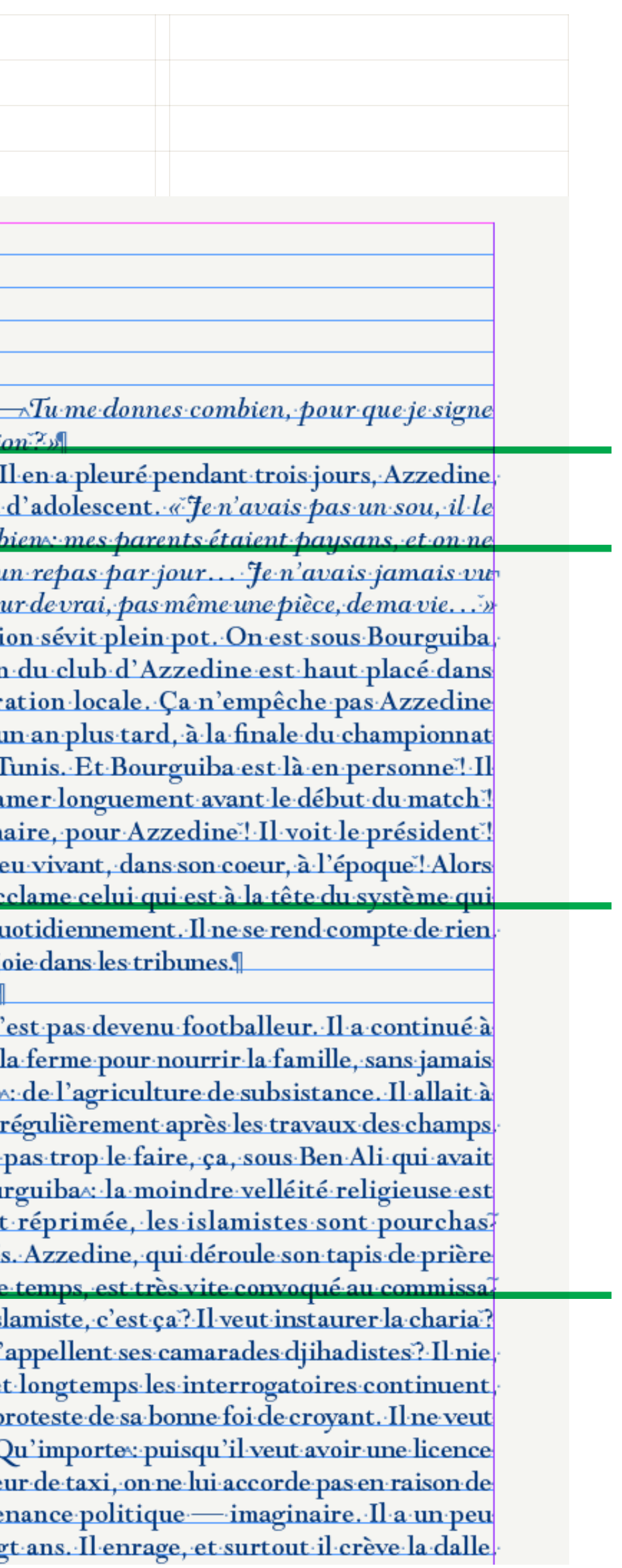

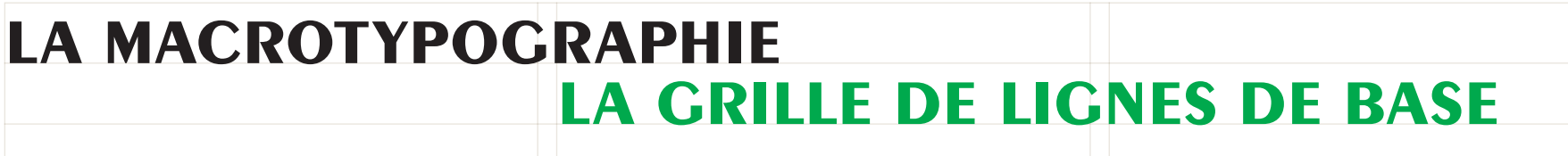

Pour des textes plus « petits » (notes, légendes...), on peut dévier de l'interlignage de base pour un inférieur, avec la contrainte de retomber toutes les deux, trois, quatre ou cinq lignes, sur la grille de base. La première ligne de ces textes doit être posée sur la grille. Pour la maquette d'Article11, la grille de lignes de base est doublée par rapport à l'interlignage du texte

courant; cela permet un peu plus

possibilités.

L'Escalier Qu*l* 5  $\overline{m}$ 

philosophique sur l'aliénation mentale, publié en 1800. Pinel père rapporte qu'à son arrivée à Bicêtre, il fit la rencontre d'un certain Jean-Baptiste Pussin, qui occupait le poste de «gouverneur des fous» Il admet avoir beaucoup appris de cet homme, qui parvenait à calmer les plus violents des aliénés el les débarrassant de leurs fers. Enfin, il reconnaît n'avoir pas vu «le terme heureux de cette coutume barbare et routinière et écrit que c'est Pussin<sup>1</sup> qui à Antony, assimilant le malade à un délinqua fit «cesser cet oubli des vrais principes». Il précise le trouble mental au trouble à l'ordre public. la date : 4 prairial an VI (28 mai 1798). Philippe Pinel était alors médecin en chef à la Salpêtrière<sup>2</sup> depuis deux ans.

*Miniers mois de 1792»* — avant même l'ar d'isoler chaque individu à son domicile, en lui rivée de son père à Bicêtre. Il peut ainsi adjoindre à guant si besoin des soins sans consentemen son récit un prélude de grande portée symbolique : «furieux» à haute dangerosité présumée pour la confrontation de Philippe Pinel avec le citoyen être enchaînés d'un bracelet électronique. Georges Couthon, ami de Robespierre et artisan de la Grande Terreur. Suite aux demandes d'abandonner les fers formulées par Pinel, il serait venu <u>an visite d'inspection à Ricêtre afin de s'assurer.</u> que l'hospice n'abritait pas des «ennemis du peu in justement oublié, Dans son Histoire de la foite ple». La fiction de Scipion nous le présente, vite onvaincu de l'inutilité de ses recherches mais trous blé par le spectacle de la folie, lancant à Pinels. «Ah ca, citoyen, es tu fou toi-même de vouloir déchaîner. <u>narejis animaux?», avant de quitter les lieu</u> ces mots : «Eh bien! Fais en ce que tu voudras, je te les abandonnes a

, e récit fondateur de la psychiatrie a été, H'essentiel, élaboré par Scipion Pinel son Traité complet du régime sanitaire des al publié en 1836. Dans la décennie suivante. illustré par un pimpant tableau de Charles-Müller, Pinel faisant enlever les fers aux alién Bicêtre, qui orne le hall de l'Académie nationa médecine à Paris. 1

contraconte, avec force détail **Imatiques, comment son père, Ph** Pinel, à peine nommé médecin de l'hospice de tre, prit sur lui de faire ôter les chaînes qui vaient les cfurieux».

Vi <sub>/ f</sub>ais, bien qu'il prétende avoir rec tué les «curieux détails» de cett toire, en utilisant «les notes mêmes de [s]on µ sa relation contredit celle que son géniteur av même donnée dans l'introduction du Traité m

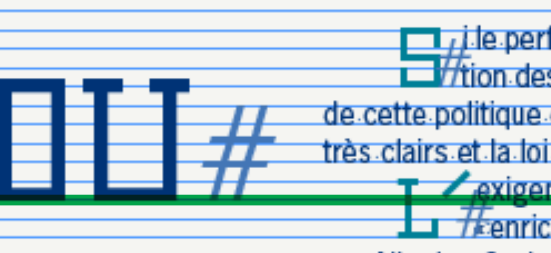

par Nicolas Sarko entrée en application le 1<sup>er</sup> août dernier <sup>5</sup> en es première conséquence. Puisque les capacités cueil des établissements ont été considérable complete l'événement cans les der réduites ces trente dernières années, on in

> a loi ne dit pas s'ils auront le choix  $H$ couleur...#

Foucault l'appelle Piersin, sans trop s'attarder si -son-rôle, Cependant, Marle Didier lui a consacréputt.do.Biró 2-La Saloêtrière abritait alors l'Hosoice national des femmes, ou Philippe Pinel, nommé médecin en réussit à faire moter Jean-Bantiste Pussin, Pour 3 Le terme de »psychlatrie« remplacera, à partir<br>de 1842, calui d'«allénisme», apparu en 1833, 4-Jean-Étienne-Bequiror—.1772-1848.— est considéré

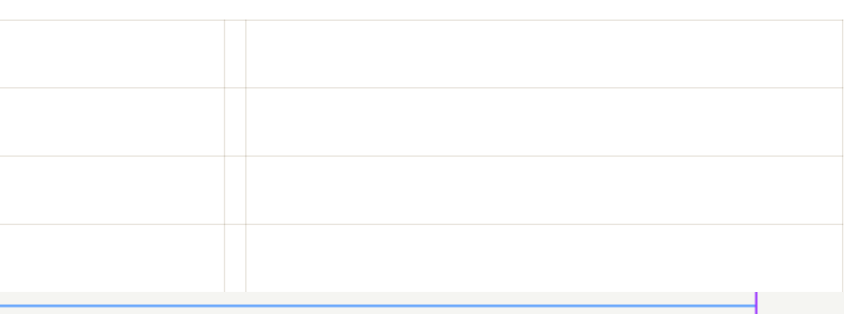

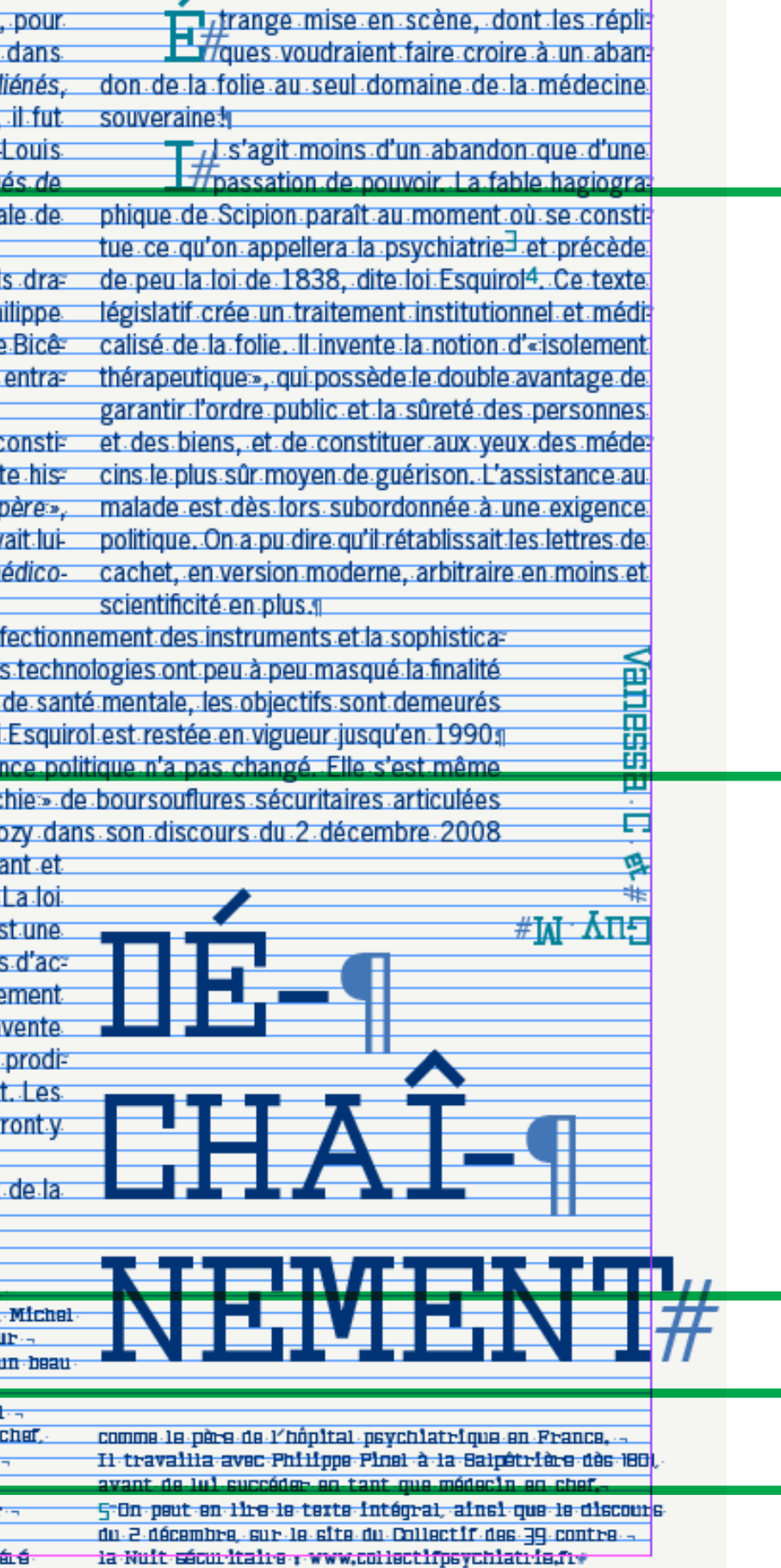

## **LA MACROTYPOGRAPHIE LA GRILLE DE LIGNES DE BASE**

# Les enjeux<br>de la présentation

Un lecteur, même s'il est intéressé, peut abandonner la lecture si la présentation il faut aujourd'hui remarquer que la plupart des documents sont régis par n'est pas soignée. Inversement, une présentation agréable peut décider ce facteur et s'y limitent trop souvent. Les couleurs, la taille des titres, un lecteur réticent à prendre connaissance d'un document. Car les lecteurs, même s'ils s'en défendent, jugent tout d'abord un texte par ce sens. Mais souvent cette démarche nuit ensuite au document lorsque La présentation est le premier obstacle que le lecteur rencontre.

Le franchira-t-il? C'est ici que se situent l'enjeu de la présentation et le rôle lui soit facilitée. du maquettiste qui doit connaître le public qu'il vise pour lui faire correspondre Le maquettiste doit toujours avoir ces deux étapes à l'esprit lorsqu'il conçoit son travail. Mais il ne peut savoir comment sera disposé le lecteur au moment où il aura de le lire, et jusqu'au bout ! Sinon le lecteur risque bien, après avoir été séduit

le document sous les yeux. Sera-t-il disponible, pressé, énervé...? Une présentation peut plaire un jour et déplaire un autre jour, suivant l'état les mêmes artifices. Le maquettiste d'esprit du lecteur! Il peut tout juste imaginer que certains documents intéresseront, a priori plus que d'autres, le public qu'il souhaite atteindre. Il sait peut pas tout. Si elle peut rendre aussi d'avance si le document apparaîtra seul - bien que cela soit de plus en plus rare avec la multiplication des imprimés de tous genres - ou noyé au peut en effet le rendre intéressant milieu d'autres qui lui ressemblent. Dans le premier cas, il peut se limiter à rendre le texte agréable, lisible, en cherchant à trouver la présentation qui lui conséquent, convaincre le lecteur de parait être la mieux adaptée. Dans le second cas, il doit intégrer un paramètre qui a alors une très grande importance: affirer l'attention pour que le lecteur

choisisse son document plutôt qu'un .

Un texte est, cela est évident,

en mots

une succession de lettres groupées

utre

Comment donc la typographie,

pas avoir une incidence sur

la multiplication des "astuces", pour étonner ou se différencier, tout va dans sa présentation, ensuite, seulement, ils jugeront de la qualité de son contenu. Je lecteur est enfin décidé à le lire. Ce qui a d'abord servi à attirer son attention risque de le lasser rapidement, car il souhaite maintenant que la lecture

> un document : convaincre le lecteur de s'y intéresser, et lui donner ensuite envir par la présentation, de se laisser attirer par un autre document qui aura utilisé

sait également que la présentation ne attrayant un texte ennuyeux, elle ne s'il ne l'est pas, et ne peut, par poursuivre s'il n'a plus d'intérêt.

Une belle présentation peut appuyer la qualité d'un texte par le choix judicieu des paramètres typographiques qui sauront le mettre en valeur, mais elle peut aussi rendre la médiocrité du contenu encore plus flagrante. Les lecteurs sont d'ailleurs aujourd'hui avertis, et se méfient de ce qui leur paraît trop "voyant". en sachant que cela est souvent fait pour attirer leur attention sur ce qui n'a que

Ce qui a d'abord servi à affirer son affention risque de le lasser rapidement

## Autonomie des lecteurs

Malgré toute l'importance que peut avoir la typographie, et la manière de l'utiliser pour présenter un texte, il ne faut pas oublier le paramètre qui se trouve au début du processus de lecture et qui, par conséquent, décide de l'ensemble : le lecteur lui-même. Nous savons qu'il peut revêtir des visages très différents, avoir des centres d'intérêt opposés... Nous savons aussi qu'il sera bien souvent peu motivé à entreprendre

la lecture et qu'il faudra d'abord le séduire. Même un lecteur passionné peut ne pas être bien disposé au moment où le texte est sous ses yeux.

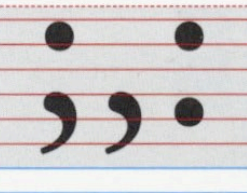

Pourtant, beaucoup pensent que les spécificités d'une typographie, composant unique, ne pourrait-elle la typographie ne peut avoir un rôle pourraient-elles être perceptibles significatif. Il est vrai que la structure la perception d'un texte? Pourquoi quasi-immuable des lettres de sur quelques millimètres de hauteur, d'ailleurs existerait-il tellement de l'alphabet semble laisser bien peu et changer l'appréciation d'un texte, caractères différents, si leurs formes de possibilités au dessinateur de alors que le lecteur n'y accorde, n'avaient aucune importance? caractères. a priori, aucune importance?

#### Les habitudes des lecteurs

La présentation de ce texte convient-elle ? Correspond-elle à ce que le lecteur attend ? Le lecteur est habitué à une certaine présentation pour chaque type de document; il souhaite - cela semble logique - qu'un journal ressemble à un journal, une revue à une revue, ou un prospectus à un prospectus! Chaque fois qu'il prend connaissance d'un document, il le « juge » et cherche à retrouver les schémas qui lui sont familiers. Cette analyse est souvent inconsciente: le lecteur ressent seulement un sentiment - positif ou négatif a l'égard du document : il n'aura que rarement un avis tranché. Mais l'existence de ces « modèles » dans la mémoire du lecteur fait qu'il a de la peine à cautionner une tentative qui remet en cause ses habitudes et constitue une véritable barrière que le maquettiste connaît et doit toujours chercher à surmonter. De toute manière, comment

Dam

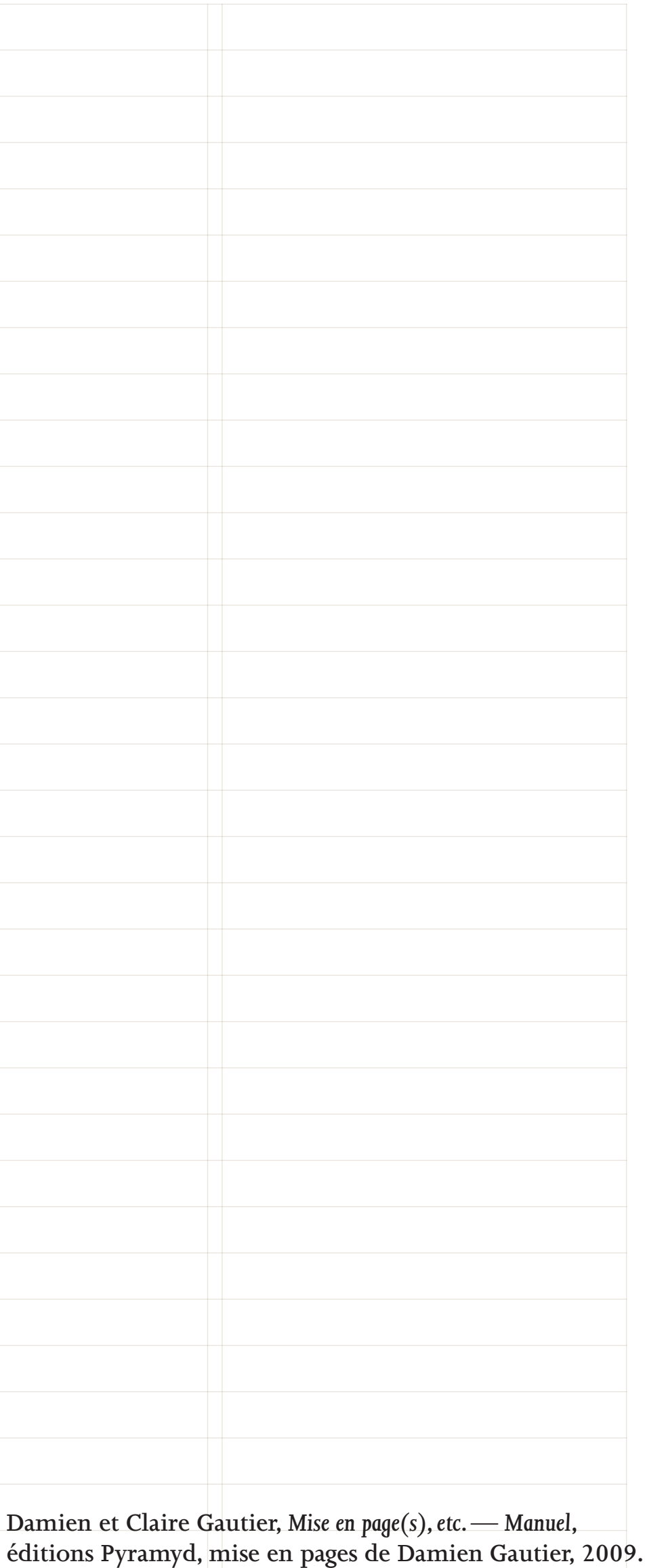

## **la macrotypographie le choix du caractère de labeur, de son corps & de son interlignage**

**Le caractère typographique qui, d'un certain point de vue, demande le plus d'attention et nécessite d'être travaillé en premier, est le caractère de labeur; celui utilisé pour le texte courant (soit la majorité des textes). Dans la plupart des publications, le choix du graphiste-typographe s'arrête sur un seul caractère de labeur.** 

Mais encore faut-il prendre en compte les « différe éléments visuels qui permettent une réception opt du texte» (Jost Hochuli). Parmi ceux-ci on peut citer les habitudes de lecture, la forme et la lisibilité des lettres, l'équilibre et l'unité de l'ensemble de l'alph

**Le choix du caractère de labeur est interdépendant de celui de son corps et de son interlignage. Ces trois choix sont très importants car ils vont déterminer le confort et le plaisir de lecture ainsi que la «couleur» du texte — voire l'originalité même de la publication. La typographie participe amplement à l'appréhension du contenu, elle appuie une atmosphère ou garde ses distances (avec élégance et/ou simplicité), elle peut aussi ajouter du «signifiant» au texte. Parfois ce sont des raisons d'identité graphique (identité du contenant, du signataire), d'autres fois ce choix se fait simplement en regard du contenu. Dans tous les cas elle n'est jamais neutre et participe souvent à créer de l'«infratexte».** 

**Il n'y a pas de critères arrêtés et définitifs pour choisir un caractère typographique. Chaque graphiste a sa culture, ses goûts, ses envies, sa perception du contenu à mettre en page, et c'est sur des positions subjectives que s'affirme un choix personnel** *et* **exigeant.** 

Par rapport à la taille du caractère, il faut le travaill en fonction du format (et donc de la distance avec du lecteur qu'impose le format). Un corps trop pet pénible à lire (notamment pour les presbytes), il d un effort de lecture particulier. Mais la petitesse pe être un choix raffiné. À l'inverse, un corps trop gra être «barbant» et grossier (rappelant par exemple **en pages de livre jeunesse), d'autant que la place qu'il prendrait peut apparaître comme du gaspillage.**  Mais utilisé à bon escient, la grandeur peut donner importance à un texte. La taille se décide aussi en f du caractère choisi, certains sont très agréables à lire mais devienne un peu banal en grand, d'autres son détestables à lire en petit mais dès qu'on les grossit **ils peuvent devenir savoureux.**

De même, l'interlignage joue un rôle important au de choisir une typo de labeur; un caractère « diffici être travailler avec un interlignage important pour en lisibilité. Par contre, si les contraintes en terme de signes par page est fort, on préférera un caractèr **«classique» aux ascendantes et descendantes courtes.**

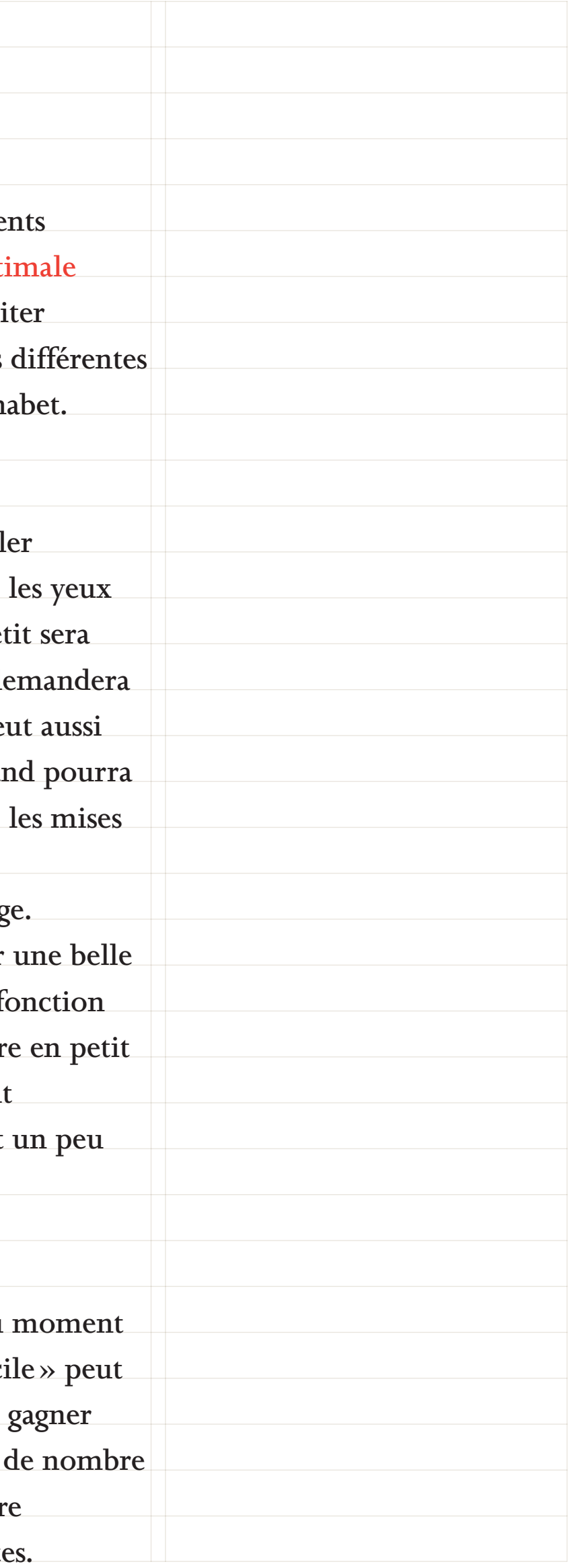

## **la macrotypographie le choix du caractère de labeur,**

Artiste inclassable, Saul Steinberg a élaboré un langage artistique très<br>personnel, non pas en empruntant des styles et des technique très l'uste inclassable, Saul Steinberg a élaboré un langage artistique très<br>personnel, non pas en empruntant des styles et des techniques ries<br>se les appropriant et en les détournant pour briser les frontières mais en se les appropriant et en les détournant des styles et des techniques mais en<br>les genres et créer un style à la fois reconnaissable et inimitable les genres et créer un style à la fois reconnaissable et inimitable. Steinberg<br>est un artiste hybride, auteur d'une œuvre hybride située au créer<br>des trois ordres du signe : l'icône l'ind. es un artiste hybride, auteur d'une œuvre hybride située au croisement<br>des trois ordres du signe : l'icône, l'index et le symbole. Sa célère de divention d'une ceuvre hybride située au croisement<br>of the World from the Nint des trois ordres du signe: l'icône, l'index et le symbole. Se célèbre l'annuncier du signe du signe : l'icône, l'index et le symbole. Sa célèbre l'une de principale de la division de la division de la division de la divisi of the World from the Ninth Avenue IV and the située au croisement<br>Avenue] en est un parfait exemple: au premier plan, le payson du reste de sét Avenue] en est un parfait exemple: au premier plan, le paysage de<br>Manhattan est iconique (c'est une image réaliste); la représent Manhattan est iconique (c'est une image réaliste); le paysage de<br>du reste des États-Unis est indexicale (un schéma qui pointe du reste des États-Unis est indexicale (c'est une image réaliste); la représentation<br>représente); le commentaire, y compris le logotype du magazine est<br>partout, et not représente); le commentaire, y compris le logotype du magazine, est<br>symbolique (c'est le mot pour la chose)<sup>1</sup>. Ce procédé, on le retreu symbolique (c'est le mot pour la chose)<sup>1</sup>. Ce procédé, on le retrouve un peu<br>illiputiens (Autotaures du solit du solit de la chose)<sup>1</sup>. Ce procédé, on le retrouve un peu<br>illiputiens (Autotaures du solit du solit de la cho partout, et notamment dans l'autoportrait cù il se représente par son nom<br>imprimé, nom qui est aussi un objet sur lequel se hissent des admirateurs<br>Steinberg a inventé. imprimé, nom qui est aussi un objet sur lequel se hissent des admirateurs<br>lilliputiens (Autoportrait, c. 1966, [041]). En ce sens, on peut dire que *Steinberg* a *inventé* une véritable « équiperment de Strasbourg, conception graphique d'Aurore Chassé et des éditions Cent Pages, 2010.<br>
Saul Steinberg, éditions des Musées de Strasbourg, conception graphique d'Aurore Ch

**DE SON CORPS & DE SON INTERLIGNAGE**<br> *de l'anglais par Jean-François* Allain ue vivre

## **LA MACROTYPOGRAPHIE** LE CHOIX DU CARACTÈRE DE LABEUR, **DE SON CORPS & DE SON INTERLIGNAGE**

e parler que j'aime, c'est un parler simple et naif, tel sur le papier qu'à la bouche ; un parler succulent et nerveux, court et serré, non tant délicat et peigné que véhément et brusque. »1

Alors comme ça, sous prétexte d'avoir écrit il y a 1 Michel de Montaigne, Essais, deux mille ans en grec un livre qui n'aurait jamais dû être publié, d'avoir été stoïcien, et - circonstance aggravante - empereur romain, on ne devrait prétendre à autre chose qu'à un oubli aussi délicat que les rayonnages d'une vieille bibliothèque masqués par la poussière ?

Demande à la poussière et elle te répondra que non, avec l'intemporel Montaigne pour nous servir de caution poussiéreuse, si besoin était. Parce que la superbe traduction des Pensées pour moi-même de Marc Aurèle par Frédérique Vervliet<sup>2</sup> se suffit en tant que telle et nous enthousiasme autant qu'elle nous fait partager la compagnie d'un homme avec lequel nous aurions bien quelques accointances.

C'est peut-être ça, les vertus de ce qu'on dit être la philosophie. Faire réfléchir à partir de la puanteur d'une aisselle, du vent qui balaie les feuilles mortes, d'un grain d'encens qui tombe d'un autel, ou de l'accouplement engendrant le sperme et le spasme.

« Te fâches-tu contre celui qui pue le bouc ou qui a mauvaise haleine? Que peut-il y faire? Il a la bouche et les aisselles qu'il a ; il est inévitable que de pareilles exhalaisons s'en dégagent.

- Mais l'homme a une raison, dit-on, et il peut, en l'appliquant, comprendre sa faute.

- Soit. Toi aussi, tu as une raison; ébranle alors sa disposition raisonnable par la tienne ; montre-lui, avertis-le. S'il t'écoute, tu le quériras sans recourir à la colère.

Ni tragédien, ni prostituée. »3

Et raconter tout ça, sans vanité ni gloire de l'ampereur qu'il fut de 161 à 180 nonohetant les

3 Marc Aurèle, Pensées pour moi-même, livre V, 28.

livre I, chapitre XXV.

tout doux de sept euros.

2 Éditions Arléa, 2004, au prix

de relativisme culturel niais, i'avoue cette faiblesse libidinale: l'Autriche - Sissi mise à part ne m'excite pas. L'exotisme de ses funestes hérauts politiques et des économistes de la très libérale Ecole de Vienne ne suffit pas à compenser mes réserves. Certes, tu le précises, Mozart, Freud, Musil ou Zweig pourraient trouver grâce à mes yeux. Malheureusement non. Trop érudits, trop rigoureux, parfois sirupeux, toujours interminables. Tous M'ennuient.

Pourtant, l'histoire de ton établissement à Innsbruck, cité bourgeoise lovée dans un pli alpin du Tyrol, m'obsède. Découvrant la lutte originale qui

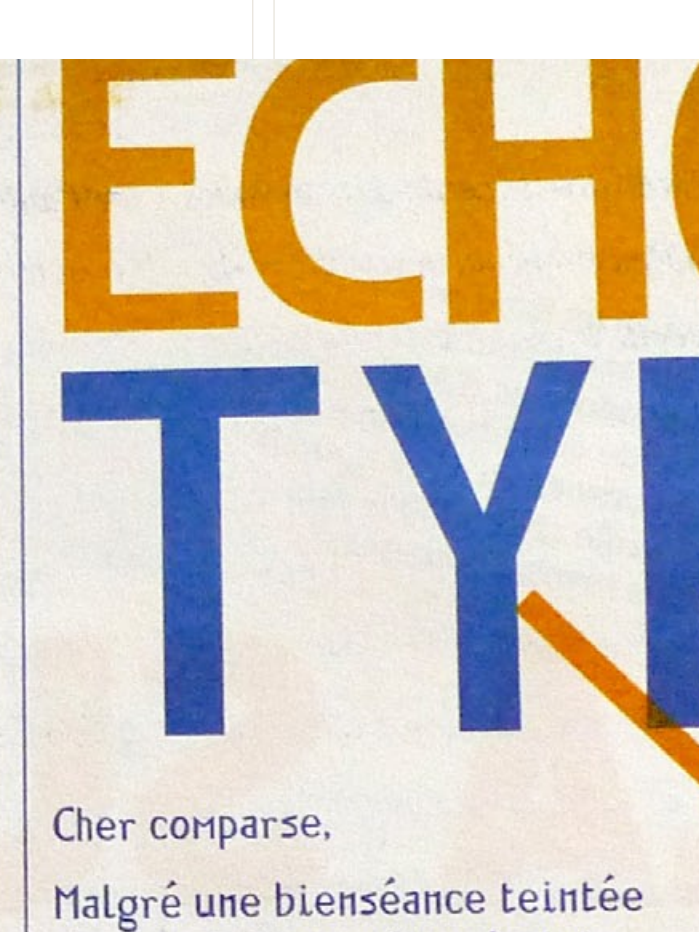

Article11, numéro 4, 2011.

selon un modèle semblable utogestion administrative et partiellement économique. Lors d'une récente réunion de soutien. certains participants pointaient ce dilemne cornélien: comment concilier la nécessité organique de résister, d'entretenir la réalisation d'une alternative et le mirage de l'arrangement institutionnel ? Le sort de La Coordination des intermittents et précaires d'Ile-de-France, également en péril, alimente aussi ce débat, conne celui de dizaines d'autres espaces d'expérimentation politique et sociale. Quoiqu'il en soit, je me demande où se situent les frontières entre l'initiative collective (relativement) autonome et le palliatif parapublic aux incuries de l'Etat néolibéral. Et si les zones  $2 - 2$ 

## **la macrotypographie le choix du caractère de labeur,**

**DE SON CORPS & DE SON INTERLIGNAGE**<br> **de son corps & de la secretaire de la secretaire de la secretaire de la secretaire de la secretaire de la secretaire de la secretaire de la secretaire de la secretaire de la secretair** reproduction.<br>
une expérience personnelle et de l'accrocher sur all'on en a<br>
une expérience images disparates, signifie que l'on en a<br>
à côte d'autres images disparates, signifie une experiences images disparates, signification.<br>a côte d'autres images disparates, signification.

L'idée d'innocence a deux aspects. En refusant L'idée d'innocence a deux aspects. En rerusaire<br>d'entrer dans une conspiration, on reste innocent. Mais<br>d'entrer dans une conspiration, on reste innocent. L'idée à Innocent, on reste innocent. Mais<br>d'entrer dans une conspiration, on reste innocent.<br>rester innocent, c'est peut-être également rester ignorant.<br>rester innocent, c'est pas entre l'innocence et la connaissance d'entrer dans une conspiration.<br>
rester innocent, c'est peut-être également rester ignorance<br>
rester innocent, c'est pas entre l'innocence et la connaissance<br>
Le problème n'est pas entre l'innocence et la connaissance<br>
Le rester innocent, c'est peut-en-<br>rester innocent, c'est pas entre l'innocence et la connaissance<br>Le problème n'est pas entre l'innocence et la connaissance<br>Le problème n'est pas entre la culturel) mais entre une appréhence<br> Le problème n'est pas entre l'une mais entre une apprendit<br>le problème le naturel et le culturel) mais entre une apprendit<br>le l'art qui s'efforce de le relier à toutes les<br>sion totale de l'art qui s'efforce de le relier és Le promete le naturel et le curte de le relier à toutes.<br>
s'efforce de le relier à toutes de<br>
sion totale de l'art qui s'efforce de le relier à toutes de<br>
sion totale de l'art qui s'efforce de la nostalgie d'une<br>
formes de sion totale de l'art qui s'ence et l'appréhension ésotenque<br>formes de l'expérience et l'appréhension ésotenque<br>quelques experts spécialisés, plumitifs de la nostalgie d'une<br>quelques experts spécialisés, plumitifs de la nos sion totale l'expérience et l'appritifs de la nostalgie d'anne<br>formes de l'expérience et l'appritifs de la nostalgie d'anne<br>quelques experts spécialisés, plumitifs de la non pas face au<br>classe dirigeante en déclin. (En déc formes de diverts spécialises, plume déclin non pas face quelques experts spécialises, leur déclin non pas sociétés<br>classe dirigeante en déclin. (En déclin non des sociétés<br>prolétariat mais face au nouveau pouvoir des suiv quelques expanse en déclin. Les pouvoir des sous-<br>classe dirigeante en déclin. La nouveau pouvoir des sous-<br>prolétariat mais face au nouveau pouvoir la suivante :<br>géantes et de l'Etat). La véritable question est la suivant classe dirigeant<br>prolétariat mais face au nouveau destion est la suivant<br>géantes et de l'Etat). La véritable question est la signification de l'art du passé appartient-elle légiti-<br>à qui la signification de l'art du passé prolétariat mais<br>géantes et de l'Etat). La véritable que appartient-elle leur<br>de l'art du passé appartient à leur propre<br>à qui la signification de l'art du passé appartient à leur propre<br>de spécialistes des<br>mement ? A ceux géantes et de l'exercit du passon de l'art du passon de l'appliquer à leur prochet à qui la signification de l'art du passon l'appliquer à leur prochet des<br>mement ? A ceux qui peuvent l'appliquer de spécialistes des<br>vie ou John Berger, *Voir le voir*, éditions Alain Moreau, mise en pages de Richard Hollis, 1976. reliques? ou sacré à undroit, la

### **LA MACROTYPOGRAPHIE** LE CHOIX DU CARACTÈRE DE LABEUR, DE SON CORPS & DE SON INTERLIGNAGE

Par cette appellation géné rique, on désigne ici la multitude de bagnes qui ont fleuri en Guvane, certains sur le continent, d'autres souvent les pires - sur les îles.

4 Éditions l'Échappée, 2011.

5 Militant infatigable, orateur renomme et figure anarchiste de la fin du XIX<sup>e</sup> et du début du XX<sup>e</sup> siècle, Sébastien Faure fondera notamment les journaux Le Libertaire (1895) et Ce qu'il faut Dire l'etendis raide mort et fus serre sur l'heure!» Une fois alpagué, la sentence tombe : direction Cayenne<sup>3</sup>, cette « guillotine sèche » qui tue juste un peu moins vite que la machine du docteur Guillotin. Il ne lui reste plus qu'à

**POUK CII.** Le destin du narrateur de «Cayenne», **Auguste Vaillant tentent a** qui tue un «richard» et atterrit au bagne, rappelle celui années 18906 : à l'injusti de cet anarchiste parisien qui fit la une des journaux en scélérate<sup>7</sup>, répondre par 1893 pour avoir blessé un bourgeois pioché au hasard bombe pour bagne. dans un restaurant chic. Léon Léauthier, dont le par-Dans la chanson «Ca cours est joliment retracé par Yves Frémion dans Léauraît : à l'oppression de cl thier, l'anarchiste<sup>4</sup>, n'a que vingt ans quand il décide de Sommaire mais efficace. I passer à l'acte, jetant son dévolu sur un certain Georceux qui n'acceptent pas gevitch, qui se révélera -les choses sont bien faitescomme droits communs) ministre de Serbie. Quelques jours avant de se lancer, il dehors de la société, dépo écrivait une lettre à Sébastien Faure<sup>5</sup> : «Le moment a 1854 instaurant une dou les bagnards doivent rest sonné pour moi de montrer qu'un révolutionnaire ne exemple : il s'agit de laiss doit être envers ses bourreaux ni un lâche ni un poltron, jusqu'à disparition comp et c'est pourquoi j'ai pris la ferme résolution de me venune balle permet de régle ger.» En surinant le premier bourgeois venu, Léauthier ainsi assassiné par l'admir cherche à inverser la tendance, à faire régner la peur un complot imaginaire. Ce dans le camp adverse. Ce que Ravachol, Emile Henry ou

Article11, numéro 4, 2011.

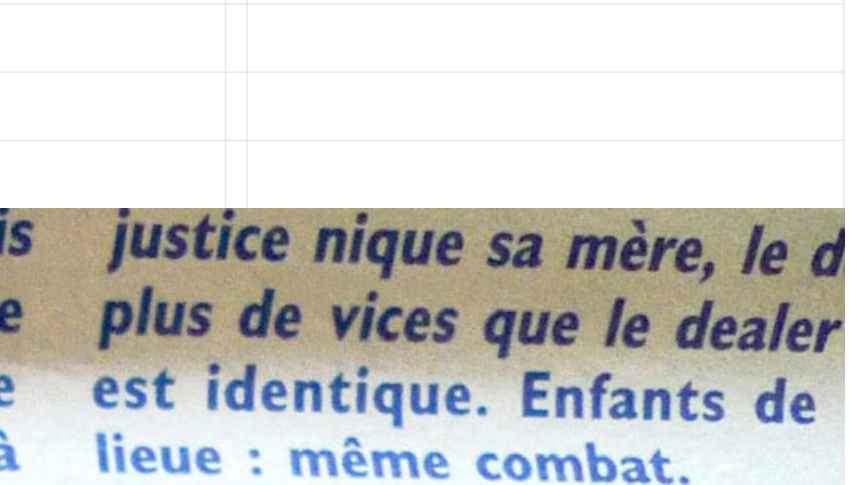

Jánovtation · // a fièvre qu

## **la macrotypographie le choix du caractère de labeur, de son corps & de son interlignage**

voulions qu'il s'en voulions qu'il s'en sont les paissants pas été suffisant.»

# CAHIER DE DOLÉANCES

Une idée qui revient en permanence chez ceux qui Une idée qui revient en permanence chez comme.<br>
ont l'un des leurs derrière les barreaux : l'aider à tenir. ont l'un des leurs derrière les varieurs.<br>
« Je ne vais pas le laisser seul. S'il n'a pas de visite, where we vais pas le laisser seul. S'il is performed to avoir le suicide<br>il s'enfonce. Et s'il s'enfonce, il peut y avoir le suicide<br>is ea : mon frère est mort en prison... il s'enfonce. Et s'il s'enfonce, il peut y avoit en prison... »,<br>au bout. Je connais ça : mon frère est mort en prison... », au bout. Je connais ça: mon nor.<br>résume, avec un sourire fatigué, Latifa, 45 ans résume, avec un sourire fatigue, Latric, les ayant écopé<br>qui vient voir, deux fois par semaine, un fils ayant écopé de six mois fermes. « C'est surtout pour lui que les visites<br>de six mois fermes. « C'est surtout pour lui que les visites de six mois fermes. « C'est surtout pour le moral.<br>sont importantes, ça lui permet de garder le moral. sont importantes, ça lui permet de yure.<br>Ca l'aide à tenir, c'est primordial », précise plus tard<br>Ca l'aide à tenir, c'est primordial », précise plus tard Ca l'aide à tenir, c'est primordial", presson petit frère.<br>Sonia, la vingtaine pimpante, ici pour son petit frère. Ca l'alue d'est de pimpante, ici pour son representation du contratte de quoi elle parte : « Mon cousin a été<br>Elle aussi sait de quoi elle parte : « Mon cousin a été du contratte de quelques mondiales » Sonia, la vinge<br>Elle aussi sait de quoi elle parle: « Mon court<br>Elle aussi sait de quoi elle parle: « Mon court de quelques mois,<br>incarcéré à Fleury-Mérogis. Au bout dans sa cellule. » incarcéré à Fleury-Mérogis. Au pout de 4-<br>il a pété les plombs et s'est pendu dans sa cellule.»<br>il a pété les plombs et s'est pendu dans sa cellule.» s et s'est penua<br>
:- et l'atifa — portent à la main

9 Il n'y a pas de secret de la correspondance pour les

*Article11***, numéro 5, 2011.**

nce

ne.

ire

Aucune de ces revenursurpopulation, traditionnellement quand les suicides de détenus s (par exemple en 2009, avec 121 françaises) et quand les médi au monde carcéral. Et pour c d'occupation de 120%, la m fait presque figure de privi prison a compté jusqu'à ! souligne Marc Dellom. des régions pénitential le nombre de personn Un mieux qui n'a en détenus, à un mois

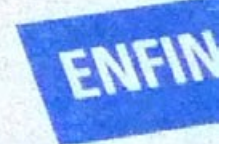

**Grand soleil** II Cet argent Pascal, la n'est pas touché direcd'emprisor tement par Je la mais
#### **la macrotypographie le choix du caractère de labeur, DE SON CORPS & DE SON INTERLIGNAGE**

d'Article11 en a profité pour prendre des notes, entre deux sear de tractage et quelques réunions.

Chaleurs d'avril. Dans une salle bondée du 55, rue de La Boétie\*\*, Roger Karoutchi\*\*\* 55, rue de La poetic, nobel cantina.<br>reçoit quelques hommes forts du parti reçoit quelques nommée :<br>et invite les militants à débattre. Enfin... à presque débattre : « Pas de commena presque acuation. "The question; et<br>taires. Posez juste votre question; et taires. Posez juste vous plaît. » Une tren-<br>rapidement, s'il vous plaît. » Une trenrapidement, s'a vous paise. du droit contre ce gouvernement « pas du droit contre ce souvenité des PME<br>capable de réduire la fiscalité des PME capable de reuaire in justice place».<br>depuis quatre ans qu'il est en place». puis quatre une fu ce est

Chouette débat, certes, m d'un bol d'air. Dehors, un D contestataire m'assaille: c'est bien ce que tu fais? Tu bien ce que fait l'UMP?» dain hâte de retrouver le homie de ma petite section l'agitation des hautes sp Chose faite une poig tard. J'ai rendez-vous ( échanger sur le thème compagnie d'un «spé ouinzaine de camar

*Article11***, numéro 5, 2011.**

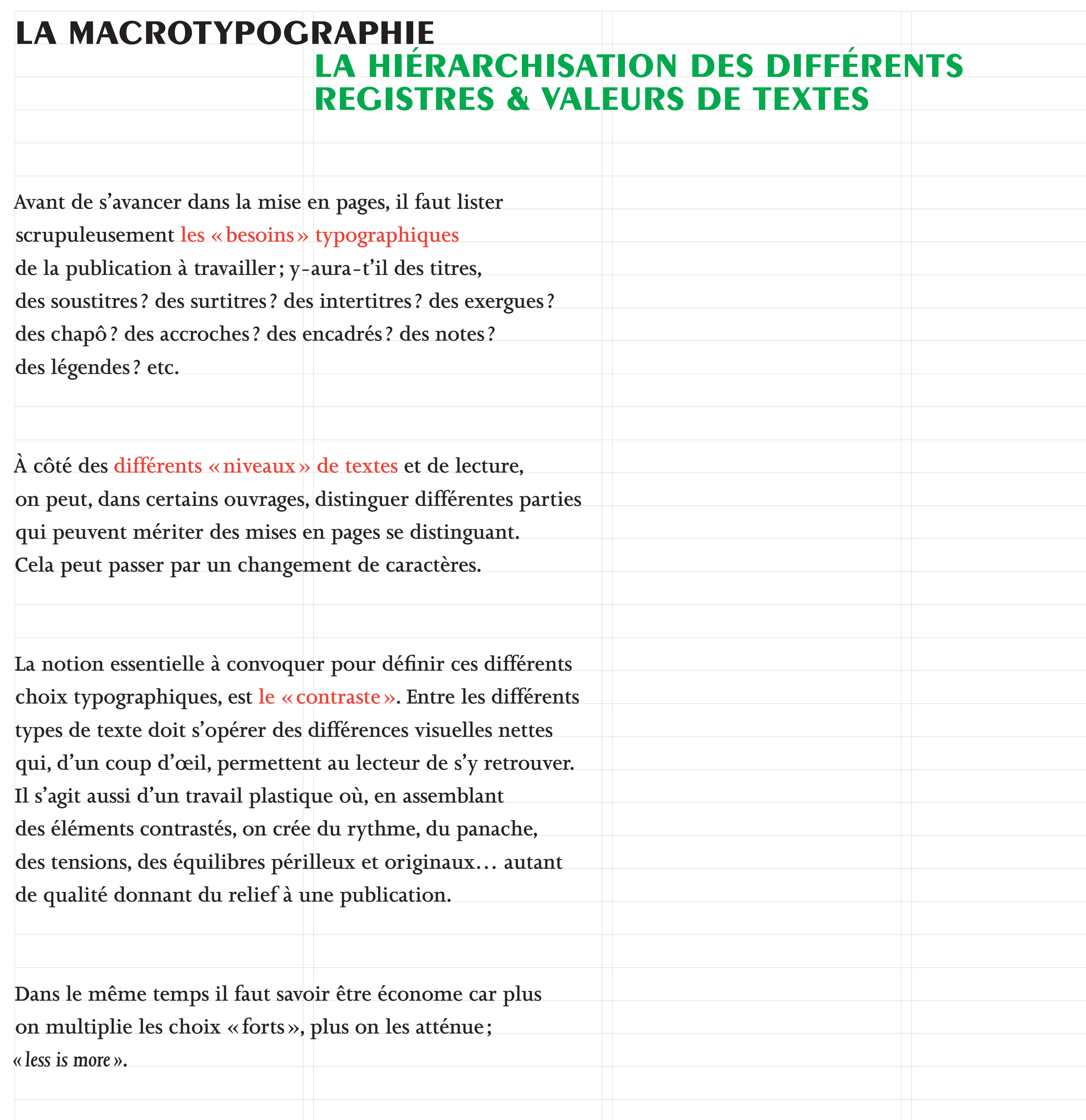

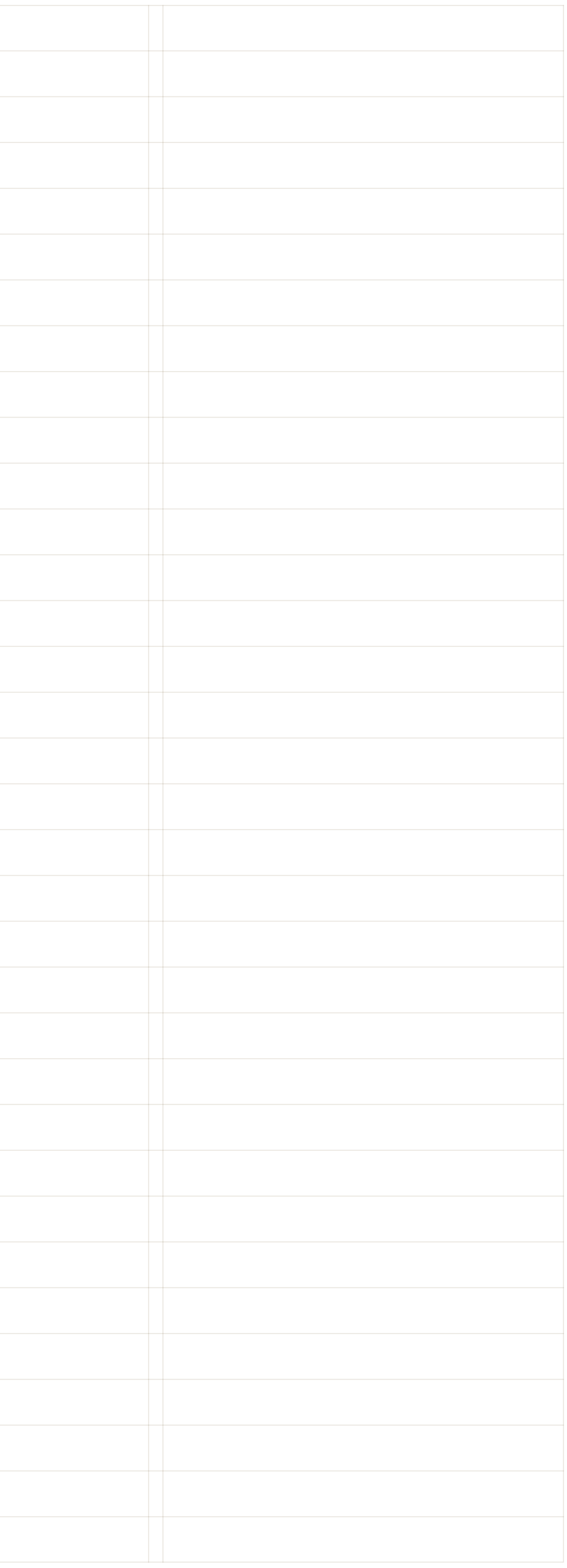

# **la macrotypographie**

dans norembre series Talienne Prestigium Same d'or se termine Se termine The charisme et le Se les goûts<sup>19</sup> et le steinber Rourner vers le ciném zzoli. Il signera It mi de style Steinberg, dont il sen mom de jeune fille 1937. Ongari, qu

LA HIÉRARCHISATION DES DIFFÉRENTS<br>
REGISTRES & VALEURS DE TEXTES<br>
des grancoldo,<br>
les grancoldo,<br>
dans gertoldo,<br>
dans gertoldo,<br>
dans gertoldo,<br>
dans gertoldo,<br>
dans gertoldo,<br>
dans gertoldo,<br>
dans gertoldo,<br>
seriebello<sup>2</sup> **registres & valeurs DE TEXTES**<br> **registres** to the problem of the second description of the commandes pour definitions of the second description of the second description of the second description of the second descriptio les granudo, et des commandes pour<br>dans gentelello<sup>26</sup>(fig. 05).<br>dans d'architecture<br>des publicités et exécute des dessins d'architecture<br>parallèlement, Steinberg accepte des dessins d'architecture<br>des publicités et décora les Bertolux<br>dans bello<sup>26</sup>tris. 051.<br>dans bello<sup>26</sup>tris. 051.<br>dans d'architecture<br>settebello<sup>26</sup>tris. 051.<br>des publicités et exécute des dessins d'architecture<sup>27</sup> (Sans titre<br>parallèlement, set exécute des dintérieur), Settebeno, Steinbezo des des des finitérieur<sup>27</sup> (Sans tit<br>des publicités et exécute des décoration d'intérieur<sup>27</sup> (Sans titre<br>des publicités de décoration d'intérieur<sup>27</sup> (Étude<br>des projets de décoration et Sans titre (É parallèlement des projets de décorations et Sans titre (Étud<br>des publicités et de décoration et Sans titre (Étud<br>pour des projets de Hans Arp), 1940 [089b].<br>pour de d'intérieur), 1940, [089a] et Sans titre (Étud<br>pour de d' des pur des projets<br>pour des projets<br>pour des d'intérieur), 1940, <sup>[089a]</sup><br>f<sub>étude</sub> d'intérieur avec relief de Hans Arp), 1940 [089b].<br>f<sup>intérieur avec relief de Hans</sup>, il réalise des tableaux<br>d'intérieur aussi à la peintu *Etude avec retiel*<br>d'intérieur aussi à la peinture, il realise<br>d'intérieur aussi à la peinture, il realise<br>s'essayant aussi à l'huile ou à la gouache.<br>s'essayant aussi à l'huile ou à la gouache. d'intérieur aussi à la pense du de la gouache.<br>S'essayant aussi à l'huile ou à la gouache.<br>sur chevalet, à l'huile ou à la gouache.<br>sur chevalet, à la fin de 1933, le pays n'est pas s'essay"<br>sur chevalet, à l'hune<br>sur chevalet, à l'hune<br>fanatiques dans l'Italie du<br>l'autre d'obscurs fanatiques dans n'est pas<br>steinberg à la fin de 1933, le pays n'est pas sur cheviste d'obscurs fanatiques n'est pas<br>il existe d'obscurs ha fin de 1933, le pays n'est pas<br>feinberg à la fin de 1933, le pays n'est pas<br>feindamentalement antisémite. Mais la situation Steinberg à la lin de antisémite. Mais la situation de Mussolini

> *Il* Steinberg Stelliber b Paul Cummings, Paul Cumming<br>27 mars 1973 (daté par erreur de 1963). p. 5, Archives of American Art. The Smithsonian Institution, Wachington D.C.,

26 Voir, par exemple, Piervaleriano 23 Bruno Leventer Piervaleriano<br>Angelini, L'Attivatà à Saul Steinberg. italiana di Saul à Saul Beer<br>27 novembre 1956 steinberg, thèse non  $(YCAL, \text{ boîte } 7,$ publiée, Università «Correspondence publiée, Universale.<br>degli Studi di Pavia.  $(1957*)$ . Il est degli Studioner. 130.<br>1981-1982. fig. 130. difficile d'imaginer 1981-1984, 1987.<br>10 décembre 1937. que Leventer ait Pellicciari inventé cette Pellicciari<br>y étudie. sur la base anecdote, car il en **Arauses** 

*Saul Steinberg***, éditions des Musées de Strasbourg, conception graphique d'Aurore Chassé et des éditions Cent Pages, 2010.**

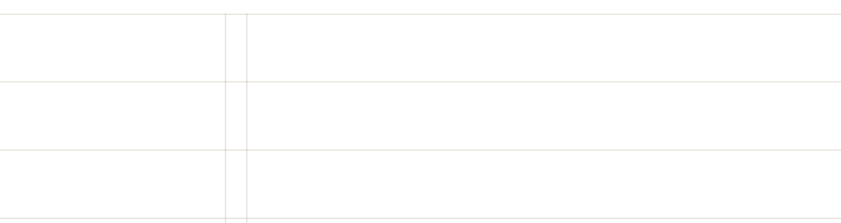

## **la macrotypographie la hiérarchisation des différents**

rganisation terrorganisation<br>tions et manifesté en attaquant trois en attaquam

### geance

geance<br><sub>puvé</sub> que la cellule par les services de par les services<br>ssait pas seule. On ssait pas seule.<br>e les filières d'ap $e$  les filieres d'aile<br>l'Otan ne soient l'Otan ne soiement. uvelle menace sint.<br>résolu rapidement. résolu rapidement sont en effet regulis attaques lorsqu'il<br>rage de Karachi jus-

donc arrêté d'autres donc arrête d'audions, aines informations a marine donc riginaires du Sudriginaires du bullet naient a la cinsMalgré la loi, les femmes Malgré la loi, les femmes<br>Malgré la loi, d'avorter<br>continuelles portent un<br>continuelles portent un Malgré la loi, les femmes<br>Malgré la loi, d'avortent une fille,<br>continuelles portent une dot<br>continuelles d'avoir une dot<br>consqu'elles d'avoir une dot Malgré la lot d'avorte une fille, Malgré vent d'avoir une dot<br>continuelles portent une dot<br>consqu'elles d'avoir une dot<br>consqu'elles d'avoir une dot<br>lorsqu'elles d'avoir une dot<br>pour éviter de diviser la terre. Manufacturelles portoir une dot<br>continuelles d'avoir une derre.<br>lorsqu'et de diviser la terre.<br>pour éviter de diviser la terre.<br>pour éviter de diviser la terre.<br>pour éviter de diviser la terre. a payertage dans<br>
Reportage dans<br>
The Indian Express (extraits)

ian Branch<br>
hi<br>
on visage rose se crispe de co-<br>
on visage rose se crispe de co-<br>
on visage rose se crispe de co-The Indi i<br>on visage rose se crispe de co-<br>on visage rose se crispe de co-<br>lere, puis elle lance, du haut de on visage rose se et du haut de<br>le lance, du haut de<br>le lance, du haut de<br>le lance, du haut de on visage elle lance, de cant qui Jere, puis, un cri per a Ramjot<br>ses 4 maison. La petite Ramjot<br>emplit toute la maison. La petitée, affirme<br>kaur a faim. Sa mère, épuisée, affirme<br>kaur a faim. Sa fille la rend heureuse. Sa ses 4 maison. La petite, affirme<br>emplit toute la maison. La petitée, affirme<br>emplit a faim. Sa mère, épuisée, affirme<br>kaur a faim. Sa fille la rend heureuse. Sa<br>kaur a faim, Sa fille la rend heureuse. Sa<br>heanmoins que sa f emplit toute la mère, épuise, sa<br>
emplit toute la mère, épuise, sa<br>
kaur a faim. Sa fille la rend heureuse. Sa<br>
kaur a faim, sa fille la rend deux résignée.<br>
néanmoins quoir un garçon dans les pro-<br>
pelle-mère se montre pl emplie faim. Sa fille la reflutôt résignée.<br>
Kaur a faim que sa fille la reflutôt résignée.<br>
néanmoins que se montre plutôt résignée.<br>
belle-mère se montre plutôt des pro-<br>
belle-mère se moir un garçon dans les pro-<br>
de le Kaur moins que sa montre pluco dans les pro-<br>néanmoins est moir un garçon dans les treize<br>belle-mère se moir un garçon dans les treize<br>delle-mère de cours de ces quatre derniers<br>chaines années au cours de ces quatre distri helle-mère se l'avoir un garçon des treize<br>delle-mère avoir un garçon des treize<br>de l'avoir partie des quatre derniers<br>chaines années." Ramjot est l'une derniers<br>de ces quatre derniers<br>district de "Nous voudrions as a Ramjot est l'une derniers<br>
chaines années." Ramjot est l'une derniers<br>
chaines au cours de ces quatre district de<br>
filles nées au cours de ces du district de<br>
filles nées au cours de ces du district de chaines années. Turs de ces que district de filles nées au cour village and du pays.<br>
mois à Nalini, un village nord du pays.<br>
mois à Nalini, dans le nord du pays.<br>
Fatehgarh Sahib, dans de temps, dix garçons<br>
Fatehgarh Sahib, dans de temps, dix garçons. mois à Nalini, dans le nou dix garçons<br>Fatehgarh Sahib, dans de temps, dix garçons<br>Dans le même laps de temps, dans<br>Dans le même laps de temps, dans<br>Dans le même laps chiffres équilibrés, dans<br>Dans le même laps chiffres éq Dans ic produced by the courrier international, numéro 1075, conception graphique Mark Porter Associates, 2011.  $\frac{1}{2}$  garçons:<br>c de 2011 con-

ET-CACHEMIRE

859

Territoire de Delhi

866

PENDJAB

HARYANA

830

846

GUJARAT

D&D\*O

909

886

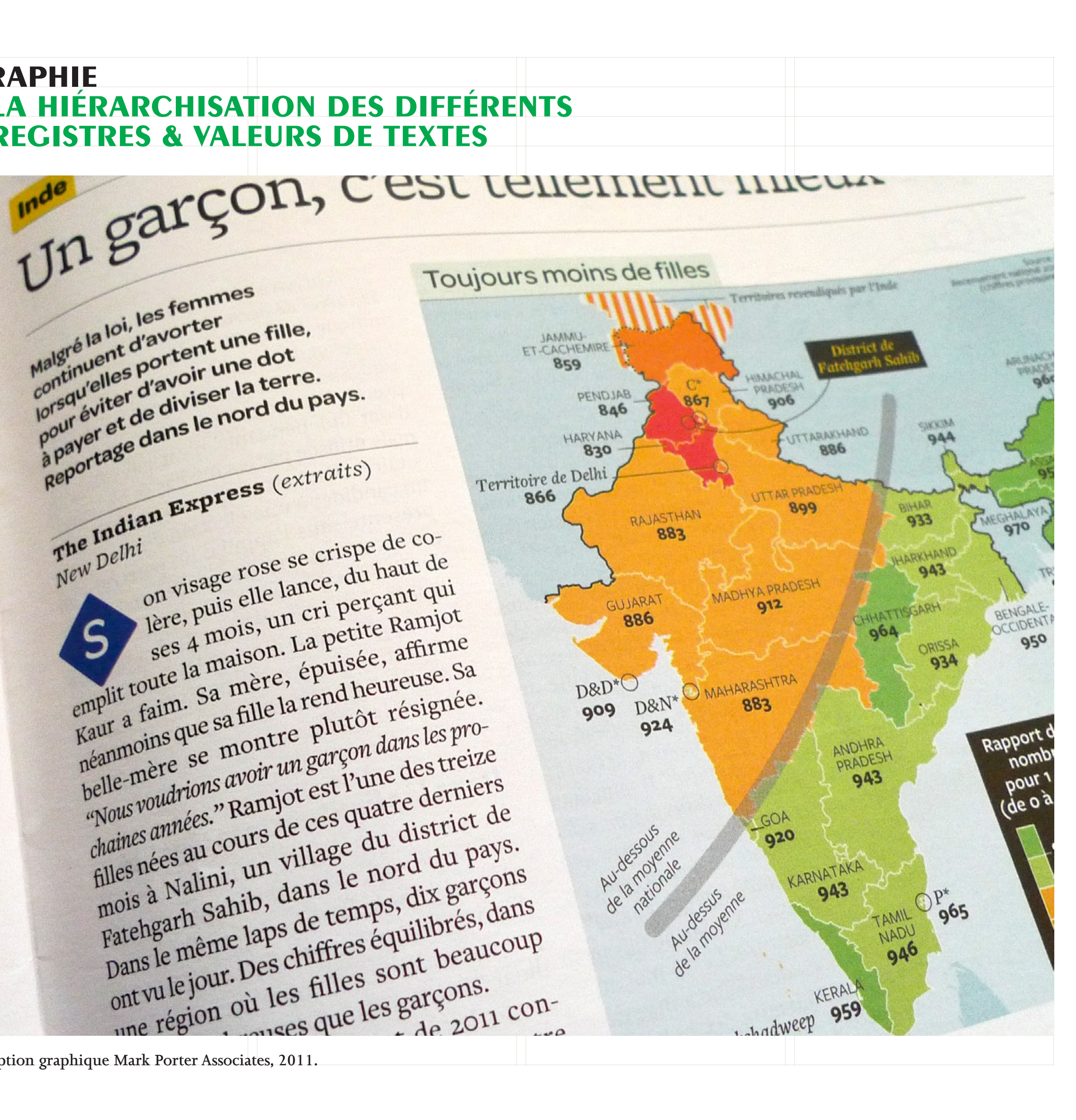

e vivre, suscité ur des es fœti-PNDT :s précetus] orités les cli-. Dans alisées nt leur innoneuros]  $000$ auriez *is* vont ir obteus cher. ie dans roupies us remNe pas morceler les terres Selon les chercheurs, il existe une forte corrélation entre le désir d'une famille restreinte et l'aversion contre les petites filles. Ainsi, dans le village de Nalini, les parents de Harshpreet, fils unique, sont de riches propriétaires terriens dont l'objectif est désormais de n'avoir plus qu'un fils, pour ne pas diviser leur propriété. "Avec la révolution verte [développement d'une agriculture intensive à partir des années 1960], le revenu moyen a augmenté, de même que le montant de la dot. Cela a également entraîné une revalorisation des terres, héritage dont seul le fils bénéficie [selon la loi, les filles y ont pourtant droit]", commente M<sup>me</sup> Dagar. Pour marier sa fille aujourd'hui, il faut dépenser entre 150 000 [2 300 euros] et 500 000 roupies

Malgré tout, les choses changent un [7 600 euros]. peu. Dans le village de Mullanpur, Sathinder Singh est en train de construire *a* villageois lui

de la moisson mais qui est aujourd nui extrêmement populaire parmi les jeunes citadins, au même titre que le rock occidental. Sans oublier que les écrivains pendjabis, comme la romancière Krishna Sobti, utilisent l'hindi en saupoudrant leur écriture d'expressions régionales. On trouve le mot composé kudimaar dans la presse, qui utilise aussi très souvent le terme hindi brunahatya, qui veut dire "avortement". Mais ce mot ne dit pas le sexe du fœtus avorté, alors que kudimaar précise qu'il s'agit d'un foetus de sexe féminin. En Inde, les jeunes mariées partent habiter chez leurs beaux-parents, qui demandent en échange des dots d'un montant invraisemblable. Les fils, en revanche, restent à la mais Ce sont eux qui héritent des terres et s'occupent de leurs parents durar leur vieillesse. Voilà pourquoi tur de sexe féminin sont victi

# POUR OSER

#### SAMEDI 12 AOÛT 2006

Le troisième atelier proposé par Caracolès Le trouver des Agriculturelles 2006 portait sur le thème : « solidarité, échanges, entraide... une façon de vivre ». Comme celui de la veille, il se déroule dans la yourte, en présence d'habitant-e-s de la Ferme-école et de Brocéliande, plus que de membres du réseau Aspaari dans son ensemble.

## CHEMINEMENTS ET CROISEMENTS

Caracolès : Comment se déroulent les échanges à Aspaari? Pour vous, qu'est-ce que veut dire fonctionner en réseau?

ure : Cela permet aux personnes qui ont des projets communs d'échanger plus vite, notamment avec des gens qui sont déjà installés, qui peuvent donner des informations.

the : A Aspaari, les personnes viennent souvent de la ville ou de régions extérieures, donc il est important d'avoir un réseau, que ce soit par PAnnuaire des adhérents ou quoi que ce soit. Cela permet de te sentir tout de suite accueilli dans un lieu, et de résoudre plus vite des problématiques, avec des personnes qui ont déjà travaillé dessus. Quand tu as un projet, on te donne des contacts, pour que tu puisses avancer plus vite sur ton projet, savoir où tu en es. D'ailleurs, nous sommes dans plusieurs .<br>Duv. il y a le réseau Aspaari, mais aussi, dans

RECHERCHE Candidats à l'installation en Sud Loire. Ferme disponible de 83 ha dans un site vallonné magnifique, à Arthonen-Retz (44), avec 10 à 15 ha de bois, 4 ha de peupleraie, 3 étangs, un ruisseau, une grande maison, écuries et hangars. Idéal pour installaconsistion en poly-

Caracolès, avec le réseau Aspaari, mise en pages atelier Formes Vives, 2011.

Alternatives en milieu rural. Des expériences collectives communautés, fermes et lieux autogérés) mais aussi individuelles ou familiales. Des (néo-)ruraux qui choisissent de s'installer pour essayer de vivre autrement. Des personnes qui passent parfois pour des extra-terrestres aux yeux des gens « normaux » : elles n'ont pas de travail, vivent dans des tipis, des yourtes, des cabanes ou des maisons en paille..., veulent vivre « en autonomie », ne sont pas raccordées au gaz, à l'électricité, à l'eau, elles ont des toilettes sèches, travaillent leur champ à la traction animale, sur de petites parcelles, elles ne font pas de l'agriculture rentable mais simplement « vivable », préfèrent les variétés anciennes à celles les mieux adaptées à l'agriculture conventionnelle, font la traite de leur petit troupeau laitier à la main, ne font pas leurs courses au supermarché, ne regardent pas la télé, pratiquent la récup', se soignent avec les plantes, produisent peu, vendent peu, vivent dénuées du confort moderne, se contentent de peu d'argent... Pas forcément tout ça à la fois, mais toutes tendent vers ces horizons. Elles ne viennent pourtant pas d'une autre planète, mais forment une sorte de petit Le réseau Aspaari relie entre elles une partie de ces expériences de vies différentes, et constitue une porte d'entrée sur cet univers foisonnant de l'alternative rurale. Un point commun semble rapprocher ces expériences : elles cherchent à développer une vie en dehors du travail monnayé et instrumentalisé; elles interrogent une valeur qui, quoi qu'on en dise, demeure centrale et oriente le cours de nos vies; elles les des choses, en interrogent les fondements.

Le travail instrumentalisé 1|3 Le travail comme marchandise

La particularité de notre société de marché est de décliner toujours davantage le travail et la consommation dans leur version monnayable. De nombreux biens et services non monnayables auparavant le sont aujourd'hui : éduquer des enfants, se trouver des partenaires de vie, s'occuper des personnes âgées... Le marché a tout intérêt à faire basculer le maximum d'activités quotidiennes, privées et intimes, du côté du travail dans sa forme monnayée, pour l'inclure dans son désir toujours inassouvi de croissance.

La généralisation du travail monnayé est un fait de culture, elle entraîne avec elle l'ensemble de la société : la sphère du non-marchand (échanges, dons, entraides) subit la contamination de la société de marché; l'activité productive ne consiste plus seulement à satisfaire des besoins universels (nourriture, logement, vêtements, loisirs, culture...), mais à générer de l'argent. Dès lors, toute production et tout travail sont légitimes, pourvu qu'ils permettent l'accroissement de l'échange marchand -source d'emploi pour les uns, de bénéfices plus conséquents pour les autres.

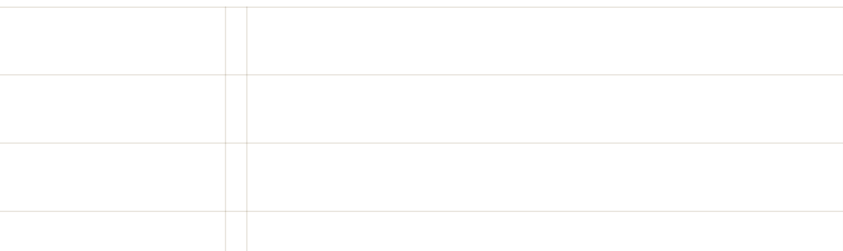

stri årre vendu

# José Martinez - Les Entants au puissant

@ PALAIS GARNIER - PREMIÈRE 21 OCTOBRE 2008 - CRÉATION MONDIALE

# Sous les feux de la rampe

VARIATIONS. L'amour le plus célèbre du cinéma français, l'amour de Garance et Baptiste, l'amour des planches réclamaient

PARCE QUE LE MIME BAPTISTE parle avec le corps, parce que Garance rit, chavire, se perd dans une valse

de raconter cette histoire, fidèlement, comme une variation sur un thème qui serait ce film. Puis cette interrogation sur le rapport au temps, avec Lacenaire par exemple - et puis les transitions, les moments de solitude, d'attente ou de réflexion pour lesquels j'utilise une musique atonale. Il m'importe de ne pas lasser

Ligne 8, magazine-programme de l'Opéra Garnier, agence Atalante, 2008.

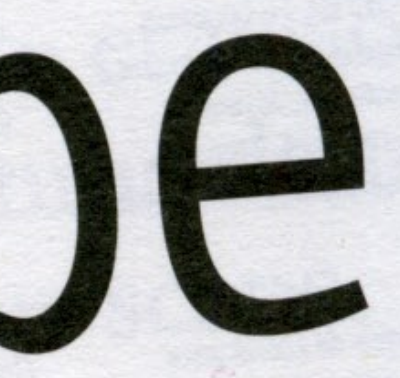

#### **la macrotypographie la hiérarchisation des différents registres & valeurs de textes**

JANVIER 2009 - LE MONDE diplomatique

## La politique agricole

 $>\lt$ 

Les vingt-sept pays membres de l'Union européenne ont adopté, le 20 novembre 2008, le « bilan de santé » de la politique agricole commune (PAC). Supposé « moderniser » la PAC dans la perspective d'une nouvelle réforme en 2013, cet accord poursuit en fait son démantèlement. Répondant aux exigences de l'Organisation mondiale du commerce (OMC), il fait peu de cas de l'emploi, de la sécurité alimentaire et de la protection de l'environnement, au Nord comme au Sud.

#### PAR JEAN-CHRISTOPHE KROLL ET AURÉLIE TROUVÉ \*

VEC près de cinq cents millions de consommateurs potentiels, l'Union européenne constitue le premier marché agricole et alimentaire solvable de la planète. C'est la première zone importatrice et exportatrice de produits agricoles (à égalité avec les Etats-Unis) (I). Autant dire que rien ne peut se décider à l'Organisation mondiale du commerce (OMC) sans l'approhotion de l'ILis.

alimentaire de la Communauté économique européenne (CEE). Il fallait donc fixer les prix agricoles à un niveau suffisamment attractif pour inciter les agriculteurs à produire et restant raisonnable pour les consommateurs. Ce soutien des prix reposait sur un système d'achats publics à tarif minimal garanti et sur la constitution de stocks régulateurs. Ce choix revenait à reconnaître explicitement que la référence aux cours mon-

*Le Monde diplomatique***, 2009.**

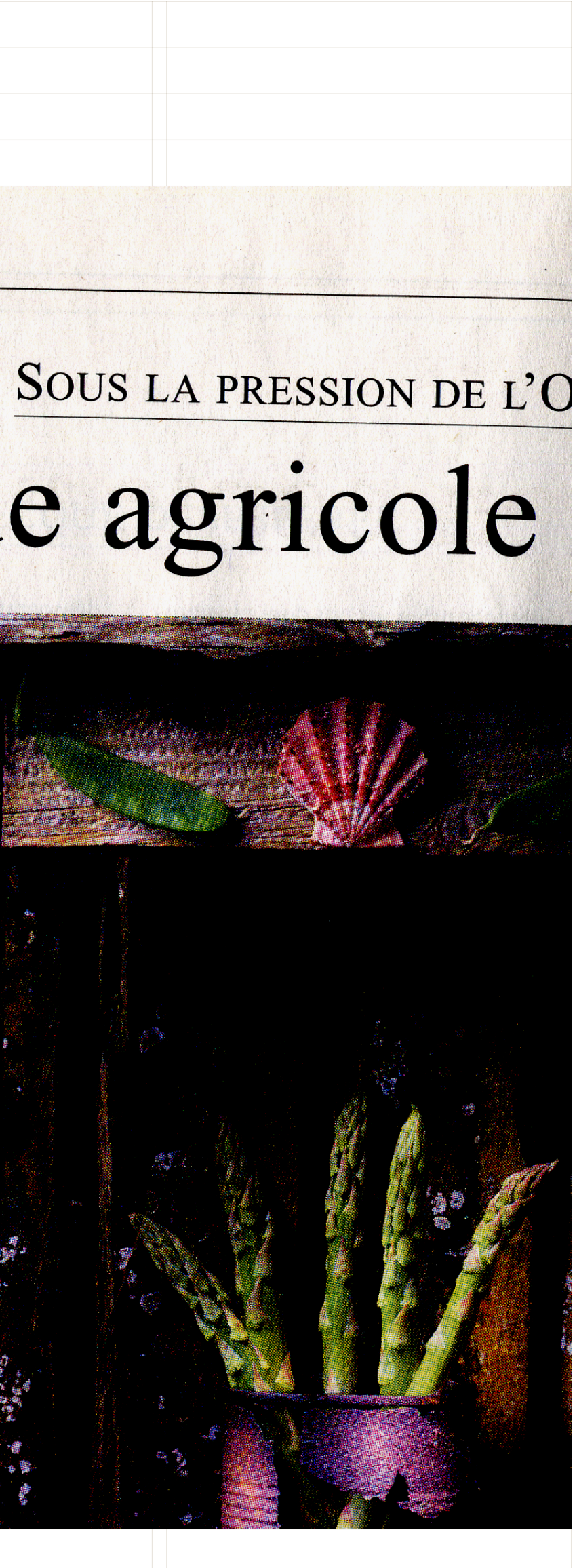

UNE SÉRIE DE REMISES EN CAUSE QUI, EN DEPIT DE TOUTES LES RÉCUPÉRATIONS, CONTINUENT DE MONTER À L'ASSAUT **DE LA CIVILISATION CAPITALISTE: LA LUTTE POUR** L'ÉMANCIPATION DES FEMMES, DES FOUS, DES IMMIGRÉS, **DES JEUNES, DES ENFANTS, LA CRITIQUE DU TRAVAIL** ET DE LA CONSOMMATION, LA CRITIQUE DE LA SOCIÉTÉ **INDUSTRIELLE NE CESSENT D'APPROFONDIR LEUR PERTINENCE.** 

Ces mouvements ont en outre remis à l'ordre du jour, pour les décennies à venir, un imaginaire des soulèvements spontanés, en démontrant que la lutte de rues peut, à la fin, être victorieuse - au moins partiellement.

## LA CHUTE DU MUR DE BERLIN A, ELLE, FAIT DISPARAÎTRE LA COUPURE DU MONDE EN DEUX, ÔTANT DE L'HORIZON CE BARRAGE À TOUTE UTOPIE CONCRÈTE QU'ÉTAIT

LE STALINISME. Et le fait que l'utopie dont se sont nourries les masses libérées du stalinisme — celle de l'american way of life — soit entrée dans une crise sans doute irrémédiable ne devrait pas être sans conséquence sur la suite, dans ce qui fut l'Est. Quant aux révolutions arabes, encore en cours, elles n'ont pas fini de montrer leur âme sociale : en Tunisie comme **11 (in all Maroc et ailleurs, dans** 

Article11, 2011.

à décrire la puissan la renverser. Il lui fai **UNE EXISTENCE PL RIENCES, DE RECHE IMAGINAIRES ET DE** *DÉSERVOIR DES IDÉ* n'est pas affaire de slo **DE CONSTATER LE T LECTUELLE DES MIL LA CONDAMNATION DE LA « CULTURE BC DE LA « RECHERCHE** La récupération idéo la logique commercia

de la créativité huma le geste, les représei dans les œuvres des de créations, sans se des meilleurs moyer

Pour donner un exe  $-1$ 

## « DRVANTRGE D'AUTONOMIE »

**MONTREUIL EST** UN LIEU DE CHUTE **PRIVILEGIE DES** POPULATIONS ROMS, **SURTOUT DEPUIS** LR DESTRUCTION DE TROIS ERRNDS **BIDONVILLES DE** SEINE-SHINT-DENIS EN 2007, IL5 50NT **ENVIRON 850 SUR LE TERRITOIRE** DE LA COMMUNE, **ROUMRINS ET BULGARES** PRINCIPALEMENT.

Aux côtés des Roms de la rue de Rosny, on trouve une association, Ecodrom, fondée en 2010 par Colette Lepage. Un documentaire de Laurence Doumic, De L'Autre côté de la route, retrace la naissance de la structure, initiative individuelle devenue combat collectif : habitante de Montreuil, Colette voit plusieurs familles roms s'installer en face de chez elle, sur un talus surplombant l'A86. Un beau jour, elle traverse la route et sympathise avec ces nouveaux voisins. Puis rameute d'autres habitants du quartier, désireux de donner un coup de main. Lorsque le camp - environ 150 personnes est expulsé, Colette et ses amis se démènent pour aider une famille avec qui ils ont noué de forts liens d'amitié. De fil en aiguille naît Ecodrom, pied de nez à l'air du temps. Colette : « Dans ce contexte déplorable qu'on connaît tous - les déclarations de Sarkozy et les politiques d'expulsion -, on a cherché un moyen de pérenniser leur présence ici, de les défendre autrement.»

proclamait ainsi : « Pour vivre autrement que de la mar Alex a connu ça, dès son premier séjour en France, il y ans : « C'était l'horreur. J'étais avec un ami, et on ne tro presque jamais de travail, d'autant qu'on ne parlait pas de français. Alors, je faisais la manche. Je suis rentré en Roumanie au bout de trois semaines, je n'en pouvais pli Il a ensuite alterné petits boulots et mendicité, en Fr mais aussi en Espagne et au Portugal. Aujourd'hui, sa femme parviennent à joindre les deux bouts en d des coups de main à des amis tsiganes embauchés s des chantiers de nettoyage. Précaire, mais suffisar envoyer un peu d'argent à ceux qui sont restés au j Et pour rêver d'un avenir où Alex construirait une maison de vacances à côté de celle de sa mère, en l

Si d'autres associations de Montreuil mènent un travail de suivi (sanitaire, scolaire, etc.) auprès des nombreux Roms é quoi loin la démarche

**7 OUTRE COLETTE** ET CHRISTIAN, **CITONS THERESE, RVOCRTE QUI SE** 

Article11, numéro 5, 2011.

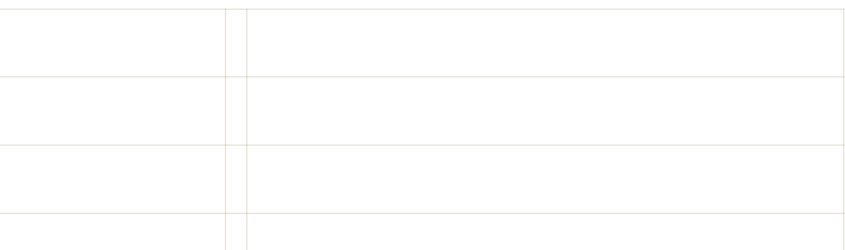

Au cœur de la démarche d'Ecodrom, la convictio les principaux concernés être partie prenante de t les décisions. Pas question les exclure des démarch notamment des sempite négociations avec la ma appartiennent les terrais « Ils viennent par exempl une réunion à la mairie: à donner leur avis », insi-

Revers de la médaille, l'association ne travaille qu'avec un nombre l familles, doit « cibler » sa démarc in lion de confiance demande du

#### **la macrotypographie la colonne & le paragraphe**

- **InDesign > Styles de paragraphe > Options de style de paragraphe > Options d'enchaînement**
- **InDesign > Styles de paragraphe > Options de style de paragraphe > Césure**
	- $\triangleright$  Justification

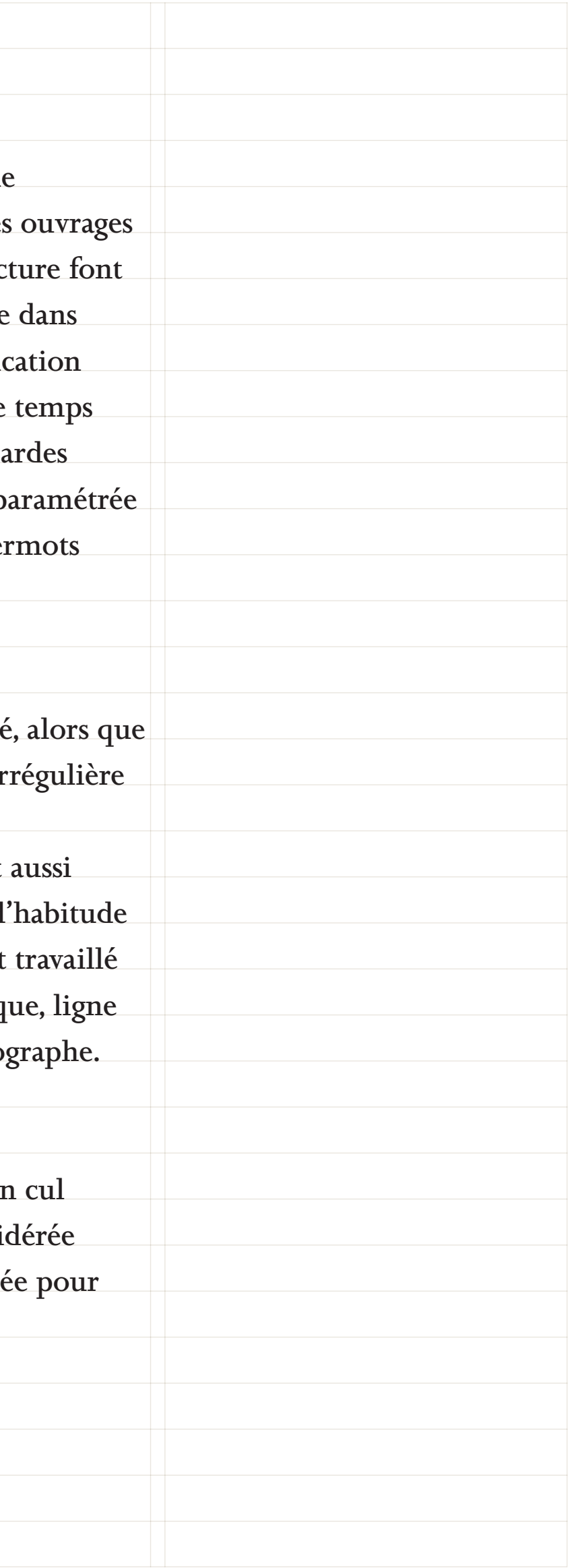

**InDesign > Styles de paragraphe > Options de style de paragraphe > Retrait et espacement**

**En dessinant une grille de mise en pages, on détermine la largeur, ou les largeurs (possibles) pour la ou les colonnes de texte. Mais la largeur de la colonne ne peut dépendre uniquement d'un choix graphique — accordant par exemple plus ou moins de marge dans la page. La largeur d'une colonne de texte répond aussi à une pratique de lecture, elle ne peut être trop courte ou trop longue.**

**Pour les textes ordinaires (proposant une lecture relativement continue), on cite le moyenne de 60 à 70 signes par ligne comme idéal. Après quoi, on peut travailler à un nombre de signes par ligne plus important, mais sans doute faudra-t'il travailler l'interlignage différemment et le réserver à des textes peu longs (sur une page ou deux). Et à l'inverse, on voit très souvent des colonnes plus courtes, notamment dans les maquettes de journaux quotidiens; ces colonnes appellent une lecture rapide, en biais, et correspondent très bien aux textes brefs et d'une importance secondaire (on les place d'ailleurs souvent aux extrémités de la page).**

> La composition centrée des paragraphe (appelé «en de lampe» dans certains cas) est rare. Elle est consi comme peu agréable à lire et elle se retrouve utilise **des considérations principalement esthétiques.**

**Avec le travail de la colonne s'opère un choix important pour la composition; l'alignement. C'est (presque) toujours entre le «justifié» (alignement à gauche et à droite de la colonne) et le «ferré à gauche», ou «drapeau» (alignement à gauche seulement) que le graphistetypographe doit se déterminer.**

**La justifié est la composition classique et historique**  du paragraphe; il est ainsi toujours préféré pour les nécessitant une lecture longue; les habitudes de lec **qu'un roman ou une étude sont plus agréable à lire dans**  un monolithe. L'aspect «bloc» donné par la justification donne un aspect fort et serein à un texte, en même qu'il peut s'avérer austère et sec. Pour éviter les léza et des blancs disgracieux, la justification doit être p avec soin — au niveau des césures, des espaces inter **et de l'interlettrage.**

Le drapeau est pour sa part moins souvent employe de nombreux typographes le préfère. Sa découpe ii **(sur la droite) donne au texte une certain cadence,**  du mouvement, et à la lecture il peut sembler tout confortable que le justifié, non pour une histoire d mais vis-à-vis de la syntaxe qu'il peut servir s'il est avec soin — via une correction syntaxique et optiq par ligne, qui revient à la charge du graphiste-typo

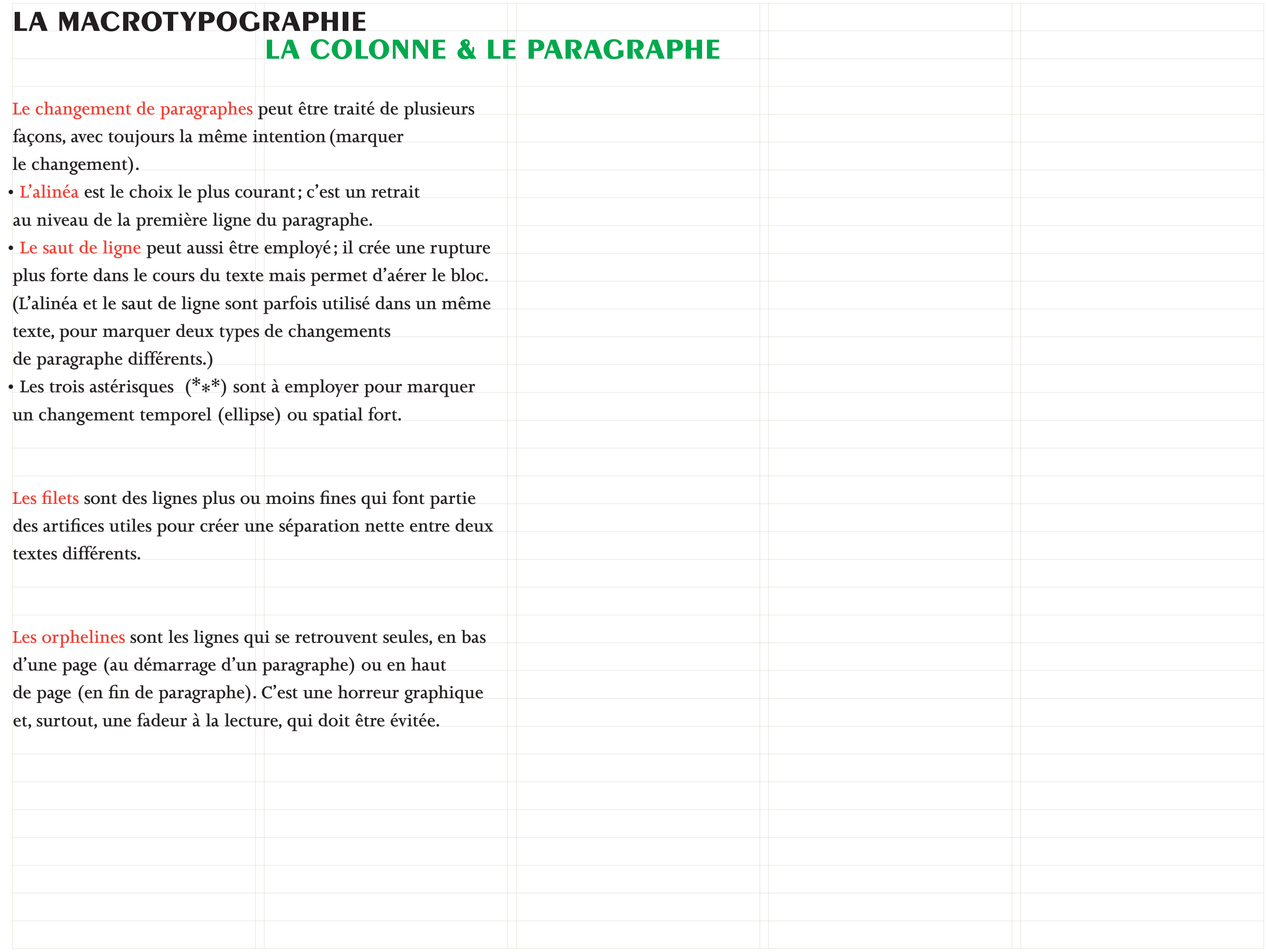

**la macrotypographie**

LA COLONNE & LE PARAGRAPHE ou'est-ce que dévolle aussi ce type de reporter de comptetion de comptetion de comptetion de comptetion de l'appression de comptetion de comptetion de comptetion de comptetion de comptetion de comptetion de comptetion de c 100 unités que certaropiques. Qualque de Castillant de la Castillant de la Castillant de la Castillant de la Castillant de la Castillant de la Castillant de la Castillant de la Castillant de la Castillant de la Castillant on ti de la poche d'Adam Smith? Alors les hiver entre du la poche d'Adam Smith? Alors les hiver Contrate of the language of the discourses and terminate to the contrate of the discourses to the discourses to the discourses to the discourses to the discourse of the discourses of the discourses of the discourses of the Tailoux nour single aussi de tous aussi de la poche d'Adam Smith? Alors des hivers Talloir s'y habituer à cette expression, nous **Précaire énerge d'Adam Shinession**<br>
Précaire énerge d'Adam Shines les hivers<br>
iorti de la poche d'Adam Shines les hivers<br>
falloir s'y habituer à cette couples à « salarié<br>
falloir s'y habituer à cette point habitués à « s The Comment of towers, and the pour the society of the society of the society of the society of the society of the society of the society of the society of the society of the society of the society of the society of the so The raisonnement est de connaissons exécutants This description a tous les mindigly of the south of the society of the society of the society of the society of the society of the society of the society of the society of the society of the society of the society of the The design of the pour case of the passing till n'y a ables nous liberally at ling and the political daments are solid to the defining the defining the defining the defining the defining the defining the defining the defin The less be a précarisation enterie, dans ce productés<br>Le la société pour résumer plen entered des exploités.<br>Le la société pour est toujours le même, dans des coupables.<br>Le raisonnement est d'exploiteurs, pas de coupables omme pourraient dire certains présentateurs<br>
omme pourraient dire certains de formidable ».<br>
omme pourraient dire époque et de la télé à é<br>
de télé « Nous vivons une filimité et cathodique<br>
de télé « de l'Internet 3G lilil The response of the couper of the couper of the ces penseurs and couper that the ces couper that the ces couper that the ces couper that the ces couper that the ces couper that the ces couper that the ces couper that the c omme pourraient dire certains présentateurs<br>
omme pourraient dire époque formidable ».<br>
omme pourraient dire époque et de la télé à é<br>
de télé « Nous vivons une suitaint de cathodique de l'Internet 3G illime télé cathodiqu omme pourraient dire certains présentateurs<br>
omme pourraient dire époque formidable ».<br>
omme pourraient dire époque et de la télé à écran<br>
de télé « Nous vivons une époque et de la télé en ce<br>
de télé « Nous vivons une épo omme pourraient dire certains présentable ».<br>
ecran<br>
omme pourraient dire époque formidable à écran<br>
omme pourraient dire époque de la télé à ceran<br>
de télé « Nous vivons d'alle télé cathodique en ce<br>
de télé « Nous vivons Transportement of towards a les conner tous ces penseurs and représentant pas déconner tous ces que représentant de l'autres déconner de l'autres de conner de l'autres de conner de l'autres déconner de l'autres déconner de entraient dire certains provided à economie de l'antique de l'intégration de la télé a economie de l'intégration de l'intégration de l'antique de l'intégration de la télé a de l'intégration de l'antique de l'intégration de raisonnemer.<br>
President Sarkozy: Notre solutique.<br>
Les coupables nous libéraux et leurs exécutants<br>
Les coupables nous libéraux et leurs exécutants<br>
Les coupables nous libéraux et ce gouvernement<br>
tous ces penseurs libérau rigure ces «presad exploradables exécutant», figure ces «presad exploradables pouvernement», rigure ces nous les connaissons exécutaires moyens<br>L'Il n'y a donc pas d'exploration de souvernement c'est<br>les coupables nous lib en allumant dire de pour de de de l'internet de l'appelle plus pour de l'appelle de de l'internet de l'internet de l'appelle plus pour du de l'appelle de l'internet de l'internet de l'appelle plus pour de l'appelle de l'in rigure donc pas les connectieurs de sinoyens<br>as coupables nous libéraux et leurs des moyens<br>as coupables nous libéraux de gouvernement d'est<br>cous des penseurs arkozy. Notre société à les moyens<br>cous de ses que représentent omme pourrate vivons as de l'internet 30 ullime télé « Nous vivons de l'internet 30 ullime télé « Chauffage :<br>
de télé « de l'internet ma vielle tèle « Chauffage :<br>
A l'heure en allumant, je ne me rappelle plus pour -ce<br>
A de télé « Nou l'Interne ma viene rappen « Chaulies - ce<br>
alle télé « Nou l'Interne ma viene rappen « Chaulies - ce<br>
alle de janvier 2011, je me dis tiens qu'est-ce<br>
plat 3D. En allumant ma ne me intitulé « Chaulies », je m de teure de illumant lie ne met titule « qu'est plus de janvier 2011, je ne dis tiens qu'est plus de janvier 2011, je met dis tiens qu'est plus de janvier un reportage intitulé « précarité énergétique ».<br>Je suis tombé sur Les cours penseur représent pas déconne.<br>
tous ces penseur sarkozy. Notre sous déconne.<br>
politiques que représident sarkozy. Notre politique.<br>
et le président barbon de volonté politique.<br>
de chauffer tout le monde, faut p A the sp. En airer 2011, portage me distincts en distributions de janvier un reportage de l'apprends en distincts and a précaire de précaires de précaires de précaires de l'apprends de l'apprends de l'apprendie de l'appren des associations to the manifestations of manifestations associations of manifestations of manifestations of manifestations of manifestations of manifestations of manifestations of manifestations of manifestations of manif It iques duent sarkozande, faux politique.<br>
le président sarkozande, faux politique.<br>
le président tout le monde volonté politique.<br>
le président prévu ces conséquences.<br>
le duent duent de la privatisation de EDF et GDF.<br> plat de jarur un recession<br>
je suis tombé sur un recession<br>
je suis tombé sur un recession<br>
neuf millions de précaires et de « précarité énergeuge<br>
neuf millions de précaire de « précarité énergeuge<br>
qui se cache qu'il s'a des bois avec des agents de minis vont inventer? je sur millions de rrière de « parisme, un libéraire de l'algebraire de reportage qu'il s'agit de « parisme, un libéraire du libéraire du libéraire du libéraire du libéraire du libéraire du libéraire du libéraire du libéra The despoise of the principle will also the methods are the methods are the despoint of the design of the despoint of the despoint of the problem of the bols are the form of the bols are the form the despoint of the bols a te un'oyens avec des agents de EDF et des militants qui<br>est aussi pour cela qu'il à privatissement les hours<br>l'est manifestations lors de sasociations compteurs<br>at manifestations des agents de EDF et des militants compteur qui se cancie qui n'ont par de reportage par l'hiver. C'est<br>l'a encore un parler de notre époux du n'ont par voila encore un parler de notre des personnes qui n'ont par<br>inventée pour parler des personnes qui n'ont par<br>les de reportage un nouvelle nouvelle personnes qui n'oriente des personnes qui n'oriente des personnes qui n'oriente des personnes du présent de famille avec de<br>économique, montre des personnes de reportage de se chauffer l'h voila encore pour parler<br>
inventée pour parler<br>
économique,<br>
économique, montre des enauffer l'hiver. C'escription<br>
économique,<br>
encore existence. Il s'agit<br>
des moyens financiers de se notre existence. Il s'agit<br>
les moye et manifestes des agents de Ebricantien?<br>
Il y avait aussi des agents de Ebricantien?<br>
des bois avec des agents de Londine vont inventer?<br>
des bois avec des agents de Londine vont inventer?<br>
remettaient en fonctionneme qu' manne aussi des agents de neuent certainers<br>des bois avec des agents de neuent certainers déjà fait...<br>es bois avec des agents de l'ils vont inventer?<br>est duoi le prochain terme qu'ils vont inventer?<br>électriques.<br>est quoi économique, de se che existentille ave<br>reportage nous financiers de se che existentille ave<br>les moyens financiers de pases de notre de passe<br>les moyens de pases principalement le reportage passe<br>pourtant une des principale économique nous moins de se outre existe famille avec<br>
reportage nous financiers de notre existentille avec<br>
les moyens financiers de notre le famille des Anglais<br>
les moyens des principalement le reportage passe anglais<br> reportas finalisme des bases de la reportage passes Anglais<br>les moyens des bases de la reportage passes Anglais<br>pourtant une des bases principalement le reportage de serions neuf<br>dans ce reportage de la Manche pire. Nous s les moyent une des principales de report dans de report dans de la Manche pire. Nous serions neuf<br>dans de reportage la Manche pire. Nous serions neuf<br>enfants. Assez rapidemente de la Manche pire. Nous serions au pays<br>enfan pourtants. Assez rapidement chez lives serione (d'où<br>dans ce reportasez rapidement chez lives en France (d'où<br>enfants. Assez rapidement c'est encore pire. Nous serions au pays<br>enfants. Assez rapidement c'est encore pire. P Hans ce reposez rapident manche circa e filme. Nous and pays<br>enfants. Assez rapident c'est encore pire. Nous au pays<br>de l'autre coté de la Manche énergétique » en France (u<br>de la dividemment c'est encore pire treize millio ou évidemme précaire seraient d'autant plus que le système de la dame de fer et du néo-libéralisme.<br>Vient ce chiffre?), ils seraient lon se réjouit.<br>de la dame de fer etre pire! on se système a<br>de la dame de fer etre pire! ou évident de « précain seraient de la dame de fer et du néo-libéralisme.<br>
vient ce chiffre?), ils seraien en se réjouit.<br>
de la dame de fer et du néo-libéralisme anglais<br>
de la dame de fer et pire lon se réjouit mais ils u évidence de « précieur d'autant plus que le système anglais l'ont<br>de la dame de fer et du néo-libéraisme anglais l'ont<br>de la dame de fer et plus que le système anglais lis l'ont<br>de la dame de fer et plus que le système a e la dame de fer et pirel on système la l'image<br>e la dame de fer et pirel que le système mais lis l'explicit d'autant plus que le système d'image<br>pur l' ça pourrait d'autant plus de la l'image de téléphone<br>se réjouit d'aut ent de me de fer e pire i en system mais ne de fer e pire que le system mais ne la dame de pour la division de<br>pur le ga pour d'autant plus que le system de transport d'autant plus d'est hallucinant mage<br>le réjouit d'autan The pour is that the communication de tellow<br>a trouvé une solution, c'est hanyée à l'illon de teles<br>a trouvé une solution, c'est hanyée à l'illon de teles<br>a trouvé une solution, c'est hauffage!<br>a trouvé une solution, c'est buf! ca pour d'autaint principale a de carte prépayée à de trouvé une solution, c'est liens de trouvé une solution, c'est nouvé a trouvé une solution, c'est de communication de televident<br>la trouvé une système de carte poi se réjour une solucie carte prouve la chauffage. C'est<br>a trouvé une solucie carte prour le chauffage. C'est<br>fait, un système de carte fois-ci pour le chauffage. C'est<br>fait, un système de carte fois-ci pour le chauffage. C' Existence, journal de l'APEIS, mise en pages atelier Formes Vives, 2011.

Chaque jour, le me nourris de symbole. **SSE IN THE ROOM TO SERVE ASSESSMENT CONTROL**<br>Chaque Jour, le me nagout, en ratatouille,<br>a la cuillere, en ragouill, cru ou cuit.<br>a la cuillere, poele, bouilli, cru ou com artille a la poete, boultille, The fourth of the fourth of the state of the state of the state of the state of the state of the state of the state of the state of the state of the state of the state of the state of the state of the state of the state of Chaque jour depuis des amées.<br>a tient au ventre!<br>a tient au ventre!<br>Chaque jour depuis des amées.<br>Chaque jour depuis »... cela tient au ventre!<br>Cela tient au ventre!<br>Cela tient au ventre! la tient als lour depuis and<br>Chaque jour depuis and<br>Le « fais des sacrifice Je «fais des sacrifices».<br>Je «fais des sacrifices»...<br>Je «fais des sacrifices»... symbolique au revers de ma camisole<br>A force, J'ai une médaille<br>Symbolique au revers de ma camisole<br>Symbolique au revers des autres. als des sacrifices »..."<br>Lais des sacrifices »..."<br>A force, l'al une médaille<br>Louique au revers de m state or ce, if all une tiers de ma carine<br>A force, if all revers de fautres,<br>symbolique (à détailler des autres) chimiques) .<br>sociale (à détailler des autres)<br>sociale (à détailler des autres)<br>chimiques, télévisuelles ou méta-Comme beaucoup de gens (un peu physiques). les «vrais » gens dont on parle<br>Comme beaucoup de gens (un v<br>Comme beaucoup de gens (un v<br>les «vrais » gens dont les energies en traversant les cités pour les endormir ou pour les enerver.<br>Sen traversant les cités pour les enerver.<br>en traversant les cités pour les enerver.<br>les endormir ou pour les entres dans les deux cas, cela sert une politique : celle du « care »<br>dans les deux cas, celle du « care »<br>dans les deux cas, celle du « care » ) j'ai s<br>une politique : carechère » ) j'ai s ou celle du « care du « care »<br>une politique : Gelle du « care ») j'ai ser<br>une politique : Gelle du « care ») j'ai ser<br>ou celle du « care fragile mais la main devenue fragile mais<br>ou celle du « carechère ») I ais<br>ou celle du « carechère ») I ais<br>la main devenue fragile, du v la main devenue fragile mais<br>la main devenue fragile, du Vi<br>certainement pas faible, du Vi<br>certainement pas faible, du Vi a main devenue pas faible, un il<br>certainement pas faible, un il<br>l'Abbé Pierre, du temps où il certainement des amis à moi.<br>l'Abbé Pierre, du temps à moi.<br>activement des amis à moi.<br>activement des amis à tous Ce que vous faites tous de tous pords, me dégou Yous pords, me debt de vos dontrez vous de vos temples de vos temples Deut-etre et ou de vos religieu **des** 

#### **LA MACROTYPOGRAPHIF LA COLONNE & LE PARAGRAPHE**

misère», se multiplient dans la capitale.

De plus en plus de gens n'ont d'autre solution pour survivre : des types au RSA ou à la retraite qui n'arrivent pas à joindre les deux bouts, des immigrés à la rue... Mais les marchés sauvages sont aussi la conséquence du flicage qui frappe ceux qui s'y rendent. C'est l'effet paradoxal de la forte répression exercée depuis deux ans avec, entre autres, le vote de la loi Loppsi 2 en février dernier<sup>1</sup> et la mise en place d'une «Brigade spécialisée de terrain<sup>2</sup> » qui opère à Belleville. Cette politique répressive a finalement « inventé » des marchés qui n'existaient pas auparavant : les vendeurs à la sauvette se sont installés à Belleville en 2010 après avoir été successivement expulsés de Bagnolet, de la porte de Montmartre, de la porte de Montreuil... Comme la répression frappe désormais à Belleville, de nouveaux lieux sont investis ou réinvestis, comme à Gallieni ou à Crimée<sup>3</sup>. C'est ainsi que les biffins résistent : ils s'installent ailleurs, ne se laissent pas éradiquer.

C'est une véritable guerre aux pauvres...

À Paris se rejoue en effet la vieille lutte des sans-culottes contre les aristos... Quand les maires des 10<sup>e</sup>, 11<sup>e</sup>, 19<sup>e</sup> et 20<sup>e</sup> arrondissements [qui jouxtent le marché sauvage de Belleville] défendent cette politique répressive en arguant que leur « rôle n'est pas d'entretenir la misère », c'est d'une hypocrisie folle. Ce prétendu refus de la misère est - instifier les coups de matraque sur les biffins.

à l'abri des flics. Il faudrait d'autres espaces de ce type, ... il y a désormais dans ce quartier un lleu de imparfaits<sup>4</sup>, une régularisation progressive. Le problème, c'est que beaucoup d'élus locaux parisiens, vent debout contre les biffins, s'y refusent.

La maire du 20<sup>e</sup> a traité les biffins de «rebuts». Et elle n'est pas la seule : d'autres élus locaux ou membres d'associations<sup>5</sup> font preuve d'une grande violence verbale envers ces populations...

Rien de nouveau, ce type d'outrances est le lot des biffins depuis très longtemps, comme il l'est aussi pour les Roms. Les biffins sont pourtant. en majorité, des travailleurs acharnés. Il y a bien quelques types qui magouillent parmi les derniers arrivants et donc les moins intégrés, mais ce n'est pas la norme.

En fait, les biffins représentent plutôt un espoir pour notre société : ils se débrouillent avec ce qu'ils ont, récupérent les déchets du système, rafistolent en utilisant nos poubelles. Et la biffe leur donne un choix, une liberté. C'est pour ça qu'il faut les aider en leur achetant des trucs, au cœur de la mêlée : la charité administrative, celle qui consiste à envoyer des chèques aux associations, n'est pas suffisante. Il faut les soutenir au jour le jour, créer un échange avec eux, leur permettre de disposer d'une activité viable et régulière.

Article11, numéro 6, 2011.

Les biffins et vendeurs à la sauvette ne sont pas le cancer de la société, plutôt sa guérison. Dans une économie morte, ile donnent de la valeur à ce qui se jette, créent

#### **LA MACROTYPOGRAPHIF LA COLONNE & LE PARAGRAPHE**

ULD JUULD

La rue est aphone est au repli, vitupérations contre s » des manifestants. êt. Il y a peu encore, ivement dit Kasbah2, tentaines de milliers es se rassemblaient itale pour faire rouvernement - objectif atteint er - et réclamer ée constituante -3 mars, élections juillet. Aujourd'hui, pellent à une nouvelle troisième du nom, uer le processus asa, sont rares Leurs revendications vieillard bourguibiste

#### IDI,

quincailler du quartier de Bab Souika, n'y va pas par quatre chemins. Agitant son doigt d'un air sévère, il affirme : «Il faut couper les mains aux voleurs, il n'y a pas d'autre solution.» Avant d'enfoncer le clou : «Il s'agit de faire des exemples. Cette violence est née de la Révolution, il faut y mettre un terme. Après deux mois sans police, les gens croient que tout est permis. La Révolution n'est pas pour les honnêtes gens, ceux qui comme moi travaillaient pendant les manifestations de janvier. » Douche froide. Idi n'a pourtant rien de l'affreux réactionnaire ou du fervent de l'ancien régime. Il n'avait pas de sympathie pour « ce voyou de Ben Ali et la clique de sa coiffeuse [Leila Trabesli] ». Est heureux d'en être débarrassé. Mais pense qu'il faut se « remettre au travail ». Illico. Lui attend le retour d'un pouvoir stable, des charters de touristes, du train-train quotidien. Le désordre est mauvais pour les affaires, c'est bien connu.

#### SOUREY,

vendeur de citronnade croisé dans un petit café al Pouce outputs Al la

Article11, numéro 4, 2011.

C'EST AINSI QUE LA POPU-**LATION DÉSIGNE LES MORTS** DE LA RÉVOLUTION. SELON **LE MINISTÈRE TUNISIEN** DE LA SANTÉ, H.S SERAIENT 236 À ÊTRE TOMBÉS SOUS LES BALLES ET MATRAQUES DE LA POLICE ENTRE LE 17 DÉCEMBRE 2010 ET LE 25 JANVIER 2011.  $\mathbf{2}$ 

LE RCD, RASSEMBLEMENT CONSTITUTIONNEL DÉMO-**CRATIQUE, A ÉTÉ FONDÉ** PAR BEN ALI EN 1988. À LA VEILLE DE LA RÉVOLUTION. IL COMPTAIT DANS SES RANGS

#### **LA MACROTYPOGRAPHIE LA COLONNE & LE PARAGRAPHE**

de masse; il y en a quelques-uns squat irrite...

ntérieur du «domaine», ni cité, ni eau courante. Le puits e jardin pour l'eau du café thé, pour la vaisselle, pour la e, pour les chiottes. Une bouteille dans la cuisine, un réchaud, rrycans d'eau potable et la e pièce avec son infokiosque  $4$  et ablications du continent libertaire. maison étant située sur le sentier il n'est pas rare que les randons'arrêtent remplir leurs gourdes, ie pause. Discutent du lieu  $5$ . raités qui découvrent pour lière fois une maison occupée, ieux qui ont entendu parler at, des anarchistes en vacances, dés du camping municipal pisissent de planter leur tente iardin, des plaisanciers uette. Qui partent au bout d'un d'heure ou restent pour la tablée r, déguster les fruits de mer és près de la falaise avec les es récupérés aux fermes du coin. gèrement à s'agiter elques personnes sont is le public, des voix vrent un peu le laïus Le président essaie mec d'Attac reprend: partout, comme en

 $4$  Table de presse proposant des brochures, revues, fanzines, gratuitement ou à prix libre.

de presse qui vante le «charme puissamment iodé» de l'île: «Dans son numéro du 9 avril, le magazine ELLE a sélectionné quinze îles de rêve à découvrir. Seychelles, Galapagos, Fidji, Açores et, seule représentante française: l'île de Groix.»

Le président a renoncé à demander au public de lever la main avant de poser une question. D'ailleurs, celui-ci commence à débattre en dédaignant la tablée d'experts:

«Est-ce qu'on pourrait imaginer une gouvernance à l'échelle d'une île? - Oui, mais comment rester en contact avec les communes voisines. faut-il se justifier par rapport aux autres, peut-on faire figure d'exception?

- Du fait de leur caractère isolé, est-ce que les îles préfigurent ce qui va se passer à plus grande échelle?»

La journaliste répond qu'en Islande, le mouvement de contestation est surtout venu des jeunes, parce que les jeunes, c'est pas facile pour eux; ils sont au chômage.

> Lui, il est employé municipal, il n'a pas quitté l'île; il a l'âge où l'on va du lit à la fenêtre, puis du lit au fauteuil, puis du lit à la bière. Ni lit, ni fenêtre, de passant en bière et parfois de passant en passant. S'il avait dû travailler

Article11, numéro 4, 2011.

5 Le squat en milieu « rural » ou « villageois » se différencie du squat « urbain » en ce sens qu'il peut difficilement avancer masqué. De fait, il se doit par nature d'être plus ouvert à son entourage immédiat (voisinage, population) et ne peut aborder des questions politiques radicales de manière aussi frontale que dans une ville anonyme.

#### **la macrotypographie la colonne & le paragraphe**

au mon

ஜ

6 Sans titre

homme, accroupi derrière l'ennemi public n°1, appuya<br>homme, accroupi derrière droite, il y eut un déclic<br>homme, accroupi derrière droite, il y eut un déclic homme, accroupi derrière l'ennemi public n°1, appuys<br>homme, accroupi derrière droite, il y eut un déclic<br>sur l'arrière de la talonnelle à celle des anciens jous<br>sur l'arrière clé, semblable à celle des anciens jous homme, accroupi derrière l'ennemi publie et un déclic<br>homme, accroupi derrière droite, il y eut un déclic<br>sur l'arrière de la talonnette à celle des anciens jouets<br>sur l'arrière clé, semblable à celle des anciens jouets<br>et homme, accroup.<br>
homme, accroup.<br>
sur l'arrière de la talonnelle à celle des anciens jouel<br>
sur l'arrière clé, semblable à celle des anciens jouel<br>
sur l'arrière clé, semblable à celle des anciens de<br>
de la belle Irlandair Jean Partiere de la tambiable à celle des héhérazades et une grosse clé, semblable à celle des héhérazades et une grosse clé, semblable à celle de la belle Irlandais d'une mécaniques, apparui, dans les veux, il se mit en d sur l'arricosse clé, sense Tout en fixant Schen le Dans<br>et une grosse clé, sense Tout en fixant Schen le Dans<br>mécaniques, apparut, un genou de la belle Irlandaise,<br>dans les yeux, il se mit en devoir de la belle Irlandaise, dans les veux, il se mit en devoir de la belle Irle<br>dans les veux, il se mit en devoir de la belle Irle<br>l'ans les veux, il se mit du kaftan, un genou de la belle Irle<br>pâle et rond comme une suis pas présenté... dit-il, et mécaniques, il se mit en devou de la belle manuelle handen.<br>
dans les veux, il se mit en devou de la belle manuelle handen.<br>
l'entre bâillement du kaftan, un genou de la belle manuel.<br>
l'entre bâillement du kaftan, un geno dans les veux, il se veux, du kaftan, un se d'ivoire, apparui.<br>
l'entre bâillement du kaftan, un se d'ivoire, apparui.<br>
l'entre bâillement du semblait doux et rebondi comme<br>
pâle et rond comme suis pas présenté... dit-il, dans te bâillement une pour tourner la clé qui grinçait ou de la vie une jour de bêbé. Je suis Jean-Paul Soixante-Douze, Vrai Pape pardonnez-moi, je ne mollet qui semblait doux et rebondi comme<br>pardonnez-moi, je ne mollet pale et rond comme suis pas pressure doux et report pape<br>pardonnez-moi, je ne me suis pas pressurante-Douze, Vrai Pape<br>pardonnez-moi, je ne moilet qui semblait doux et report si c'était sous<br>pardonnez-moi, je ne moilet qui pâle et registrat un mollet qui selle Soixante-Douze, si c'était sous<br>pardonnez-moi, je me mollet qui selle Soixante-Douze, si c'était sous<br>glissa, dévoitant un mollet qui selle savoir si c'était sous<br>glissa, dévoitant un plissa, dévoitant un la suis Jean-Paul en puisse savoit de la vision<br>glissa, dévoitant un la suis Jean-Paul on puisse savoit de la vision<br>une joue de bébé. Je suis Jean-Paul on puisse savoit ou de la vision<br>une joue de l'e glissa, de bébé. Je sans qu'oil à l'apprentien de Dieu,<br>de la Vraie Foi, haleta-t-il sans qu'oil qui grinçait du nom de Dieu,<br>de la Vraie l'effort pour tourner la clé qui grinçait à son tour – au nom de Dieu,<br>l'effet de l' de la Vraie Poi, et la Sainte Vierge, de la Vraie Poi, et la Vraie délicieuse qui surgissait à son cainte Vierge, qui<br>l'effet de l'effort pour du Très Haut et de la Sainte Vierge, qui<br>d'une cuisse délicieuse qui surgissait le la Vrance delicieuse qui surgissant de la Sainte viele et verbreuve et<br>d'une cuisse délicieuse qui surgissant de la Sainte viele est vêtue...<br>d'une cuisse délicieuse du Très Haut et de la Saintenant qu'elle est vêtue... m du Très Haure, elle était entierement qu'elle est veux<br>rout à l'heure, elle était entienant qu'elle est veux<br>ni chaud ni froid, et maintenant la clé, le regard<br>ni chaud ni froid, et maintenant sursin,

*Article11***, numéro 6, 2011.**

et hauts-reliefs, menaiques. La longue main du portife l the cit qui ellie priti penar dies - Là, regardez-les, dili-il. Pu approchez-la. La civière ro qu'il s'aginnait de pour à celle de Kosar. Il Alors, qu'est-ce que Regardez-les bien Celle-là, dil-il, et bcbg, c'est la p myslique, un elle a vraime du ponti Celle-là Et lui mai de

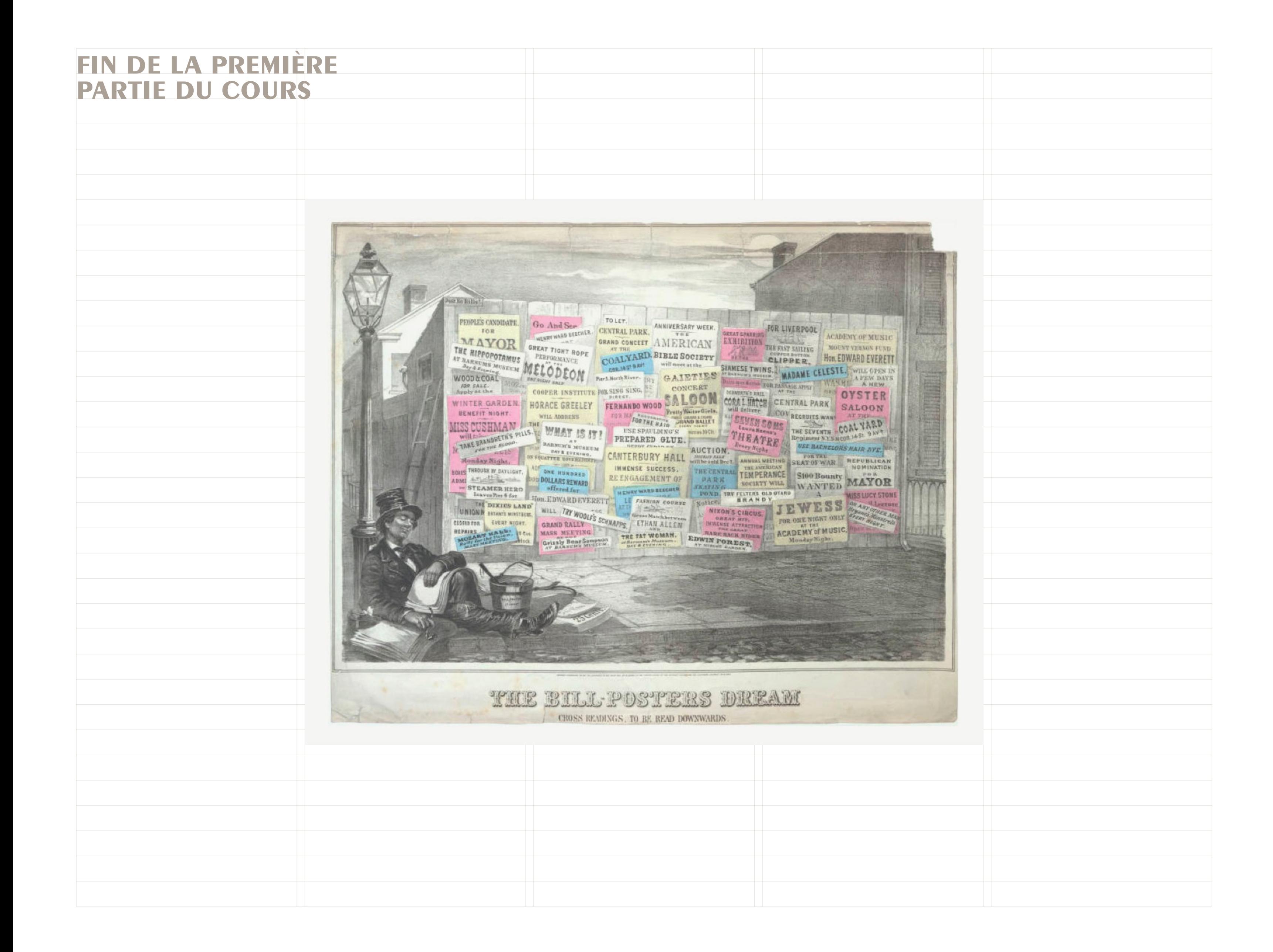